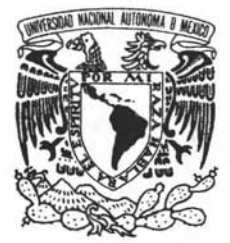

•

**ַ** . **UNIVERSIDAD NACIONAL AUTÓNOMA DE MÉXICO** 

CAMPUS ARAGÓN

"SISTEMA Web PARA EL CALCULO DE LA RUTA OPTIMA DENTRO DE UNA ORGANIZACIÓN DE DISTRIBUCIÓN, EMPLEANDO ALGORITMOS DE INTELIGENCIA ARTIFICIAL"

# T E S I S

QUE PARA OBTENER EL TÍTULO DE: INGENIERO EN COMPUTACIÓN

PRESENTA:

# JORGE RODRÍGUEZ RUBIO

ASESOR DE TESIS: ING. VÍCTOR RAMÓN AGUILAR OCAMPO

m341307

MÉXICO, 2005.

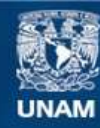

Universidad Nacional Autónoma de México

**UNAM – Dirección General de Bibliotecas Tesis Digitales Restricciones de uso**

# **DERECHOS RESERVADOS © PROHIBIDA SU REPRODUCCIÓN TOTAL O PARCIAL**

Todo el material contenido en esta tesis esta protegido por la Ley Federal del Derecho de Autor (LFDA) de los Estados Unidos Mexicanos (México).

**Biblioteca Central** 

Dirección General de Bibliotecas de la UNAM

El uso de imágenes, fragmentos de videos, y demás material que sea objeto de protección de los derechos de autor, será exclusivamente para fines educativos e informativos y deberá citar la fuente donde la obtuvo mencionando el autor o autores. Cualquier uso distinto como el lucro, reproducción, edición o modificación, será perseguido y sancionado por el respectivo titular de los Derechos de Autor.

Autorizo a la Diracción General de Bibliotecas de la **UNAM a difundir en formeto alectránico** e impreso el contenido de mi trebajo recepcional. **NOMBRE:** <u>Jorge</u> Rodriguez Rublo FECHA:<br>FIRMA:

A mis padres, Venustiano y Mercedes, que les debo todo lo que soy.

•

• A mis hermanos, amigos y compañeros que han estado, junto a mi, a lo largo de gran parte de la vida.

# Agradecimientos.

•

Señor y Dios mio, el camino de la vida es fácil de recorrer si sigo tus huellas, las vicisitudes desaparecen al estar en tu regazo, y una sola hoja no se mueve sin tu voluntad. Por eso humildemente te doy las gracias, porque en tu infinita bondad haz permitido que fructifique y al mismo tiempo me haz concedido culminar esta meta en el camino de la superación profesional.

Gracias a mi padre que siempre estuvo junto a mí incondicionalmente ademas de brindarme siempre su amor, a mi madre quien siempre ha sido mi apoyo incondicional brindandome su infinito amor de forma desinteresada.

Mi agradecimiento a cuantas personas han hecho posible la realización del presente trabajo con cita especial del Ing. Victor Ramon Aguilar quien me tuvo paciencia y gracias a sus consejos fue posible la creación del presente. A mis revisores: el Ing. César Francisco Germán, el Ing. Rodolfo Vázquez Morales, el MTI. Omar Mendoza González y el M. en C. Marcelo Pérez quien no solo es una increíble persona sino tambien comparte lo mas valioso que cualquier persona puede tener: su maravilloso conocimiento y experiencia, a todos los profesores de nuestra querida alma matter que durante la mitad de mi vida academica no solo me han formado sino me han transmitido toda su experiencia y conocimiento.

A todos mis hermanos con los que siempre he contado y me han brindado su cariño y comprensión, a todos mis amigos que es el patrimonio mas importante que alguien puede poseer en especial me siento extremadamente afortunado por contar con la amistad del Ing. David Guerrero Guerra que no solo ha sido una excelsa compañía a lo largo de mi trayectoria academica sino me ha brindado su maravillosa amistad que durante tantos años solo se ha forjado en lo mas profundo de mi ser, no existen las palabras para describir lo valioso que es una verdadera amistad ¡GRACIAS!.

Gracias a todos mis amigos-compañeros de nuestra alma matter que no solo pase el tiempo mas maravilloso de mi vida , sino que comparti muchos años junto a ellos, a mi novia por estar conmigo y brindarme su preciosa compañía durante gran parte de mi vida.

Muchas gracias a todos mis sobrinos que no solo me hacen extremadamente feliz sino que disfruto plenamente su compañía dia tras dia.

Gracias a dios por permitirme vivir y disfrutar de lo bello que es VIVIR, ya que el secreto de la existencia no consiste en solo vivir sino en saber para que se vive.

Un amigo es uno que lo sabe todo de ti y a pesar de ello te quiere.

# Índice de Contenido.

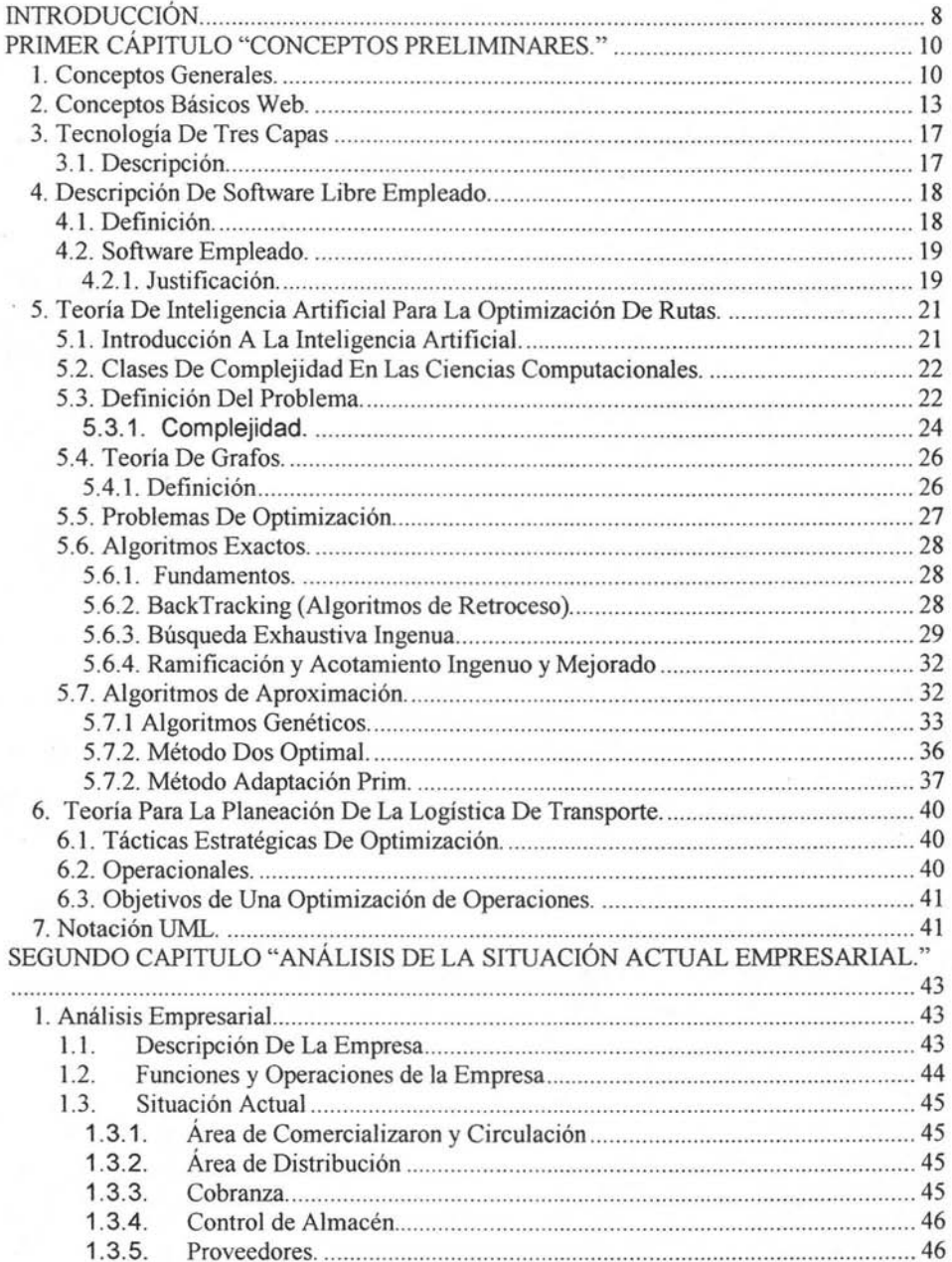

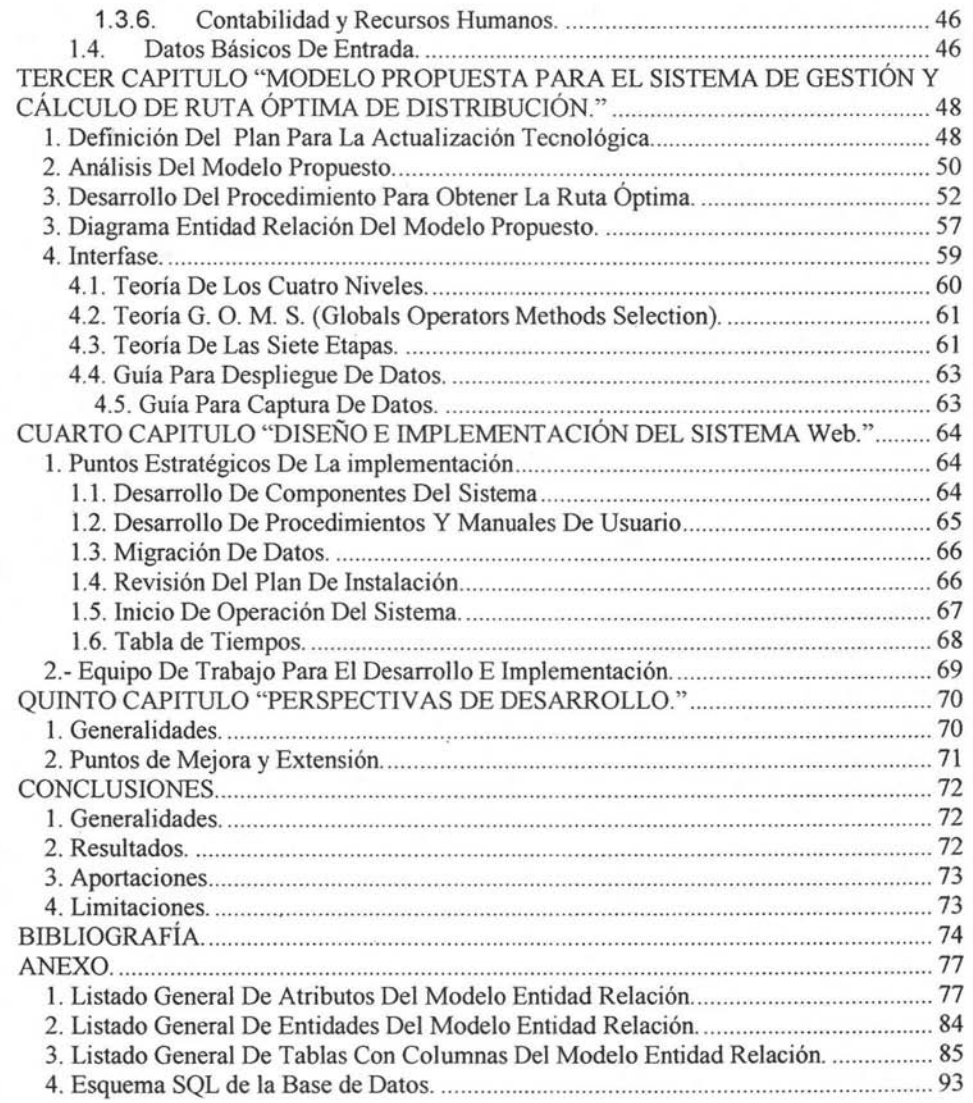

•

# **Índice de Tablas.**

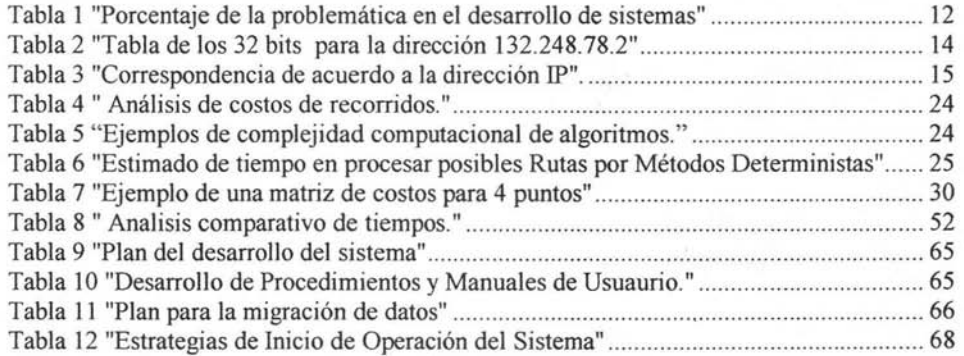

# **Índice de Ilustraciones.**

•

•

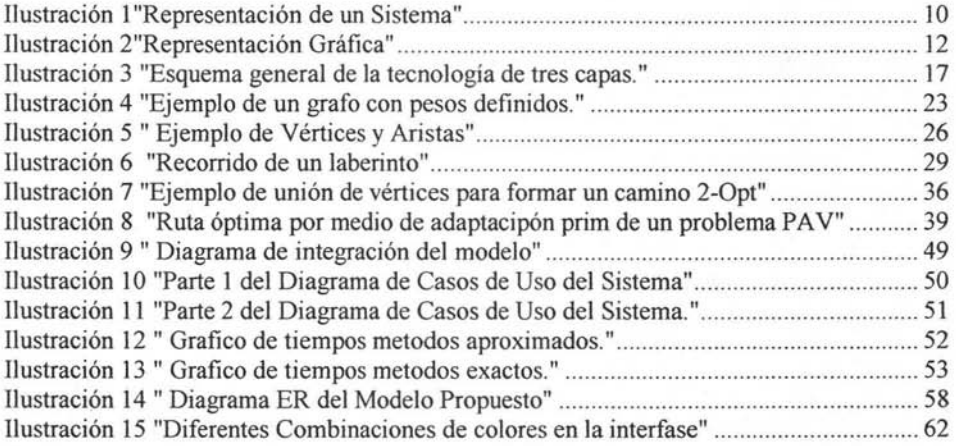

# **INTRODUCCiÓN.**

Actualmente en México existen una cantidad impresionante de pequeñas y micro empresas, principalmente de origen Mexicano, que tienen un potencial de crecimiento enorme, desafortunadamente la gran mayoría carece de soporte de sistemas informáticos en el área administrativa para la automatización de operaciones y procesos debido a el alto costo que representa adquirir licencias de software comercial así como la inexistencia de la adecuación de dicho software por ser software registrado, que raramente resulta ideal al 100 % tal cual para las reglas del negocio, esto trae consigo un impedimento para el crecimiento de las mismas.

Así al no existir posibilidades de crecimiento existen dos opciones de mercado, marginar a la empresa a sólo llevar a cabo las actividades para subsistir sin tener perspectivas de crecimiento , o ser desplazada por grandes consorcios empresariales en un 95 % de origen extranjero, lo que trae consigo un sin fin de problemas de carácter económico y social para el país , que en su mayoría son desempleo, poco capital de origen nacional , poco crecimiento económico, zonas muy marcadas de poco desarrollo económico , gran cantidad de horas hombre empleadas en el traslado a la zona laboral etc.

Las empresas que subsisten laboran sobre procesos y metodologías no automatizadas que provoca perdida economica asi como duplicación de funciones lo que conlleva a gastos importantes para la operación como lo es un consumo excesivo de combustible, desgaste de unidades, aumento de consumo de horas de trabajo efectivas, eficacia del servio, etc. Una vez identificada esta problemática aunada a las ya mencionadas se realiza la investigación sobre como optimizar la operación de los servicios que provee la organización, mediante la optimizacion de recorridos o de rutas de distribución del area metropolitana de la ciudad de México esto mediante algoritmos de optimizacion.

Es interesante mencionar que dichos algoritmos se analizan intensamente en el area de inteligencia artificial ya que con ello permite a las maquinas simular la toma de deciones de acuerdo a la base de conocimiento que se tenga. Para esto tambien es necesario preguntar acerca de la relativa dificultad computacional de las funciones computables. Este es el objetivo de la Complejidad Algorítmica.

Rabin curioso investigador en 1960 se planteó una pregunta general: ¿Qué quiere decir que f sea más difícil de computar que g? Rabin ideó una axiomática que fue la base para el desarrollo de la teoría de la complejidad abstracta de Blum y otros autores. En 1965 J. Hartmanis y R. E. Stearns escribieron el artículo "On the computational complexity of algorithms", gracias a este trabajo se le dio nombre a este cuerpo de conocimiento. Se fundamentó así la medida de complejidad definida como el tiempo de computación sobre una máquina de Turing multicinta, y se demostraron los teoremas de jerarquía.

De esta forma tenemos la base para definir que funcion es mas compleja para computar que otra , como se observara en el documento tenemos que es • muy importante definir este argumento debido a la naturaleza del problema para optimizar, ya que si no se plantea adecuadamente podra involucrar una cantidad exagerada de tiempo para su funcionamiento,

9

Para ello en el presente trabajo se presenta la investigación sobre análisis de algoritmos para optimizar procesos y su implementeacion para un sistema informático, esto orientado para motivar el crecimiento y automatizar procesos y operaciones en una empresa privada de Logística y Distribución, mediante un sistema Web, empleando software libre<sup>1</sup>

Cuyo objetivo general del proyecto es proporcionar las bases suficientes para que desarrolle a corto plazo una solución satisfactoria a dicha organización, para su administración integral y solución de las operaciones que realiza. Asi como un material de consulta para las diversas aplicaciones que requieran optimizar procesos mediante algoritmos computables.

La presente tesis se distribuye de la siguiente manera:

. Capítulo 1: Se presentan conceptos teóricos importantes para el analisis de sistemas web y su desarrollo asi como el estudio de algoritmos y su eficiencia.

· Capítulo 2: Es importante realizar un analisis exhaustivo de la situación actual en la que se encuentra la organización para poder proponer soluciones.

· Capítulo 3: Una vez hecho el analisis y teniendo el resultado de la investigación de algoritmos se procede a realizar un modelo para su implementacion.

· Capítulo 4: Se procede a realizar el diseño del sistema y sus estrategias para su correcta implementacion en la organización.

<sup>&</sup>lt;sup>1</sup> Software Libre: Software sin registro de autor con distribución y modificación libre.

# **PRIMER CÁPITULO "CONCEPTOS PRELIMINARES."**

# **1. Conceptos Generales.**

Inicialmente para comprender el análisis, diseño, desarrollo e implementación de un sistema debemos de comprender diversos conceptos que generalmente damos por entendidos pero no conocemos el alcance del mismo, uno de ellos es el de sistema, ya que dicha palabra la usamos tan comúnmente en nuestra vida cotidiana aplicada a un sin fin de cosas como por ejemplo:

-El sistema de transporte colectivo metro.

-El sistema nervioso.

- -El sistema solar.
- -El sistema de educación.

Estos ejemplo son por mencionar algunos, pero aquí surge la pregunta ¿que tienen en común sistemas tan distintos como el sistema solar y el sistema de educación? , o en que se asemeja usando la palabra sistema y ¿Como aplica en nuestra área de estudio como sistemas de Información o sistema Web? Iniciaremos definiendo sistema:

Sistema: ""Conjunto de cosas que ordenadamente relacionadas entre sí contribuyen a un determinado objetivo"

Así partiendo de esta definición ya somos capaces de discrepar en todas las diferentes formas que puede aplicarse el mismo. Definiendo más a fondo el de nuestra área de estudio tenemos que:

La Información son los datos procesados de forma que sean de utilidad para el receptor de los mismos y a la vez los datos son la Materia Prima de la Información, estos se generan a partir de hechos, acontecimientos y transacciones.

Un Sistema Informático es conjunto de equipos hardware, unidades de software y procedimientos para el uso de los mismos cuyo objetivo es procesar datos para obtener información de utilidad en un ámbito determinado u organización. Así tenemos finalmente que un Sistema De Información es un conjunto de procedimientos desarrollados para llevar a cabo un determinado proceso u operación.

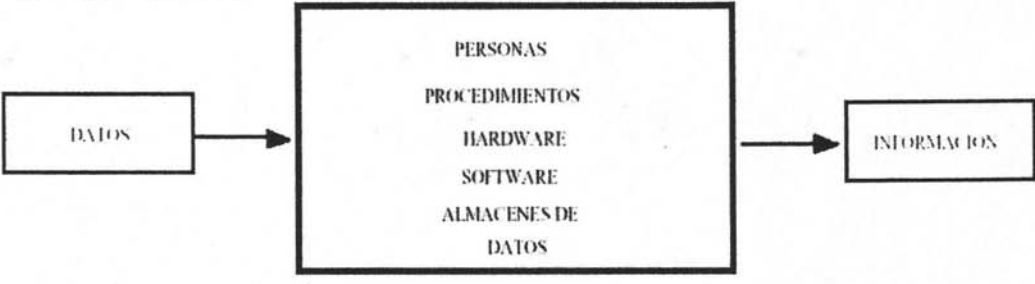

Ilustración 1 "Representación de **un** Sistema"

Cabe señalar que la información debe de cubrir propiedades propias para que sea útil, estas propiedades son: la información debe de ser confiable, debe de estar disponible, debe de ser comprobable y real, a la vez debe de responder a las preguntas ¿Quién? , ¿Cuándo?, ¿Cómo? y ¿Dónde? Para las diferentes actividades que conllevara el uso del sistema.

Una vez definido "sistema de Información "definiremos brevemente que implica el análisis y diseño de sistemas, así el análisis de sistemas es el proceso de interpretación de los hechos, identificación de los problemas, y empleo de la información para mejorar el funcionamiento de un sistema. En dónde Análisis (Aplicado a Informática.) es el estudio mediante técnicas informáticas de los límites, características, y posibles soluciones de un problema al que se aplica un tratamiento por computadora.

Para esto es necesario:

• Comprender como funciona la organización (Se estudia en el Capitulo 2).

• Interpretar los hechos y el funcionamiento.

• Valorar las futuras repercusiones del la mecanización del sistema en la

Organización de la empresa para posibles cambios administrativos y operativos.

t • Determinar en que forma puede mejorarse los diferentes procesos administrativos.

• Estudiar las necesidades futuras de la empresa, teniendo en cuenta posibles modificaciones (que el sistema sea mantenible).

• Recomendar la opción u opciones que pueden llevarse a cabo para realizar las mejoras en la organización.

• Evaluar Los costos y beneficios que estas mejoras conllevan.

Es de gran importancia destacar estos aspectos para tener un buen sistema informático bien elaborado y más aun ¿Cómo podemos distinguir un sistema bien hecho y de uno que no lo esta? Ya que aquí se remarca la diferencia entre un Analista de Sistemas y un Programador de Sistemas en donde este ultimo realiza el sistema para las tareas que el usuario necesita y un buen sistema NO es aquel que únicamente realiza las tareas que el usuario necesita. Tenemos que observar los siguientes puntos para el desarrollo del sistema:

• El sistema ha de ser mantenible. Con esto debemos de considerar la "evolución" de nuestro sistema a posibles modificaciones para que se adapte a un entorno que no es estático.

• El software debe de ser confiable: Es muy importante este punto ya que un ERROR EN EL DISEÑO O EN LA PROGRAMACiÓN = ERRORES EN EL FUNCIONAMIENTO DEL SISTEMA. Y actualmente un error no es sólo un reporte incorrecto o una falla mínima, un error es un costo y el costo puede ser de tiempo económico o más aun de VIDAS HUMANAS.

• El software debe ser eficiente: La información debe de estar disponible (propiedad de la información).

• Debe proporcionar una interfaz apropiada con el usuario. En este punto se debe de poner principal atención ya que el éxito de un sistema depende en gran medida de la aceptación y facilidad para los usuarios, ya que al observar la siguiente tabla podemos ver el enorme fracaso que puede tener un sistema:

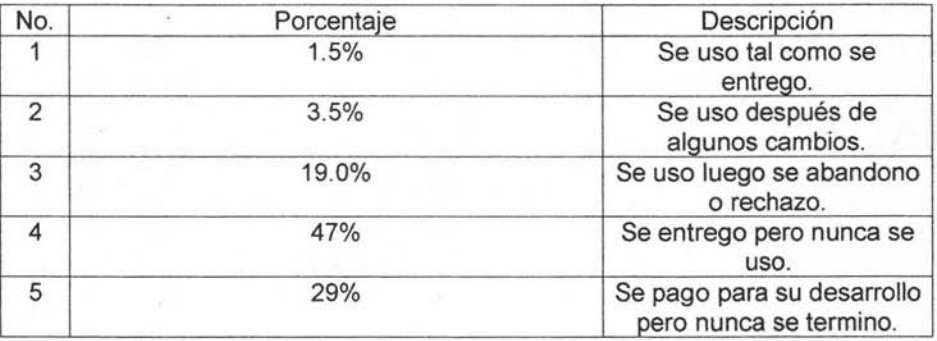

. Tabla 1 "Porcentaje de la problemática en el desarrollo de sistemas"

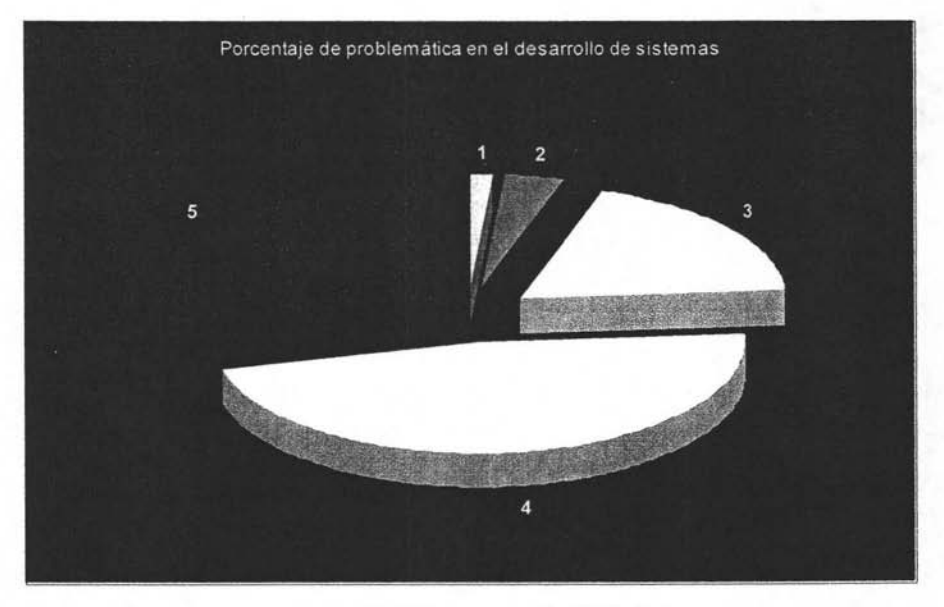

llustración 2"Representación Gráfica"

Al observar estos resultados observamos la enorme importancia que se debe de considerar durante el análisis del mismo ya que en gran parte depende el éxito del sistema en donde el principal objetivo que un analista de sistemas debe de plantearse es el desarrollo de un sistema útil para las tareas que se necesita, sencillo de manejo y de implementación además de flexible para posible incorporación de nuevas necesidades.

## **2. Conceptos Básicos Web.**

Para comprender el alcance de los sistemas Web se definirán aspectos básicos para comprender los mismos entre los cuales tenemos que un sistema Web ocupa la arquitectura Cliente Servidor en este área tenemos que definir lo que son los llamados "Hosts" y los llamados "clientes" en donde cada uno de los equipos de cómputo que participa en Internet recibe el nombre de computadora host. Algunos host sirven el contenido o las aplicaciones a otras computadoras, por lo que se les denomina servidores. Otras computadoras, consumen o utilizan el contenido y la información ofrecida por los servidores. A estas computadoras se les conoce como computadoras cliente. En conjunto, esta relación se denomina cliente/servidor.

Un programa cliente es aquel con una interfaz amigable con el usuario, el cual se ejecuta en su computadora y accede a los recursos de Internet. Cuando el programa cliente necesita algo de Internet, busca un programa servidor.

Un programa servidor envía de regreso una respuesta adecuada al programa cliente: por ejemplo, el navegador Web Netscape es un programa cliente y cada servidor Web de Internet es un programa servidor.

La manera de cómo se transmite la información desde el medio físico del cliente al servidor se realiza mediante el protocolo TCPIIP que es aquel que define las reglas de cómo se comunican y comparten información todas las máquinas conectadas a Internet

La arquitectura de TCPIIP tiene cuatro niveles jerárquicos:

Nivel de acceso a la red Nivel de comunicación entre redes (IP) Nivel anfitrión-anfitrión (TCP) Nivel de Proceso o aplicaciones

En donde el Protocolo TCP (Transfer Control Protocolo protocolo de transferencia de control) se encarga de cumplir con el trasporte de los datos a través de la red, segmentando la información. Vigila que únicamente reciba los datos quien señaló el emisor, efectuando una codificación o encriptamiento de los mismos para evitar que algún otro elemento de la red, distinto al destinatario, pueda usarlos posteriormente, el protocolo IP. Define la nomenclatura que manejara cada computadora y consiste en un conjunto de 32 bits.

Por ejemplo la tabla de los 32 bits para la dirección 132.248.73.2 es la siguiente:

| 128          | 64 | 32           | 16 | 8        |   | $\Omega$ |     |
|--------------|----|--------------|----|----------|---|----------|-----|
|              | 0  |              |    | 0        |   | 0        | 132 |
|              |    |              |    |          |   | $\theta$ | 248 |
| $\mathbf{0}$ |    | 0            |    |          |   | 0        |     |
| $\theta$     | 0  | $\mathbf{0}$ | 0  | $\theta$ | 0 |          |     |

Tabla 2 "Tabla de los 32 bits para la dirección 132.248.78.2"

Posteriormente tenemos el DNS (Domain Name Server) lo cual resulta particularmente muy útil para identificar direcciones especificas en el Web ya que es difícil hablar usando números y aun más recordarlos, pero es la única forma en que las máquinas se pueden diferenciar en Internet

Por lo cual las direcciones IP se le asignan nombres para que puedan ser recordados.

Quién se encarga de hacer esta conversión es una máquina con un software específico y es llamada DNS (Servidor de Nomenclatura de Dominios)

La estructura.de un sistema de dominios es separada por puntos

Sintaxis: computadora.subdominio.organización.dominio

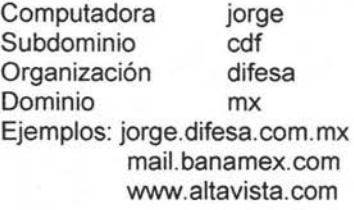

Los dominios por organización se subdividen en:

- ·edu Educativos
- ·gob Gubernamentales
- ·com Comerciales
- ·org Organizaciones
- ·net Proveedores de Acceso a Internet

En todos los países excepto Estados Unidos a parte se le agrega dos letras al dominio estas son las del país tomándose generalmente la primera letra y la siguiente consonante México mx Argentina ar

Quien se encarga de definir estos nombres es una autoridad llamada NIC la cual existe en cada país y se encarga de administrar los dominios que le corresponden a su país por ejemplo el NIC México administra los dominios com.mx, edu.mx, org.mx, net.mx Por lo cual podemos ver que existen dos tipos de Direcciones en Internet:

'Por Dominio (jorge.difesa.com.mx)

'Pordirección IP (192.168.1 .100)

La forma en que se hace esta conversión es la siguiente

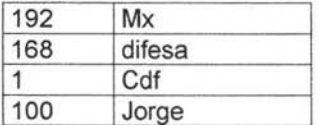

Tabla 3 "Correspondencia de acuerdo a la dirección IP".

También es importante conocer los llamados Servicios en Internet ya que Internet provee diferente servicios los cuales cuentan cada uno con protocolos de comunicación diferentes entre si los principales son:

telnet ftp correo electrónico usenet o News IRC http

Estos servicios utilizan puertos de comunicación predeterminados algunos de ellos son:

- 25 Correo Electrónico
- 23 Telnet
- 22 Secure Shell
- 21 FTP
- 80 HTTP
- 1900 Usenet o News

Nuestra base de estudio para el sistema es el WWW (World Wide Web) el cual es un medio de organizar y presentar la información para trabajar en Internet, consta de una enorme variedad de documentos almacenados en computadoras alrededor del mundo. Está basado en la tecnología del hipertexto y fue desarrollado en los laboratorios de la CERN, en Europa, con la finalidad de tratar de facilitar en acceso al usuario al compartir información sobre proyectos de investigación. Más tarde, para ponerlo a la disposición del público en general, se le enriqueció con un formato visual e intuitivo.

Cabe señalar que el WWW trabaja sobre una estructura cliente-servidor y en el Web tenemos que diferenciar los conceptos básicos como sitio Web el cual es una colección de páginas de la Web mantenidas por una universidad, escuela, gobierno, compañías o particulares y una pagina Web es un documento en la Web, el cual puede incluir texto, imagen, sonido y video (multimedia) la cual se puede accesar por medio del Servidor Web, que es una computadora conectada a la Internet que hace precisamente a las páginas de la Web accesibles al mundo.

# **3. Tecnología De Tres Capas.**

# **3.1. Descripción.**

La tecnología de tres capas principalmente tiene como objetivo aislar su funcionamiento interno de tal manera que únicamente intercambien datos para su procesamiento u almacenamiento según sea el caso. De tal manera que proporcione una independencia física con respecto a la lógica. Se ha seleccionado esta tecnología para la implementación del sistema en estudio debido a que proporciona ventajas muy importantes como los son:

- Ahorro de tiempo para mantenimiento, cambios, actualizaciones, modificaciones y cualidades de diseño.
- Protección de la información física en caso de falla de la aplicación lógica.
- Facilidad para migrar la información a tecnologías nuevas o emergentes.
- En caso de modificaciones mayores no es necesario regenerar al 100 % toda la aplicación en conjunto dado que permite aprovechar elementos de la misma.

La siguiente figura ilustra de qué manera se divide la metodología de tres capas:

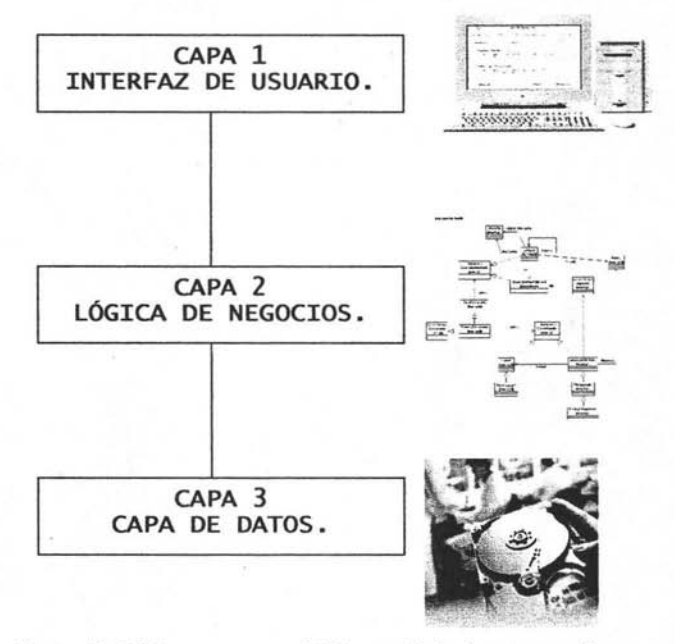

llustración 3 "Esquema general de la tecnología de tres capas."

En la cual la capa de interfaz de usuario son las diferentes pantallas y componentes por lo cual el interactuara con el sistema, la capa de lógica de negocios son todos los procesos y/o reglas empleadas para llevar a cabo las operaciones del negocio así como las políticas del mismo, finalmente tenemos la capa de datos que es donde se almacenara físicamente la información, encargándose esta de llevar el control sobre la misma y su recuperación.

# **4. Descripción De Software Libre Empleado.**

## **4.1. Definición.**

Inicialmente tenemos que marcar la diferencia de "Software Libre" y "Software Gratis", al primero dado un programa o conjunto de programas se le denomina "Software Libre" cuando "Se refiere a la libertad de los usuarios para ejecutar, copiar, distribuir, estudiar, cambiar y mejorar el software. De modo más preciso, se refiere a cuatro libertades de los usuarios del software: .

- La libertad de usar el programa, con cualquier propósito (libertad O).
- La libertad de estudiar cómo funciona el programa, y adaptarlo a las necesidades (libertad 1). El acceso al código fuente es una condición previa para esto.
- La libertad de distribuir copias (libertad 2).
- La libertad de mejorar el programa y hacer públicas las mejoras a los demás. (libertad 3). El acceso al código fuente es un requisito previo para esto.

Así un programa es software libre si los usuarios tienen todas estas libertades. Así pues, se tiene la libertad de distribuir copias, sea con o sin modificaciones, sea gratis o cobrando una cantidad por la distribución"2 de tal manera se diferencia lo que es "Software Libre "y "Software Gratis" (Freeware: Este termino se proporciona al software que es propietario y se permite su distribución libre pero no su modificación del mismo).

La forma tradicional de distribución y comercialización de software de aquellos productos de amplio uso tales como sistemas operativos, procesadores de texto, bases de datos, compiladores, etc. Se basa principalmente cuando una empresa productora de software distribuye un producto de este tipo, solamente entrega al comprador una copia del programa ejecutable, junto con la autorización de ejecutar dicho programa en un número determinado de computadoras.

En el contrato que suscriben ambas partes, comúnmente denominado "licencia" del producto, queda expresado claramente que lo que el cliente adquiere es simplemente la facultad de utilizar dicho programa en determinada cantidad de computadoras (dependiendo del monto que haya pagado). En este sentido, la licencia deja en claro que el programa sigue siendo propiedad de la empresa productora del mismo y que el usuario no está autorizado a realizar ningún

 $2$  Definición proporcionada por Freesoftware Foundation Inc. 2001

cambio en él ni tampoco a analizarlo para determinar como realiza sus funciones. Entre otras cosas, el usuario también tiene el problema de que no podrá solucionar la mayoría de los errores que pudiese descubrir en el programa. Por otra parte, la empresa productora deslinda toda responsabilidad respecto a las pérdidas que pudiera ocasionar para el comprador el uso del software en cuestión. Esto incluye los daños por fallas del producto, debidas a errores del mismo. En este sentido, la licencia aclara que el vendedor no garantiza la aplicabilidad del producto a ningún fin determinado ni mucho menos se hace responsable de probables perdidas de información a causa del producto ( Software con Licencia) .

# 4.2. Software Empleado.

## 4.2.1. Justificación.

Se ha seleccionado software libre para la implementación del sistema debido a que se podrá utilizar sin ninguna restricción para en la organización, de tal manera no generara un costo excesivo para el pago de licencias, por otra parte existe una cantidad considerable de contras para escoger "Software Propietario" como lo son:

Dependencia de un proveedor: Como se menciono anteriormente, la corrección de errores o el agregado de nuevas funciones en un programa solamente puede hacerse si se dispone de la licencia u autorización por parte de la empresa productora de software. Es claro que, al ser la empresa proveedora la única que dispone de dicha autorización, sólo esta puede atender a los requerimientos de un cliente insatisfecho con el producto del cual ha adquirido una licencia de uso.

Esto pone al usuario en una clara situación de dependencia del proveedor. Si el programa presenta algún defecto, éste debe aceptar las condiciones de la empresa productora del programa (en el supuesto caso de que dicha empresa reconozca el error y acceda a repararlo) o en el caso que se desee realizar cambios mayores simplemente la empresa lo realizaría con un costo considerable o finalmente no se realizaría por ser cambio específico.

Así se ha seleccionado por su funcionalidad, estabilidad y alto rendimiento los siguientes programas:

Sistema Operativo (SO).- Se ha seleccionado Linux como Sistema Operativo ya que Linux es una versión de UNIX de libre distribución (UNIX es uno de los sistemas operativos más populares del mundo debido a su extenso soporte y distribución. Originalmente fue desarrollado como sistema multitarea con tiempo compartido en mainframes a mediados de los 70's y desde entonces se ha convertido en uno de los sistemas mas utilizados gracias a su seguridad y su estabilidad más aun la mayoria de las versiones de UNIX son muy caras. ) inicialmente desarrollada por Linus Torvalds en la Universidad de Helsinki, en Finlandia este fue desarrollado con la ayuda de muchos programadores y expertos de UNIX a lo largo y ancho del mundo, gracias a la presencia de Internet.

Cualquier persona puede acceder a Linux y desarrollar nuevos módulos o cambiarlo a sus necesidades. El núcleo de Linux no utiliza ni una sola línea del código de propietario de AT&T o de cualquier otra fuente de propiedad comercial, y buena parte del software para Linux se desarrolla bajo las reglas del proyecto de GNU de la Free Software Foundation, Cambridge, Massachusetts. De todas las posibles versiones disponibles de Linux se ha seleccionado Linux Red Hat 9. Respecto a este sistema operativo podemos mencionar las siguientes ventajas: es muy estable (el sistema raramente presentara errores que impida su funcionamiento), es confiable (debido a que continuamente se van corrigiendo errores), es seguro (el sistema tiene un esquema de seguridad muy bueno), no requiere hardware costoso, además de que cuenta con buena cantidad de soporte.

Lenguaje de Interacción Cliente-Servidor.- En este caso se ha seleccionado PHP, donde PHP es el acrónimo de Profesional Home Pages el cual fue creado por Rasmus Lerdorf a finales de 1994 aunque propiamente no fué prácticamente utilizable hasta principios de 1995 esta primera versión fue conocida como "personal Home Page Tools", al principio solo estaba compuesto por algunas macros que facilitaban el trabajo a la hora de crear una pagina Web. Hacia mediados de 1995 se creo el analizador sintáctico y se llamo PHP/F1 Versión 2 y solo reconocía el texto HTML y algunas directivas de mSQL. A partir de aquí la contribución al código fue completamente pública. Desde entonces el crecimiento de PHP ha sido exponencial por sus funcionalidades y alta seguridad así como la interacción con bastantes DBMS como lo son Oracle, PosgreSQL, MySql, Sybase, Informix, etc. Por ello ha sido seleccionado para implementarlo en nuestro proyecto por su estabilidad, seguridad, compatibilidad, robustez, flexibilidad y la capacidad de ser accedido por una cantidad considerable de equipos.

Servidor Web.- Como servidor Web se ha seleccionado "Apache Web Server" , Apache es el servidor Web más popular desde Abril de 1996 ya que las estadísticas en Diciembre del 2003 se encontró que el 57% de los sitios Web de Internet estaban usando Apache , haciendo de este el más utilizado en comparación con el resto de servidores Web juntos<sup>3</sup>.

El proyecto Apache http Server es un esfuerzo para desarrollar y mantener un servidor http Open Source (Software Libre) para diversos Sistemas Operativos, tales como Linux. La finalidad de este proyecto es la de proporcionar un servidor seguro, eficiente y extensible que proporcione servicios http también seguros y eficientes

Es por ello que se selecciono Apache por todas sus cualidades que presenta y a sus prácticamente nulos errores.

Manejador de Bases de Datos (DBMS).- El manejador de Base de datos es la aplicación que aísla la capa física de las otras capas, con esto tenemos mayor seguridad en nuestra información. Para este apartado se ha seleccionado MySQL el cual cuenta con 2 tipos de licencias una comercial y una libre, esta última será la indicada para nosotros para las necesidades de la

<sup>3</sup> Estadística hecha por Netcraft Web Server Survey.

organización. Este manejador de base de datos es un manejador Relacional de tal manera cuida la integridad de los datos así como nos provee cualidades bastante buenas como lo es la estabilidad, la seguridad y otras ad hoc a las otras tecnologías utilizadas.

Es importante mencionar que el DBMS MySQL tiene sus fundamentos en la teoría del álgebra relacional, teoría creada por el Dr. Edgar F. Codd esta teoría se fundamenta en teoremas matemáticos bien formados y comprobables, de tal manera la estructura relacional de nuestro DBMS esta comprobada matemáticamente por lo que se trato de un producto de Jure y no Facto esto es en base a un teoría comprobada se ha creado el software.

Así pues al proveer a la organización con software libre de alta calidad no solo estamos creando un software de calidad si no que representara un ahorro de gasto para la misma debido a la naturaleza del mismo que no es necesario contratar licencias muy costosas.

#### 5. Teoría De Inteligencia Artificial Para La Optimización De Rutas.

# 5.1. Introducción A La Inteligencia Artificial.

La computación empezó a surgir como una ciencia y se dieron cuenta que los robots podían realizar tareas mucho más complejas de lo que ellos imaginaban. Se interesaron en el concepto del "razonamiento humano" y se dieron cuenta que si pudieran "aprender" de su medio, se podría llevar a cabo el hecho de crear vida artificial, y de esta manera hacer que los robots pensaran y pudieran razonar. Se comenzó por desarrollar algoritmos capaces de resolver problemas específicos, se interesó en aplicar la lógica matemática en la resolución de dichos problemas, y es aquí donde comenzó la lA mas sin embargo actualmente seremos capaces de responder la pregunta ¿ Podemos crear robots, computadoras que sean capaces de razonar como un humano?, pues a la fecha nadie ha sido capaz de responderla con bases científicas pero tampoco nadie ha sido capaz de negarla con bases científicas y en base a los diferentes estudios que se han realizado durante el transcurso de la historia todo parece indicar a que si es posible. La mejor forma para entender lo que es Inteligencia Artificial es definiendo por principio lo que es inteligencia.

Inteligencia (según el diccionario de la lengua española): Es la capacidad para aprender o comprender. Suele ser sinónimo de intelecto (entendimiento), pero se diferencia de éste por hacer hincapié en las habilidades y aptitudes para manejar situaciones concretas y por beneficiarse de la experiencia sensorial.

Inteligencia (según la psicología): Capacidad de adquirir conocimiento o entendimiento y utilizarlo en situaciones novedosas. En condiciones experimentales se puede medir en términos cuantitativos el éxito de las personas a adecuar su conocimiento a una situación o al superar una situación específica.

Podemos definir la lA. como "el resultado de las maneras en las cuales las computadoras o robots pueden mejorar las tareas cognoscitivas, en las cuales, actualmente, la gente es mejor". De esta manera, encontrar la mejor manera de resolver problemas de matemáticas, encontrar la ruta optima para llegar a un objetivo específico, son parte del razonamiento humano, y que hasta ahora el hombre ha deseado poder imitarla en la INTELIGENCIA ARTIFICIAL. Otra definición es la de indicar la capacidad de un artefacto (llámese computadora, robot o de otra índole) de realizar los mismos tipos de funciones que caracterizan al pensamiento humano. La posibilidad de desarrollar un artefacto así ha despertado la curiosidad del ser humano desde la antigüedad. Con el avance de la ciencia moderna la búsqueda de la lA ha tomado dos caminos fundamentales: la investigación psicológica y fisiológica de la naturaleza del pensamiento humano, y el desarrollo tecnológico de sistemas informáticos cada vez más complejos que SIMULAN la inteligencia del hombre.

# 5.2. **Clases De Complejidad En Las Ciencias Computacionales.**

La complejidad se ha dividido principalmente en dos clases; como son las clases P y NP. La clase P corresponde a los problemas cuyos algoritmos de solución son de complejidad polinomial deterministas en tiempo; y los problemas NP son los problemas cuya solución hasta la fecha no han podido ser resueltos de manera exacta por medio de algoritmos deterministas eficientes, pero que pueden ser resueltos por algoritmos no-deterministas y cuya solución son de complejidad polinomial en tiempo.<sup>4</sup>

En donde P lo definimos como "La colección de todos los problemas de decisión los cuales tienen algoritmos deterministicos en tiempo polinomial "y NP denota "La colección de todos los problemas de decisión los cuales tienen algoritmos de solución no deterministicos en tiempo polinomial". <sup>5</sup> Los algoritmos No Deterministicos los podemos interpretar como algoritmos que siempre tienen un camino exitoso, o dicho de otra manera se puede obtener una solución "optima" que requiere tiempo polinomial, sobre esto podemos denotar que P es subconjunto de NP. Nuestro Problema a solucionar cae directamente en el tipo NP ya que solo podemos obtener la solución mas optima pero no necesariamente la mejor de todas.

# 5.3. **Definición Del Problema.**

Nuestro problema de optimización de rutas se le conoce como El Problema del Agente Viajero el cual es uno de los Problemas de Optimización Combinatoria más tradicionales y estudiados este consiste en una distribución de n puntos a visitar ( puntos de distribución) en un plano bidimensional. Cada punto es alcanzable desde cualquier otro punto mediante un camino cuya longitud viene definida por la distancia euclídea que separa a ambos puntos.

<sup>4</sup> Juan Luis Castro Peña . Departamento de Inteligencia Artificial Universidad de Granada

<sup>&</sup>lt;sup>5</sup> D. R. Stinson ; An Introduction to the Design and Analysis of Algorithms ; Second Edition ;Canada 1987

Una unidad de distribución se dedica a recorrer estos puntos entregando productos. El interés es el de recorrer todas las puntos empleando para ello el trayecto total más corto posible.

De modo más concreto, el problema consiste en hallar una ruta que, partiendo de un punto determinado, recorra todos los puntos restantes, volviendo al punto de partida y minimizando la distancia total del recorrido.

Las restricciones que se han de tener en cuenta en este problema son las siguientes:

- Cada punto sólo puede ser visitado una única vez en el recorrido.
- El recorrido debe pasar por todos los puntos.
- El recorrido debe ser único (no puede haber varios recorridos inconexos).

Este problema si lo observamos como un grafo lo podemos definir como: "Un grafo a cuyas aristas se le ha asignado un pesos entre los vértices que representan las ciudades que debe visitar el agente viajero que pueden representar kilometraje, costo, tiempo o algún otra cantidad que se desee minimizar "<sup>6</sup>. El objetivo principal es encontrar la ruta mínima que pase por cada punto exactamente una vez y regrese a la ciudad inicial. En resumen la meta es encontrar un circuito hamiltoniano que minimice la suma de los pesos de las aristas. <sup>7</sup>

Así podemos Definir el siguiente ejemplo:

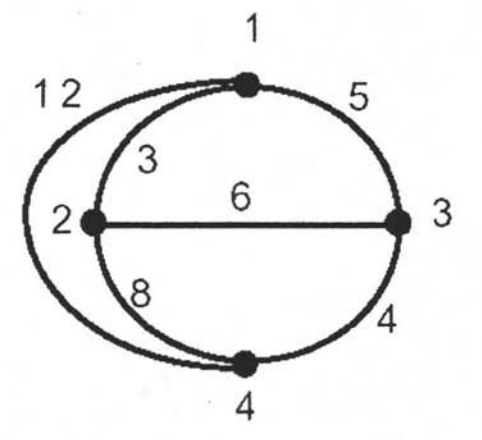

Ilustración 4 "Ejemplo de un grafo con pesos definidos."

En donde se desea recorrer el grafo de manera que toque todos los vértices sin que se repitan tomando el punto inicial al vértice 1 y en este mismo vértice es

<sup>6</sup> Kenneth A. Ross y Charles R.B. Wright ; Matemáticas Discretas , Prentice Hall 1990

<sup>7</sup> Castañeda Roldan C.Y. ;Estudio Comparativo de Solución del PAV; UDLA, 2000

necesario terminar el recorrido, se obtienen rutas y con ello un costo , finalmente se detecta el costo mínimo cuyo análisis es el siguiente:

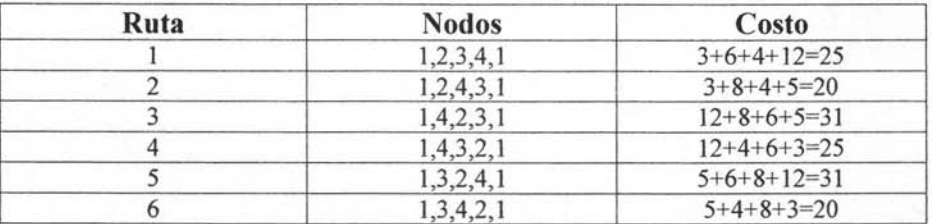

Tabla 4 " Análisis de costos de recorridos."

Así del presente ejemplo se observa que el recorrido de costo mínimo es 30 aunque hay 2 rutas que hacen lo mismo es indistinto dado que los puntos son los mismo recorridos al revés<sup>8</sup>.

## 5.3.1. **Complejidad.**

Este problema es considerado representativo de problemas cuya resolución pertenece al dominio de extrema complejidad. Esto se debe a que no se conoce ningún algoritmo capaz de generar la solución óptima sin recurrir a la enumeración sistemática de soluciones. Para darse una idea de la complejidad observemos la siguiente tabla:

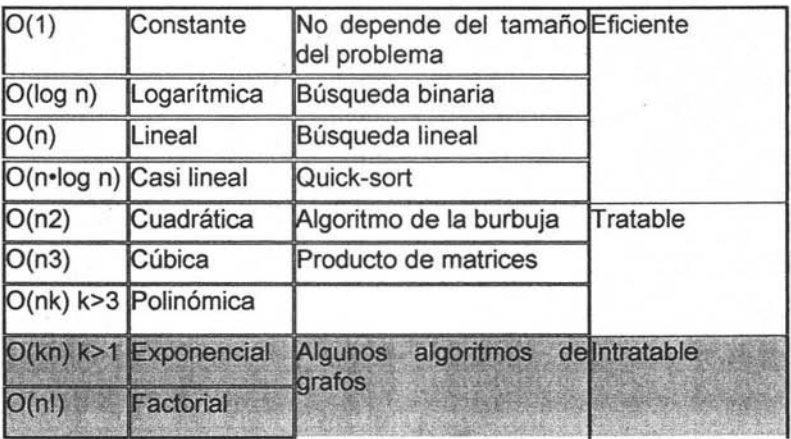

Tabla S "Ejemplos de complejidad computacional de algoritmos."

. Para un problema de tamaño n (n puntos) la cantidad de soluciones que se han de explorar viene descrita por un factorial de n. Lo que esto implica se puede apreciar fácilmente en la siguiente tabla que confronta diversos tamaños de problemas con el tamaño del espacio de búsqueda y con el tiempo que requeriría una computadora promedio capaz de procesar 1 millón de soluciones por

<sup>8</sup> Castañeda Roldan c.y. ;Estudio Comparativo de Solución del PAV; UDLA, 2000

segundo. Se produce una explosión combinatoria tal, que resulta impensable obtener una solución óptima a partir de n=30.

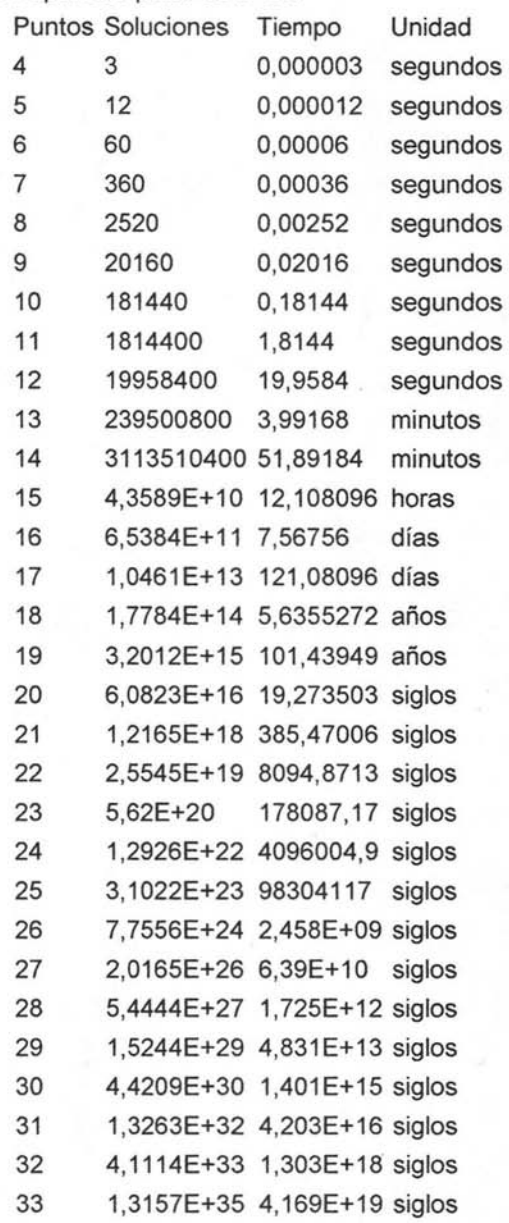

#### 5.4. Teoría De Grafos.

# 5.4.1. Definición

Un Grafo lo podemos definir como un diagrama que si se interpreta de forma adecuada proporciona información. Se puede distinguir 2 tipos de grafos los dirigidos y los no dirigidos cuya diferencia radica en que el primero lleva una dirección y en el otro no. Los elementos de un grafo son sus objetos y sus líneas en donde los objetos se representan por puntos y reciben el nombre de vértices o nodos y las líneas que los unen se llama aristas. se denotan los vértices de un Grafo G como

 $v_1, v_2, v_3, \ldots, V_v$  y las aristas por  $e_1, e_2, e_3, \ldots, e_e$ , siendo el subíndice v de  $v_v$  el número total de vértices y el subíndice e de ee el número total de aristas . Cuando una arista conecta a un vértice consigo mismo se le denomina lazo.<sup>9</sup>

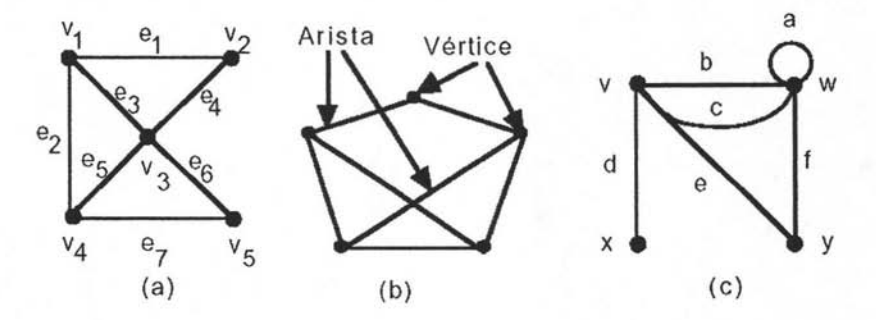

Ilustración 5" Ejemplo de Vértices y Aristas"

De esta manera si observamos nuestro problema de la distribución de rutas mediante GRAFOS podemos integrar a nuestras necesidades el hecho de ver a cada vértice como un punto de distribución y a cada arista como el trayecto entre 1 punto de distribución a otro así formando rutas de distribución.

Más sin embargo la solución mediante grafos se complica considerablemente por la naturaleza de la organización por lo que solo nos sirve como marco teórico para la visualización grafica del problema.

<sup>9</sup> Kenneth A. Ross y Charles R.B. Wright ; Matematicas Discretas ;Prentice Hall , 1990

#### 5.5. Problemas De Optimización.

Para los problemas de optimización contamos con diferentes formas de solucionarlos. Más sin embargo cada método tiene sus características propias. Acotaremos en 2 familias los algoritmos para su estudio lo cual son: Algoritmos Exactos y Algoritmos de Aproximación.

Es importante definir adecuadamente el concepto de algoritmo:

Un algoritmo es una serie finita de pasos para resolver un problema.

Hay que hacer enfásis en dos aspectos para que un algoritmo exista:

- 1) El ' número de pasos debe ser finito. De esta manera el algoritmo debe terminar en un tiempo finito con la solución del problema.
- 2) El algoritmo debe ser capaz de determinar la solución del problema.

Durante el desarrollo y estudio de los diferentes algoritmos se mencionara la palabra heurística esta palabra de acuerdo con ANSI/IEEE Std 100-1984, la heurística trata de métodos o algoritmos exploratorios durante la resolución de problemas en los cuales las soluciones se descubren por la evaluación del progreso logrado en la búsqueda de un resultado final. Se suele usar actualmente como adjetivo, caracterizando técnicas por las cuales se mejora en promedio el resultado de una tarea resolutiva de problemas. En otras palabras la heurística nos sirve para mejorar métodos en cuanto al tiempo de ejecución esto implica que usando la heurística en algoritmos no puede garantizar que nos proporcionara la solución exacta pero si la aproximación más cercana a ella y esto en un tiempo computable bastante razonable y eficiente.

Lo interesante de la solución de estos problemas es precisamente que si son algoritmos de aproximación, ¿qué tanto se aproximan a su solución real y cuál es un valor garantizado de exactitud?, para ello existe una métrica teórica estándar para medir la calidad de un algoritmo de aproximación, que es el cociente para el peor de los casos que indica que tan cerca del valor óptimo están las soluciones encontradas por un algoritmo de aproximación. Dicha cercanía puede ser expresada como el cociente del valor obtenido por el algoritmo de aproximación sobre el valor de la solución óptima. Se usará la notación OPT(I) para denotar el valor óptimo de la función objetivo en la instancia I y V(I,A(I)) para denotar el valor obtenido por el algoritmo A al evaluar la instancia I en la función objetivo.

> $C_i = \min \left[ \frac{V(I, A(I))}{V(I, A(I))} \right]$  $\rho_{PT(I)}$  ' $V(I, A(I))$

### 5.6. Algoritmos Exactos.

## 5.6.1. Fundamentos.

Generalmente cuando programamos una computadora para la solución de problemas como por ejemplo contestar preguntas como: ¿Cuántos caminos hay para .....?, ¿Listar todas las posibles soluciones para ...?, ¿Hay un camino para ... ?, preguntas que surgen muy comúnmente en las diferentes materias de nuestra carrera , nos surge la inquietud de determinar si se pueden solucionar y se llega a la conclusión de que usualmente requiere de una búsqueda exhaustiva dentro del conjunto de todas las soluciones potenciales, por eso los algoritmos que resuelven este tipo de problemas reciben el nombre de algoritmos exactos o de búsqueda exhaustiva. Por ejemplo, si se desean encontrar todos los números primos menores de 10<sup>4</sup>, no hay método conocido que no requiera de alguna manera, el examinar cada uno de los números enteros entre 1 y 10<sup>4</sup>. De otra manera si se desean encontrar todos los caminos de un laberinto, se deben examinar todos los caminos iniciando desde la entrada<sup>10</sup>.

Se estudiaran dos técnicas para organizar tales búsquedas. La primera "retroceso" (backtracking), ésta trabaja tratando continuamente de extender una solución parcial. En cada etapa de la búsqueda, si una extensión de la solución parcial actual no es posible, se "va hacia atrás" para una solución parcial corta y se trata nuevamente. El método "retroceso" es usado en un amplio rango de problemas de búsqUeda, incluyendo el analizar gramaticalmente (parsing), juegos, y calendarización (scheduling). La segunda técnica, es la búsqueda exhaustiva ingenua que es el complemento lógico de "retroceso" en que se tratan de eliminar las no-soluciones en lugar de tratar de encontrar la solución. Este método es útil principalmente en cálculos numéricos teóricos<sup>11</sup>.

Se debe tener en mente, sin embargo, que estos métodos son sólo técnicas generales. Su aplicación resultará en algoritmos cuyos requerimientos en tiempo son prohibitivos; en general la velocidad de las computadoras no es práctica para una búsqueda exhaustiva de más de 108 elementos. Así, para que estas técnicas sean útiles, ellas deben considerar solamente una estructura dentro de la cual se aproxima el problema. La estructura debe ser hecha a la medida, a generalmente con una buena función heurística, para cuadrar con el problema particular así que el algoritmo resultante será de uso práctico.

## 5.6.2. BackTracking (Algoritmos de Retroceso).

La idea fundamental de "retroceso" puede ser más fácilmente entendida en el contexto de un juego de laberinto: Se inicia en algún cuadro específico con la meta en algún otro cuadro especificado por una secuencia de movimientos desde un cuadro al próximo cuadro. La dificultad es que está restringido por la existencia de barreras que prohíben ciertos movimientos, como se ilustra en la figura siguiente.

<sup>11</sup> Ibidem

<sup>&</sup>lt;sup>10</sup> Edward M. Reingold, Jurg Nievergelt, Narsingh Deo; Combinational Algorithms Theory and Practice; Prentice Hall , lnc. , Englewood Cliffs , New Jersey 07632. 1977

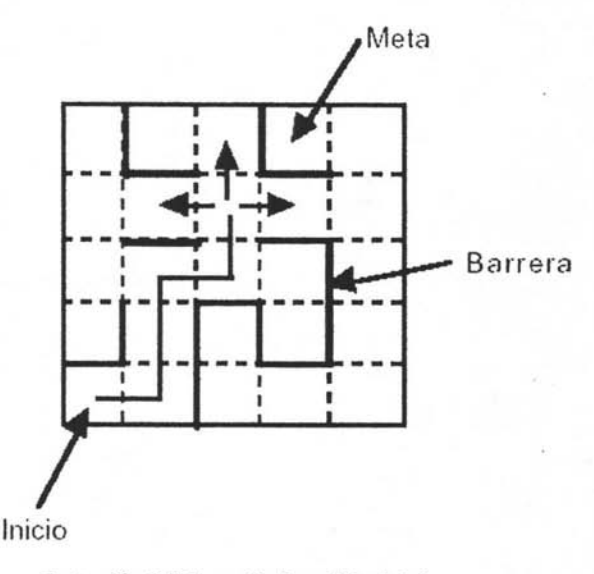

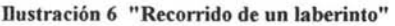

Así un camino para recorrer el laberinto es viajar desde un cuadro de inicio hasta un cuadro final llamado meta de acuerdo a dos reglas:

1. Desde el cuadro actual, tomar cualquier camino no explorado previamente.

2. Si el cuadro actual no tiene caminos inexplorados, volver hacia atrás un cuadro en el último camino que se siguió para encontrar caminos viables de explorar.

La primera regla dice como extender el camino actual, si es posible, y la segunda regla dice como regresar cuando se ha estancado. Esta es la esencia del método de "retroceso": expandiendo la solución actual tanto como sea posible; y cuando la solución ya no pueda ser expandida, regresar y tratar una alternativa en el estado más reciente para el cual hay una alternativa no probada.

De esta manera se podrá generar un árbol de acuerdo a las posibles soluciones y podremos elegir de todas ellas la más adecuada, sin embargo este método no resulta viable para nuestro problema ya que no representa un ahorro significativo de tiempo de búsqueda por la cantidad de posibles puntos de distribución a visitar.

# 5.6.3. **Búsqueda Exhaustiva** Ingenua.

El algoritmo de Búsqueda Exhaustiva Ingenua consta de un conjunto N de puntos llamados nodos, (puntos de distribución) estos son:

$$
N = \{1, 2, ..., n\}
$$

Donde n es el número total de nodos en el grafo generado (número de vértices o número de puntos de distribución), y cuyo objetivo será generar todas las posibles soluciones y tomar las más cortas. S es un conjunto ordenado de nodos el cual incluye un camino parcial (que contiene una lista ordenada de k enteros) y la suma de los pesos de sus arcos (los pesos son unidades cuantificables como el tiempo ponderado con respecto al kilometraje por recorrer) :

# $S = (k, [i1, i2, ..., ik], peso)$

Donde W(i, j ) es la matriz de adyacencia o de costos que representa un problema de puntos de distribución ( o de venta) , ( esto es una matriz dónde se puede apreciar cual es el costo de un vértice o punto de distribución a otro) un ejemplo de una matriz de adyacencia para 4 puntos de distribución se muestra a continuación:

| De/al           | $\frac{1}{4}$ | 1/2 | V <sub>3</sub> | V <sub>4</sub> |
|-----------------|---------------|-----|----------------|----------------|
| V <sub>1</sub>  |               |     |                |                |
| V <sub>2</sub>  |               |     |                |                |
| $\frac{V3}{V4}$ |               |     |                |                |
|                 |               |     |                |                |

Tabla 7 "Ejemplo de una matriz de costos para 4 puntos"

Así se genera un circuito y se compara el peso de ese circuito con el peso del circuito inicial que recibe el nombre de Best\_S\_soFar. (Esta notación es la más generalizada para identificar nodos) . Si el circuito recién calculado resulta ser mejor entonces este es nuestro nuevo conjunto Best\_S\_soFar, de lo contrario se retiene el anterior. El proceso se detiene cuando ya ningún circuito mejora en peso al del conjunto Best\_S\_so\_Far.

Los procedimientos que realizan la tarea de búsqueda exhaustiva son dos el primero de ellos que se llama Búsqueda\_Exhaustiva, este es el encargado entre otras cosas de calcular el peso inicial y de llamar a Búsqueda\_Exhaustiva\_Rec. En Búsqueda\_Exhaustiva\_Rec recursivamente va generando el árbol de búsquedas hasta encontrar el costo mínimo.

Este algoritmo busca todos los (n - 1)! posibles caminos iniciando en 1, guardando el mejor. Hay mucho de paralelismo, porque después de k recursivos llamados a Búsqueda\_Exhaustiva\_Rec, hay (n - 1)\*(n - 2)\* .... .\*(n - k) subárboles independientes para buscar, el cual puede ser realizado en muchos procesadores.

Ya que los subárboles son igualmente largos se dice que el balance de carga es perfecto. El hecho de que se realice una búsqueda de todos los (n-1)! distintos caminos en el peor de los casos implica que tiene un O(n!).

### **Algoritmo que llama a Búsqueda\_Exhaustiva\_Rec**  {01} Procedure **Búsqueda\_Exhaustiva\_lngenua**

 ${02}$  peso = w(1, 2) + w(2, 3) + w(3, 4) + ... + w(n-1, n) + w(n, 1);  ${03}$  Best S so far = ( n, [ 1, 2, 3, ...., n-1, n ], peso );  ${04}$  S = (1, [1], 0); {05} Búsqueda\_Exhaustiva\_Rec ( S, Best\_S\_so\_far); {06} Imprime\_Resultados ( Best\_S\_so\_far); {07} end de Búsqueda\_Exhaustiva\_lngenua;

**Algoritmo recursivo de Búsqueda Exhaustiva Ingenua**  {08} Procedure **Búsqueda\_Exhaustiva\_Rec** ( S, Best\_S\_so\_far)

 ${09}$  Let S = (k, [i1, i2, ...., ik ], peso );  ${10}$  Let Best S so far = ( n, [ i1 B, i2 B, ....., in B ], pesoB );  ${11}$  If k = n {12} then  ${13}$  new\_peso = peso + A(ik, i1); {14} if new\_peso < pesoB {15} then {16} Best\_S\_so\_far = ( k. [ i1 . i2 . ... ... ik l. new\_peso ); {17} end if; {18} else  ${19}$  for all j not in [ i1, i2, ....., ik ];  ${20}$  new peso = peso + A(ik. j);  ${21}$  New  $S = (k + 1, [i1, i2, \ldots, i k, j]$ , new peso); {22} Búsqueda\_Exhaustiva\_Rec ( New\_S. Best\_S\_so\_far ); {23} end for;  ${24}$ end if; {25} return

{26} end de Búsqueda\_Exhaustiva\_Rec;

En todos los algoritmos se numerarán las líneas en orden ascendente para poder Explicar en caso necesario alguna de ellas haciendo referencia al número. Así:

- {02} Calcular el valor inicial del peso peso . donde el peso depende del recorrido inicial que puede ser uno escogido arbitrariamente. así que en este método se escogió {1,2,3,4, .....n}, el cálculo del peso matemáticamente se representa como :

$$
\text{peso=A}(n,1)+\sum_{i=1}^{m=n-1} A(i,i+1)
$$

se agrega el valor A(n.1) para que pueda cerrarse el circuito y su peso respectivo sea agregado.

- {03} Inicializar el circuito como:

$$
nodo(i) = i con i = 1, 2, 3, \ldots, n
$$

donde n es el número total de nodos, vértices o de ciudades. El nodo(i) se deja en el registro Best\_S\_so\_Far.

- {04} El registro S contendrá el circuito que se va formando en la recursividad. debe ser inicializado en (1, [1], 0) que significa que es el primer nodo, el conjunto que contiene la ruta que se va formando contiene al nodo No. 1 cuyo peso es O.
- {05} Llamar al procedimiento de Búsqueda\_Exhaustiva\_Rec para la búsqueda del costo mínimo y la ruta respectiva.
- {09} Y {1 O} Recibir la información que llega a las variables del procedimiento
- {11} Si k = n significa que ya se terminó de generar un circuito parcial. es decir deja de ser circuito parcial para ser circuito total y debe.
- {12} terminar de calcular el peso New\_peso. al que se le sumará el peso que se encuentra en la posición A(S.nodo(k).1). Donde k es el último nodo del

circuito. La columna debe ser la 1 para cerrar el circuito al nodo 1, porque este fue el inicial.

- $-$  {14} a {17} Guardar en el registro New S  $\leftarrow$  S siempre y cuando el peso New\_peso recién calculado sea menor que el peso pesoB anexando los datos recién calculados.
- {19} a {24} Se crean los circuitos con sus respectivos pesos y repetir la operación en forma recursiva.

# 5.6.4. Ramificación y Acotamiento Ingenuo y Mejorado.

El método Ramificación y Acotamiento ingenuo es también llamado Naive Branch and Bound. Este se obtiene al hacerle una mejora al método de Búsqueda Exhaustiva Ingenua, esta consiste en hacer una "poda" o corte al árbol de búsqueda. Así se observa cada una de las rutas parciales y si alguna de ellas ya es mayor que la de la mejor solución encontrada con anterioridad no hay razón para seguir buscando por ese camino. Por lo tanto se evita seguir en él y esto es lo que se llama poda del árbol de búsqueda.

Este método se perfila como uno de los mejores y no tan complicados para su implementación como el posible candidato a implementar en nuestro proyecto. A continuación veremos los Algoritmos de Aproximación mas sin embargo debido a ala complejidad de su análisis solo se hará un pequeño estudio de los mismos ya que estos no representan una utilidad extras para la naturaleza del problema que se busca solucionar <sup>12</sup>.

## 5.7. Algoritmos de Aproximación.

Muchos problemas NP son formulados en forma natural como problemas de optimización. Se sabe que la programación dinámica y los algoritmos de Búsqueda Ingenua que son algoritmos exactos para encontrar soluciones óptimas requieren tiempo superpolinomial a pesar de que estos algoritmos son más eficientes que la búsqueda exhaustiva pura, su tiempo de corrida es aún exponencial. Por esa razón es entonces natural buscar otra alternativa de solución como son los algoritmos de aproximación que trabajan en tiempo polinomial.

Es importante mencionar que la clase de problemas de optimización que se derivan de problemas de decisión en NP es llamada NPO, como un acrónimo para designar que son problemas de optimización derivados de problemas NP<sup>13</sup>.

Lo interesante de la solución de estos problemas es precisamente que si son algoritmos de aproximación, ¿qué tanto se aproximan a su solución real y cuál es un valor garantizado de exactitud?, para ello existe una métrica teórica estándar para medir la calidad de un algoritmo de aproximación, que es el

<sup>&</sup>lt;sup>12</sup> Articulo CS267. Assignament 5 : Traveling Salesman Problem, Due March 21, 1995.

<sup>&</sup>lt;sup>13</sup> Jonson D.S. Aproximation Algorithms for Combinational Problems. Journal of Computer and Systems Sciences . Vol. 9 , pp 256-278, 1974

cociente para el peor de los casos que indica que tan cerca del valor óptimo están las soluciones encontradas por un algoritmo de aproximación. Dicha cercanía puede ser expresada como el cociente del valor obtenido por el algoritmo de aproximación sobre el valor de la solución óptima. Se usará la notación OPT(I) para denotar el valor óptimo de la función objetivo en la instancia I y V(I,A(I)) para denotar el valor obtenido por el algoritmo A al evaluar la instancia I en la función objetivo o heurística

Para un mejor entendimiento de la exactitud tomaremos esta definición: "Un algoritmo A es un algoritmo de aproximación para un problema de optimización  $\Pi$ en NPO si dada una instancia de entrada 1, éste calcula una solución factible S para cada entrada I 14

Así podemos obtener el grado de aproximación de los algoritmos denotado por II. Que inclusive varios autores toman como punto de clasificación de los algoritmos este parámetro ( el grado de aproximación de la solución).

Iniciaremos nuestro estudio de los algoritmos de aproximación con los algoritmos genéticos que particularmente resulta extremadamente interesantes por el comportamiento y la analogía que estos poseen.

#### 5.7.1 Algoritmos Genéticos.

La naturaleza nos enseña grandes maravillas, así los Algoritmos genéticos AGs (Genetic Algorithms) son una analogía de la estructura genética, es decir, basándose en los principios de selección natural se realizan procedimientos que simulan el comportamiento de los cromosomas dentro de una población, éste método ha resultado ser muy eficiente para buscar aproximaciones a mínimos globales en espacios grandes y complejos en relativamente poco tiempo.

Los componentes básicos de un algoritmo genético son:<sup>15</sup>

1. Operadores genéticos (mutación y cruzamiento)

2. Una representación apropiada del problema a resolver

3. Una función de Oportunidad o bien llamada de Aptitud (fitness)

4. Un procedimiento de inicialización.

El método AGs como preámbulo utiliza el procedimiento de inicialización para generar la primera población. Los miembros de la población a semejanza con los cromosomas son usualmente cuerdas de símbolos que permiten representar las posibles soluciones al problema que está tratando de ser resuelto. Simulando a los individuos de la población, estos compiten unos contra otros para ser usados en el proceso de reproducción. Es decir, cada uno de los miembros de la población es evaluado, y según su "Aptitud (fitness)" se le asigna una probabilidad de ser seleccionado para la reproducción. Matemáticamente hablando se usa esta probabilidad para que los operadores genéticos seleccionen algunos individuos, obteniendo de esta forma a nuevos individuos, donde generalmente son aquellos individuos con más éxito en cada competencia y que serán capaces de producir mayor descendencia que los que no tienen éxito.

<sup>14</sup> ibidem.

<sup>&</sup>lt;sup>15</sup> Morrow M. Genetic Algorithms a new class of searching algorithms. Dr. Dobbs Journal . Abril 1991

El operador de cruzamiento de entre todos los individuos selecciona dos miembros de la población y combina sus cromosomas para generar a los mejores hijos. Se puede decir apoyando lo anterior que los genes de individuos buenos se propagan con más probabilidad a lo largo de la población, por esa razón dos padres buenos producirán alguna descendencia que se espera será mejor que la de sus antecesores. El operador de mutación selecciona un miembro de la población y modifica alguna parte de su cromosoma. Los elementos con peor "Aptitud (fitness)" son reemplazados por los nuevos individuos. Se espera que cada generación sucesiva se adapte mejor a su medio ambiente<sup>16</sup>

Los algoritmos Genéticos son diferentes a los métodos tradicionales como se describe en los siguientes cuatro puntos :

a) Trabajan codificando un conjunto de parámetros.

b) Buscan dentro de una población de puntos, no en un simple punto.

c) Usan una función objetivo que da información de rentabilidad y no se deriva de otros conocimientos.

d) Usan reglas de transición probabilísticas, no reglas deterministicas.

La función de aptitud no es más que la función objetivo de nuestro problema de optimización. El algoritmo genético únicamente maximiza, pero la minimización puede realizarse fácilmente utilizando el recíproco de la función maximizante (debe cuidarse, por supuesto, que el recíproco de la función no genere una división entre cero). Una característica que debe tener esta función es que tiene que ser capaz de "castigar" a las malas soluciones, y de "premiar" a las buenas, de forma que sean estas últimas las que se propaguen con mayor rapidez resultando su implementación peculiarmente complicado.

Los algoritmos Genéticos requieren de un conjunto de parámetros naturales de optimización que serán codificados como una cadena de longitud finita sobre algún alfabeto finito. La codificación más común de las soluciones es a través de cadenas binarias, aunque se han utilizado también números reales y letras.

El poder de los Algoritmos Genéticos proviene del hecho de que se trata de una técnica robusta, y pueden tratar con éxito una gran variedad de problemas provenientes de diferentes áreas, incluyendo aquellos en los que otros métodos encuentran dificultades. Si bien no se garantiza que el Algoritmo Genético encuentre la solución óptima del problema, existe evidencia empírica de que se encuentran soluciones de un nivel aceptable, en un tiempo competitivo con el resto de algoritmos de optimización combinatoria. En el caso de que existan técnicas especializadas para resolver un determinado problema, lo más probable es que superen al Algoritmo Genético, tanto en rapidez como en eficacia. El gran campo de aplicación de los Algoritmos Genéticos se relaciona con aquellos problemas para los cuales no existen técnicas especializadas. Incluso en el caso en que dichas técnicas existan, y funcionen bien, pueden efectuarse mejoras de las mismas hibridándolas con los Algoritmos Genéticos.<sup>17</sup>

<sup>16</sup> Ibidem

<sup>&</sup>lt;sup>17</sup> Morrow M. Genetic Algorithms a new class of searching algorithms. Dr. Dobbs Journal . Abril 1991

El Algoritmo Genético Simple, también denominado Canónico, se representa a continuación en Pseudo código :

## {01} Algoritmo\_Genético\_Simple;

{02} Begin

{03} Generar una población Inicial;

{04} Calcular la función de evaluación de cada individuo;

{05} While NOT Terminado do

{06} Begin // Producir una nueva generación

{07} For Tamaño\_población /2 do

{08} Begin *11* Ciclo Reproductivo

{09} Seleccionar dos individuos de la generación anterior, para el cruce (probabilidad de selección proporcional a la función de evaluación del individuo);

{10} Cruzar con cierta probabilidad los dos individuos obteniendo dos descendientes;

{11} Mutar los dos descendientes con cierta probabilidad;

{12} Calcular la función de evaluación de los dos descendientes mutados;

{13} Insertar los dos descendientes mutados en la nueva generación;

{14} End del for;

{15} If la población ha convergido

{16} then

 ${17}$  Terminado = True;

{18} end del if

{19} end del while

{20} end del Algoritmo\_Genético\_Simple;

Así se observa que se necesita una codificación ó representación del problema, que resulte adecuada al mismo. Además se requiere una función de ajuste ó adaptación al problema, la cual asigna un número real a cada posible solución codificada. Durante la ejecución del algoritmo, los padres deben ser seleccionados para la reproducción, a continuación dichos padres seleccionados se cruzarán generando dos hijos, sobre cada uno de los cuales actuará un operador de mutación. El resultado de la combinación de las funciones anteriores será un conjunto de individuos (posibles soluciones al problema), los cuales en la evolución del Algoritmo Genético formarán parte de la siguiente población<sup>18</sup>.

Esta forma de tratar o de coneptualizar nuestro problema resulta de una complejidad muy alta y no representa ventaja sobre otros considerando dicha complejidad , mas sin embargo es realmente interesante su análisis y estudios para comprender la forma de cómo se puede tratar un problema a tal grado de simular la forma biológica de la evolución.

<sup>&</sup>lt;sup>18</sup> Algoritmos Geneticos P. Larrañaga Departamento de Ciencias de la Computación e Inteligencia Artificial Universidad del Pais Vasco - Euskal Unibertsitatea 1999.
## 5.7.2. Método Dos Optimal.

Esta técnica de solución también recibe el nombre de "2-0pt" que es la forma corta de "Dos Optimal", o bien "2-0peradores" u " Opción Doble". Esta es una de las heurísticas más exitosas para obtener una solución cercana al problema de la distribución de la forma PAV

Este inicia con un ciclo Hamiltoniano llamado H, esta ruta inicial para el PAV puede ser arbitraria o bien (1, 2, ... , n). Se borran r aristas de H, produciendo así r caminos desconectados (algunos de los cuales pueden ser nodos aislados). Se reconectan estos r caminos de tal forma que producen otra ruta para el PAV llamada H', en la que se usan aristas diferentes de aquellas que fueron removidas de H. Así H y H' difieren una de la otra en exactamente r aristas; las (n-r) aristas remanentes son las aristas en común<sup>19</sup>.

La siguiente figura ilustra el método 2-0pt.

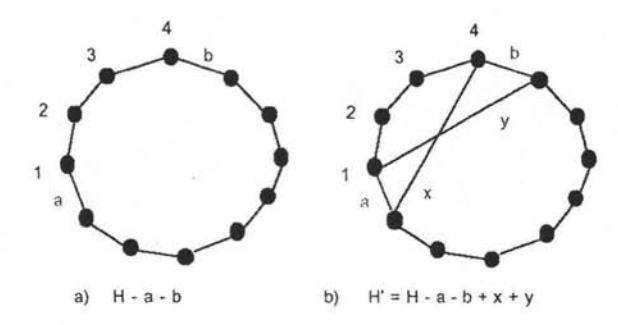

Ilustración 7 "Ejemplo de unión de vértices para formar un camino 2-0pt"

Así se calcula el peso total w(H') de la ruta H', y si w(H' ) < w(H), reemplazar H con H' y repetir el proceso; de otra manera, tomar otro conjunto de r aristas de H para intercambiarlas. Tales intercambios (de conjuntos de r aristas) se continúan hasta que ninguna otra mejora se pueda realizar por intercambio de r aristas. La solución final es llamada r-Optimal o r-Opt, en este caso se estudiará con  $r = 2$ siendo así el Dos-Optimal o  $2$ -Opt<sup>20</sup>. El procedimiento de intercambio de aristas terminará en un óptimo local (no necesariamente en un óptimo global), produciendo de esta manera una solución aproximada. Este algoritmo de aproximación para el problema de optimización en la distribución de rutas ilustra una aproximación para resolver muchos problemas de optimización, que se conocen como búsqueda local o búsqueda por cercanía. Este método de mejoras sucesivas en la ruta del PAV puede ser usada para en general, entre mas alto sea el valor de r en el procedimiento de intercambio, mejor será la solución. Pero el gasto computacional también se incrementa rápidamente con el valor de r.

<sup>19</sup> Jose Arreola . Notas de la Materia Analisis y Diseño de Algoritmos UDLA. 1996

<sup>&</sup>lt;sup>20</sup> Jose Arreola . Notas de la Materia Analisis y Diseño de Algoritmos UDLA. 1996

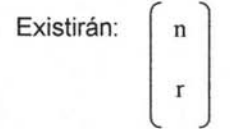

Subconjuntos de r aristas en un ciclo de con n aristas .Intercambiar cada uno de estos pares de aristas una vez requiere tiempo O(nr). Por lo que se debe analizar correctamente lo que se desea, es decir entre la exactitud de la solución y el gasto computacional del tiempo de proceso para seleccionar la mejor ruta de distribución. Si r es dos se trata del método 2-0pt y tendrá por lo tanto un 0(n2).

Finalmente existen otros métodos que no se adecuan a nuestro problema por ser de otra naturaleza como son el método Adaptación Prim y las Redes Neuronales Artificiales, ya que están orientados a la solución de otra clase de problemas.

# 5.7.2. Método Adaptación Prim.

El método Adaptación Prim se adecuó al PAV, porque el Algoritmo de Prim, produce un árbol generador mínimo o árbol de expansión mínimo o árbol abarcador mínimo T (Minimum spanning tree) que es un grafo no dirigido conectado con aristas ponderadas. Inicialmente se escoge un vértice arbitrario y se permite que T sea un árbol que consiste de ese vértice seleccionado; Se repite la etapa de selección del siguiente vértice n-1 veces, tomando en cuenta cual arista tiene el costo mínimo con exactamente un punto final en T, incluyendo ese vértice en T. Se dice que es un algoritmo voraz porque siempre añade la arista de costo mínimo y suprime la mayor. Además hace elecciones mínimas manteniendo simultáneamente el subgrafo conexo y acíclico. Más aún, no necesita que las aristas del grafo G estén ordenadas de antemano. La adaptación consiste en tomar los vértices del árbol abarcador mínimo y producir un ciclo hamiltoniano.

Sea Best S so Far el conjunto de vértices en el momento en el que el algoritmo se detiene. Sean V(T) los vértices del subgrafo *T* (árbol de expansión mínimo). Sean w el peso de la suma de las aristas ponderadas del subgrafo T y a la matriz de adyacencia del grafo G. El procedimiento forma un árbol abarcador mínimo. En cada etapa el algoritmo busca una arista de menor peso que una un vértice en T con un nuevo vértice fuera de T. Entonces añade esa arista y ese vértice a T y repite el proceso. <sup>21</sup> El algoritmo se describe a continuación:

{01} Function **Adaptación\_Prim** 

{02} begin

{03} Se inicializa el vector col a ceros;

 ${04}$  menor en fil  $\leftarrow$ ;

<sup>&</sup>lt;sup>21</sup> Castañeda Roldan C.Y. ;Estudio Comparativo de Solución del PAV; UDLA, 2000

 ${05}$  dir  ${+0}$ ;  ${06}$  i  $\div 0$ ;  ${07}$  Best S so Far[0]  $\leftarrow$  0;  ${08} \text{ col[0]} \leftarrow 1$ ;  ${09}$  for  $j \in 1$  to n\_vertices - 1 do {10} begin  ${11}$  menor en fil  $\leftarrow$ ;  ${12}$  for k  $\leftarrow$  0 to n\_vertices -1 do {13} begin  $\{14\}$  if (col[k] = 0) and (menor en fil > a[Best S so Far[i]][k]) {1S} begin  ${16}$  menor en fil  $\leftarrow$  a[Best S so Far[i]][k];  $\{17\}$  dir  $\leftarrow$  k; {18} end del if;  ${19}$  end del for k;  ${20}$  Best S so Fariil  $\leftarrow$ dir;  ${21}$  col[Best\_S\_so\_Far[j]]  $\leftarrow$  1;  ${22} i \in j$ ;  ${23}$  w  $\leftarrow$  w + menor en fil; {24} end del for j  ${25}$  w  $\leftarrow$  w + a[Best\_S\_so\_Far[n\_vertices-1]][0]; {26} return w;

{27} end de la function Adaptación\_Prim

Se explicarán las líneas más importantes:

{03} Se lleva un registro para cada vértice x en V(G) del vértice *u* en a con menor valor  $a(u, x)$  en el vector col que es inicializado en ceros. Cuando se localice un vértice adecuado la posición correspondiente se marcará con 1.

{04} Y {10} Para localizar el menor de cada fila de la matriz de adyacencia se inicializa el menor en fil en ·.

{07} Para ir guardando la ruta se usa el vector Best\_S\_so\_Far que es inicializado con el nodo 0 en la dirección 0;

{08} El vector col es marcado con 1 porque ya se tomo el nodo O como punto de partida.

{09} El ciclo for corre desde 1 hasta n\_ vertices - 1 porque ya se tomo el nodo O anteriormente.

{12} a {19} Se busca la arista con menor valor en peso.

{20} a {21} se localiza la dirección de esa arista y se guarda en el vector Best S so Far marcando al vector col con 1 en la dirección de Best S so Far[j]. {23} Se actualiza el peso sumándole a este el menor\_en\_fillocalizado.

{2S} Aquí se adapta para que se cierre el camino Hamiltoniano. sumando al peso el peso de la matriz en la dirección de Best\_S\_so\_Far[n\_vertices-1]][0].

El tiempo para encontrar la x más cercana en a y después actualizar registros es  $O(n)$ . Pero finalmente en el peor de los casos corre en un tiempo  $O(n^2)$ por los dos ciclos anidados.

Usando el algoritmo anterior, se realiza una descripción más detallada del método Adaptación Prim para el PAV de 5 ciudades que se muestra en la Figura siguiente:

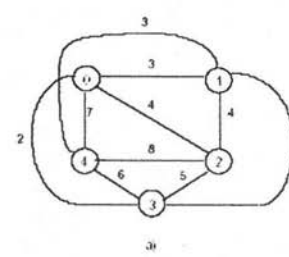

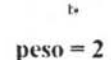

 $\overline{a}$ 

 $\overline{\mathbf{a}}$ 

6 2

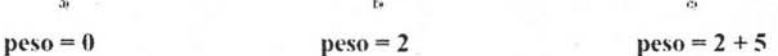

3

ä

Ä

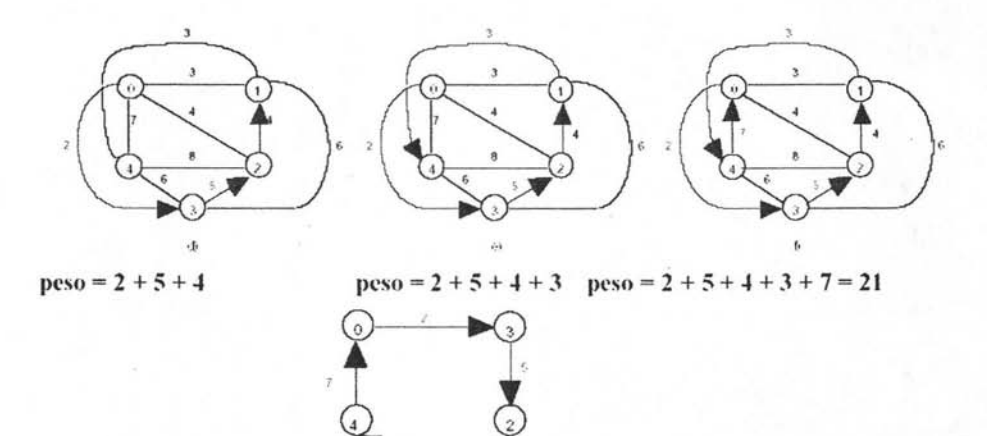

Dustración 8 "Ruta óptima por medio de adaptacipón prim de un problema PA V"

 $g$ 

Se parte de la Figura "a", puede iniciarse en cualquier nodo, pero en este caso será el nodo O. Se busca la arista con el menor peso que salga del nodo 0, siendo el nodo 3 con un peso de 2. Y se repite la operación, recordando que un nodo que ya fue seleccionado no puede participar nuevamente. Como se muestra en la Figura "a" a "g".

En la Figura "d" hay dos números de peso mínimo con valor 4, pero el nodo ° no puede seleccionarse porque primero formaría un ciclo lo cual no es permitido

en el árbol abarcador de Prim, y segundo se repetiría el nodo O cosa no permitida en el PAV.

Por lo que solo queda el mínimo 4 que va al vértice 1. En la Figura "f' se encuentra el peso mínimo y la ruta óptima, esta se reacomoda para que se distinga mejor en la figura "g". Además puede notarse que el resultado de la ruta óptima es 21 que es una aproximación al valor real que es de 19.

### 6. Teoría Para La Planeación De La Logística De Transporte.

Inicialmente para la planeacion en la logística de transporte tenemos que considerar los diferentes tipos de decisiones que se han de tomar en este caso tenemos a:

## 6.1. Tácticas Estratégicas De Optimización.

Diseño de Parque Vehicular o flota.- Se debe de tener un flota balanceada que cubre plenamente los requisitos para los fines que conlleva, esto implica que no solamente es necesario llevar a cabo la distribución de los productos en los tiempos establecidos sino que los productos arriben al punto de distribución en prefectas condiciones, lo cual se logra teniendo contenedores aislados y secos protegidos de las inclemencias del tiempo, también se debe de considerar no solo contar con los vehículos propios sino contar con una flota subcontratada a empresas externas , ya que esto nos llevará a asegurar el servicio a los clientes más importantes .

## 6.2. Operacionales.

En este punto es donde nos enfocaremos más ampliamente el análisis del mismo ya que nuestro fin es distribuir u optimizar los diferentes puntos de distribución con el menor costo financiero y de hora hombre. Esto sin duda conllevara a tener un crecimiento sostenido y a la vez se reducirá el impacto de los costos en los estados financieros de la empresa.

En general la operación por su naturaleza en tiempos y distancias de viaje se define como aleatoria dado que los diferentes contratiempos o eventos que se pueden presentar en la ciudad no son controlables, sin embargo , se puede proporcionar la aproximación más adecuada a la ruta optima , mediante dichos algoritmos. Cabe señalar que se tienen que considerar factores adicionales como: restricciones en la duración de la ruta ( Por ejemplo cumplir con 8 horas de trabajo máximo marcado por la ley) , ventanas de tiempo ( El punto de venta solo recibe en un intervalo definido de tiempo) , calles cerradas en cierto intervalos de tiempo a vehículos de carga, problemas de calles cerradas

# 6.3. **Objetivos de Una Optimización de Operaciones.**

Los objetivos que se lograran obteniendo operaciones sistematizadas y controles informáticos serán:

- Minimizar los costos reales.
- Minimizar los costos de flotas subcontratadas.
- Minimizar el tiempo de llegada.
- Maximizar la calidad del servicio (clientes atendidos a tiempo)
- Minimizar el riesgo de no cumplir la demanda solicitada por el cliente ( en calidad y cantidad)
- Maximizar el beneficio NETO.

Esto nos llevara a tener un crecimiento y un soporte de clientes continuo y sostenido

## 7. Notación **UML.**

El Unified Modeling Language (UML) es una notación basada en diagramas que ha sido aceptada como estándar para describir sistemas de software orientados a objetos. Esta tecnología define varios tipos de diagramas que se utilizan para describir diferentes aspectos o vistas de un sistema. En UML, una de las herramientas principales para modelar comportamiento es la construcción Caso de Uso (Use Case) donde un Caso de Uso especifica una manera de usar un sistema sin revelar la estructura interna del mismo. Los Casos de Uso han sido adoptados casi universalmente para capturar los requerimientos de los sistemas de software; sin embargo, los Casos de Uso son más que una herramienta de especificación ya que tienen una gran influencia sobre todas las fases del proceso de desarrollo tales como el diseño, la implementación y las pruebas del sistema.

UML se puede usar para modelar distintos tipos de sistemas: sistemas de software, sistemas de hardware, y organizaciones del mundo real. UML ofrece nueve diagramas en los cuales modelar sistemas:

-Diagramas de Casos de Uso para modelar los procesos 'business'.

-Diagramas de Secuencia para modelar el paso de mensajes entre objetos.

-Diagramas de Colaboración para modelar interacciones entre objetos.

-Diagramas de Estado para modelar el comportamiento de los objetos en el Sistema.

-Diagramas de Actividad para modelar el comportamiento de los Casos de Uso, objetos u operaciones.

-Diagramas de Clases para modelar la estructura estática de las clases en el sistema.

-Diagramas de Objetos para modelar la estructura estática de los objetos en el sistema.

-Diagramas de Componentes para modelar componentes.

-Diagramas de Implementación para modelar la distribución del sistema.

Es importante señalar que UML es una notación no un método ya que no indica un proceso para modelar un sistema, sino cada modelador puede crear su metodología , inclusive algunas empresas desarrollan las mismas en base a la notación UML. Abarcando todos o algunos puntos de la notación.

El diagrama caso de uso nos resulta peculiarmente útil ya que nos da el punto de entrada para analizar los requisitos del sistema, y el problema que necesitamos solucionar en la organización o empresa.

Un caso de uso se modela para todos los procesos que el sistema debe llevar a cabo. Los procesos se describen dentro del caso de uso por una descripción con texto o una secuencia de pasos ejecutados. Los Diagramas de secuencia se pueden usar también para modelar escenarios gráficamente. Una vez que el comportamiento del sistema está captado de esta manera, los casos de uso se examinan y amplían para mostrar qué objetos se interrelacionan para que ocurra este comportamiento. Los Diagramas de Colaboración y de Secuencia se usan para mostrar las relaciones entre los objetos sin embargo no es muy común que los modeladores de sistemas los empleen pero dependen totalmente de los mismos.

Conforme se van encontrando los objetos, pueden ser agrupados por tipo y clasificados en un Diagrama de Clase. Es el diagrama de clase el que se convierte en el diagrama central del análisis del diseño orientado a objetos, y el que muestra la estructura estática del sistema. El diagrama de clase puede ser dividido en capas: aplicación, y datos, las cuales muestran las clases que intervienen con la interfaz de usuario, la lógica del software de la aplicación, y el almacenamiento de datos respectivamente. Los Diagramas de Componentes se usan para agrupar clases en componentes o módulos. La distribución general del hardware del sistema se modela usando el Diagrama de Implementación.<sup>22</sup>

Esta notación nos es particularmente útil para nuestra aplicación ya que como se menciono anteriormente, se implementara mediante la tecnología de tres capas así la notación UML nos permite traducir información desde múltiples modelos UML en código y estructura de bases de datos. Así se aprecia la utilidad y ventajas de fragmentar el sistema en capas.

Así el Diagrama de Clase se usa para generar una estructura base del código en el lenguaje escogido. Información de los diagramas de interacción, estado, y actividad, puede ofrecer detalles de la parte de los diferentes procedimientos del código de implementación.

La capa de datos del diagrama de clase se puede usar para implementar directamente el diagrama entidad-relación lógico para crear el diagrama físico representando las tablas y relaciones actuales de la base de datos relacional.

<sup>22</sup> Analisis y descripción de metodología UML. IBM Racional Rose Sotware.

# **SEGUNDO CAPITULO "ANÁLISIS DE LA SITUACiÓN ACTUAL EMPRESARIAL."**

### 1. **Análisis Empresarial.**

- 1.1. **Descripción De La Empresa.** La empresa en estudio se clasifica como pequeña por su cantidad de empleados, tan solo en México existen 2.9 millones de empresas las cuales el 99% corresponden a micro, pequeñas y medianas empresas (2.85 millones) <sup>23</sup> estas empresas constituyen un sector estratégico para el desarrollo económico y social del país ya que contribuyen con el 40 % de la inversión del PIB además de generar el 64 % de los empleos. El adecuado comportamiento macroeconómico de los últimos años no ha sido capaz de generar las condiciones necesarias para que PyMEs puedan crecer en forma dinámica y estable. Lo anterior , debido a que enfrentan una serie de dificultades que entorpecen su desarrollo integral como lo es:
	- 1.1.1. Falta de internacionalización y desvinculación con los sectores mas dinámicos. El 94.3 por ciento de las exportaciones en México están concentradas en 312 grandes empresas nacionales y extranjeras $^{24}$ .
	- 1.1.2. Falta de financiamiento. Las elevadas tasas de interés acompañadas de las enormes restricciones de la banca comercial para los créditos trae como consecuencia que tan solo una cuarta parte de las PyMEs cuente con financiamiento de la banca comercial.
	- 1.1.3. Falta de capacitación y barreras de acceso a tecnologías. Las empresas de menor tamaño carecen de mano de obra calificada y enfrentan importantes barreras de acceso a nuevas tecnologías por falta de información y recursos económicos.
	- 1.1.4. Programas de apoyo a las PyMEs del gobierno federal. A pesar de que el gobierno Federal cuenta con una gran diversidad de apoyos para las PyMEs , la mayoría de los empresarios desconoce su existencia. El monto de recursos destinado para este fin , es muy pequeño en comparación con la magnitud de los retos que implican la modernización e incremento de la competitividad de este sector. La instrumentación de la política industrial es una labor compartida entre diversas dependencias y entidades del gobierno federal , lo cual dificulta que los programas del gobierno federal formaran un esquema de apoyo integral y coordinado.

<sup>&</sup>lt;sup>23</sup> Fuente: Secretaria de Economía - Comisión Intersecretarial de Política Industrial.

<sup>24</sup> Fuente: Bancomext

De esta forma se puede apreciar a la tecnología que le permita a la empresa tener un crecimiento y a la vez ofrecer nuevos y mejores servicios mediante dicha tecnología, es muy difícil obtener los recursos económicos para adquirir productos tecnológicos propietarios. De esta manera se observa una ventaja muy importante al emplear software libre .

1.2. **Funciones y Operaciones de la Empresa.** Básicamente la operación de la empresa se puede limitar por 2 grandes áreas: el área operativa ( proceso de distribución) y el área administrativa ( análisis y gestión empresarial) de la primera su principal función la distribución de diferentes productos ( libros, juguetes , cosméticos , revistas , periódicos , baterías, línea blanca, electrónicos, productos farmacéuticos, etc.) a diferentes puntos de venta ya sean cadenas comerciales de locales cerrados ( WAL-MART, Comercial Mexicana, Carrefour , Sanborns , Gigante, Palacio de Hierro, etc.) o en domicilios particulares en el área metropolitana de la ciudad de México . Una vez realizada la entrega de los productos en el punto de distribución respectivo se obtiene la "evidencia" de entrega lo cual varia en función del mismo. Esto puede ser un número de folio como es el caso de las cadenas y consorcios (Sanborns, Comercial Mexicana, Gigante, etc.), sello y firma de recibido sobre documento (Como lo son entidades gubernamentales y locales establecidos) o simplemente la firma de la persona a la cual va dirigido el envió. Posteriormente a ello en función del resultado de la operación se realiza la notificación del área de almacén, lo que lleva a reportar los envíos como entregados, no entregados, rechazados o con devolución parcial. Otra de la función de la operación es la recuperación de la devolución del cliente para su acreditación al proveedor, la cual también se entrega al personal de almacén. Esta operación se lleva a acabo mediante la asignación de rutas fijas de los puntos de distribución, dichos puntos han sido asignados de acuerdo a la cultura del personal o como popularmente se menciona "mas o menos queda" esto trae una cantidad considerable de problemas que la empresa ha estado arrastrando por mucho tiempo lo que provoca perdidas económicas, recesiones de contratos con clientes y procesos administrativos deficientes. Respecto al área administrativa se encarga de las diversas actividades comunes de la empresa como lo son contabilidad, crédito y cobranza, atención a clientes, cuentas por pagar (Proveedores) y recursos humanos, además de las siguientes áreas que son particulares de acuerdo a la naturaleza de la empresa: Logística y distribución, control de trafico, circulación, control de almacén y atención a puntos de distribución. Estas áreas se encargan de llevar el control administrativo de acuerdo al resultado de la operación, sin embargo no existen políticas definidas ni control de formas, lo que facilita la propuesta de formatos y controles para un proceso ordenado y correcto.

- 1.3. **Situación Actual.** Actualmente se tiene un sistema administrativo deficiente en donde se basa la mayoría de las operaciones en registros no automatizados sin controles aplicados, por lo que se presenta una problemática muy importante de duplicidad de funciones e información poco confiable y no oportuna por lo cual existen una cantidad considerable de perdidas económicas y de horas hombre que esto conlleva dichas funciones se describen a continuación:
	- 1.3.1. **Área de Comercializaron y Circulación.** Se tiene elaborada una base de datos en dbase IV con el listado de los clientes así como de las publicaciones , se emite diariamente la misma factura para los clientes mas sin embargo podrían presentarse cambios menores, así se imprimen dichas facturas sobre un formato ya definido por la empresa junto con una relación de las publicaciones contra punto de distribución para el control del área operativa una vez terminado este proceso se lleva a cabo la distribución de los elementos facturados a los puntos de distribución . Cabe señalar que las compras se realizan mediante dotaciones fijas de publicaciones , cuyo control se lleva mediante el uso de la herramienta EXCEL. Entre otras funciones esta área se encarga de informar y atender a los clientes y/o puntos de distribución sobre el estado de sus productos y devoluciones así como de informes adicionales salvo del estado del producto cuando se encuentre en el proceso de distribución en este caso pasa directamente al área de distribución.
	- 1.3.2. **Área de Distribución.** Al arribar la mercancía al almacén se realiza la separación manual por ruta previamente asignada por el coordinador de trafico , así como de la selección de las publicaciones de acuerdo a la factura del punto de distribución posteriormente se realiza una relación con dichas entregas para llevarse a cabo la distribución, ésta relación es elaborada en la herramienta Excel , en caso que el cliente se comunique con la empresa para información sobre sus envíos se tiene que esperar al finalizar el día para verificar si fue entregado o no y al siguiente día se le informa sobre un posible percance o de su entrega correcta. Sin embargo uno de los problemas mas importantes de la empresa es que no se lleva un control adecuado sobre los envíos y esto provoca la perdida de mercancía o la ignorancia de la ubicación de la misma lo que provoca en el cliente, lógicamente, un enorme descontento ya que el quiere saber el resultado de sus envíos y la empresa es incapaz de determinar el mismo, hasta posteriormente haber realizado un investigación minuciosa.
	- 1.3.3. **Cobranza.** La cobranza de las diferentes ventas llevadas a cabo se lleva de manera manual en registros escritos así como formas en la herramienta EXCEL, lo que lleva aumento de tiempo para el

funcionamiento óptimo del departamento y de la empresa por no tener un control de los cobros que se han realizado. Mas aun se tiene un problema muy grave el cual es la obtención de los saldos reales de los clientes , además de una discrepancia por varios miles de pesos con respecto a los registros del departamento contable lo que lleva a tener continuas revisiones exhaustivas de dichos registros para homogenizar los mismos, sin embargo después de cierto tiempo se vuelve a tener el mismo problema , ya sean por errores humanos en el proceso debido a la manipulación de la información directa por el personal.

- 1.3.4. **Control de Almacén.** El control de almacén resulta critico para la empresa dado que tiene la custodia de productos de un valor considerable de los clientes así como propios de allí, resulta fundamental tener un control minucioso sobre el mismo, y resulta totalmente lo contrario en la situación actual de la misma dado que no se tiene ningún registro de entradas ni de salidas de almacén solo las relaciones de embarqué que el cliente manda, lo que permite el fácil extravió de la mercancía. El funcionamiento del mismo radica en la recepción de la mercancía, la entrega de mercancía a las rutas y la recepción de devoluciones para su regreso a los proveedores, actividades que no tienen controles ni formas fijas solo notas realizadas manualmente sobre libretas.
- 1.3.5. **Proveedores.** La función de esta área se realiza mediante la consolidación de saldos de los proveedores ( cuentas por pagar) mas sin embargo al no existir un sistema de control ,al igual que otras áreas usan sólo herramientas que tienen a su disposición como Excel se tiene una problemática similar la cual es que no se consolida eficientemente los saldos , a un grado tal que si la gerencia requiere conocer el saldo a pagar de un cliente tiene que esperar varios días para conocer el mismo , esto viola una de las reglas básicas y fundamentales de la información - La disponibilidad.
- 1.3.6. **Contabilidad y Recursos Humanos.** Las actividades de estas áreas se puede mencionar como las más sistematizadas de la empresa, dichos controles se llevan mediante herramientas comerciales propias para el área las cuales son: ASPEL-COI y ASPEL-NOI, sin embargo no se encuentra homogenizadas con las otras áreas lo que lleva una difícil sincronización de procesos entre estas áreas con las demás.
- 1.4. **Datos Básicos De Entrada.** A continuación se definirán los datos básicos de entrada sobre la operación:

Cliente.- Es el cliente del que viene el envío

Alfanumérico de Máximo 20 Caracteres.

Numero de Relación.- Número de Relación de Facturas

Numérico de Máximo 6 Caracteres.

Fecha de embarque.- Fecha de embarque a las instalaciones de Distribución.

> Fecha En formato DD/MM/AAAA (Toma la Fecha Automáticamente Cuando se captura)

Numero de Factura .- Número no repetido de Factura Numérico de 8 caracteres Máximo

Tienda.- Tienda a la que corresponde el envío .

Alfanumérico de 20 Caracteres Máximo.

Sucursal.- Sucursal a la que corresponde el envío

Alfanumérico de 20 Caracteres Máximo.

Valor Nominal de la Factura.- Costo del cliente a la Sucursal Numérico con longitud de 6 caracteres.

Cajas y piezas que Consta la Factura.- Cantidad de cajas que lleva el envío.

Numérico de máximo 4 caracteres

Ruta de Distribución.- Ruta que lleva el Envío.

Numérico máximo de 2 caracteres

Fecha de Entrega.- Fecha en que se realiza la entrega de la Factura . Fecha En formato DD/MM/AAAA

Folio de Entrega.- Número comprobatorio de entrega .

Alfanumérico de 20 caracteres

Nombre del Chofer que Entrega.

Alfanumérico de 20 caracteres.

Observaciones.- Alfanumérico de 40 caracteres.

El ingreso de la información al sistema será por medio de las relaciones de embarque que nos proporciona el cliente

Los tipos de formas que se utilizan son:

- Relaciones de embarque.
- Facturas.
- Cartas para Recoger Devolución.

Con estos datos básicos es posible la integración para el análisis del modelo de rutas así como su planeación estimada con el proceso de distribución.

# **TERCER CAPITULO "MODELO PROPUESTA PARA El SISTEMA DE GESTiÓN Y CÁLCULO DE RUTA ÓPTIMA DE DISTRIBUCiÓN."**

# **1. Definición Del Plan Para La Actualización Tecnológica.**

El plan de actualización tecnológica comprende el desarrollo de soluciones a la medida para satisfacer el manejo de los siguientes aspectos dentro de la empresa.

- $\checkmark$  Promoción de servicios.
- $\checkmark$  Administración de clientes.
- $\checkmark$  Administración de servicios.
- $\checkmark$  Manejo de almacén y sus inventarios.
- $\checkmark$  Administración de vehículos y operadores.
- $\checkmark$  Logística de rutas (optimizadas) y control de envíos
- $\checkmark$  Facturación
- $\checkmark$  Control del personal operativo y administrativo.
- $\checkmark$  Información contable
- $\checkmark$  Información estratégica y de apoyo a la toma de decisiones.

Esta solución requiere de un conjunto de productos de Hardware y Software encaminados a resolver de manera confiable los problemas que se presentan en la organización para ello se implementara como sistema operativo Linux Red Hat versión 9 , Y como servidor Web se empleara Apache, además de integrar la base de datos con MySql y la interacción de los equipos clientes con el equipo servidor será mediante PHP.

Nuestra propuesta de mejora no sólo contempla el área administrativa de la organización sino se busca hacer muchas más eficiente la operación mediante la correcta optimización de las rutas de distribución.

El modelo de integración del sistema de acuerdo al software libre seleccionado se presentara el diagrama de cómo interactuara la diferente infraestructura de telecomunicaciones de la organización así como las diferentes arquitecturas que son capaces de acceder al mismo, además de que permite la posibilidad de escalar o extender el alcance del mismo.

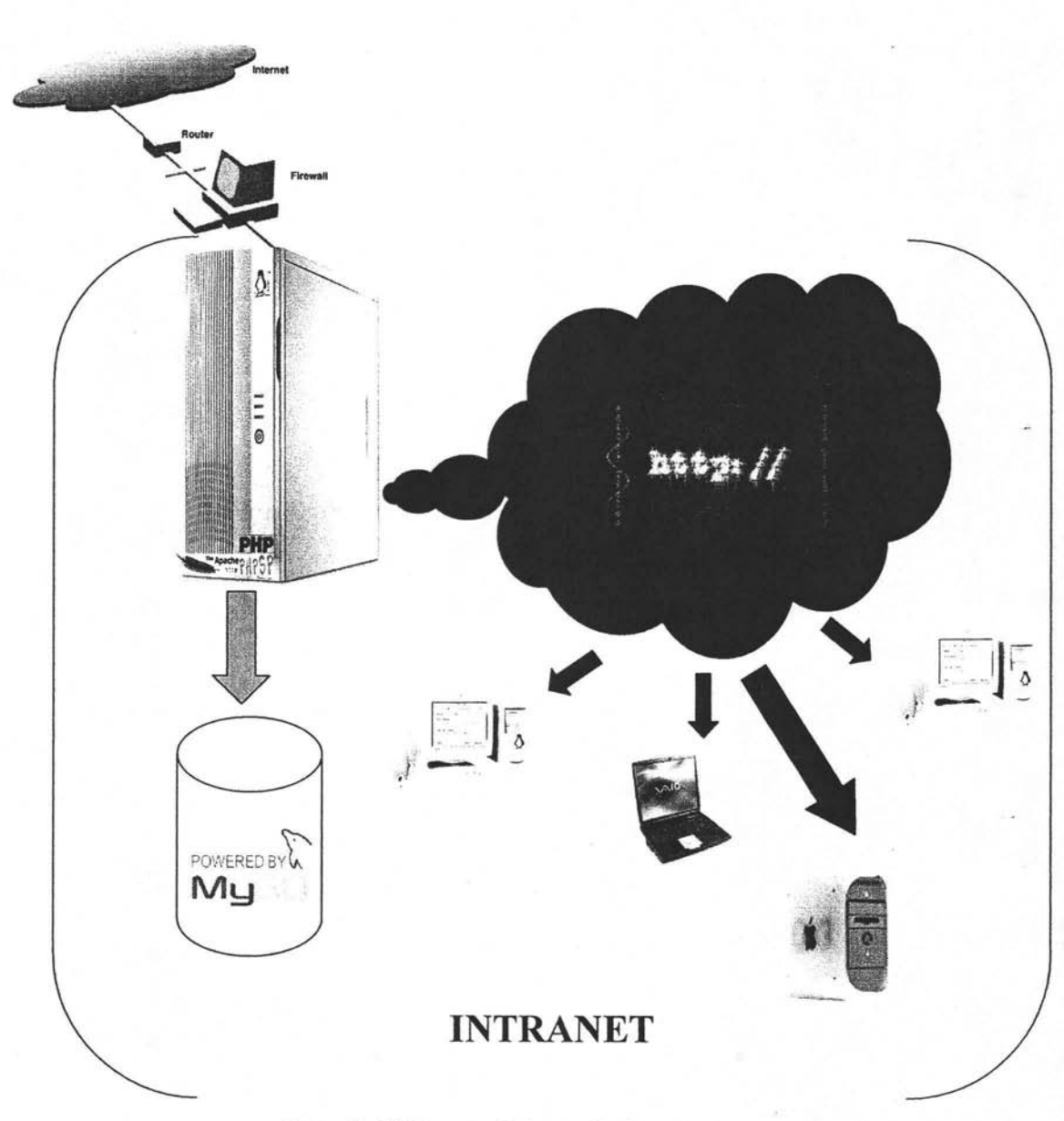

**llustración** 9 .. **Diagrama de integración del modelo"** 

# *2.* **Análisis Del Modelo Propuesto.**

El modelo que se ha propuesto tiene el siguiente diagrama de casos de uso del cual se ha hecho análisis en función de los perfiles de puestos de la empresa, estos puestos generalmente tendrán muy pocos o nulos cambios sin embargo se podrá modificar directamente sobre el modelo entidad relación (base de datos) esta característica permite ser escalable a corto o largo plazo.

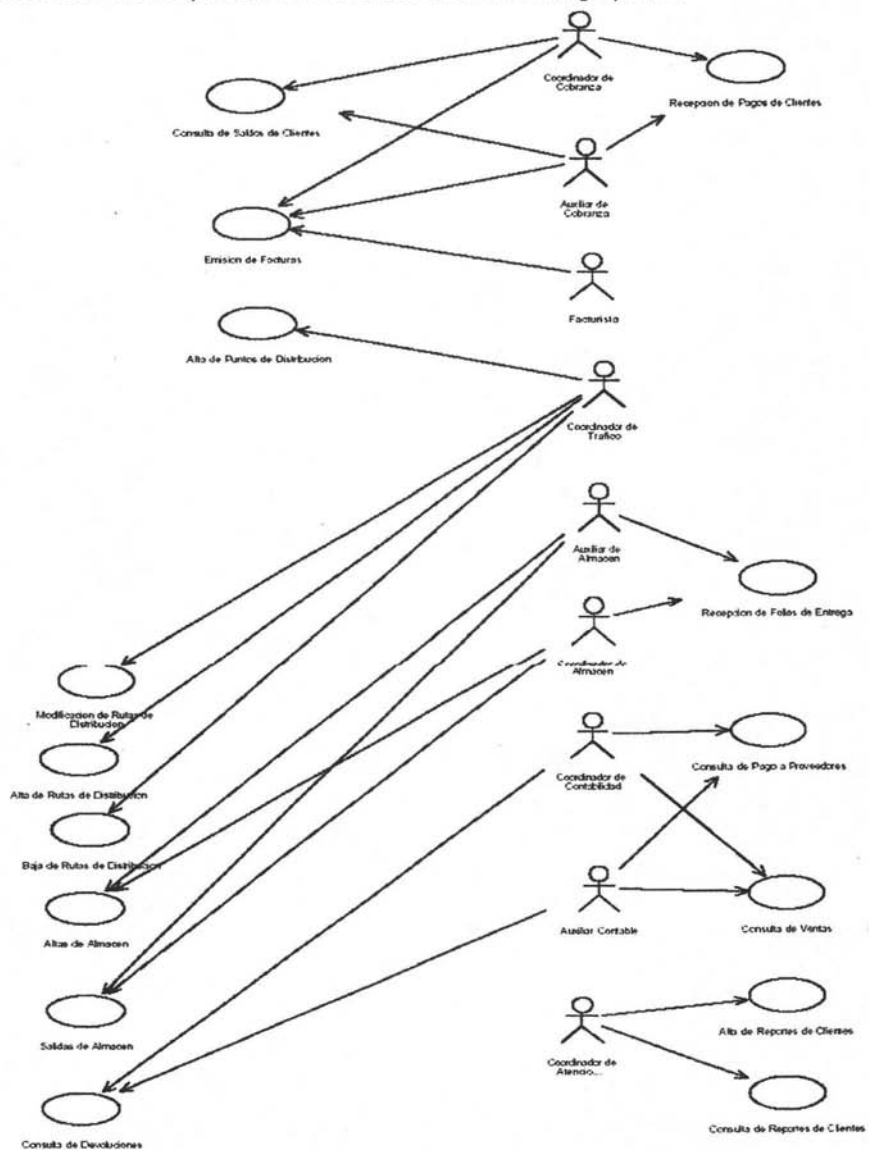

Ilustración 10 "Parte 1 del Diagrama de Casos de Uso del Sistema"

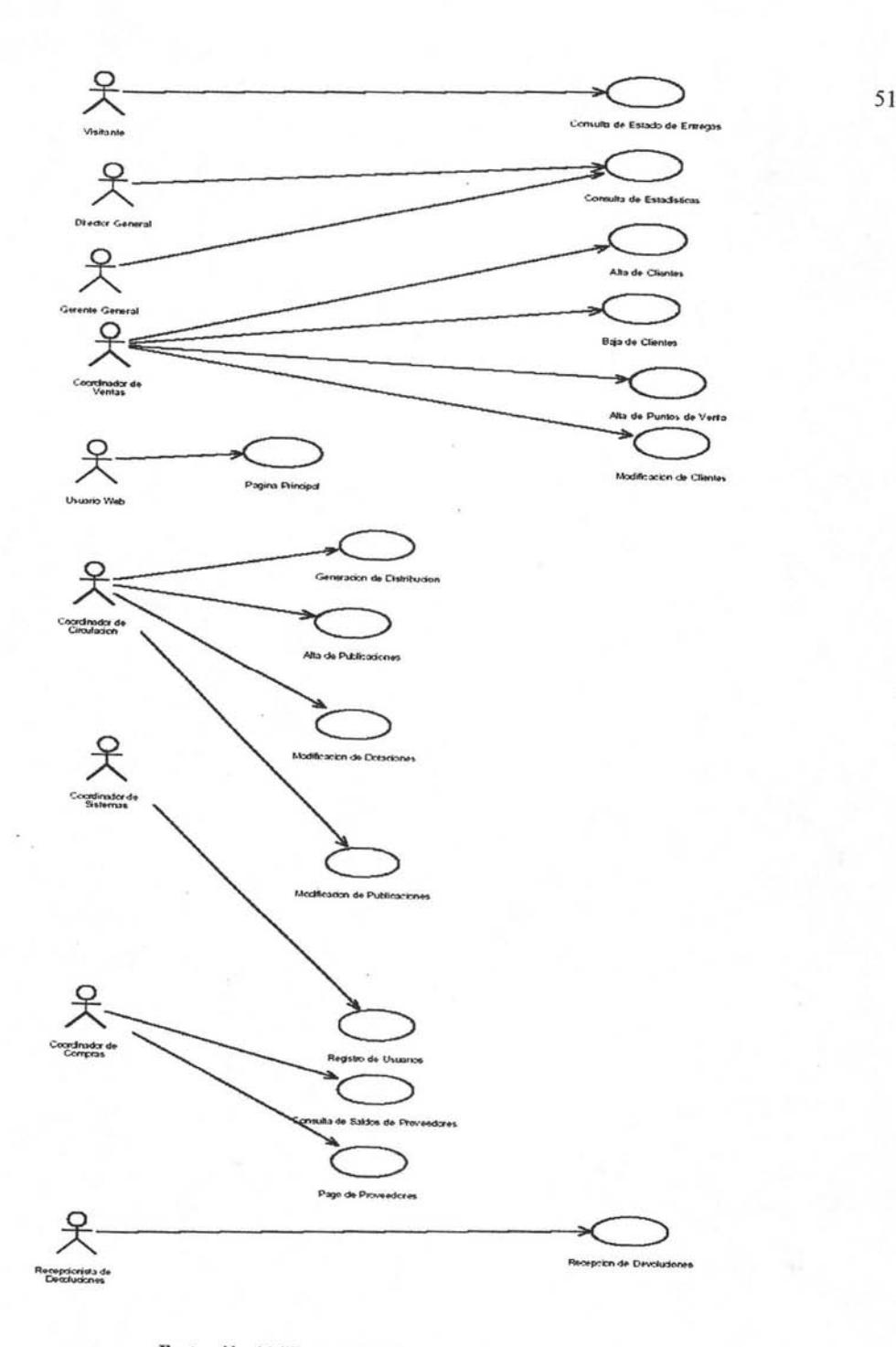

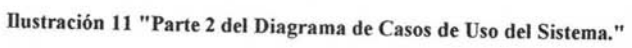

# **3. Desarrollo Del Procedimiento Para Obtener La Ruta Óptima.**

Se han realizado pruebas para verificar el rendimiento de los algoritmos los resultados obtenidos son:

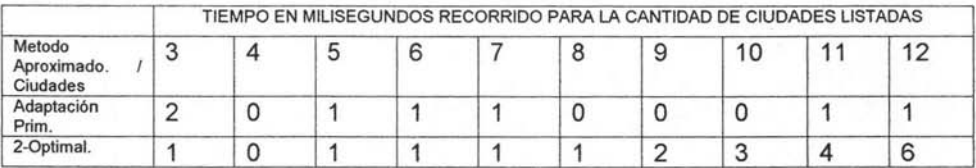

|                                                       | TIEMPO EN MILISEGUNDOS RECORRIDO PARA LA CANTIDAD DE CIUDADES LISTADAS |   |    |    |    |      |      |        |         |          |  |
|-------------------------------------------------------|------------------------------------------------------------------------|---|----|----|----|------|------|--------|---------|----------|--|
| Metodo<br>Exacto./<br><b>Ciudades</b>                 | 3                                                                      |   | 5  | 6  |    | 8    | 9    | 10     | 11      | 12       |  |
| Búsqueda<br>Exhaustiva<br>Ingenua.                    | 2                                                                      | 2 |    | 19 | 27 | 2326 | 2155 | 219654 | 2475818 | 30972070 |  |
| Ramificacion<br>v Acotamiento<br>Ingenuo<br>Mejorado. |                                                                        | 2 | 14 | 29 | 49 | 215  | 1478 | 4615   | 15106   | 78880    |  |

Tabla 8 " Analisis comparativo de tiempos\_"

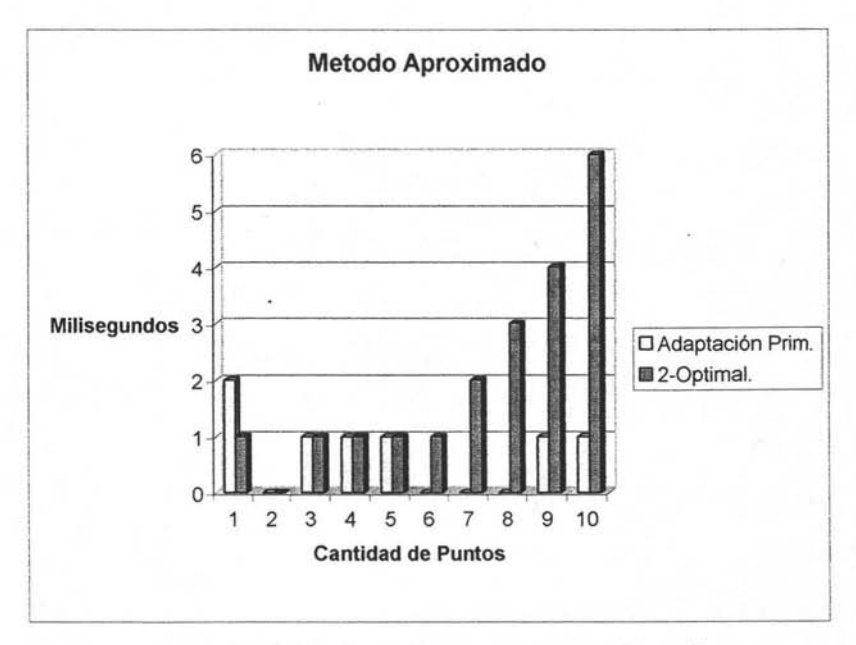

Dustración 12 " Grafico de tiempos metodos aproximados."

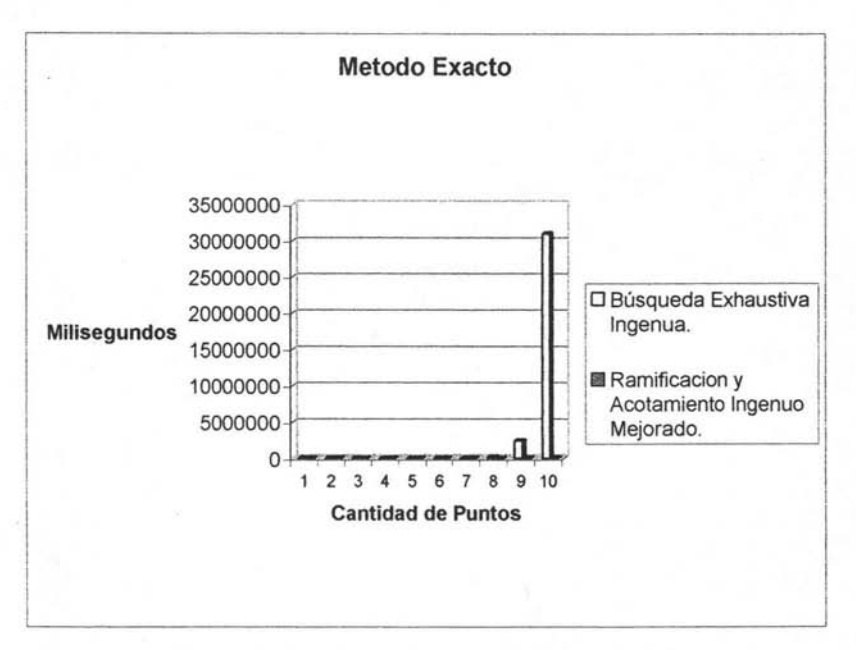

Ilustración 13 " Grafico de tiempos metodos exactos."

Se han realizado los procedimientos que realizan la tarea de búsqueda exhaustiva para una cantidad de hasta 9 puntos ya que es el método que más se adecua a nuestras necesidades con un tiempo de procesamiento adecuado ademas de que nos permite solucionar el problema con un resultado considerablemente bueno en un tiempo de computo apropiado y junto con el método de búsqueda modificado para tener flexibilidad para posibles cambios del método en cantidades. Adicionalmente para mas de 9 puntos se usará el adaptación prim. En el primer caso son dos procedimientos. El primero de ellos que se llama Búsqueda\_Exhaustiva\_lngenua, es el encargado entre otras cosas de calcular el peso inicial y de llamar a Búsqueda\_Exhaustiva\_Rec.

{01} Procedure Búsqueda\_Exhaustiva\_lngenua

 ${02}$  peso = w(1, 2) + w(2, 3) + w(3, 4) + ..... + w(n-1, n) + w(n, 1);

{03} Best\_S\_so\_far = ( n, [ 1, 2, 3, ..... , n-1, n]. peso );

 ${04} S = (1, [1], 0);$ 

{OS} Búsqueda\_Exhaustiva\_Rec ( S, Best\_S\_so\_far);

{06} Imprime\_Resultados ( Best\_S\_so\_far);

{07} end de Búsqueda\_Exhaustiva\_lngenua;

{08} Procedure Búsqueda\_Exhaustiva\_Rec ( S, Best\_S\_so\_far)  ${09}$  Let S = ( k, [ i1, i2, ...., ik ], peso );

 $\{10\}$  Let Best S so far = ( n, [ i1 B, i2 B, ....., in B ], pesoB );

 ${11}$ lf k = n

{12} then  ${13}$  new peso = peso + A(ik, i1); {14} if new\_peso < pesoB {15} then {16} Best\_S\_so\_far = (k, [i1, i2, ..... , ik J, new\_peso); {17} end if;  ${18}$  else {19} for all j not in [i1, i2, ..... , ik J;  ${20}$  new peso = peso + A(ik, j);  ${21}$  New S = (k + 1, [i1, i2, ...., ik, j], new peso); {22} Búsqueda\_Exhaustiva\_Rec ( New\_S, Best\_S\_so\_far ); {23} end for; {24} end if; {25} return {26} end de Búsqueda\_Exhaustiva\_Rec;

Búsqueda\_Exhaustiva\_Rec recursivamente va generando el árbol de búsquedas hasta encontrar el costo mínimo.

Este algoritmo busca todos los (n - 1)! posibles caminos iniciando en 1, guardando el mejor. Hay mucho de paralelismo, porque después de k recursivos llamados a Búsqueda\_Exhaustiva\_Rec, hay (n - 1)\*(n - 2)\* ... .. \*(n - k) subárboles independientes para buscar, el cual puede ser realizado en muchos procesadores.

El hecho de que se realice una búsqueda de todos los (n-1)! distintos caminos en el peor de los casos implica que tiene un O(n!).<sup>25</sup>

Así al estudiar el algoritmo podemos indicar de los puntos más importantes que en :

{02} Calcular el valor inicial del peso, dónde el peso depende del recorrido inicial que puede ser uno escogido arbitrariamente, así que en este método se escogió {1 ,2,3,4, ..... n}, el cálculo del peso matemáticamente se representa como :

$$
\text{peso=A}(n,1)+\sum_{i=1}^{m=n-1} A(i,i+1)
$$

se agrega el valor  $A(n, 1)$  para que pueda cerrarse el circuito y su peso respectivo sea agregado.

{03} Inicializar el circuito como :

 $nodo(i) = i con i = 1, 2, 3, \ldots, n$ 

dónde n es el número total de nodos, vértices o de puntos de distribución . Elnodo(i) se deja en el registro Best\_S\_so\_Far.

{04} El registro S contendrá el circuito que se va formando en la recursividad, debe ser inicializado en ( 1, [ 1 1, O ) que significa que es el

<sup>&</sup>lt;sup>25</sup> Jonson David S., Aproximation Algortihms for Combinational Problems . Journal of Computer and System Sciencies , Vol 9. pags 256- 278 ,1974

primer nodo. el conjunto que contiene la ruta que se va formando contiene al nodo No. 1 cuyo peso es O.

- {05} Llamar al procedimiento de Búsqueda\_Exhaustiva\_Rec para la búsqueda del costo mínimo y la ruta respectiva.
- {09} y {10} Recibir la información que llega a las variables del procedimiento
- {11} Si k = n significa que ya se terminó de generar un circuito parcial. es decir deja de ser circuito parcial para ser circuito total y debe.
- {12} terminar de calcular el peso New\_peso. al que se le sumará el peso que se encuentra en la posición A(S.nodo(k).1). Donde k es el último nodo del circuito. La columna debe ser la 1 para cerrar el circuito al nodo 1. porque este fue el inicial.
- $\{14\}$  a  $\{17\}$  Guardar en el registro New S  $\leftarrow$  S siempre y cuando el peso New peso recién calculado sea menor que el peso pesoB anexando los datos recién calculados.
- {19}a {24} Se crean los circuitos con sus respectivos pesos y repetir la operación en forma recursiva.

Posteriormente el método modificado o con "poda" o acotamiento es el siguiente:

```
{01}procedure Ramificación_Acotamiento_ingenuo_Rec ( S. Best_S_so_far) 
{02} Let S = (k, [i1, i2, ....., ik ], peso)
{03} Let Best S so far = ( n, [i1B, i2B, ....., inB ], pesoB)
{04} If k = n
{05} then 
{06} new peso = peso + A(ik, i1)
{07} if new_peso < pesoB 
{08} then 
{09} Best_S_so_far = ( k. [ i1 . i2 ....... ik l. new_peso ) 
{10} end if 
{11} else 
\{12\} for all j not in [ i1, i2, ....., ik ]
{13} new peso = peso + A(ik, j)
{14} if new_peso < pesoB 
{15} then 
\{16\} New S = (k + 1, [i1, i2, ...., ik, j ], new peso)
{17} Naive_Branch_and_Bound_Search ( New_S. Best_S_so_far) 
{18} end if 
{19} end for 
{20} end if 
{21} return 
{22} end de Ramificación_Acotamiento_ingenuo_Rec
```
Como puede verse el algoritmo es similar al de Búsqueda Exhaustiva Ingenua. por lo que solo se hará hincapié en las líneas que marcan la diferencia. que son:

{14} a -{18} Se compara si el peso recién calculado new\_peso es menor que el pesoB anterior. Si es menor guarda como Best\_S\_so\_Far al calculado. pero si

resulta ser mayor el peso nuevo New\_peso entonces ya no llama a la recursividad. ¡He aquí el ahorro!, dado que ya no termina los circuitos parciales que están en estas circunstancias reduciendo las búsquedas de los (n-1)! posibles caminos del método anterior. Pero cabe aclarar que también en el peor de los casos hace la búsqueda de los (n-1)! caminos siendo por ello de O(n!)<sup>26</sup>.

Respecto al adaptación prim tenemos:

{01} Function **Adaptación\_Prim**  {02} begin {03} Se inicializa el vector col a ceros;  ${04}$  menor en fil  $\leftarrow$ ;  ${05}$  dir  ${+0}$ ;  ${06}$  i  $\leftarrow 0$ ;  ${07}$  Best S so Far[0]  $\leftarrow$  0;  ${08}$  col[0]  $\leftarrow$  1;  ${09}$  for  $j \leftarrow 1$  to n\_vertices - 1 do {10} begin  ${11}$  menor\_en\_fil  $\leftarrow$ ;  ${12}$  for k  $\leftarrow$  0 to n vertices -1 do {13} begin  ${14}$  if (col[k] = 0) and (menor\_en\_fil > a[Best\_S\_so\_Far[i]][k]) {15} begin  ${16}$  menor en fil  $\leftarrow$  a[Best S so Far[i]][k];  $\{17\}$  dir  $\leftarrow$  k; {18} end del if; {19} end del for k;  ${20}$  Best S so Far[j]  $\leftarrow$ dir;  ${21}$  col[Best\_S\_so\_Far[j]]  $\leftarrow$  1;  ${22}$  i  $\leftarrow$  j;  ${23} w \leftarrow w +$  menor en fil; {24} end del for j  ${25}$  w  $\leftarrow$  w + a[Best\_S\_so\_Far[n\_vertices-1]][0]; {26} return w; {27} end de la function Adaptación\_Prim

Se explicarán las líneas más importantes:

{03} Se lleva un registro para cada vértice *x* en V(G) del vértice *u* en a con menor valor  $a(u,x)$  en el vector col que es inicializado en ceros. Cuando se localice un vértice adecuado la posición correspondiente se marcará con 1.

{04} Y {10} Para localizar el menor de cada fila de la matriz de adyacencia se inicializa el menor en fil en •.

{07} Para ir guardando la ruta se usa el vector Best\_S\_so\_Far que es inicializado con el nodo O en la dirección O;

{08} El vector col es marcado con 1 porque ya se tomo el nodo O como punto de partida.

**-**

<sup>&</sup>lt;sup>26</sup> Articulo CS267. Assignament 5 : Traveling Salesman Problem, Due March 21, 1995

{09} El ciclo for corre desde 1 hasta n\_vertices - 1 porque ya se tomo el nodo O anteriormente.

{12} a {19} Se busca la arista con menor valor en peso.

{20} a {21} se localiza la dirección de esa arista y se guarda en el vector Best S so Far marcando al vector col con 1 en la dirección de Best S so Far[j]. {23} Se actualiza el peso sumándole a este el menor\_en\_fillocalizado.

{25} Aquí se adapta para que se cierre el camino Hamiltoniano, sumando al peso el peso de la matriz en la dirección de Best\_S\_so\_Far[n\_vertices-1]][O].

El tiempo para encontrar la x más cercana en a y después actualizar registros es  $O(n)$ . Pero finalmente en el peor de los casos corre en un tiempo  $O(n^2)$ por los dos ciclos anidados.

Asi tenemos nuestros algoritmos para la obtención de la ruta optima , aplicable tanto a cantidades pequeñas como a cantidades grandes.

#### **3. Diagrama Entidad Relación Del Modelo Propuesto.**

A continuación se presenta el diagrama entidad relación del modelo propuesto cabe mencionar que se integraron 2 tablas adicionales para el perfil de seguridad del acceso por medio de la aplicación el cual estará a cargo del software PHP Secure Pages que es una herramienta confiable en niveles de seguridad bastante buena.

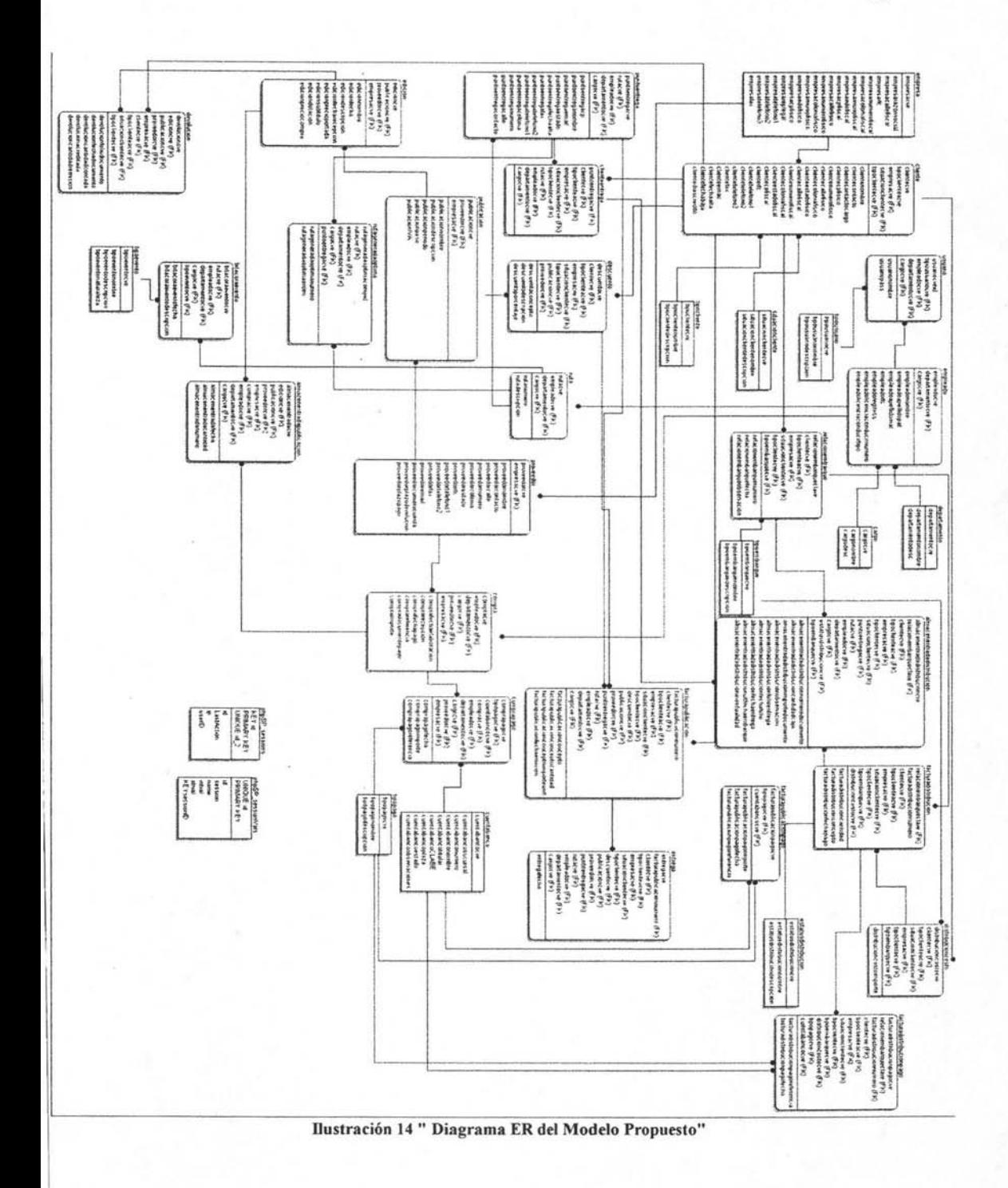

58

**0&** 

# **4. Interfase.**

El principal objetivo de la interfase es el de ocultar al usuario del sistema las complejidades del mismo y por el contrario presentarle la información de una manera amena y agradable que le permite integrar el sistema a su forma cotidiana de trabajo. Como se ha mencionado anteriormente los objetivos de nuestro sistema son:

- FUNCIONALIDAD: Que el software haga el trabajo para el que fue creado.
- CONFIABILlDAD: Que lo haga bien.
- DISPONIBILIDAD: Que todos los que quieran utilizar el sistema no tengan problemas.
- SEGURIDAD: La persona que no esté autorizada no debe tener acceso al sistema o parte de él.
- INTEGRIDAD: Que la información sea verídica e igual en todos lados.
- ESTANDARIZACiÓN: Las características de la interfaz de usuario deben ser comunes entre múltiples aplicaciones.
- INTEGRACIÓN: Que todos lo módulos sean fáciles de accesar.
- CONSISTENCIA: Que el apoyo visual sea igual en todas las pantallas (Ej. ventanas similares). También se refiere a la terminología y los comandos usados en la interfaz.
- PORTABILIDAD: Que el paquete sea reconocido por la mayoría de las computadoras.

Para lograr estos objetivos juega un papel importante la interfase ya que en gran medida depende de la aceptación del usuario, de estos usuarios es necesario identificar que tipo de usuario es ( no se refiere a que área es, por ejemplo usuario del área contable, usuario de consulta etc. , sino al tipo de conocimiento que de acuerdo a su perfil tiene el mismo) así podemos identificar a los siguientes tipos de usuarios :

- Principiante.
	- o No posee conocimiento sintáctico
	- o Debe proporcionársele un número limitado de comandos
	- "O Debe ofrecerse retroalimentación
	- o Los mensajes de error deben ser específicos
	- o Herramienta: Tutórales y ayuda en línea
- Intermedio
	- o Posee conocimiento semántico
	- o Generalmente tiene poco conocimiento sintáctico
	- o Se recomienda usar estructura consistente en la interfaz
	- o Protección para permitir explotar el sistema
	- o Herramienta: ayuda en línea
- **Experto** 
	- o Posee alto conocimiento sintáctico y semántico
	- o Desean terminar rápido
	- o Se recomienda proporcionar macros y short-cuts (atajos)

Como se puede observar es importante identificar el tipo de usuario que interactuara en el sistema , para poder generar también los perfiles de las tareas que se diseñaran en la interfase , entre ellas las que se consideran son:

- Tareas frecuentes
	- o Lo conveniente es asignarlas a teclas de función.
	- o Hacer íconos o botones para éstas acciones
	- o Ejemplos de acciones frecuentes: Guardar, Introducir, Imprimir, etc.
- Acciones intermedias frecuentes
	- o Asignarles una combinación de 2 teclas (Ctrl+C, Alt+F10)
	- o Deben estar en un menú
	- o Ejemplo: Modificación, Seleccionar Todo etc.
- Acciones menos frecuentes
	- o Asignarlas a menús anidados
	- o Ejecutarlas por medio de líneas de comando
	- o Por ejemplo: Corregir, Insertar un elemento en otro.
- Acciones poco frecuentes
	- o Colocarlas en menús, submenús, subsubmenús, etc.
	- o Usar formas
	- o Por ejemplo: Cambiar el protocolo de red, configurar impresoras.

Mas aun resulta interesante como se interrelacionan otras áreas que inicialmente se pensaba totalmente ajenas a nuestra área de estudio como lo es la Psicología, ya que al diseñar nuestra interfase, es importante considerar como razonara el usuario y de tal manera hacer la interfase de acuerdo a esa forma de pensar, y que lleve la secuencia acorde a ella, en este apartado existen 3 teorías:

**4.1. Teoría De Los Cuatro Niveles.** En esta teoría la persona razona en cuatro niveles, es decir, tienen cuatro niveles de abstracción: Estos niveles de abstracción son:

- Léxico.- Es el lenguaje que hablamos. Ejemplo: A, B, C, etc. así podemos mencionar que aprendemos que el símbolo A es una "A"
- Sintáctico.- Combinar para hacer palabras. Ejemplo: casa, Avión, etc. Combinamos letras para hacer palabras.
- Semántico.- Es el significado de las palabras. Ejemplo: casa.- Lugar donde viven las personas.
- Conceptual.- Es la idea, lo que tengo en mente. Ejemplo: Esa cAsa está muy bonita.

En nivel de interfaces lo podemos ver de la siguiente forma:

- Conceptual.- Es la idea del sistema como un todo (En nuestro caso el sistema de gestión y de operación pero puede ser una hoja de cálculo, calculadora, etc.)
- Semántico.- Es el significado de: Pantallas e Instrucciones.
- Sintáctico.- Es la unidad de: Comandos y Secuencias.
- Léxico. Son las dependencias con la computadora

4.2. Teoría G. O. M. S. (Globals Operators Methods Selection). Afirma que un individuo se fija metas que se pueden dividir en submetas y así sucesivamente. Cada submeta nos lleva a un diferente objetivo. Para llevar a cabo estas metas hay:

- Operadores.- Son entidades finitas
- Métodos.- Son acciones
- Reglas de selección.- Sirven para escoger los métodos adecuados

Un ejemplo de este modelo es la acción de Mover Texto. Mover el texto es la meta principal, que se puede conseguir a través de varias submetas: marcar el texto, cortar el texto, pegar el texto.

4.3. Teoría De Las Siete Etapas. Cuando el hombre interactúa con la computadora, se forma una meta. Esta meta se puede lograr realizando o llevando a cabo siete pasos básicos.

MODULO DE INICIO

- Formar la meta.
- Formar la intención.

MODULO DE EJECUCIÓN

- Especificar la acción.
- Ejecutar la acción.
- Percibir el estado del sistema.
- Interpretar el resultado

BRECHA DE EVALUACIÓN

• Evaluar el resultado.

MODULO DE INICIO: El usuario se forma en la mente la meta y la intención que desea sobre el sistema.

MODULO DE EJECUCiÓN: Diferencia entre las acciones que se quieren hacer y las que se pueden hacer en el sistema.

MODULO DE EVALUACiÓN: Diferencia entre el estado resultante del sistema y el estado que se esperaba

Un ejemplo de esta teoría puede ser el siguiente: Quiero dar de alta un punto de distribución (meta) Ya lo voy a dar de alta (intención) ¿Cómo lo doy de alta? (especificar acción) Dar de alta (ejecutar la acción) Corroborar si lo di de alta (percibir el estado del sistema) ¿El resultado es el esperado? (interpretación) Decido si está correcto según mis expectativas (evaluación)

Por otra parte al momento de realizar la planeacion del diseño es necesario considerar los factores humanos como el porcentaje de errores que comete el usuario, la satisfacción del usuario para realizar determinadas tareas etc. Así como la adecuación de la misma para diferentes usuarios de esta manera

podemos emplear CSS para definir posibles combinaciones de colores. Como se muestra a continuación:

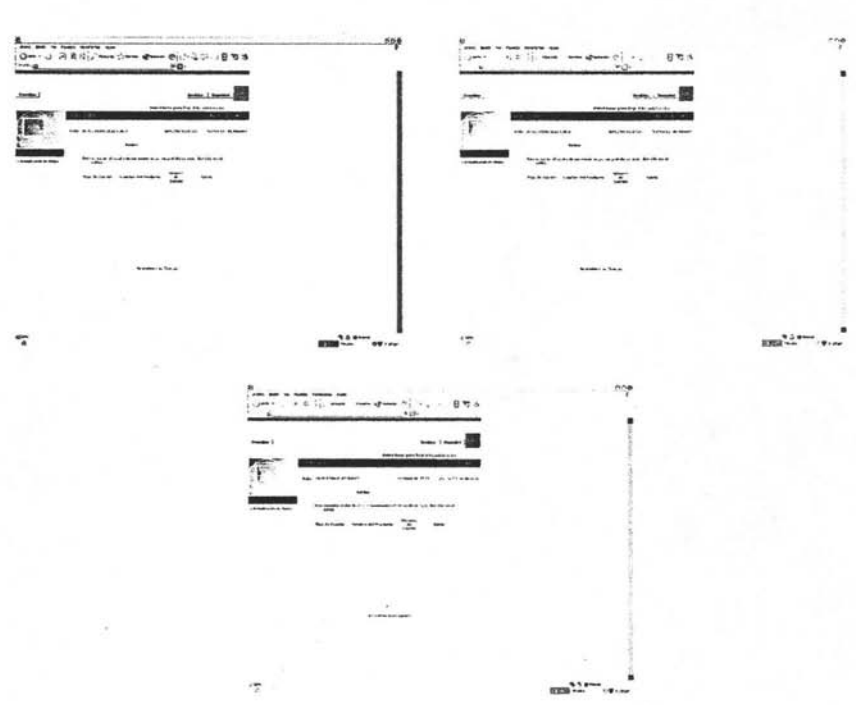

#### Dustración 15 "Diferentes Combinaciones de colores en la interfase"

Respecto a la interacción de la interfase con el usuario podemos mencionar 8 reglas para el diseño de diálogos, los cuales son:

- Buscar la consistencia.
- Permitir el uso de atajos.
- Ofrecer retroalimentación informativa.
- Diseñar diálogos que obliguen a generar secuencias completas.
- Ofrecer manejo simple de errores.
- Permitir deshacer acciones fácilmente.
- Motivar la sensación de control.
- Reducir la carga de memoria a largo plazo.

y finalmente los puntos a considerar son los de la captura de datos y el despliegue de ellos. Los cuales se enlista a continuación:

### 4.4. Guía Para Despliegue De Datos.

- ORGANlZACI6N
	- i. Consistencia.- Que todos los datos sean iguales, formatos, etc.
	- ii. Asimilación eficiente de información.- Estructura de la información y buena redacción. Alineado, etc.
	- iii. Carga de memoria mínima para el usuario.
	- iv. Compatibilidad entre el despliegue y la entrada de datos.
	- v. Flexibilidad para el control del despliegue.- Ordenar por nombre, por tipo, etc.
- ATRAER LA ATENCIÓN DEL USUARIO
	- i. Intensidad (sólo dos niveles)
	- ii. Resaltado (Subrayado, encerrado, viñetado)
	- iii. Tamaño (lo recomendado es no más de 4 tamaños)
	- iv. Tipos (lo recomendado es no más de 3 tipos)
	- v. Video inverso
	- vi. Parpadeo
	- vii. Color (lo recomendado es no más de 4 colores)
	- viii. Cambio de color
	- ix. Audio (tonos suaves para retroalimentación positiva, tonos ásperos para emergencias).

# 4.5. Guía Para Captura De Datos.

- Consistencia en las transacciones de entrada
- Acciones de entrada mínima
- Carga de memoria mínima
- Compatibilidad entre captura y despliegue de datos
- Flexibilidad en el control de captura

Se observaran y cuidaran durante el desarrollo de los módulos todos estos factores para obtener un sistema con una interfase eficiente y agradable.

# **CUARTO CAPITULO "DISEÑO E IMPLEMENTACiÓN DEL SISTEMA Web."**

# *1.* **Puntos Estratégicos De La implementación.**

Una vez finalizado el respectivo análisis completo de nuestro sistema la tarea siguiente será la del diseño y la implementación, en este apartado tendremos que observar puntos estratégicos tales como el tiempo estimado de desarrollo , planeación de tareas así como la forma en cómo se realizara dicha implementación la que puede ser por fases , por módulos o por funciones del mismo , para esto es necesario considerar las necesidades de la empresa en dónde se implementara así como los requerimientos de la misma para sus funciones cotidianas.

Sin embargo los puntos principales de las actividades de la construcción e implementación del sistema son:

## **1.1. Desarrollo De Componentes Del Sistema.**

El objetivo principal de este punto es el de preparar todos los componentes necesarios para el correcto funcionamiento del sistema<br>Preparar el entorno de desarrollo, pruebas y procedimie<br>Actividades y Tareas Técnicas

Preparar el entorno de desarrollo, pruebas y procedimientos para el mismo.

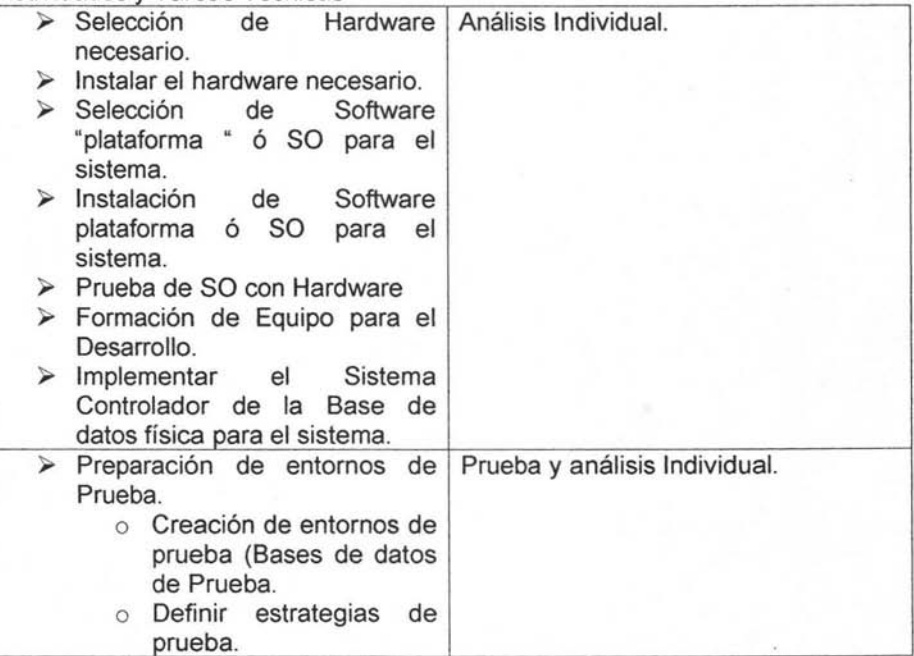

**-**

| Definir datos comunes<br>$\circ$<br>de prueba.<br>Definir procedimientos,<br>$\circ$<br>operaciones<br>estándares<br>de<br>desarrollo.                                                    |                                             |
|----------------------------------------------------------------------------------------------------|---------------------------------------------|
| Diseño detallado de módulos.<br>> Programación y<br>prueba<br>individual.<br>> Evaluación de las<br>pruebas<br>unitarias.<br>> Documentación de los módulos<br>y componentes del sistema. | Prueba individual.<br>Diseño y programación |
| $\triangleright$ Identificar y evaluar posibles<br>modificaciones al análisis.<br>$\triangleright$ Realizar Pruebas de integridad<br>al sistema.                                          | Análisis<br>Prueba                          |

Tabla 9 "Plan del desarrollo del sistema"

# **1.2. Desarrollo De Procedimientos Y Manuales De Usuario.**

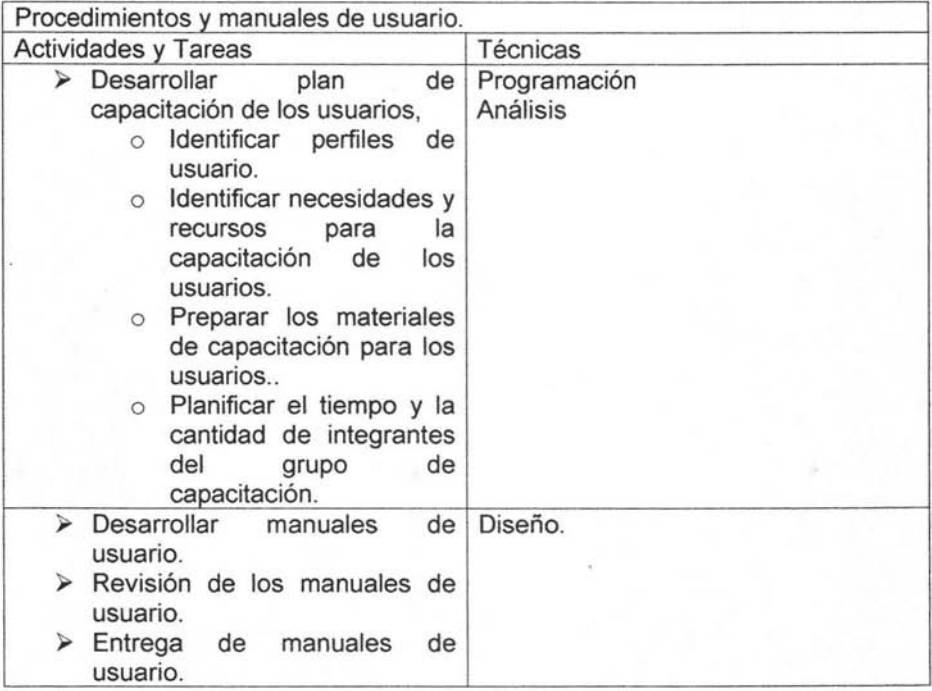

Tabla 10 "Desarrollo de Procedimientos y Manuales de Usuaurio."

# 1.3. Migración De Datos.

En el caso de contar previamente con un  $DBMS<sup>27</sup>$  o sistema, es necesario realizar la migración de datos al nuevo sistema, para ello también es importante contar con un plan de migración para evitar posibles problemas que podrían ser de un riesgo muy grande como el no poder operar la organización de forma normal o simplemente el no ser posible su funcionamiento.

Este plan de tareas se prepara cuando el nuevo sistema está completamente desarrollado y se han realizado las pruebas de integridad.

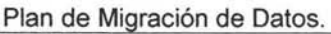

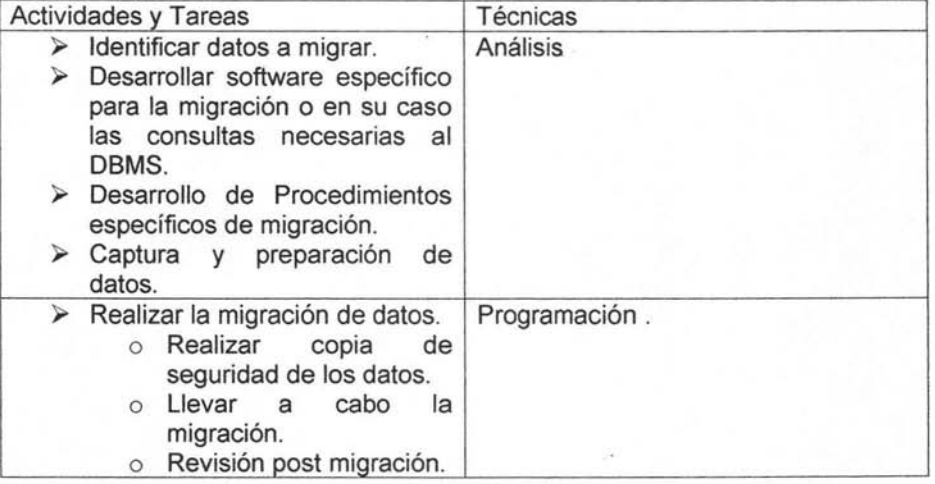

#### Tabla 11 "Plan para la migración de datos"

En el caso particular de la organización no se cuenta con datos para migrar.

# 1.4. Revisión Del Plan De Instalación.

El plan de instalación se desarrolla al finalizar las tareas del diseño de nuestro sistema. A partir de esto se establecerán los recursos necesarios y se planificaran en el tiempo teniendo en cuenta su disponibilidad.

<sup>27</sup> DBMS "Data Base Manager System" o " Sistema Manejador de la Base de Datos".

| Actividades y Tareas                                                                                        | Técnicas       |  |  |  |
|----------------------------------------------------------------------------------------------------|----------------|--|--|--|
| $\geq$ Estimar los recursos<br>o Equipo de Trabajo.<br>Software y Hardware.<br>$\circ$<br>Tiempos y Costos. | Estimación.    |  |  |  |
| $\triangleright$ Planificar<br>Actividades.<br>Tareas.<br>Recursos.                                         | Planificación. |  |  |  |

Tabla "Plan de Instalación del Sistema"

#### **1.5. Inicio De Operación Del Sistema.**

Esta actividad implica la entrega del producto final a los usuarios para que estos lo utilicen de forma completa. Previamente el software debió de haber sido probado , todos los datos globales del sistema definidos, la migración de datos se debió de haber realizado y los usuarios ya deberán de encontrarse capacitados para su<sup>j</sup>uso.

Para el inicio de operación del sistema existen varias estrategias de implementación, la elección de una u otra dependerá del sistema mismo, de la organización para la cual se esta implementando, del numero de áreas y el número de usuarios involucrados.

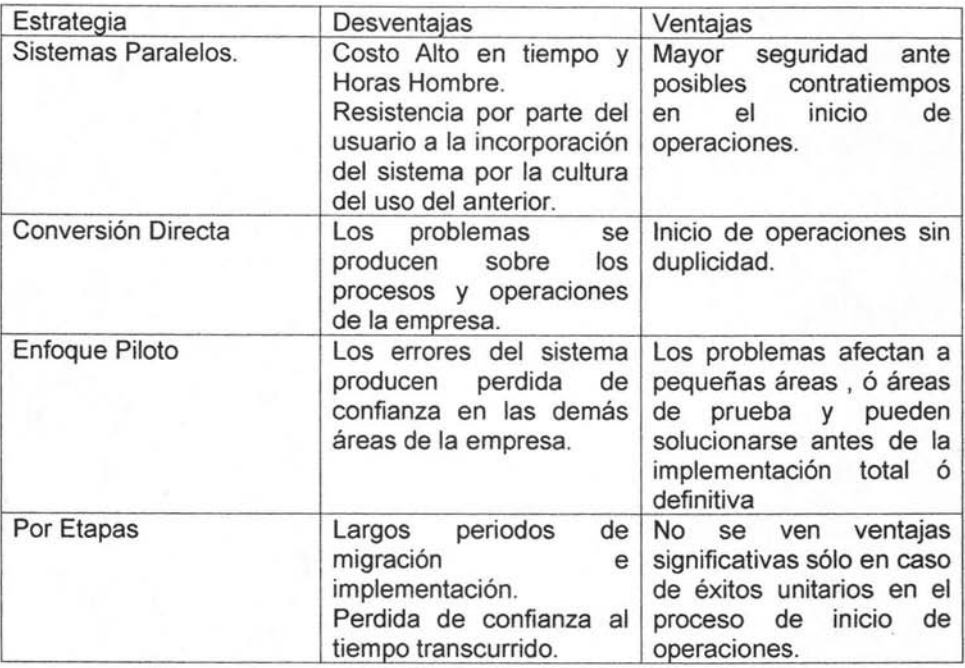

#### Tabla 12 "Estrategias de Inicio de Operación del Sistema"

Cabe mencionar que es muy importante verificar y comprobar el funcionamiento correcto del sistema antes de Su inicio de operaciones independientemente de la estrategia usada.

# 1.6. **Tabla de Tiempos.**

Es muy recomendable realizar para las numerosas tareas, de ésta fase la tabla de tiempos respectiva a cada tarea lo que es una estimación del tiempo de las mismas, de esta manera tendremos metas a corto plazo para ir completando y no prolongarse demasiado del tiempo estimado para el desarrollo de la misma.

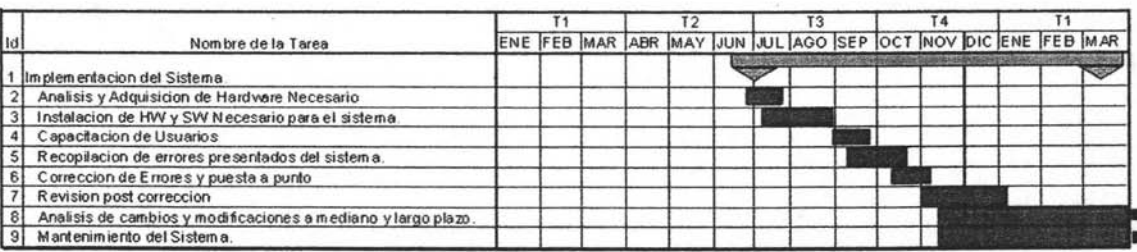

Un ejemplo de tabla de tiempo es el siguiente:

# **2.- Equipo De Trabajo Para El Desarrollo E Implementación.**

El equipo de trabajo para el desarrollo del sistema estará constituido por el siguiente esquema:

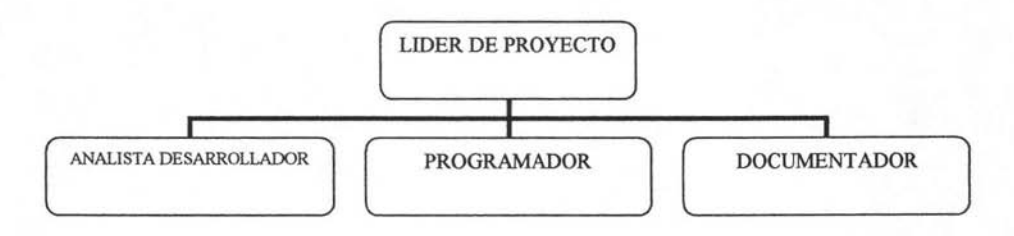

Este equipo se ha considerado en base a los tiempos ponderados para su implementación y al tamaño del proyecto.

Estos miembros del equipo integraran totalmente las diferentes tareas de la fase en un tiempo razonable, dada la complejidad del mismo.

# **QUINTO CAPITULO "PERSPECTIVAS DE DESARROLLO."**

# **1. Generalidades.**

El presente proyecto presenta una fuente muy importante para el crecimiento de la organización para el cual esta orientado, no sólo por la competitividad tecnológica que implica sino por toda la información para la toma de decisiones y el análisis de resultados que se generaran a partir de él así como la implantación de procedimientos y políticas administrativas bien definidas.

El alcance del proyecto ha sido cubierto satisfactoriamente, el cual como perspectiva de desarrollo tiene la concertación de su totalidad de los diferentes módulos al ser un sistema a una escala considerablemente complejo así como de la realización de las pruebas pertinentes necesarias para su validación y puesta a punto.

Más aun se abre la posibilidad de no solo contemplar el sistema Web a nivel Intranet sino a nivel Internet, lo que permitiría la colaboración de las diferentes áreas de trabajo y sus integrantes a distancia, permitiendo la flexibilidad de crecimiento sin la necesidad de un costo alto así como la integración de servicios informáticos eliminando la duplicidad de funciones y redundancia de información en las áreas de la organización. Por otra parte, fue diseñado para una posible diversificación de las actividades de la empresa, esto es, permite la integración de diferentes tipos de "empresas" que integren a la organización afectando a su totalidad los resultados de la misma, así, no se tendrá que trabajar con determinada empresa, determinado sistema sino solo 1 que proporcionara toda la información de análisis, contable, toma de decisiones y control de la organización.

Posteriormente se podrá hacer un análisis más a detalle del mejoramiento del algoritmo para la optimización, en función del comportamiento del resultado de este así como su perfeccionamiento a corto plazo.

Por otra parte no solo se ha proporcionado a la organización de información valiosa para su consolidación formal sino que la recopilación de información ha dado pauta para generar los diferentes manuales de procedimientos y operativos lo que consolida la organización para ser más estructurada.

Queda abierto el apartado del desarrollo de los diferentes módulos administrativos que se han contemplado, no solo por el tamaño de los mismos sino también para su validación y comprobación del funcionamiento de ellos, sólo se tendrán que hacer a nivel de interfase ya que a nivel de datos ya estan contemplados como se ha observado en el diagrama ER.

Finalmente cabe mencionar que con toda la documentación realizada del sistema cualquier persona capacitada en el área podrá darle mantenimiento y cambios sin ningún problema evitando la dependencia de la organización sobre organismos externos y I o terceras personas, redundando en un ahorro de recursos para ella.

**-**

# **2. Puntos de Mejora y Extensión.**

A corto plazo se tendrá que definir el costo relativo de cada punto de distribución en función de las consideraciones pertinentes como lo es el gasto de combustible , el kilometraje recorrido , el plan de eventos presentado etc. , y no solo se podrá utilizar para optimizar rutas ya que el modelo de datos alimentara a la gerencia o dirección información para la toma de decisiones como análisis de costos contra ventas , consolidación de carga en almacén , gastos operativos , eficiencia de operación , estadística informativa de eventos y procesos en un intervalo de tiempo determinado , prácticamente los resultados que puede arrojar el sistema son extremadamente completos , de aquí partimos de la necesidad de mejora continua de la misma para la implementación de dichos módulos.

Ademas se tiene la opcion de llevar el sistema con salida a internet con lo que permitira una flexibilidad muy amplia para el trabajo a distancia y sus diversas aplicaciones tales como comercio electronico o asignación de apartados para proveedores y clientes. Todo ello ha sido contemplado en el analisis y de esta forma lo tenemos preparado para todas las mejoras que se deseen implementar.

Respecto a la optimizacion de la ruta de distribución se podra considerar una restricción de acuerdo a la distancia para recorrer en funcion de la capacidad de la unidad. Mas sin embargo no se considera critico en este momento, pero si se puede implementar.
## **CONCLUSIONES.**

### **1. Generalidades.**

Finalmente después del estudio de los diversas notaciones de desarrollo para la implementación de sistemas Web se han alcanzado los objetivos al tener conocimientos sólidos en el diseño de bases de datos así como su implementación de aplicaciones (interfases) que pueden ser accesadas por medio de servidores Web tal es el caso del servidor Apache. Durante el desarrollo del presente han surgido conocimientos que son fundamentales para un diseño exitoso y la implementación de sistemas eficientes como los diversos puntos en el diseño de bases de datos , de interfases así como la cualidad que debe de tener un Analista de Sistemas y no sólo comportarse como un programador, que tenga conocimientos de lenguaje y sólo se dedique a "tirar" código , por el contrario se tiene que tener en mente una estructura ordenada para crear librerías que sean fácilmente mantenibles a largo plazo y en caso de cambios no se tenga que remplazar gran parte del código.

Resultan peculiarmente interesantes los diversos puntos que se necesitan cuidar durante el desarrollo de la interfase ya que es muy importante tener una que sea extremadamente amigable y funcional, en donde el usuario se sienta cómodo y acepte la integración con el sistema.

Para la solución de la optimización de rutas se estudiaron diferentes métodos exactos como aproximados, seleccionando para su implementación el de "Búsqueda Exhaustiva Ingenua (Naive Search Exhaustive)" y se contemplo la opción de implementar el de "Ramificación y Acotamiento Ingenuo (Naive Branch and Bound)" para su posible mejora en cantidades muy grandes de datos (no mas de 9) y el metodo adaptación prim para cantidades superiores. De esta forma tenemos un sistema óptimo con flexibilidad de funcionamiento.

### **2. Resultados.**

El objetivo general que era el de proporcionar el análisis, diseño y las bases de la implementación del proyecto con los algoritmos de lA. para la organización se satisface al haber realizado dichos puntos en el presente, quedando abierta la conclusión de la implementación por la magnitud del proyecto que es de una complejidad muy considerable además de que con el diseño de los casos de uso en la herramienta Racional Rose y el diagrama Entidad Relación en la herramienta Erwin prácticamente ya se encuentra diseñada en su totalidad la implementación de la base de datos física ya que permite directamente la generación de código para su implementación. Además se ha generado una cantidad significativa muy importante de procedimientos y políticas administrativas para la organización así como se ha proporcionado competitividad tecnológica a dicha organización con herramientas libres de alta calidad para tener un crecimiento sostenido y enfrentar la competencia con gran eficiencia, dando así solución a sus diversos problemas que presentaba sin una inversión de recursos considerable, por el contrario de muy bajo costo.

## **3. Aportaciones**

La aportación del presente documento consiste en proporcionar un sistema de calidad, eficiente y bien documentado a la organización en estudio permitiéndole un crecimiento a corto y largo plazo así como la integración de algoritmos para optimizar su operación la cual consiste en la generación de rutas de distribución de manera óptima. A la vez de ser un sistema portable y accesible por medio de tecnología Web. No solo se provee la solucion sino tambien una fuente de consulta para el area de optimizacion de operaciones aplicable a otras areas asi como su estudio directamente a la optimizacion de rutas para distribucion. Finalmente cabe mencionar que ademas se han proporcionado una serie de politicas y procedimientos bien definidos que permite una mejor administración a la organización la cual carecia de los mismos.

### **4. Limitaciones.**

La limitación principal fue la del desarrollo de la aplicación en su totalidad ya que esta misma es de una gran complejidad y se requiere de mucho más tiempo así como de la integración de equipos de desarrollo para obtener un producto de calidad como se ha planteado en el análisis. Y por tratarse de un sistema Web no presenta limitaciones respecto a hardware salvo que tenga la posibilidad de usar un explorador web. Respecto a la optimizacion de rutas se presenta la opcion de muchos a pocos puntos de distribución siendo muy flexible respecto a este apartado.

**-**

# **BIBLIOGRAFíA .**

- :. Angel Reyes González : Tesis Un ejemplo de Optimización de Funciones por Medio del Algoritmo Ariad's Clew : El caso del Problema del Agente Viajero. Universidad de las Américas Puebla; Departamento de Ingeniería en Sistemas Computacionales. 1997 .
- \* A.V. Aho, J.E. Hopcroft y J.D. Ullman: The Design and Analysis of Computer Algorithms. Addison Wesley. 1974 .
- :. Connolly, T. ; Begg C.; Strachan, A Database Systems: A Practical Approach to Design, Implementation and Management. 2nd edition. Addison-Wesley.
- D. R. Stinson; An Introduction to the Design and Analysis of Algorithms; Second Edition (Revised); Winnipeg, Manitoba, Canada. 1987 .
- \* De Miguel, A.; Piattini, M.; Marcos, E. Diseño de bases de datos Relacionales. Ra-Ma .
- :. De Miguel, A; Piattini, M.: Concepción y diseño de bases de datos: del Modelo E/R al Modelo Relacional. Ra-Ma.
- :. E. Horowitz y S. Sahni: Fundamentals of Computer Algorithms. Springer Verlag. 1978.
- **:. E.L., Lenstra J.K., Rinnoo y Kan A.H.G., Shmoys D.B.,The Traveling**  Salesman Problem : A Guided Tour of Combinatorial Optimization, A Wiley-Interscience Publication. 1985.
- :. Edward M. Reingold, Jurg Nievergelt, Narsingh Deo; Combinatorial Algorithms Theory and Practice; Prentice-Hall, Inc., Englewood Cliffs, New Jersey 07632. 1977 .
- \* Elmasri, R.; Navathe, S.B.: Sistemas de bases de datos. Conceptos fundamentales. 28 Edición. Addison-Wesley Iberoamericana .
- Maddala. Introducción a la Econometría. Prentice-Hall Hispanoamericana, S.A. 1996.
- H. S. Wilf: Algorithms and Complexity. Prentice Hall. 1986.
- \* Harvey Gerber; Algebra lineal; Grupo Editorial Iberoamérica. 1990.
- :. Hopfield, J. and Tank, D. (1985). Neural computation of decisions in optimization problems. Biological Cybernetics, 52:141 - 152. 1985.
- :. J. A Bondy and U.S.R. Murty, Graph Theory with Applications, North-Holland New York.Amsterdam.Oxford. 1976.
- :. James A. McHugh, Algorithmic Graph Theory, Prentice Hall, Englewood Cliffs, New Jersey 07632. 1990.
- Jeffrey D. Smith, Design and Analysis of Algorithms, PWS-Kent Publishing Company. 1989.
- :. Johnson D. S. Aproximation Algorithms for Combinatorial Problems. Journal of Computer and Systems Sciences. Volumen 9, pp. 256-278. 1974 .
- :. JuanManuel Ahuactzin and Kamal K. Gupta. The Kinematic Roadmap: A Motion Planning Based Global Aproach for Inverse Kinematics of Redundant Robots. IEEE Transactions on Robotics and Automation, Vol. 15, No. 4, August 1999.

**-**

- .:. Kurt Mehlhorn. Data Structures and Algorithms 2: Graph Algorithms and NP-Completeness. Springer-Verlag Berlin Heidelberg New York Tokyo. 1984 .
- :. Marvin C. Paull. Algorithm Design A recursion Transformation Framework, Rutgers University. A Wiley-Interscience Publication, John Wiley & Sons. 1988.
- :. Maty E.S. Loomis, Estructura de Datos y Organización de Archivos pHH Prentice Hall. 1985.
- \* Mendenhall, Scheaffer, Wackerly. Estadística Matemática con Aplicaciones. Grupo Editorial Iberoamérica. 1986 .
- :. Mehdi Behzad,Gary Chartrand y Linda Lesniak-Foster; Graphs & Digrafos; Wadsworth International Group. 1981.
- :. Michael. R. Garey I David.S. Johnson: Computers and Intractability A Guide to the theory of NP-Completeness ; W.H. Freeman and CO., New York, 1979.
- :. Morrow M., Genetic Algorithms a new class of searching algorithms, Dr. Dobb's Journal. Abril 1991.
- \* Oldham, W.B. Neural Networks. Notes. Texas Tech University. USA 1990.
- :. Richard L. Burden y J. Douglas Faires. Análisis Numérico. 6a. Edición. Matemáticas International Thomson, 1998.
- :. Rumelhart, David E. ; James L. McClelland and the PDP Research Group. Parallel Distributed Processing. Volume I and II. MIT PRESS. 1986.
- Stephen B. Maurer and Anthony Ralston, Discrete Algorithmic Mathematics, Addison-Wesley Publishing Company. 1991 .
- :. Unibertsitatea. 1999.Elmasri, R.; Navathe, S.B. Fundamentos de Sistemas de Bases deDatos. 3ª Edición. Addison-Wesley.
- \* Varela Hernández Ma. Del Rosario : Tesis Diseño de una Heurística para el tratamiento del Problema del Agente Viajero; UDLA1996.
- Voigt B. F. Der Handlungsreisende, wie er sein soll und was erzu thun hat, um Auftrage zu erhalten und eins gluchlichen Erfolgs in seinen Geschaften gewiss zu sein, Von eimen alten Commis Voyaguer, Ilmenau, 1831. Y Muller-Merbach. Zweimal travelling Salesman. DGOR-Bulletin 25, 12- 13.1983.
- \* Wasserman, Philip D. Neural Computing. Theory and Practice. Van Nostrand Reinhold. New York. 1989.
- :. William Anthony Granville.Longley. Calculo Diferencial e Integral, 1992. Pág. 508.
- \* William W. Hines y Douglas C. Montgomery. Probabilidad y Estadística para Ingeniería y Administración. Tercera Edición. Compañía Editorial Continental, S.A. de C.V. México. 1997.
- Yannakakis Mihalis, On the Approximation of Maximum Satisfiability, The Journal of Algorithms 17, 475-502. 1994 .
- :. Zurada, Jacek M. Introduction to Artificial Neural Systems. West Publishing Company. 1992.

#### **Referencias Web**

- .:. http://decsai.ugr.es/-castro/CAlnode24.htmIComplejidad Algorítmica Juan Luis Castro Peña. Depto. Ciencias de la Computación e Inteligencia Artificial. Universidad de Granada. 1999.
- \* http://journey.cem.itesm.mx/compresiondemo.html Algoritmos Genéticos para Compresión Fractal de Imágenes, Isaac Rudomín, PhD., M.C. Lucía Vences. Mayo de 1995
- \* http://www.cimat.mx/~horebeek/cursus/node35.html Algoritmos Genéticos. Juan Carlos Morales. Universidad de los Andes , Departamento de Ingeniería Industrial; CI! 1A No. 18A - 70 Bogotá, Colombia Suramérica. 1999.
- \* http://www.iwr.uniheidelberg.de/iwr/comopt/soft/TSPLIB95/TSPLIB.html Variaciones del Problema del Agente Viajero. Pablo Moscato's Home Page. Departamento de Electrotecnia, Facultad de Ingenieria, Universidad Nacional de La Plata. Argentina. 1999 .
- \* http://www.ing.unlp.edu.ar/cetad/mos/TSPBIB home.html. 1999. Burr,D.J., An Improved Elastic Net Method tor the Traveling Salesman Problem. IEEE Conf. On Neural Networks, San Diego (1988), 69-76.
- :. http://www.geocities.com/CapeCanaveral/9802/3d5caOOO.htm Algoritmos Genéticos P. Larrañaga Departamento de Ciencias de la Computación e Inteligencia Artificial Universidad del País Vasco - Euskal Erico

**-**

## ANEXO.

## 1. Listado General De Atributos Del Modelo Entidad Relación.

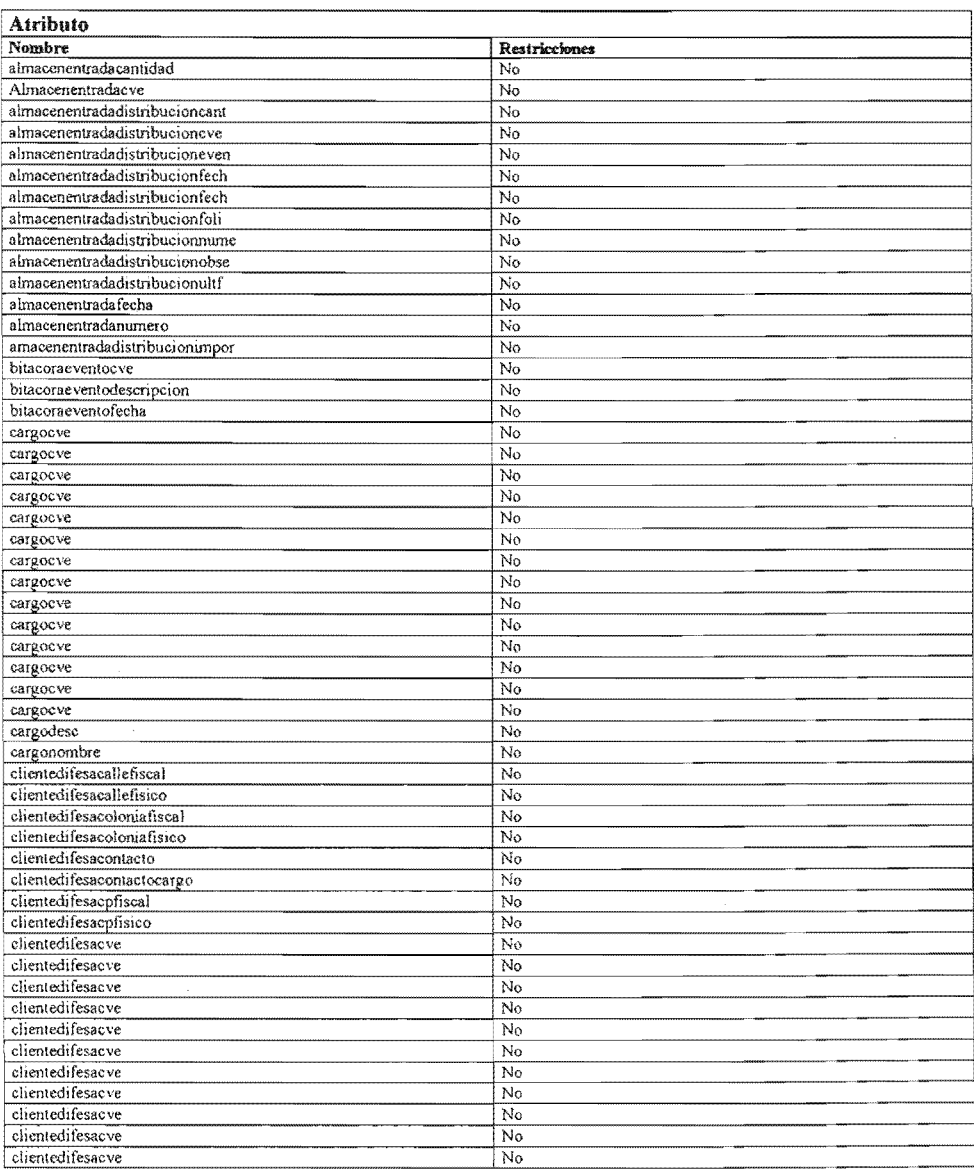

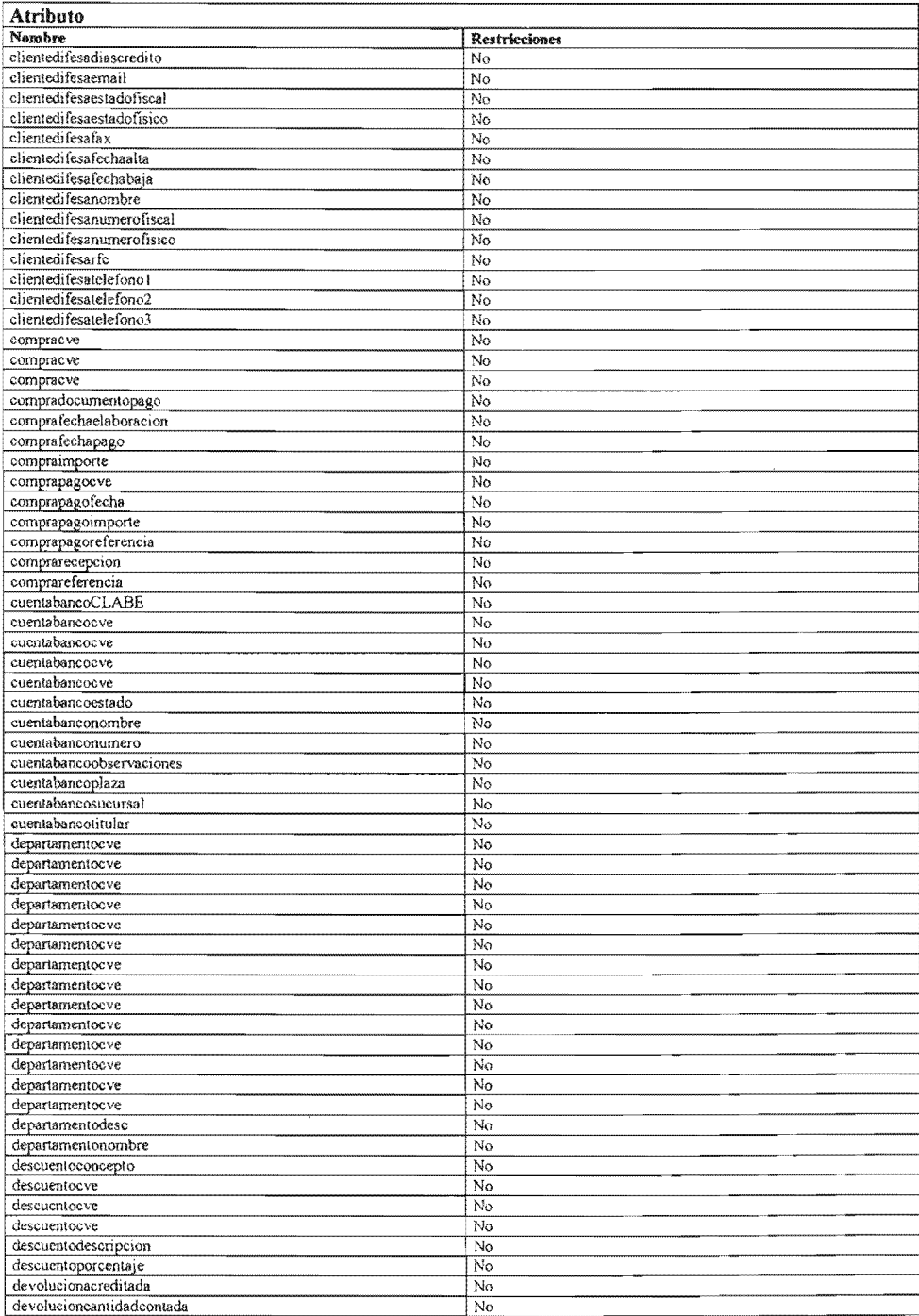

## ESTA TESIS NO SALE **DE LA BIBLIOTECA** 79

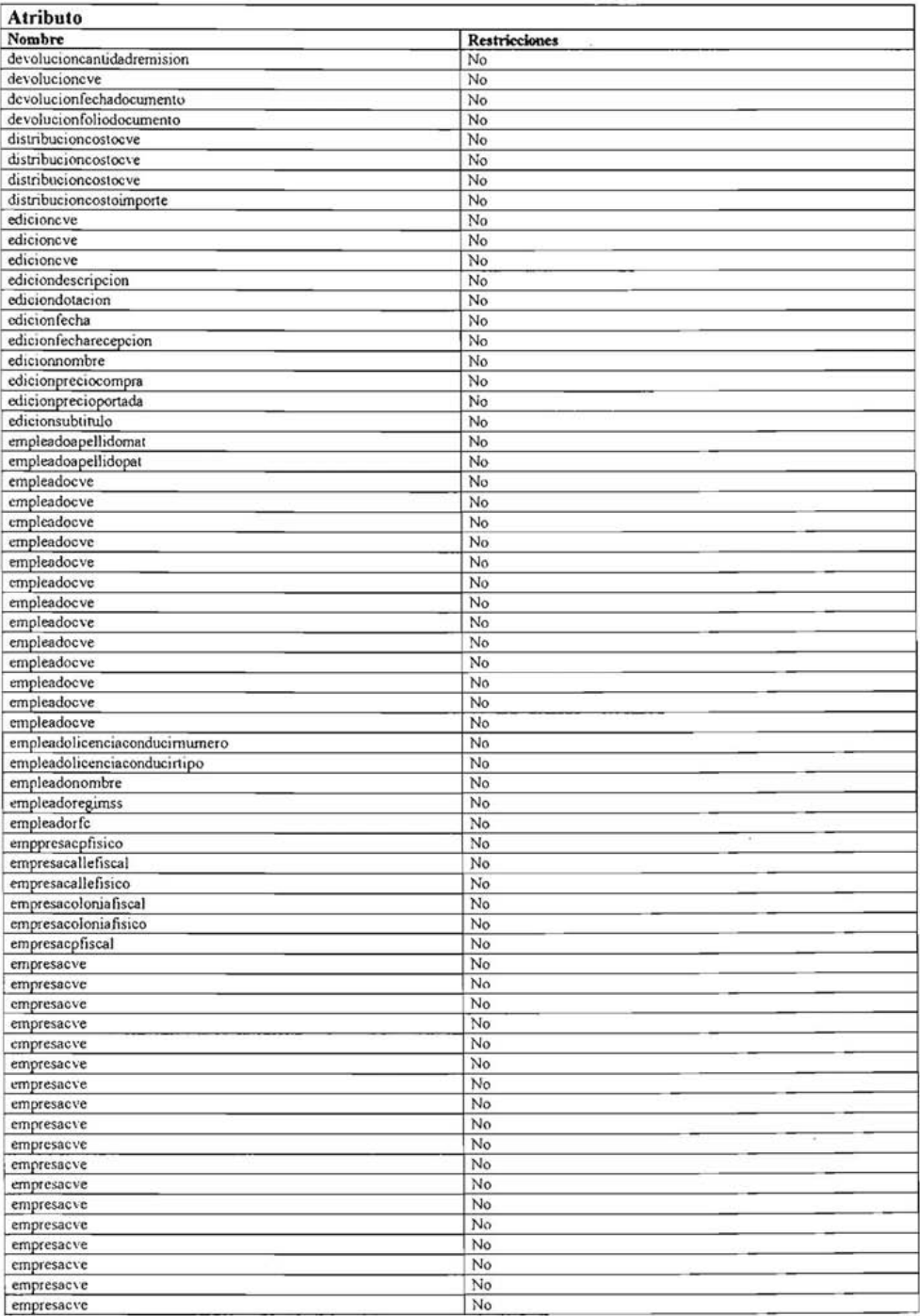

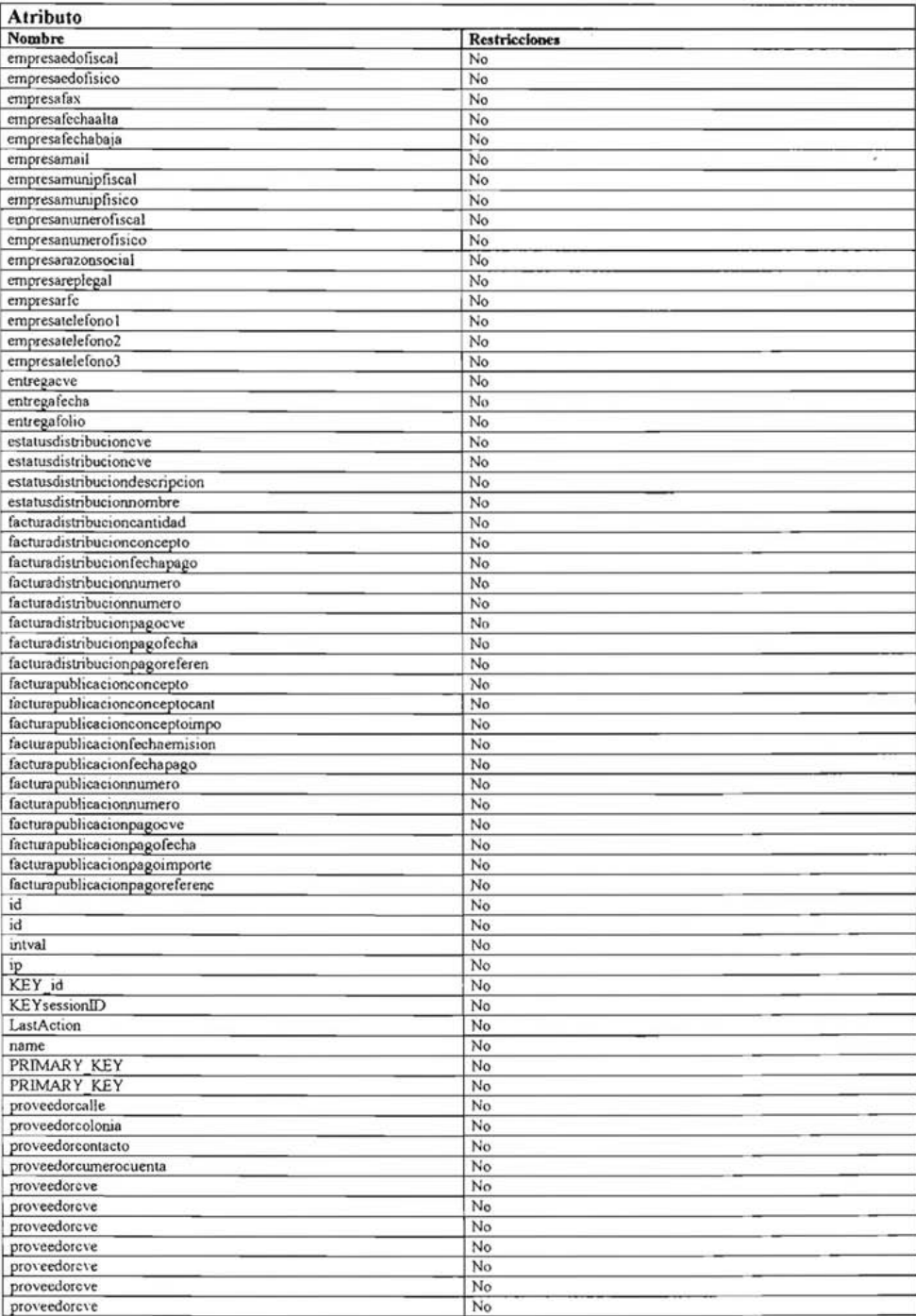

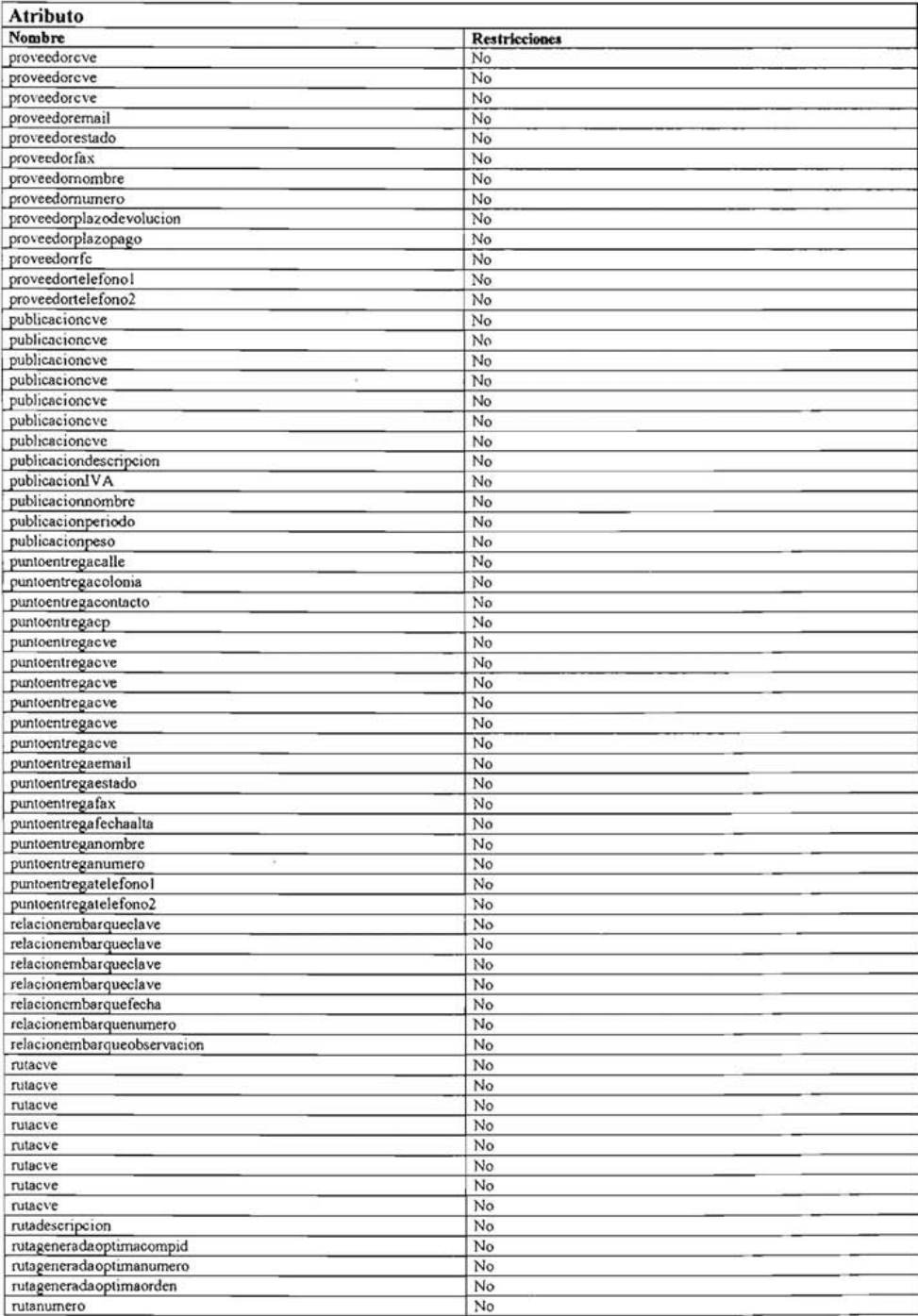

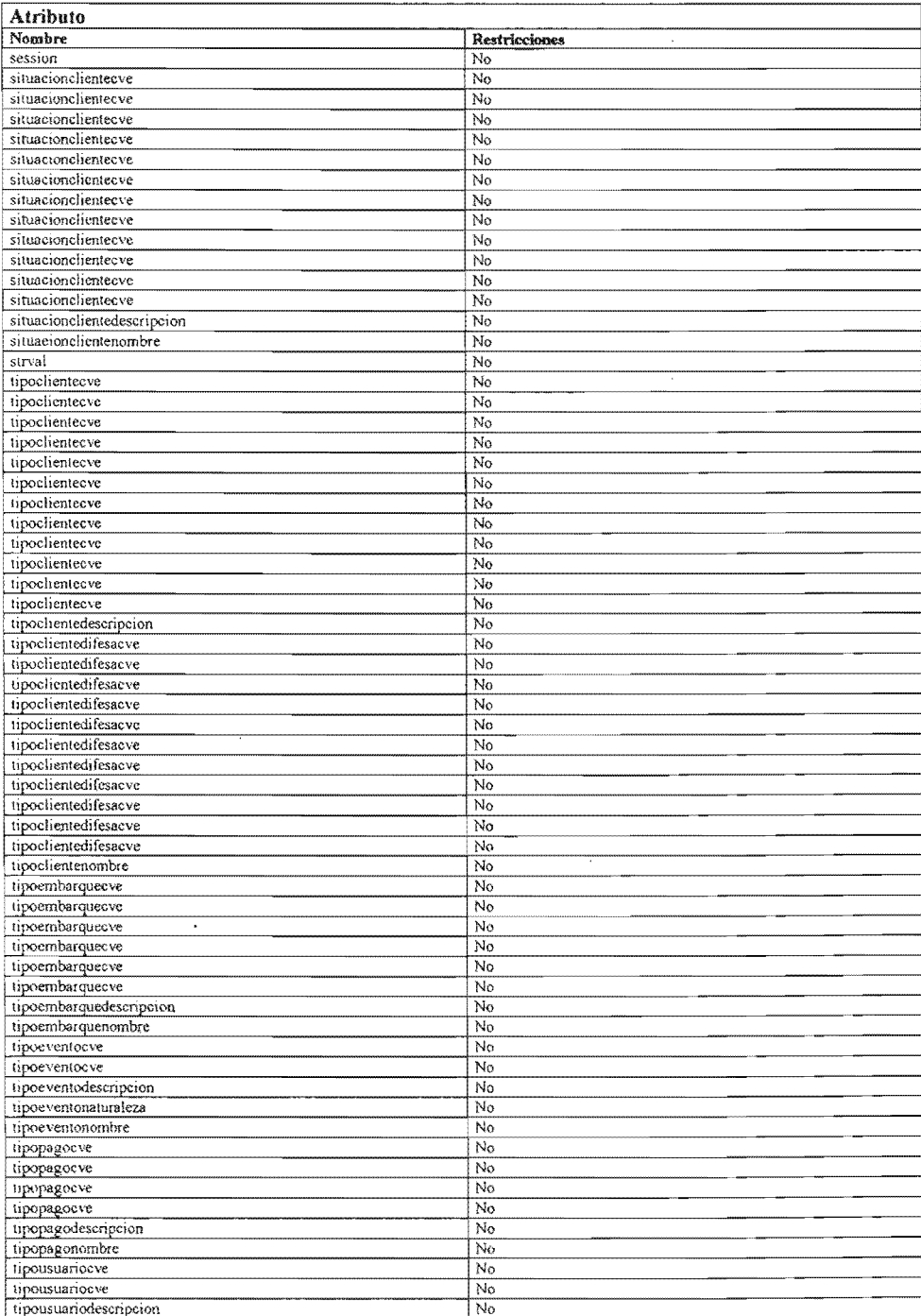

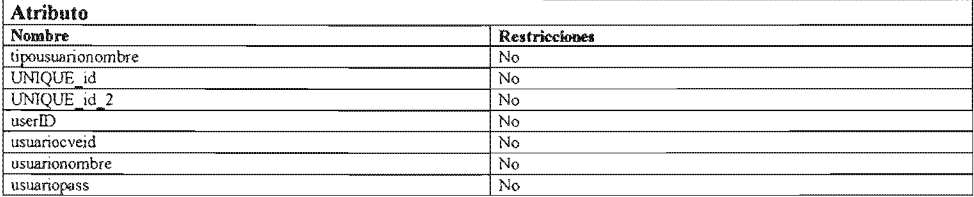

# 2. Listado General De Entidades Del Modelo Entidad Relación.

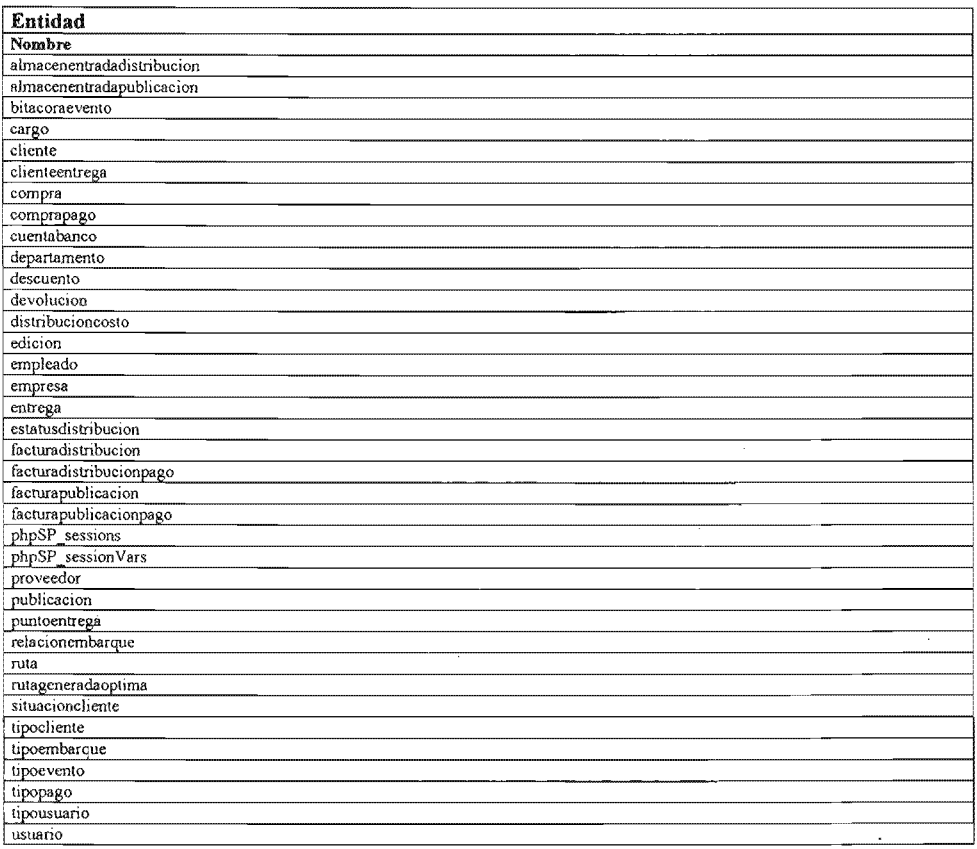

# 3. Listado General De Tablas Con Columnas Del Modelo Entidad Relación.

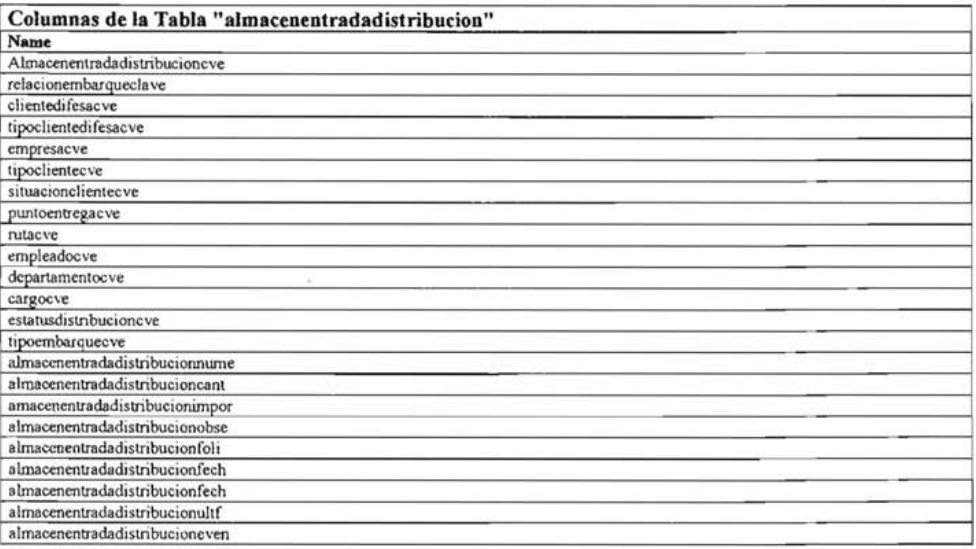

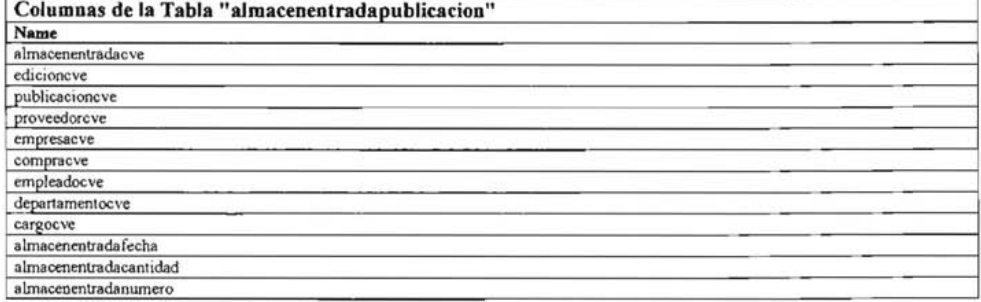

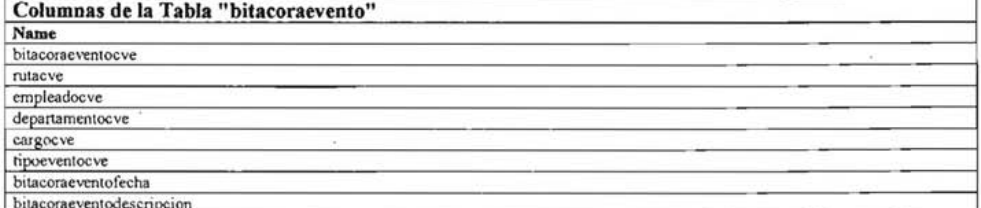

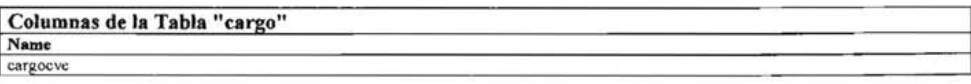

# Columnas de la Tabla "cargo" Name<br>
cargonombre<br>
cargodesc

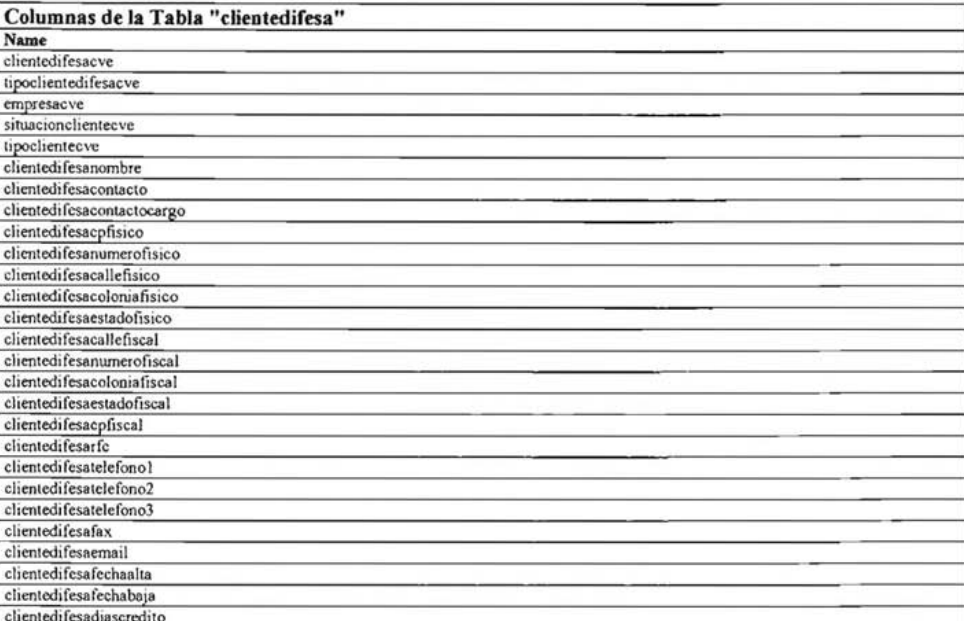

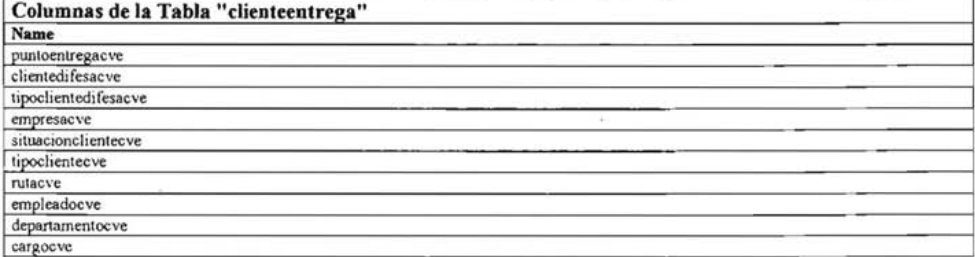

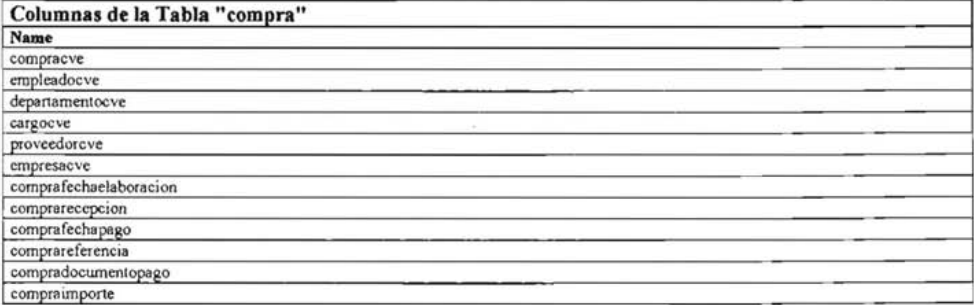

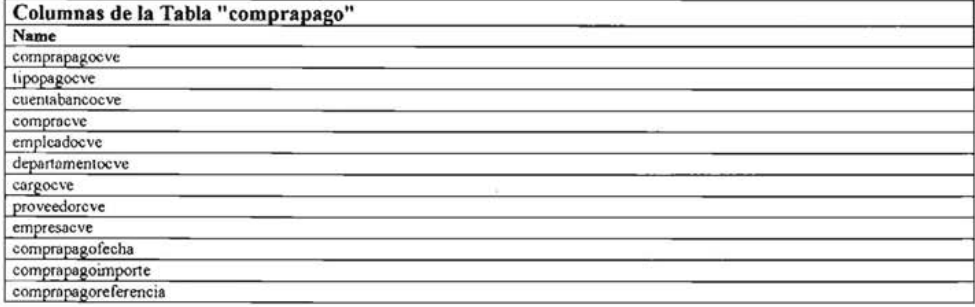

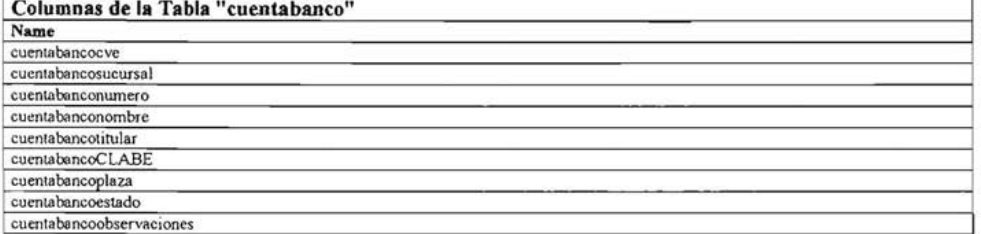

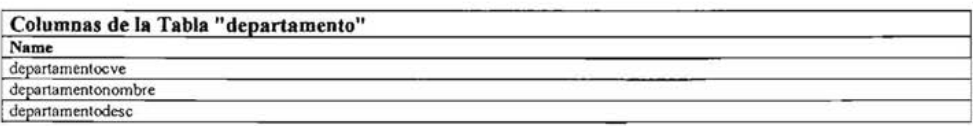

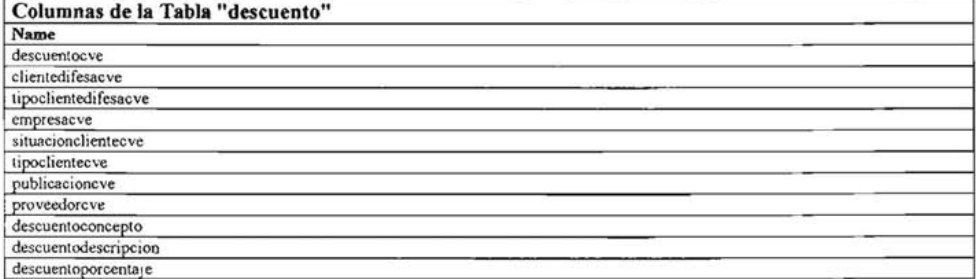

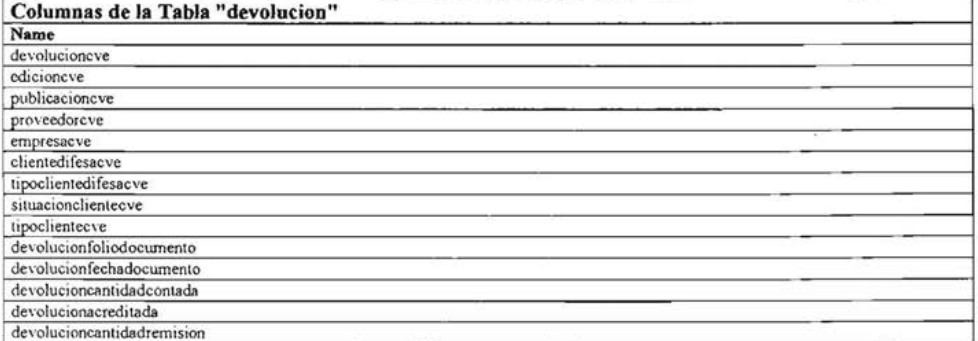

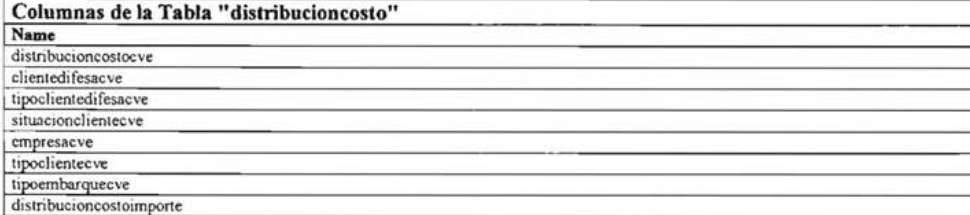

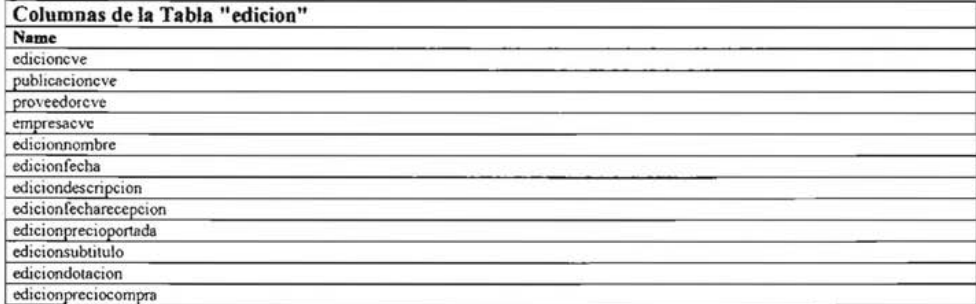

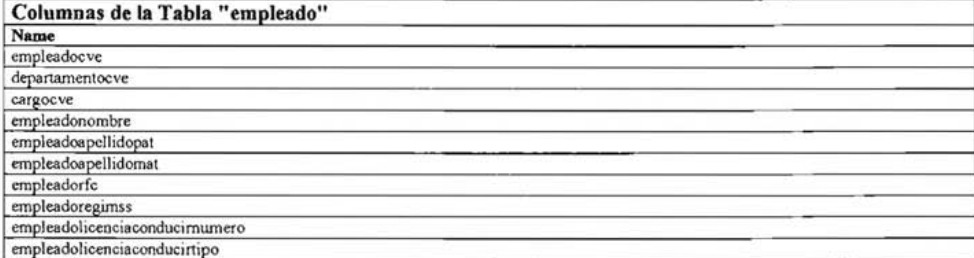

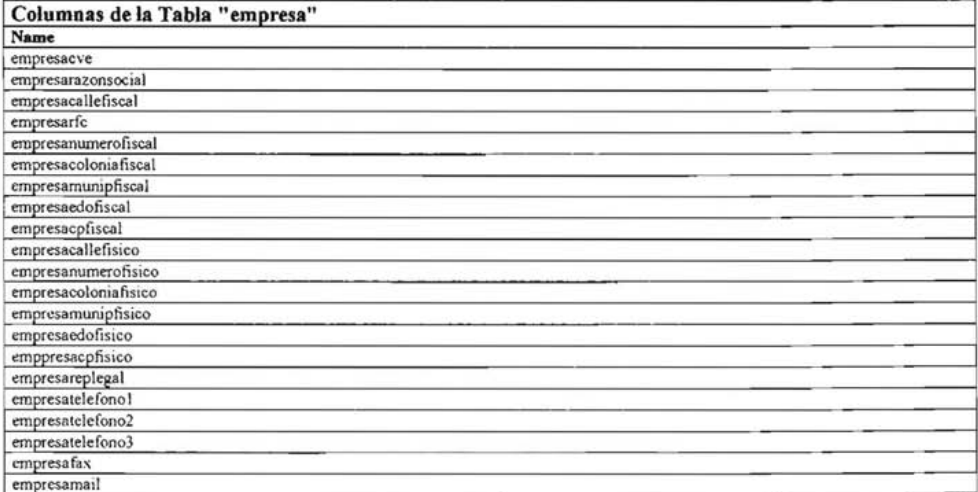

 $\widehat{\alpha}$ 

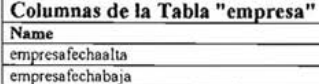

÷

#### Columnas de la Tabla "entrega" Name entregaeve<br>facturapublicacionnumero<br>clientedifesaeve tipoclientedifesacve empresacve<br>situacionclientecve tipoclientecve descuentocve publicacioneve proveedorcve puntoentregacve nutacve empleadocve departamentocve cargocve entregafecha entregafolio

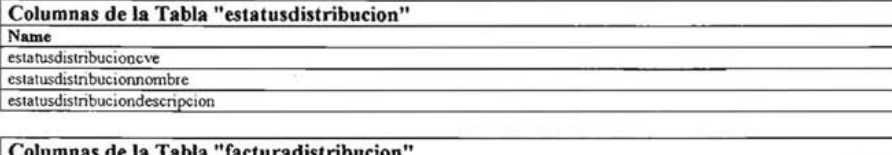

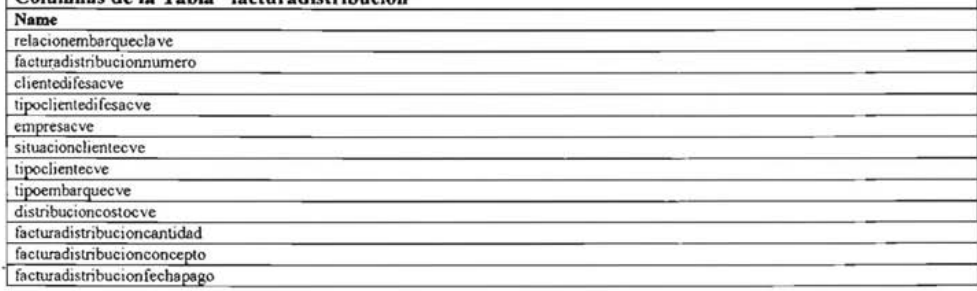

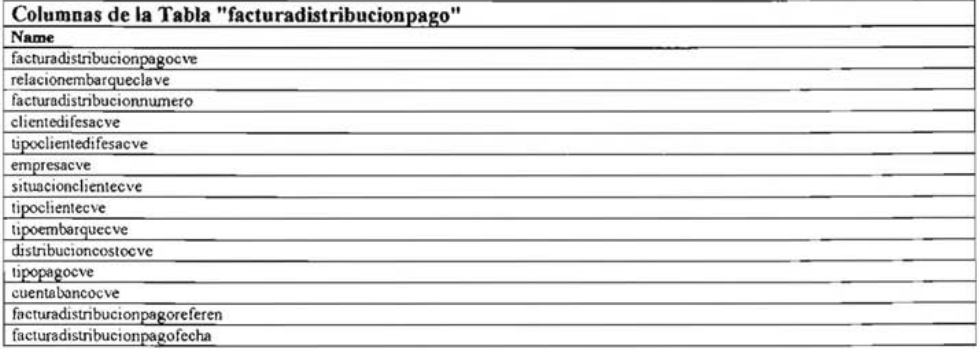

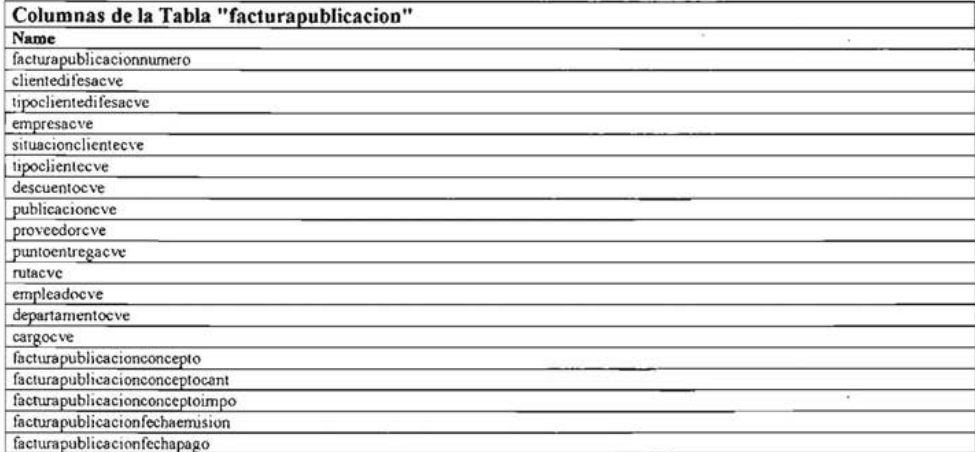

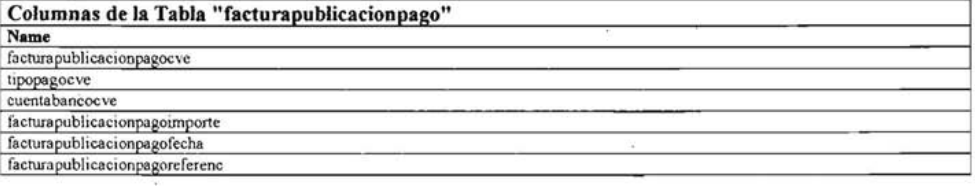

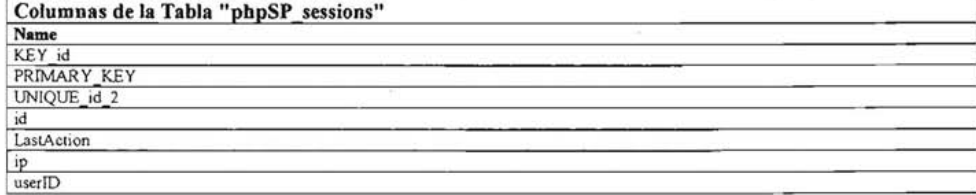

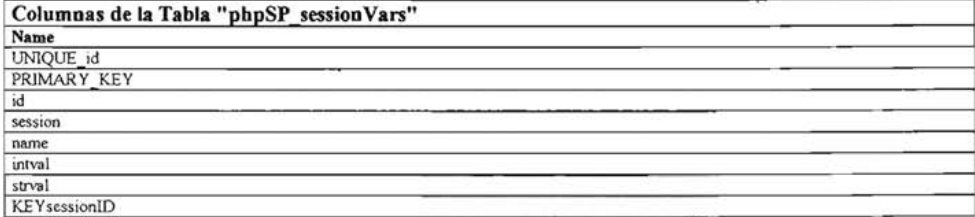

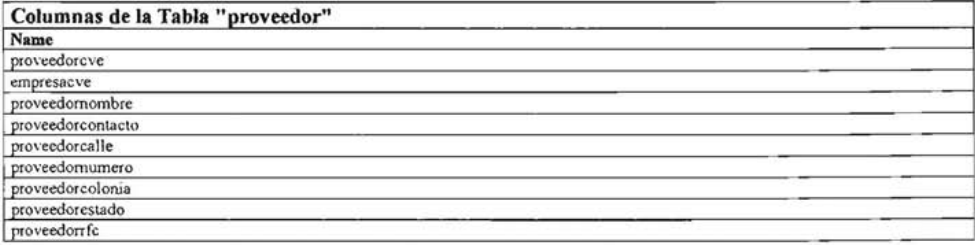

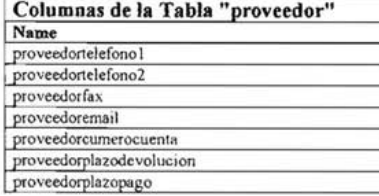

Columnas de la Tabla "publicacion" Name

publicacioneve proveedorcve empresacve publicacionnombre<br>publicaciondescripcion publicacionperiodo publicacionpeso<br>publicacionlVA

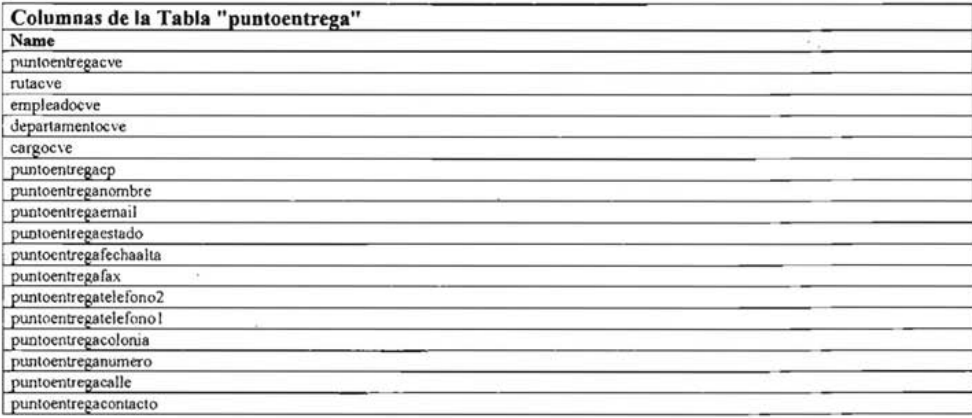

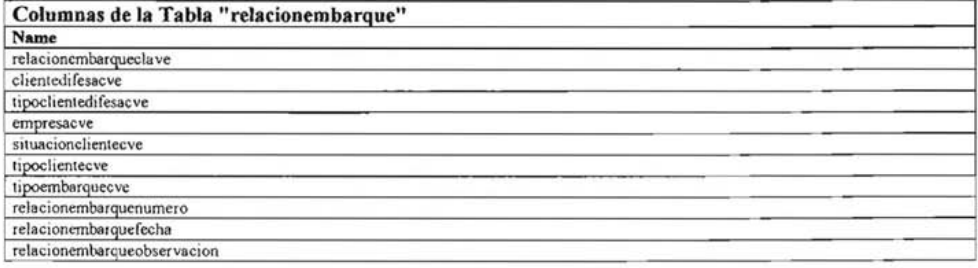

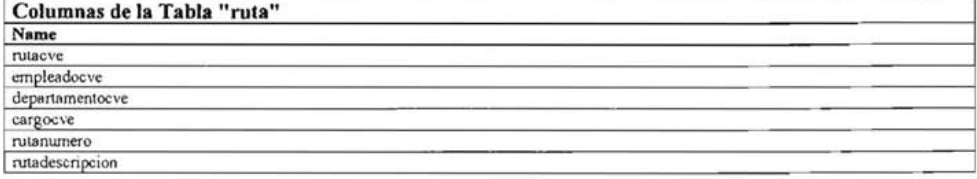

91

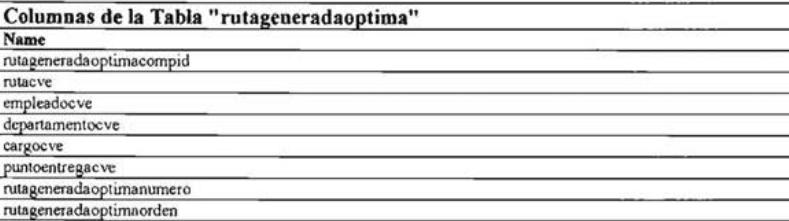

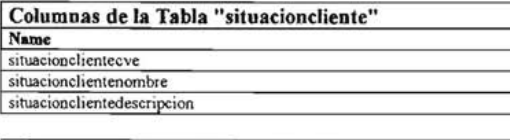

ÿ

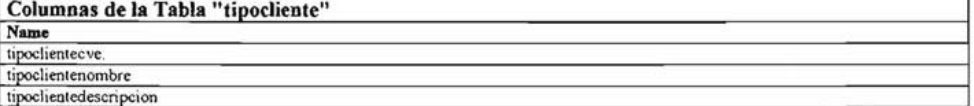

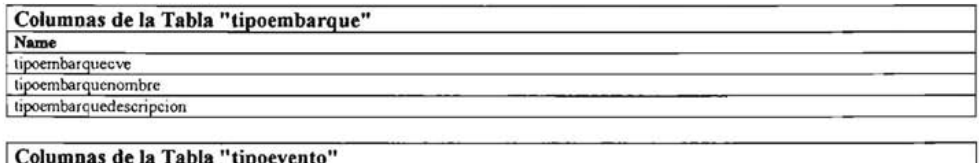

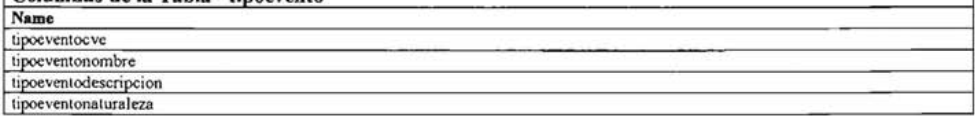

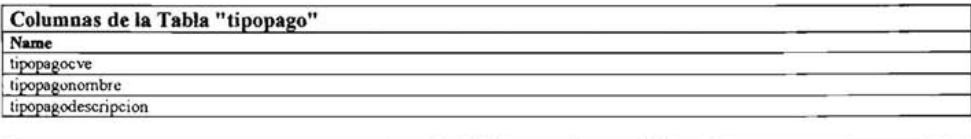

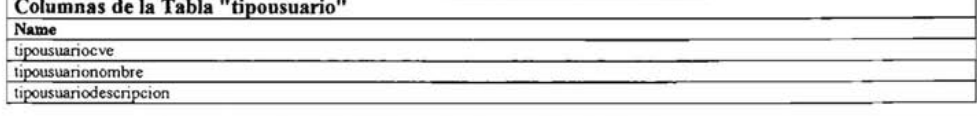

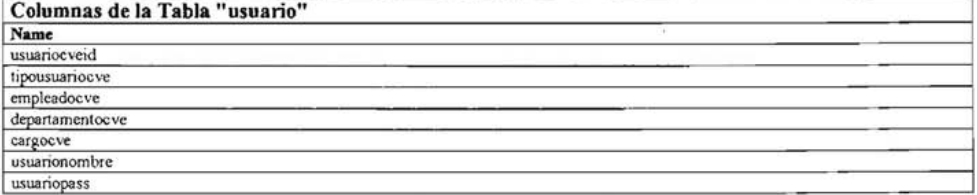

## 4. Esquema SQL de la Base de Datos.

CREATE TABLE almacenentradadistribucion ( almacenentradadistribucioncye CHAR(18) NOT NULL. almacenentradadistribucionnume CHAR(18) NOT NULL. relacionembarqueclave CHAR(18) NOT NULL. clientedifesacve INTEGER NOT NULL. tipoclientedifesacve INTEGER NOT NULL. empresacve CHAR(18) NOT NULL. situacionclicntecve INTEGER NOT NULL. INTEGER NOT NULL. tipoclientecve almacenentradadistribucioncant CHAR(18) NULL. amacenentradadistribucionimpor CHAR(18) NULL. almacenentradadistribucionobse CHAR(18) NULL. puntoentregacye CHAR(18) NOT NULL almacenentradadistribucionfoli CHAR(18) NULL. almacenentradadistribucionfech CHAR(18) NULL. nitacve CHAR(18) NOT NULL. empleadocve **INTEGER NOT NULL** departamentocve **INTEGER NOT NULL.** INTEGER NOT NULL, cargocye estatusdistribucioncve CHAR(18) NOT NULL, almacenentradadistribucionfech CHAR(18) NULL. almacenentradadistribucionultf CHAR(18) NULL. tipoembarquecve CHAR(18) NOT NULL. almacenentradadistribucioneven CHAR(18) NULL

 $\mathcal{L}$ 

ALTER TABLE almacenentradadistribucion ADD (PRIMARY KEY (almacenentradadistribucioncye, relacionembarqueclave, clientedifesacve, tipoclientedifesacve, empresacve, tipoclientecve, situacionclientecve, puntoentregacve, rutacve, empleadocve, departamentocve, cargocve, estatusdistribucioneve, tipoembarquecve) ) ;

CREATE TABLE almacenentradapublicacion ( almacenentradacve CHAR(18) NOT NULL almacenentradacantidad CHAR(18) NOT NULL. almacenentradafecha CHAR(18) NOT NULL, CHAR(18) NOT NULL. edicioneve publicacioncye CHAR(18) NOT NULL, proveedorcve CHAR(18) NOT NULL empresacve CHAR(18) NOT NULL, almacenentradanumero CHAR(18) NULL. compracve CHAR(18) NOT NULL. empleadocve INTEGER NOT NULL, INTEGER NOT NULL. departamentocve cargocve **INTEGER NOT NULL** 

 $);$ 

ALTER TABLE almacenentradapublicacion ADD (PRIMARY KEY (almacenentradacve, edicioncve, publicacioneve, proveedoreve, empresaeve, compraeve, empleadocve, departamentocve, cargocve) );

CREATE TABLE bitacoraevento ( bitacoraeventocve CHAR(18) NOT NULL, bitacoraeventofecha CHAR(18) NULL, bitacoraeventodescripcion CHAR(18) NULL, nitacve CHAR(18) NOT NULL,

empleadocve **INTEGER NOT NULL.** departamentocve **INTEGER NOT NULL** cargocye **INTEGER NOT NULL** tipoeventocve CHAR(18) NOT NULL

 $\mathcal{V}$ 

ALTER TABLE bitacoraevento

ADD (PRIMARY KEY (bitacoraeventocve, rutacve, empleadocve, departamentocve, cargocve, tipoeventocve) );

CREATE TABLE cargo (

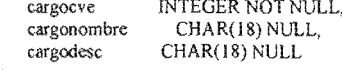

 $\lambda$ 

ALTER TABLE cargo

ADD (PRIMARY KEY (cargocve));

CREATE TABLE clientedifesa (

clientedifesacye INTEGER NOT NULL tipoclientedifesacve INTEGER NOT NULL. clientedifesanombre CHAR(18) NOT NULL. clientedifesacontacto CHAR(18) NOT NULL. clientedifcsacontactocargo CHAR(18) NOT NULL. clientedifesacpfisico CHAR(18) NOT NULL. clientedifesanumerofisico CHAR(18) NOT NULL. clientedifesacallcfisico CHAR(18) NOT NULL. clientedifesacoloniafisico CHAR(18) NOT NULL. clientedifesaestadofísico CHAR(18) NOT NULL, clientedifesacallefiscal CHAR(18) NOT NULL, clientedifesanumerofiscal CHAR(18) NOT NULL, clientedifesacoloniafiscal CHAR(18) NOT NULL, clientedifesaestadofiscal CHAR(18) NOT NULL, clientedifesacpfiscal CHAR(18) NOT NULL, clientedifesarfc CHAR(18) NOT NULL, clientedifesatelefono1 CHAR(18) NOT NULL, clientedifesatelefono2 CHAR(18) NOT NULL, clientedifesatelefono3 CHAR(18) NOT NULL. clientedifesafax CHAR(18) NOT NULL, clientedifesaemail CHAR(18) NOT NULL, clientedifesafechaalta CHAR(18) NOT NULL, clientedifesafechabaja CHAR(18) NOT NULL, clientedifesadiascredito CHAR(18) NOT NULL, empresacve CHAR(18) NOT NULL. situacionclientecve INTEGER NOT NULL, tipoclientecve INTEGER NOT NULL

 $\mathcal{L}$ 

ALTER TABLE clientedifesa

ADD (PRIMARY KEY (clientedifesacve, tipoclientedifesacve, empresacve, situacionclientecve, tipoclientecve) );

CREATE TABLE clienteentrega (

puntoentregacve CHAR(18) NOT NULL, clientedifesacve INTEGER NOT NULL. tipoclientedifesacve INTEGER NOT NULL. empresacve CHAR(18) NOT NULL, situacionclientecve INTEGER NOT NULL, tipoclientecve **INTEGER NOT NULL.** 

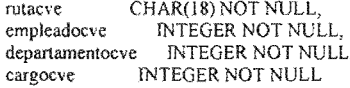

Y.

ALTER TABLE clienteentrega

ADD (PRIMARY KEY (puntoentregacve, clientedifesacve, tipoclientedifesacve, empresacve, situacionclientecve, tipoclientecve, rutacve, empleadocve, departamentocve, cargocve) ) ;

CREATE TABLE compra (

CHAR(18) NOT NULL. compracve empleadocve INTEGER NOT NULL. departamentocve INTEGER NOT NULL. INTEGER NOT NULL, cargocve comprafechaelaboracion CHAR(18) NULL. proveedorcve CHAR(18) NOT NULL. empresacve CHAR(18) NOT NULL, comprarecepcion CHAR(18) NULL. comprafechapago CHAR(18) NULL. compradocumentopago CHAR(18) NULL, compraimporte CHAR(18) NULL. comprareferencia CHAR(18) NULL

 $\lambda$ 

ALTER TABLE compra

ADD (PRIMARY KEY (compracve, empleadocve, departamentocve, cargocve, proveedorcve, empresacve) );

CREATE TABLE comprapago (

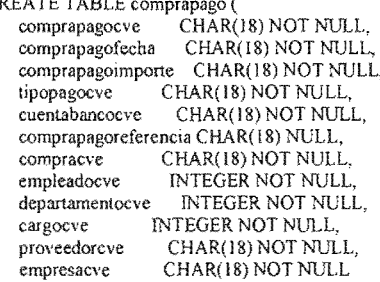

 $\mathbf{E}$ 

ALTER TABLE comprapago

ADD (PRIMARY KEY (comprapagocve, tipopagocve, cuentabancocve, compracve, empleadocve, departamentocve, cargocve, proveedorcve, empresacve) ) ;

CREATE TABLE cuentabanco (

CHAR(18) NOT NULL, cuentabancocve cuentabanconumero CHAR(18) NOT NULL, cuentabanconombre CHAR(18) NOT NULL, cuentabancotitular CHAR(18) NOT NULL, cuentabancosucursal CHAR(18) NOT NULL, cuentabancoplaza CHAR(18) NOT NULL,<br>cuentabancoestado CHAR(18) NOT NULL, cuentabancoCLABE CHAR(18) NOT NULL, cuentabancoobservaciones CHAR(18) NOT NULL );

ALTER T ABLE cuentabanco

ADD (PRIMARY KEY (cuentabancocve)); CREATE TABLE departamento (<br>departamentocve INTEGE ): **INTEGER NOT NULL,** departamentonombre CHAR( 18) NOT NULL, departamentodesc CHAR( 18) NOT NULL ALTER TABLE departamento ADD (PRJMARY KEY (departamentocve) ) ; CREATE TABLE descuento (<br>descuentocye CHAR );  $CHAR(18) NOT NULL$ clientedifesacve INTEGER NOT NULL, tipoc1ientedifesacve lNTEGER NOT NULL, empresacve CHAR( 18) NOT NULL, situacionclientecve INTEGER NOT NULL, tipoclientecve INTEGER NOT NULL,<br>publicacioncve CHAR(18) NOT NULL publicacioncve CHAR(18) NOT NULL,<br>proveedorcve CHAR(18) NOT NULL. CHAR(18) NOT NULL, descuentoconcepto CHAR(18) NULL. descuentodescripcion CHAR( 18) NULL, descuentoporcentaje CHAR( 18) NULL

AL TER T ABLE descuento

ADD (PRIMARY KEY (descuentocve, clientedifesacve, tipoclientedifesacve, empresacve, situacionclientecve, tipoclientecve, publicacioncve, proveedorcve) ) ,

CREATE TABLE devolucion (

devolucioncve CHAR(18) NOT NULL,<br>edicioncve CHAR(18) NOT NULL. CHAR(18) NOT NULL, publicacioncve CHAR(18) NOT NULL,<br>proveedorcve CHAR(18) NOT NULL, proveedorcve CHAR(18) NOT NULL,<br>empresacve CHAR(18) NOT NULL, CHAR(18) NOT NULL, clientedifesacve INTEGER NOT NULL, tipoclientedifesacve lNTEGER NOT NULL, situacionclientecve INTEGER NOT NULL,<br>tipoclientecve INTEGER NOT NULL, INTEGER NOT NULL, devolucionfoliodocumenlo CHAR( 18) NOT NULL, devolucionfechadocumento CHAR( 18) NOT NULL, devolucioncantidadcontada CHAR(18) NULL, devolucionacreditada CHAR(18) NULL, devolucioncantidadremision CHAR( 18) NULL

):

ALTER T ABLE devolucion

ADD (PRIMARY KEY (devolucioncve, edicioncve, publicacioncve, proveedorcve, emprcsacve, clienledifesacve, tipoclientedifesacve, situacionclientecve, tipoclientecve) ) :

CREATE TABLE distribucioncosto ( distribucioncostocve CHAR(18) NOT NULL. clientedifesacve INTEGER NOT NULL. tipoclientedifesacve INTEGER NOT NULL, empresacve CHAR(18) NOT NULL, situacionclientecve INTEGER NOT NULL. tipoclientecve **INTEGER NOT NULL.** tipoembarquecve CHAR(18) NOT NULL. distribucioncostoimporte CHAR(18) NULL

 $\Sigma$ 

ALTER TABLE distribucioneosto

ADD (PRIMARY KEY (distribucioncostocve, clientedifesacve, tipoclientedifesacve, situacionclientecve, empresacve, tipoclientecve, tipoembarquecve) ) ;

```
CREATE TABLE edicion (
```
edicioneve CHAR(18) NOT NULL. edicionnombre CHAR(18) NULL. CHAR(18) NULL. edicionfecha ediciondescripcion CHAR(18) NULL edicionfecharecepcion CHAR(18) NULL. edicionprecionortada CHAR(18) NULL, edicionsubtitulo CHAR(18) NULL. publicacioncve CHAR(18) NOT NULL. proveedorcve CHAR(18) NOT NULL, empresacve CHAR(18) NOT NULL. ediciondotacion CHAR(18) NULL, edicionpreciocompra CHAR(18) NULL

 $\mathcal{E}$ 

**ALTER TABLE edicion** 

ADD (PRIMARY KEY (edicioneve, publicacioneve, proveedoreve, empresacve) :

CREATE TABLE empleado ( empleadocve INTEGER NOT NULL. empleadonombre CHAR(18) NOT NULL. empleadoapellidomat CHAR(18) NOT NULL, empleadoapellidopat CHAR(18) NOT NULL. empleadorfc CHAR(18) NOT NULL empleadoregimss CHAR(18) NOT NULL. departamentocve **INTEGER NOT NULL. INTEGER NOT NULL,** cargocye empleadolicenciaconducirnumero CHAR(18) NULL. empleadolicenciaconducirtipo CHAR(18) NULL

 $\sum_{i=1}^{n}$ 

ALTER TABLE empleado

ADD (PRIMARY KEY (empleadocve, departamentocve, cargocve));

CREATE TABLE empresa ( empresacve CHAR(18) NOT NULL. empresarazonsocial CHAR(18) NOT NULL. empresarfc CHAR(18) NOT NULL. empresacaJlefiscal CHAR( 18) NULL. empresanumerofiscal CHAR(18) NULL. empresacoloniafiscal CHAR(18) NULL. empresamunipfiscal CHAR(18) NULL,<br>empresacpfiscal CHAR(18) NULL, CHAR(18) NULL. empresacallefisico CHAR( 18) NULL. empresanumerofisico CHAR(l8) NULL. empresacoloniafisico CHAR(18) NULL. empresamunipfisico CHAR(l8) NULL, empresaedofisico CHAR(18) NULL,<br>empresareplegal CHAR(18) NULL. CHAR(18) NULL. empresaedofiscal CHAR(18) NULL, emppresacpfisico CHAR(18) NULL. empresatelefono1 CHAR(18) NULL. empresatelefono2 CHAR( 18) NULL. empresatelefono3 CHAR(18) NULL,<br>empresafax CHAR(18) NULL, empresafax CHAR(18) NULL,<br>empresamail CHAR(18) NULL. CHAR(18) NULL. empresafechaalta CHAR(18) NULL. empresafechabaja CHAR( 18) NULL

);

#### ALTER TABLE empresa

ADD (PRIMARY KEY (empresacve));

CREATE TABLE entrega ( entregacve CHAR(18) NOT NULL,<br>entregafecha CHAR(18) NULL. entregafecha CHAR(18) NULL,<br>entregafolio CHAR(18) NULL. CHAR(18) NULL. facturapublicacionnumero CHAR(18) NOT NULL. clientedifesacve INTEGER NOT NULL. tipoclientedifesacve INTEGER NOT NULL,<br>empresacve CHAR(18) NOT NULL. CHAR(18) NOT NULL, situacionclientecve lNTEGER NOT NULL, tipoclientecve INTEGER NOT NULL,<br>descuentocve CHAR(18) NOT NULL CHAR(18) NOT NULL. publicacioncve CHAR(l8) NOT NULL. provecdorcve CHAR( 18) NOT NULL. puntoentregacve CHAR(18) NOT NULL, rutacve CHAR(18) NOT NULL, empleadocve **INTEGER NOT NULL** departamentocve INTEGER NOT NULL, cargocve INTEGER NOT NULL

);

ALTER TABLE entrega

ADO (PRIMARY KEY (entregacve. facturapublicacionnumero, clientedifesacve. tipoclientedifesacve. empresacve. situacionclientecve, tipoclientecve. descuentocve. publicacioncve. proveedorcve, puntoentregacve, rutacve. empleadocve, departamentocve, cargocve) ) ;

CREATE TABLE estatusdistribucion ( estatusdistribucioncve CHAR( 18) NOT NULL. estatusdistribucionnombre CHAR(18) NOT NULL, estatusdistribuciondescripcion CHAR( 18) NOT NULL

);

ALTER TABLE estatusdistribucion ADD (PRIMARY KEY (estatusdistribucioneve)):

CREATE TABLE facturadistribucion ( facturadistribucionnumero CHAR(18) NOT NULL facturadistribucioncantidad CHAR(18) NULL. relacionembarqueclave CHAR(18) NOT NULL. clientedifesacve INTEGER NOT NULL. tipoclientedifesacve INTEGER NOT NULL. empresacve CHAR(18) NOT NULL situacionclientecve INTEGER NOT NULL tipoclientecve **INTEGER NOT NULL** tipoembarquecve CHAR(18) NOT NULL. distribucioncostocve CHAR(18) NOT NULL. facturadistribucionconcepto CHAR(18) NULL. facturadistribucionfecbapago CHAR(18) NULL

 $\Sigma$ 

**ALTER TABLE facturadistribucion** ADD (PRIMARY KEY (relacionembarqueclave, facturadistribucionnumero, clientedifesacve, tipoclientedifesacve, empresacve, situacionclientecve, tipoclicntecve, tipoembarquecve, distribucioncostocve) );

CREATE TABLE facturadistribucionnago ( facturadistribucionpagocve CHAR(18) NOT NULL, facturadistribucionpagofecha CHAR(18) NOT NULL. facturadistribucionpagoreferen CHAR(18) NOT NULL relacionembarqueclave CHAR(18) NOT NULL. facturadistribucionnumero CHAR(18) NOT NULL. clientedifesacve INTEGER NOT NULL, tipoclientedifesacve INTEGER NOT NULL, empresacve CHAR(18) NOT NULL. situacionclientecve INTEGER NOT NULL. tipoclientecve INTEGER NOT NULL, tipoembarquecve CHAR(18) NOT NULL, distribucioncostocve CHAR(18) NOT NULL, tipopagocve CHAR(18) NOT NULL, cuentabancocve CHAR(18) NOT NULL

 $\mathbf{r}$ 

ALTER TABLE facturadistribucionpago

ADD (PRIMARY KEY (facturadistribucionpagocve, relacionembarqueclave, facturadistribucionnumero, clientedifesacve, tipoclientedifesacve, empresacve, situacionclientecve, tipoclientecve, tipoembarquecve, distribucioncostocve, tipopagocve, cuentabancocve));

CREATE TABLE facturapublicacion ( facturapublicacionnumero CHAR(18) NOT NULL, facturapublicacionconcepto CHAR(18) NULL, clientedifesacve INTEGER NOT NULL, tipoclientedifesaeve INTEGER NOT NULL, empresacve CHAR(18) NOT NULL. situacionclientecve INTEGER NOT NULL,

tipoclientecve **INTEGER NOT NULL** facturapublicacionconceptocant CHAR(18) NULL. facturapublicacionconceptoimpo CHAR(18) NULL. descuentocve CHAR(18) NOT NULL. facturapublicacionfechaemision CHAR(18) NULL. facturapublicacionfechapago CHAR(18) NULL. puntoentregacye CHAR(18) NOT NULL. publicacioncye CHAR(18) NOT NULL. proveedorcyc CHAR(18) NOT NULL. n<sub>tacve</sub> CHAR(18) NOT NULL empleadocve INTEGER NOT NULL departamentocye INTEGER NOT NULL. cargocve **INTEGER NOT NULL** 

```
\mathcal{V}
```
ALTER TABLE facturapublicacion

ADD (PRJMARY KEY (facturapublicacionnumero, clientedifesaeve, tipoclientedifesacve, empresacve, situacionclientecve, tipoclientecve, descuentocve, publicacioneve, proveedorcve, puntoentregacve, rutacve, empleadocve, departamentocve, cargocve) ) ;

CREATE TABLE facturapublicacionpago ( facturapublicacionpagocve CHAR(18) NOT NULL. facturapublicacionpagofecha CHAR(18) NOT NULL. facturapublicacionpagoimporte CHAR(18) NOT NULL, facturapublicacionpagoreferenc CHAR(18) NOT NULL. tipopagocye CHAR(18) NOT NULL, cuentabancocve CHAR(18) NOT NULL

```
\mathcal{E}
```
ALTER TABLE facturapublicacionpago ADD (PRIMARY KEY (facturapublicacionpagocyc, tipopagocye, cuentabancocve) ) :

CREATE TABLE phpSP sessions ( CHAR<sub>(18)</sub> NOT NULL ìđ LastAction CHAR(18) NULL CHAR(18) NULL, ip userID CHAR(18) NULL CHAR(18) NOT NULL, PRIMARY KEY KEY id CHAR(18) NOT NULL. UNIQUE id 2 CHAR(18) NOT NULL

```
Y.
```
ALTER TABLE phpSP\_sessions ADD (PRIMARY KEY (KEY id, PRIMARY KEY, UNIQUE id 2));

CREATE TABLE phpSP sessionVars ( CHAR(18) NOT NULL, id session CHAR(18) NOT NULL, name CHAR(18) NULL, intval CHAR(18) NULL, strval CHAR(18) NULL, PRIMARY KEY CHAR(18) NOT NULL, KEYsessionID CHAR(18) NULL,

```
);
```
- ALTER TABLE phpSP sessionVars
	- ADD (PRIMARY KEY (UNIQUE id, PRIMARY KEY));

```
CREATE TABLE proveedor (
proveedorcve

CHAR
                      CHAR(18) NOT NULL,
    proveedomombre CHAR(18) NULL, 
    proveedorcontacto CHAR(18) NULL,
    proveedorcalle CHAR(18) NULL,
    proveedomumero CHAR(lS) NULL, 
    proveedorcolonia CHAR(18) NULL,
    proveedoreslado CHAR( 18) NULL, 
    proveedorrfc CHAR(18) NULL,
    proveedortelefonol CHAR( 18) NULL, 
    proveedortelefono2 CHAR(18) NULL,<br>proveedorfax CHAR(18) NULL,
    proveedorfax CHAR(18) NULL,<br>proveedoremail CHAR(18) NULL
    proveedoremail CHAR(18) NULL,<br>empresacve CHAR(18) NOT NU
                     CHAR(18) NOT NULL,
    provccdorcumerocuenta CHAR( 18) NULL, 
    proveedorplazodevolucion CHAR( IS) NULL, 
    proveedorplazopago CHAR(18) NULL
```

```
);
```

```
ALTER T ABLE proveedor 
   ADD (PRlMARY KEY (proveedorcve, empresacvc)}.
```
CREATE TABLE publicacion (

publicacioncve CHAR(18) NOT NULL, publicacionnombre CHAR(lS) NULL, publicaciondescripcion CHAR(18) NULL,<br>proveedorcve CHAR(18) NOT NULL proveedorcve CHAR(18) NOT NULL,<br>empresacve CHAR(18) NOT NULL. CHAR( 18) NOT NULL, publicacionperiodo CHAR(18) NULL. publicacionpeso CHAR(18) NULL,<br>publicacionIVA CHAR(18) NULL CHAR(18) NULL

);

ALTER TABLE publicacion

ADD (PRIMARY KEY (publicacioncve, proveedorcve, empresacve));

CREATE TABLE puntoentrega ( puntoentreganombre CHAR(18) NOT NULL, puntoentregacontacto CHAR(18) NOT NULL, puntoentregacp CHAR(18) NOT NULL, puntoentreganumero CHAR(18) NOT NULL, puntoentregacve CHAR(18) NOT NULL, puntoentregacalle CHAR(18) NOT NULL, puntoentregacolonía CHAR( IS) NOT NULL, punlocntregaestado CHAR(l8} NOT NULL, puntoentregatelefonol CHAR(18) NOT NULL, puntoentregatelefono2 CHAR( 18) NOT NULL, puntoentregafax CHAR(18) NOT NULL, puntoentregaemail CHAR(18) NOT NULL, puntoentregafechaalta CHAR( 18) NOT NULL,

nitacve CHAR(18) NOT NULL. empleadocve **INTEGER NOT NULL.** departamentocve INTEGER NOT NULL. cargocve **INTEGER NOT NULL** 

 $\lambda$ 

```
ALTER TABLE puntoentrega
```
ADD (PRIMARY KEY (puntoentregacye, rutacye, emoleadocye, departamentocve, cargocve) );

CREATE TABLE relacionembarque ( relacionembarqueclave CHAR(18) NOT NULL, relacionembarquenumero CHAR(18) NOT NULL, relacionembarquefecha CHAR(18) NOT NULL clientedifesacve INTEGER NOT NULL. tipoclientedifesacve INTEGER NOT NULL, empresacve CHAR(18) NOT NULL, situacionclientecve INTEGER NOT NULL, tipoclientecve INTEGER NOT NULL, relacionembarqueobservacion CHAR(18) NULL. tipoembarquecve CHAR(18) NOT NULL

 $\Sigma$ 

ALTER TABLE relacionembarque

ADD (PRIMARY KEY (relacionembarqueclave, clientedifesacve, tipoclientedifesacve, empresacve, situacionclientecve, tipoclientecve, tipocmbarquecve) );

CREATE TABLE ruta (

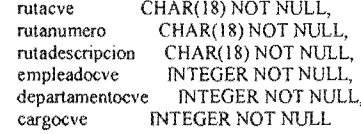

 $\mathcal{E}$ 

**ALTER TABLE ruta** 

ADD (PRIMARY KEY (rutacve, empleadocve, departamentocve, eargocye) ;

CREATE TABLE rutageneradaoptima ( rutageneradaoptimacompid CHAR(18) NOT NULL, rutageneradaoptimanumero CHAR(18) NULL, rutageneradaoptimaorden CHAR(18) NULL, nitacve CHAR(18) NOT NULL, emoleadocve **INTEGER NOT NULL** departamentocve **INTEGER NOT NULL** INTEGER NOT NULL. cargocve puntoentregacve CHAR(18) NOT NULL

 $\mathbf{)}$ 

ALTER TABLE rutageneradaoptima ADD (PRIMARY KEY (rutageneradaoptimacompid, rutacve, empleadocve, departamentocve, cargocve, puntoentregacve) );

- CREATE TABLE situacioncliente ( ): situacionclientecve lNTEGER NOT NULL, situacionclientenombre CHAR(18) NOT NULL, situacionclientedescripcion CHAR(18) NOT NULL
- ALTER TABLE situacioncliente ADD (PRIMARY KEY (situacionclientecve));
- CREATE TABLE tipocliente (<br>tipoclientecve INTEGE INTEGER NOT NULL, tipoclientenombre CHAR(l8) NOT NULL, tipoclientedescripcion CHAR( 18) NOT NULL
- ):
- ALTER TABLE tipocliente ADD (PRIMARY KEY (tipoclientecve));
- CREATE TABLE tipoembarque (  $\sum_{i=1}^{n}$ tipoembarquecve CHAR(l8) NOT NULL, tipoembarquenombre CHAR( 18) NOT NULL, tipoembarquedescripcion CHAR( 18) NOT NULL
- ALTER TABLE tipoembarque ADD (PRIMARY KEY (tipoembarquecve));
- CREA TE TABLE tipoevento ( ); tipoeventocve CHAR(18) NOT NULL, tipoeventonombre CHAR( 18) NULL, tipoeventodescripcion CHAR( 18) NULL, tipoeventonaturaleza CHAR( 18) NULL
- 
- ALTER TABLE tipoevento ADD (PRlMARY KEY (tipoeventocve) ) ;
- CREATE TABLE tipopago (<br>tipopagocve CHAR CHAR(18) NOT NULL, tipopagonombre CHAR( 18) NULL, tipopagodescripcion CHAR(l8) NULL
- ):
- ALTER TABLE tipopago ADD (PRIMARY KEY (tipopagocve));
- CREATE TABLE tipousuario ( tipousuariocve CHAR(18) NOT NULL, tipousuarionombre CHAR( 18) NULL, tipou suariodescripcion CHAR( 18) NULL

 $\chi$ 

ALTER TABLE tipousuario<br>ADD (PRIMARY KEY (tipousuariocve));

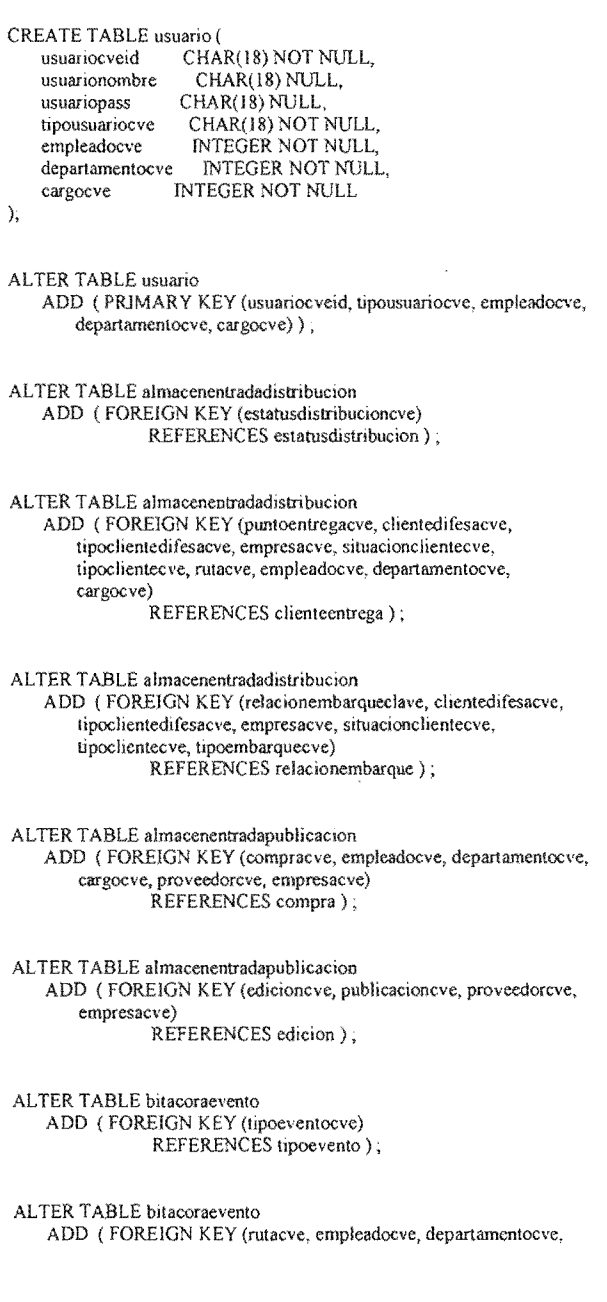

 $\sim$ 

 $\mathcal{A}^{\mathcal{A}}$ 

 $\bar{\beta}$ 

104

ALTER T ABLE cliemedifesa ADD ( FORElGN KEY (tipoclientecve) REFERENCES tipocliente ) ;

ALTER TABLE clientedifesa ADD (FORElGN KEY (situacionclicntecve) REFERENCES situacioncliente ) ;

ALTER TABLE clientedifesa ADD (FOREIGN KEY (empresacve) REFERENCES empresa) :

ALTER TABLE clienteentrega ADD (FOREIGN KEY (clientedifesacve, tipoclientedifesacve, empresacve, situacionclientecve, tipoclientecve) REFERENCES clientedifesa ) :

ALTER TABLE clienteentrega ADD ( FORElGN KEY (puntoentregacve, rutacve, empleadocve, departamentocve, cargocve) REFERENCES puntoentrega ) :

ALTER TABLE compra ADD (FOREIGN KEY (proveedorcve, empresacve) REFERENCES proveedor):

**ALTER TABLE compra** ADD (FOREJGN KEY (empleadocve, departamentocve, cargocve) REFERENCES empleado) ,

ALTER TABLE comprapago ADD (FOREIGN KEY (compracve, empleadocve, departamentocve, cargocve, proveedorcve, empresacve) REFERENCES'compra) ;

ALTER TABLE comprapago ADD (FOREIGN KEY (cuentabancocve) REFERENCES cuentabanco);

ALTER TABLE comprapago ADD (FOREIGN KEY (tipopagocve) REFERENCES tipopago) .

ALTER TABLE descuento ADD (FOREIGN KEY (pubJicacioncve, provcedorcve, empresacve) REFERENCES publicacion) ;

**ALTER TABLE descuento** ADD (FOREIGN KEY (clientedifesacve, tipoclientedifesacve, empresacve, situacionclientecve, tipoclientecve) REFERENCES clientedifesa ) : ALTER TABLE devolucion ADD (FOREIGN KEY (clientedifesacve, tipoclientedifesacve, empresacve, situacionclientecve, tipoclientecve) REFERENCES clientedifesa ) : ALTER TABLE devolucion ADD (FOREIGN KEY (edicioneve, publicacioneve, proveedoreve, empresacve) REFERENCES edicion): ALTER TABLE distribucioncosto ADD (FOREIGN KEY (tipoembarquecve) REFERENCES tipoembarque): ALTER TABLE distribucioncosto ADD (FOREIGN KEY (clientedifesacve, tipoclientedifesacve, empresacve, situacionclientecve, tipoclientecve) REFERENCES clientedifesa ) : **ALTER TABLE edicion** ADD (FOREIGN KEY (publicacioneve, proveedoreve, empresaeve) REFERENCES publicacion); ALTER TABLE empleado ADD (FOREIGN KEY (cargocve) REFERENCES cargo); ALTER TABLE cmpleado ADD (FOREIGN KEY (departamentocve) REFERENCES departamento); ALTER TABLE entrega ADD (FOREIGN KEY (facturapublicacionnumero, clientedifesacve, tipoclientedifesacve, empresacve, situacionclientecve, tipoclientecve, descuentocve, publicacioncve, proveedorcve, puntoentregacve, rutacve, empleadocve, departamentocve, cargocve) REFERENCES facturapublicacion); ALTER TABLE facturadistribucion ADD (FOREIGN KEY (distribucioncostocve, clientedifesacve, tipoclientedifesacve, situacionchentecve, empresacve, tipoclientecve, tipoembarquecve) REFERENCES distribucioncosto);

ALTER TABLE facturadistribucion ADD (FOREIGN KEY (relacionembarqueclave, clientedifesacve, tipoclientedifesacve, empresacve, situacionchentecve, tipochentecve, tipoembarquecve) REFERENCES relacionembarque):

ALTER TABLE facturadistribucionpago ADD (FOREIGN KEY (cuentabancocve) REFERENCES cuentabanco):

ALTER TABLE facturadistribucionpago ADD (FOREIGN KEY (tipopagocve) REFERENCES tipopago);

ALTER TABLE facturadistribucionpago ADD (FOREIGN KEY (relacionembarqueclave, facturadistribucionnumero, clientedifesacve, tipochentedifesacve, empresacve, situacionclientecve, tipoclientecve, tipoembarquecve, distribucioncostocve) REFERENCES facturadistribucion ) :

ALTER TABLE facturapublicacion ADD (FOREIGN KEY (puntoentregacve, rutacve, empleadocve, departamentocve, cargocve) REFERENCES puntoentrega):

ALTER TABLE facturapublicacion ADD (FOREIGN KEY (descuentocve, clientedifesacve, tipoclientedifesacve, empresacve, situacionclientecve, tipoclientecve, publicacioneve, proveedoreve) REFERENCES descuento).

ALTER TABLE facturapublicacion ADD (FOREIGN KEY (clientedifesacve, tipoclientedifesacve, empresacve, situacionchentecve, tipochentecve) REFERENCES clientedifesa ) :

ALTER TABLE facturapublicacionpago ADD (FOREIGN KEY (cuentabancocve) REFERENCES cucntabanco);

ALTER TABLE facturapublicacionpago ADD (FOREIGN KEY (tipopagocve) REFERENCES tipopago):

**ALTER TABLE proveedor** ADD (FOREIGN KEY (empresacve) REFERENCES empresa):

ALTER TABLE publicacion ADD (FOREIGN KEY (proveedoreve, empresacve) REFERENCES proveedor):
```
ALTER TABLE puntoentrega
   ADD (FOREIGN KEY (rutacve, empleadocve, departamentocve,
       cargocve)
              REFERENCES ruta):
ALTER TABLE relacionembarque
   ADD (FOREIGN KEY (tipoembarquecye)
              REFERENCES tipoembarque):
```
ALTER TABLE relacionembarque ADD (FOREIGN KEY (clientedifesacve, tipoclientedifesacve, empresacve, situacionclientecve, tipoclientecve) REFERENCES clientedifesa):

ALTER TABLE ruta ADD (FOREIGN KEY (empleadocve, departamentocve, cargocve) REFERENCES empleado):

ALTER TABLE rutageneradaoptima ADD (FOREIGN KEY (puntoentregacve, rutacve, empleadocve, departamentocve, cargocve) REFERENCES puntoentrega):

ALTER TABLE rutageneradaoptima ADD (FOREIGN KEY (rutacve, empleadocve, departamentocve, cargocve) REFERENCES ruta):

**ALTER TABLE usuario** ADD (FOREIGN KEY (empleadocve, departamentocve, cargocve) REFERENCES empleado).

**ALTER TABLE usuario** ADD (FOREIGN KEY (tipousuariocve) REFERENCES tipousuario).

create trigger tl almacenentradadistribucion after INSERT on almacenentradadistribucion for each row

```
-- INSERT trigger on almacenentradadistribucion
declare numrows INTEGER:
begin
  /* estatusdistribucion R/49 almacenentradadistribucion ON CHILD INSERT RESTRICT */
  select count(*) into numrows
   from estatusdistribucion
   where
     /* :new.estatusdistribucioneve = estatusdistribucion.estatusdistribucioneve */
     :new.estatusdistribucioncve = estatusdistribucion.estatusdistribucioncve;
  if(j \rightarrownumrows = 0\lambdathen
   raise_application_error(
```
 $-20002$ 

'Cannot INSERT almacenentradadistribucion because estatusdistribucion does not exist '  $\Sigma$ end if

```
/* clienteentrega R/48 almacencntradadistribucion ON CHILD INSERT RESTRICT */
select count(\overline{*}) into numrows
 from clienteentrega
 where
  /* :new.puntoentregacve = clienteentrega.puntoentregacve and
    new clicntedifesacve = clienteentrega clientedifesacve and
    :new.tipoclientedifesacve = clienteentrega.tipoclientedifesacve and
    new empresacve = clienteentrega empresacve and
    new situacionclientecve = clienteentrega situacionclientecve and
    :new.tipoclientecve = clienteentrega.tipoclientecve and
    :new.rutacve = clienteentrega.rutacve and
    new empleadocve = clienteentrega.empleadocvc and
    :new.departamentocve = clienteentrega.departamentocve and
    :new.cargocve = clienteentrega.cargocve */
   new puntoentregacye = clienteentrega puntoentregacye and
   :new.clientedifesacve = clienteentrega.clientedifesacve and
  new tipoclientedifesacve = clientcentrega tipoclientedifesacve and
  :new.empresacve = clienteentrega.empresacve and
  :new.situacionclientecve = clienteentrega.situacionclientecve and
  :new.tipoclientecve = clienteentrega.tipoclientecve and
  :new.rutacve = clienteentrega.rutacve and
  :new.empleadocve = clienteentrega.empleadocve and
  :new.departamentocve = clienteentrega.departamentocve and
   :new.cargocve = clienteentrega.cargocve;
if f1* *1numrows = 0١
then
 raise application error(
  -20002'Cannot INSERT almacenentradadistribucion because clienteentrega does not exist.'
 \mathcal{E}end if:
/* relacionembarque R/46 almacenentradadistribucion ON CHILD INSERT RESTRICT */
select count(*) into numrows
 from relacionembarque
 where
  \prime^* new relacionembarqueclave = relacionembarque relacionembarqueclave and
    :new clientedifesacve = relacionembarque clientedifesacve and
    :new.tipoclientedifesacve = relacionembarque.tipoclientedifesacve and
    :new.empresacve = relacionembarque.empresacve and
    :new.situacionclientecve = relacionembarque.situacionclientecve and
    :new.tipoclientecve = relacionembarque.tipoclientecve and
    :new.tipoembarque.ove = relacionembarque.tipoembarque.ove */new relacionembarqueclave = relacionembarque relacionembarqueclave and
   new clientedifesacve = relacionembarque clientedifesacve and
   :new.tipoclientedifesacve = relacionembarque.tipoclientedifesacve and
   :new.empresacve = relacionembarque.empresacve and
   new situacionclientecve = relacionembarque situacionclientecve and
   new tipoclientecve = relacionembarque tipoclientecve and
   :new.tipoembarquecve = relacionembarque.tipoembarquecve;
if f
```

```
1* 11numrows = 0Ì
  then
   raise application error(
     -20002'Cannot INSERT almacenentradadistribucion because relacionembarme does not exist.'
   \lambdaend if:
end<sup>-</sup>
\lambdacreate trigger tU almacenentradadistribucion after UPDATE on almacenentradadistribucion for each row
-- UPDATE trigger on almacenentradadistribucion
declare numrows INTEGER:
begin
 /* estatusdistribucion R/49 almacenentradadístribucion ON CHILD UPDATE RESTRICT */
 select count(*) into numrows
  from estatusdistribucion
  where
   \prime^* new estatus distribucion cve = estatus distribucion estatus distribucion cve \prime/
   new estatus distribucione ve = estatus distribucion estatus distribucione ve:
 if (
  j^* *numrows = 0D
 then
  raise application error(
   -20007'Cannot UPDATE almacenentradadistribucion because estatusdistribucion does not exist.'
  Y.
 end if:
 /* clienteentrega R/48 almacenentradadistribucion ON CHILD UPDATE RESTRICT */
 select count(*) into numrows
  from clienteentrega
  where
   /* :new.puntoentregacve = clienteentrega.puntoentregacve and
     inew elientedifesacve = clienteentrega clientedifesacve and
     :new.tipoclientedifesacve = clienteentrega.tipoclientedifesacve and
     :new.empresacve = clienteentrega.empresacve and
      new situacionclientecve = clienteentrega situacionclientecve and
     :new.tipoclientecve = clienteentrega.tipoclientecve and
      :new.rutacve = clienteentrega.rutacve and
     :new.empleadocve = clienteentrega.empleadocve and
      new departamentocve = clienteentrega.departamentocve and
     :new.cargocve = clienteentrega.cargocve */
    :new.puntoentregacve = clienteentrega.puntoentregacve and
    new clientedifesacve = clienteentrega.clientedifesacve and
    :new.tipoclientedifesacve = clienteentrega.tipoclientedifesacve and
    :new.empresacve = clientecntrega.empresacve and
    :new.situacionclientecve = clienteentrega.situacionclientecve and
    :new.tipoclientecve = clienteentrega.tipoclientecve and
```
:new.rutacve = clienteentrega.rutacve and

```
:new.empleadocve = clienteentrega.empleadocve and
  :new.departamentocve = clienteentrega.departamentocve and
  :new.cargocve = clienteentrega.cargocve:
if (
 j \rightarrow Nnumrows = 0\lambdathen
 raise application error(
  -20007'Cannot UPDATE almacenentradadistribucion because clienteentrega does not exist.'
 \lambdaend if.
/* relacionembarque R/46 almacenentradadistribucion ON CHILD UPDATE RESTRICT */
select count(*) into numrows
 from relacionembarque
 where
  \prime^*:new.relacionembarqueclave = relacionembarque.relacionembarqueclave and
    :new.clientedifesacve = relacionembarque.clientedifesacve and
    inew.tipoclientedifesacve = relacionembarque.tipoclientedifesacve and
    inew empresacve = relacionembarque empresacve and
    :new.situacionclientecve = relacionembarque.situacionclientecve and
    :new.tipoclientecve = relacionembarque.tipoclientecve and
    :new.tipoembarquecve = relacionembarque.tipoembarquecve */
   new.relacionembarqueclave = relacionembarque.relacionembarqueclave and
  :new.clientedifesacve = relacionembarque.clientedifesacve and
  :new.tipoclientedifesacve = relacionembarque.tipoclientedifesacve and
   new empresacve = relacionembarque empresacve and
  :new.situacionclientecve = relacionembarque.situacionclientecve and
  :new.tipoclientecve = relacionembarque.tipoclientecve and
   :new.tipoembarquecve = relacionembarque.tipoembarquecve;
if<sub>i</sub>1* *1numrows = 0\lambdathen
 raise application error(
   -20007'Cannot UPDATE almacenentradadistribucion because relacionembarque does not exist.'
 \mathcal{E}end if;
```

```
end;
\overline{I}
```
create trigger tl\_almacenentradapublicacion after INSERT on almacenentradapublicacion for each row

```
-- INSERT trigger on almacenentradapublicacion
declare numrows INTEGER;
begin
  /* compra R/32 almacenentradapublicacion ON CHILD INSERT RESTRICT */
  select count(*) into numrows
   from compra
   where
    /*:new.compracve = compra.compracve and
```

```
:new.cmpleadocve = compra.empleadocve and
   :new departamentocye = compra departamentocye and
   :new.cargocve = compra.cargocve and
   :new.proveedorcve = compra.proveedorcve and
   new empresacve = compra empresacve */
  :new.compracve = comprac,compracve and
  :new.empleadocve = compra.empleadocve and
  new departamentocye = compra departamentocye and
  :new.cargocve = compra.cargocve and
  :new.proveedorcve = compra.proveedorcve and
  :new.empresacve = compra.empresacve;
if (
y^* */
numrows = 0À
then
raise application error(
  -20002'Cannot INSERT almacenentradapublicacion because compra does not exist.'
\mathcal{V}end if:
/* edicion R/27 almacenentradapublicacion ON CHILD INSERT RESTRICT */
select count(*) into numrows
 from edicion
 where
  \prime^*:new.edicioncye = edicion.edicioncye and
    new.publicacioneve = edicion.publicacioneve and
    :new.proveedorcve = edicion.proveedorcve and
    new empresacve = edicion empresacve */
  :new.edicioncve = edicion.edicioncve and
  :new.publicacioncve = edicion.publicacioncve and
  new proveedoreve = edicion proveedoreve and
   new empresacve = edicion.empresacve;
if (
 14.41numrows = 0\lambdathen
 raise application error(
  -20002,
  'Cannot INSERT almacenentradapublicacion because edicion does not exist.'
 \mathbf{r}end if:
```

```
end:
```
 $\overline{I}$ 

create trigger tU\_almacenentradapublicacion after UPDATE on almacenentradapublicacion for each row

```
-- UPDATE trigger on almacenentradapublicacion
declare numrows INTEGER:
begin
```
/\* compra R/32 almacenentradapublicacion ON CHILD UPDATE RESTRICT \*/ select count(\*) into numrows from compra

where

```
/*:new.compracve = compra.compracve and
    new emplead ocve = compra emplead ocve and
    :new.departamentocve = compra.departamentocve and
    :new.cargocve = compra.cargocve and
    thew.proveedorcve = compra.proveedorcve and
    :new.empresacve = compra.empresacve */
  :new.compraeve = comprac compraeve and
  :new.empleadocve = compra.empleadocve and
  :new.departamentocve = compra.departamentocve and
  :new.cargocve = compra.cargocve and
  :new.proveedorcve = compra.proveedorcve and
  :new.empresacve = compra.empresacve;
if (
 1 + 1numrows = 0ñ
then
 raise application error(
  -20007.
  'Cannot UPDATE almacenentradapublicacion because compra does not exist.'
 \mathcal{V}end if:
/* edicion R/27 almacenentradapublicacion ON CHILD UPDATE RESTRICT */
select count(*) into numrows
```

```
from edicion
 where
  I^*:new edicioneve = edicion edicioneve and
    new.publicacioneve = edicion.publicacioneve and
    new proveedorcve = edicion proveedorcve and
    :new.empresacve = edicion.empresacve */
  new edicioneve = edicion edicioneve and
  :new.publicacioncyc=edicion.publicacioncye and
  new proveed or c ve = edicion proveed or c ve and
  :new.empresacve = edicion.empresacve;
if (
 (1 + 1)numrows = 0\lambdathen
 raise application error(
  -20007.
  'Cannot UPDATE almacenentradapublicacion because edicion does not exist.'
 \mathcal{Y}end if.
```

```
end.
\overline{f}
```
create trigger tl bitacoraevento after INSERT on bitacoraevento for each row

- INSERT trigger on bitacoraevento declare numiows INTEGER: begin

/\* tipoevento R/63 bitacoraevento ON CHILD INSERT RESTRICT \*/

```
select count(*) into numrows
   from tipoevento 
   where 
    1° :new.tipoeventoeve ~ tipoevento.tipoeventocve °1 
    :new.tipoeventocve = tipoevento.tipoeventocve; 
  if( 
  1° °1 
   numrows = 0Ï
  then 
   raise_application_error(
    -20002, 
    'Cannot INSERT bitacoraevento because tipoevento does not exist.'
   ); 
  end if; 
  1° ruta R/62 bitacoraevenlO ON CHILD INSERT RESTRlCT °1 
  select count(*) into numrows
   from ruta 
   where 
    1° :new.rutacve = ruta.rutacve and 
      :new.empleadocve = ruta.empleadocve and 
      :new.departamentocve = rula.departamentocve and 
      :new.eargocve = rula .cargocve °1 
    :new.rutacve = ruta.rutacve and
    :new.empleadocve = ruta.cmpleadocve and 
    :new.departarnentocve = rula.departamentocve and 
    :new.cargocve = rula.cargocve; 
  if( 
   1° °1 
   numrows = 0J
  lhen 
   raise application error(
    -20002,'Cannot INSERT bitacoraevento because ruta does not exist.'
   ); 
  end if; 
end; 
create trigger tU_bitacoraevento after UPDATE on bitacoraevento for each row
-- UPDATE trigger on bitacoraevento
declare numrows INTEGER: 
begin 
 1° tipoevenlo R/63 bilacoraevento ON CHILD VPDATE RESTRlCT °1 
 select count(*) into numrows
  from tipoevenlo 
  where 
   1° :new.tipoeventocve = lipoevento.lipoeventocve °1 
   :new.tipoeventocvc = tipoevento.tipoeventocve;
 if( 
  1° °1
```
I

```
numrows = 0raise application error(
  -20007.
  'Cannot UPDATE bitacoraevento because tipoevento does not exist.'
/* ruta R/62 bitacoraevento ON CHILD UPDATE RESTRICT */
select count(*) into numrows
 from ruta
  /*:new.rutacve = ruta.rutacve and
    :new.empleadocve = ruta.empleadocve and
    :new.departamentocve = ruta.departamentoeve and
    :new.cargocve = ruta.cargocve */
  :new.rutacve = ruta.rutacve and
  :new.empleadocve = ruta.empleadocve and
  :new.departamentocve = ruta.departamentocve and
  :new.cargocve = ruta.cargocve;
  'Cannot UPDATE bitacoraevento because ruta does not exist.'
 /* cargo R/6 empleado ON PARENT DELETE RESTRICT */
```

```
numrows = 0then
  raise_application_error(
   -20007,
end if.
create trigger tD_cargo after DELETE on cargo for each row
-- DELETE trigger on cargo
declare numrows INTEGER;
begin
  select count(*) into numrows
   from empleado
   where
    /* empleado.cargocve = :old.cargocve */
    empleado.cargocve = : old.cargocve;
  if (numrows > 0)
  then
   raise_application_error(
    -20001.'Cannot DELETE cargo because empleado exists.'
   \lambdaend if:
```
end:  $\overline{1}$ 

١ then

 $\Sigma$ end if;

where

if (  $\mu$   $\rightarrow$ 

١

 $\mathcal{E}$ 

end:  $\prime$ 

-- UPDATE trigger on cargo declare numrows lNTEGER: begin /\* cargo R/6 empleado ON PARENT UPDATE RESTRICT \*/  $\prime^*$ :old.cargocve  $\sim$ :new.cargocve  $\prime$ /  $:$ old.cargocve  $\diamond$  :new.cargocve lhen select count(\*) into numrows from empleado where  $\prime^*$  empleado.cargocve = :old.cargocve \*/ empleado.cargocve = :old.cargocve; if (numrows  $> 0$ ) then raise\_application\_error( -20005, 'Cannot UPDATE cargo because empleado exists.' ); end if; end if; end: , create trigger tD\_clientedifesa after DELETE on clientedifesa for each row -- DELETE trigger on clientedifesa declare numrows INTEGER: begin /\* clientedifesa R/53 distribucioncosto ON PARENT DELETE RESTRICT \*/ select count(\*) into numrows from distribucioncosto where  $/$ \* distribucioncosto.clientedifesacve = :old.clientedifesacve and distribucioncosto.tipoclientedifesacve = :old.tipoclientcdifesacve and distribucioncosto.empresacve = :old.empresacve and distribucioncosto.situacionclientecve = :old.situacionclientecve and distribucioncosto.tipoclientecve = :old.tipoclientecve  $*/$ distribucioncosto.clientedifesacve = :old.clientedifesacve and distribucioncosto.tipoclientedifesacve = :old.tipoclientedifesacve and distribucioncosto.empresacve = :old.empresacve and distribucioncosto.situacionclientecve = :old.situacionclientecve and distribucioncosto.tipoclientecve = :old.tipoclientecve; if (numrows  $> 0$ ) then raise\_application\_error( -20001,

create trigger tU\_cargo after UPDATE on cargo for each row

'Cannot DELETE clientedifesa because distribucioncosto exists.'

); end if;

if

/\* clientedifesa R/45 relacionembarque ON PARENT DELETE RESTRICT \*/ select count(\*) into numrows from relacionembarque where  $\prime^*$  relacionembarque.clientedifesacve = :old.clientedifesacve and

```
relacionembarque tipoclientedifesacye = old tipoclientedifesacye and
    relacionembarque.empresacve = :old.empresacve and
    relacionembarque. situacion clientecve = old. sinuacion clientecve andrelacionembarque tipoclientecve = :old tipoclientecve */
  relacionembarque clientedifesacye = :old clientedifesacye and
  relacionembarque. tinoclientedifesacve = old. tinoclientedifesacve andrelacionenbarone compresacy e = 1 old empresacye and
  relacionembarque siniacionc·lente cve = old sinacionc·lente cvc andrelacionembarque.tipoclientecve = :old.tipoclientecve;
if (numrows > 0)then
 raise application error(
  -20001'Cannot DELETE clientedifesa because relacionembarque exists.'
 \lambdaend if
/* clientedifesa R/39 devolucion ON PARENT DELETE RESTRICT */
select count(*) into numrows
 from devolucion
 where
  /* devolucion clientedifesacve = :old clientedifesacve and
     devolucion tipoclientedifesacve = :old.tipoclientedifesacve and
     devolucion empresacve = : old empresacve and
     devolucion. situacioncline <math>= old situacionclientecve and
     devolucion.tipoclientecve = :old.tipoclientecve */
  devolucion clientedifesacve = :old.clientedifesacve and
  devolucion.tipoclicntedifesacve = :old.tipoclientedifesacve and
  devolution empresacve = : old empresacve and
  devolucion situacionclientecve = old situacionclientecve and
  devolution.tipoclientecve = :old.tipoclientecve:
if (numrows > 0)
then
 raise application error(
  -20001'Cannot DELETE clientedifesa because devolucion exists.'
 \lambdaend if.
/* clientedifesa R/33 facturapublicacion ON PARENT DELETE RESTRICT */
select count(*) into numrows
 from facturapublicacion
 where
  /* facturapublicacion.clientedifesacve = : old.clientedifesacve and
     facturapublicacion.tipoclientedifesacve = :old.tipoclientedifesacve and
     facturapublicacion.empresacve = : old.empresacve and
     facturapublicacion situacionclientecve = :old situacionclientecve and
     facturapublicacion.tipoclientecve = :old.tipoclientecvc */
  facturapublicacion clientedifesacve = : old clientedifesacve and
  facturapublicacion.tipoclientedifesacve = :old.tipoclientedifesacve and
  facturapublicacion empresacve = : old.empresacve and
  facturapublicacion situacionclientecve = :old.situacionclientecve and
  facturapublicacion.tipoclientecve = :old.tipoclientecve;
if (numrows > 0)
then
 raise application error(
  -20001'Cannot DELETE clientedifesa because facturapublicacion exists.'
 \mathcal{E}
```
end if;

```
/* clientedifesa R/19 descuento ON PARENT DELETE RESTRICT */
 select count(*) into numrows
   from descuento
   where
    \ell^* descuento clientedifesacye = : old.clientedifesacye and
       descuento tinoclientedifesacye = :old.tinoclientedifesacye and
       descuento empresacve = : old.empresacve and
       descuento situacionclientecve = :old.situacionclientecve and
       descuento tipoclientecve = : old tipoclientecve */
    descuento, clientedifies a cve = :old, clientedifies a cve anddescuento tipoclientedifesacve = : old.tipoclientedifesacve and
    descento. emoresacve = : old. emoresacve anddescuento situacionclientece = : old situacioncientccve anddescuento.tipoclientecve = :old.tipoclientecve:
  if fnumrows > 0)
  then
   raise application error(
    -20001'Cannot DELETE clientedifesa because descuento exists'
   \lambdaend if:
  /* clientedifesa R/15 clienteentrega ON PARENT DELETE RESTRICT */
  select count(*) into numrows
   from clienteentrega
   where
    \prime^* clienteentrega.clientedifesacve = : old.clientedifesacve and
       clienteentrega tipoclientedifesacve = : old.tipoclientedifesacve and
       clienteentrega.empresacve = : old.empresacve and
       clienteentrega.situacionclientecve = :old.situacionclientecve and
       clienteentrega.tipoclientecve = :old.tipoclientecve */
    clienteentrega.clientedifesacve = : old.clientedifesacve and
    clienteentrega.tipoclientedifesacve = : old.tipoclientedifesacve and
    clienteentrega.empresacve = : old.empresacve and
    clienteentrega.situacionclientecve = old.situacionclientecve and
    clienteentrega.tipoclientecve = : old.tipoclientecve;
  if (numrows > 0)
  then
   raise application error(
    -20001.
     'Cannot DELETE clientedifesa because clienteentrega exists.'
   );end if;
end;
create trigger tl_clientedifesa after INSERT on clientedifesa for each row
-- INSERT trigger on clientedifesa
```

```
declare numrows INTEGER;
begin
```
 $\overline{I}$ 

/\* tipocliente R/13 clientedifesa ON CHILD INSERT RESTRICT \*/ select count(\*) into numrows from tipocliente where

```
\frac{1}{2}: new tipoclientecve = tipocliente tipoclientecve */
  :new.tipoclientecve = tipocliente.tipoclientecve;
if f1^{*} */
 numrows \approx 0\lambdathen
 raise application error(
  -20002.
  'Cannot INSERT clientedifesa because tipocliente does not exist.'
 \mathcal{V}end if:
/* situacioncliente R/12 clientedifesa ON CHILD INSERT RESTRICT */
select count(*) into numrows
 from situacioncliente
 where
  \prime^*: new situacionclientecve = situacioncliente situacionclientecve */
  inew situacionclientecve = situacioncliente situacionclientecve;
if (
 1 + 1numrows = 0ĭ
then
 raise application error(
  -20002.
  'Cannot INSERT clientedifesa because situacioncliente does not exist.'
 \mathcal{E}end if:
/* empresa R/11 clientedifesa ON CHILD INSERT RESTRICT */
select count(*) into numrows
 from empresa
 where
  1* new empresacve = empresa empresacve */
   new.empresacve = empresa.empresacve:
if(1* *1numrows = 0\lambdathen
 raise application error(
  -20002'Cannot INSERT clientedifesa because empresa does not exist.'
 \Sigmaend if:
```

```
end;
\sqrt{ }
```
create trigger tU clientedifesa after UPDATE on clientedifesa for each row

```
-- UPDATE trigger on clientedifesa
declare numrows INTEGER;
begin
```

```
/* clientedifesa R/53 distribucioncosto ON PARENT UPDATE RESTRICT */
\mathbf{r}/* :old.clientedifesacve <> :new.clientedifesacve or
   :old.tipoclientedifesacve <> :new.tipoclientedifesacve or
    old.empresacve <> :new.empresacve or
    old situacionclientecve \leq new situacionclientecve or
    :old.tipoclientecve \le :new.tipoclientecve */
 :old.clientedifesacve <> :new.clientedifesacve or
 :old.tipoclientedifesacve \leq:new.tipoclientedifesacve or
 :old.empresacve\leq:ncw.empresacve.or
 old situacionclientecve \leq new situacionclientecve or
 :old.tipoclientecve \leq:new.tipoclientecve
then
 select count(*) into numrows
   from distribucioncosto
   where
    /* distribucion costo. cliented if esacve = : old. cliented if esacve and
       distribution cost of the difference of the same <math>\approx 1</math> of the time of the same rate.distribucioncosto. \n    <math>connective = \text{old.} \n    <math>convesacve</math> \n    and \n    <math>convesacve</math> \n    and \n    <math>convesacve</math> \n    and \n    <math>convesacve</math> \n    and \n    <math>convesacve</math> \n    and \n    <math>convesacve</math> \n    and \n    <math>convesacve</math> \n    and \n    <math>convesacve</math> \n    and \n    <math>convesacve</math> \n    and \n    <math>convesacve</math> \n    and \n    <math>convesacve</math> \n    and \n    <math>convesacve</mathdistribucioncosto situacionclientecve = :old.situacionclientecve and
       distribucioncosto.tipoclientecve = :old.tipoclientecve */
    distribucioncosto.clientedifesacve = :old.clientedifesacve and
    distribucioncosto.tipoclientedifesacve = :old.tipoclientedifesacve and
    distribucioncosto empresacve = :old.empresacve and
    dist_nbucioncost_0 situacionclientecve = old situacionclientecve and
    distribucioncosto tipoclientecve = :old.tipoclientecve:
 if (numrows > 0)
 then
   raise application error(
    -20005'Cannot UPDATE clientedifesa because distribucioncosto exists'
   \mathcal{E}end if:
end if:
/* clientedifesa R/45 relacionembarque ON PARENT UPDATE RESTRICT */
if
 /*:old.clientedifesacve \le:new.clientedifesacve.or
    old tipoclientedifesacve \leq new tipoclientedifesacve or
    old empresacye \leq new empresacye or
    old situacionelientecve \leq new situacionelientecve or
    odd.tipoclientecve \le :new tipoclientecve */
  :old.clientedifesacve <> :new.clientedifesacve or
 :old.tipoclientedifesacve \leq :new.tipoclientedifesacve or
 :old.empresacve \leq:new.empresacve.or
 :old.situacionclientecve \leq new situacionclientecve or
 old tipoclientecve \leq new tipoclientecve
then
 select count(*) into numrows
   from relacionembarque
   where
    \prime^* relacionembarque clientedifesacve = :old clientedifesacve and
        relacionembarque.tipoclientedifesacve = : old.tipoclientedifesacve and
        relacionembarque empresacve = :old.empresacve and
        relacionembarque situacionclientecve = :old.situacionclientecve and
        relacionembarque.tipoclientecve = :oid.tipoclientecve */
    relacionembarque.clientedifesacve = :old.clientedifesacve and
     relacionembarque.tipoclientedifesacve = :old.tipoclientedifesacve and
    relacionembarque.empresacve = : old.empresacve and
     relacionembarque situacionclientecve = :old situacionclientecve and
```

```
relacionembarque tipoclientecye = : old tipoclientecye:
 if (numrows > 0)
 then
  raise application error(
   -20005'Cannot UPDATE clientedifesa because relacionembarque exists.'
  \mathcal{V}end if
end if:
/* clientedifesa R/39 devolucion ON PARENT UPDATE RESTRICT */
if\prime^* :old.clientedifesacve \leq :new.clientedifesacve or
   \text{old.tipocliented}ifesacve\text{10}new.tipoclientedifesacve or
   :old.empresacve <> :new.empresacve or
   :old.situacionclientecve \leq:new.situacionclientecve or
   old tipoclientecve \leq new tipoclientecve */
 :old.clientedifesacve <> :new.clientedifesacve.or
 :old.tipoclientedifesacve <> :new.tipoclientedifesacve.or
 :old.empresacve\sim:new.empresacve.or
 :old.situacionclientecve \leq :new.situacionclientecve or
 :old.tipoclientecve < :new.tipoclientecve
then
 select count(*) into numrows
  from devolucion
  where
   /* devolucion.clientedifesacve = :old.clientedifesacve and
      devolucion.tipoclicntedifesacve = cold.tipoclientedifesacve and
      devolucion.empresacve = : old.empresacve and
      devolution.situacionclientecve = :old.situacionclientecve and
      devolucion tipoclientecve = :old.tipoclientecve */
    devolucion clientedifesacve = : old.clientedifesacve and
    devolucion.tipoclientedifesacve = :old.tipoclientedifesacve and
    devolucion.empresacve = : old.empresacve and
    devolucion situacionclientecve = :old.situacionclientecve and
    devolucion.tipoclientecve = :old.tipoclientecve;
 if (numrows > 0)
 then
  raise application error(
    -20005'Cannot UPDATE clientedifesa because devolucion exists.'
  \mathcal{L}end if:
end if.
/* clientedifesa R/33 facturapublicacion ON PARENT UPDATE RESTRICT */
if
 \prime^*:old.clientedifesacve \sim:new.clientedifesacve or
   old tipoclientedifesacve \sim new tipoclientedifesacve or
   :old.empresacve <> :new.empresacve.or
   :old.situacionclientecve <> :new.situacionclientecve or
    :old.tipoclientecve \leq :new.tipoclientecve */
  :old.clientedifesacve <> :new.clientedifesacve or
  :old.tipoclientedifesacve <> :new.tipoclientedifesacve or
  :old.empresacve <> :new.empresacve or
  :old.situacionclientecve <> :new.situacionclientecve or
  :old.tipoclientecve <> :new.tipoclientecve
 then
```

```
select count(*) into numrows
```

```
from facturapublicacion
```
where

```
/* facturapublicacion.clientedifesacve = :old.clientedifesacve and
      facturapublicacion tipoclientedifesacve = :old.tipoclientedifesacve and
      facturapublicacion.empresacve = :old.empresacve and
      facturapublicacion situacion cliente cve \approx old situacion cliente cve and
      facturapublicacion tipoclientecve = :old.tipoclientecve */facturapublicacion.clientedifesacve = : old.clientedifesacve and
   facturapublicacion.tipoclientedifesacve = old.tipoclientedifesacve and
   facturapublicacion empresacve = old empresacve and
   facturapublicacion.situacionclientecve = :old.situacionclientecve and
   factorapublicacion.tipocliente cve = :old.tipocliente cve:if (numrows > 0)
 then
  raise application crror(
   -20005'Cannot UPDATE clientedifesa because facturapublicacion exists.'
  \lambdaend if:
end if
/* clientedifesa R/19 descuento ON PARENT I IPDATE RESTRICT */
if
 /* :old.clientedifesacve <> :new.clientedifesacve.or
   :old.tipoclientedifesacve \leq :new.tipoclientedifesacve or
   old empresacve <> :new empresacve or
   old situacionclientecve \leq new situacionclientecve or
   old tipoclientecve \le new tipoclientecve */
 old clientedifesacve <> :new clientedifesacve or
 :old.tipoclientedifesacve \leq:new.tipoclientedifesacve or
 :old.empresacve <> :new.empresacve.or
 old situacionclientecve \leq new situacionclientecve or
 :old.tipoclientecve <> :new.tipoclientecve
then
 select count(*) into numrows
  from descuento
  where
   /* descuento.clientedifesacve = :old.clientedifesacve and
      descuento.tipoclientedifesacve = :old.tipoclientedifesacve and
      descuento empresacve = : old empresacve and
      descuento.situacioncline <math display="inline">= :old.situacionclientecve and
      descuento.tipoclientecve = .old.tipoclientecve */descuento clientedifesacve = old clientedifesacve and
    descuento tipoclientedifesacve = : old tipoclientedifesacve and
    descuento.empresacve = : old.empresacve and
    descuento situacionclientecve = :old situacionclientecve and
    descuento.tipoclientecve = :old.tipoclientecve;
 if (numrows > 0)
 then
   raise application error(
    -20005.'Cannot UPDATE clientedifesa because descuento exists.'
  Œ.
 end if:
end if:
```

```
/* clientedifesa R/15 elienteentrega ON PARENT UPDATE RESTRICT */
ìſ
```

```
/* :old.clientedifesacve \le :new.clientedifesacve or
  :old.tipoclientedifesacve <> :new.tipoclientedifesacve or
```

```
:old.empresacve <> :new.empresacve or
```

```
old situacionclientecve \leq new situacionclientecve or
   :old.tipoclientecve \le :new.tipoclientecve */
 :old.clientedifesacve \leq :new clientedifesacve or
 :old.tipoclientedifesacve \le new tipoclientedifesacve or
 :old.empresacve\leq:new.empresacve.or
 old situacionclientecve \leq new situacionclientecve or
 old.tipoclientecve \leq new tipoclientecve
then
 select count(*) into numrows
  from clienteentrega
  where
   /* clienteentrega.clientedifesacve = : old.clientedifesacve and
      clienteentrega.tipoclientedifesacve = :old.tipoclientedifesacve and
      clienteentrega.cmpresacve = :old.empresacve and
      clienteentrega.situacionclientecve = :old.situacionclientecve and
      clienteentrega.tipoclientecve = old.tipoclientecve */
   clienteentrega.clientedifesacve = : old.clientedifesacve and
   clienteentrega.tipoclientedifesacve = :old.tipoclientedifesacve and
   clienteentrega.empresacve = :old.empresacve and
   clienteentrega situacionclientecve = old situacionclientecve and
   clienteentrega.tipoclientecve = :old.tipoclientecve;
 if (numrows > 0)
 then
  raise application error(
   -20005'Cannot UPDATE clientedifesa because clienteentrega exists'
  \mathcal{L}end if:
end if:
/* tipocliente R/13 clientedifesa ON CHILD UPDATE RESTRICT */
select count(*) into numrows
 from tipocliente
 where
  /*:new.tipoclientecve = tipocliente.tipoclientecve */
  :new.tipoclientecve = tipocliente.tipoclientecve;
if (
 14 - 11numows = 0\mathcal{E}then
 raise application error(
  -20007'Cannot UPDATE clientedifesa because tipocliente does not exist.'
 \mathcal{E}end if;
/* situacioncliente R/12 clientedifesa ON CHILD UPDATE RESTRICT */
select count(*) into numrows
 from situacioncliente
 where
  /* :new situacionclientecve = situacioncliente situacionclientecve */
  new. situacionclientecve = situacioncliente situacionclientecve:
if (
 1* *1numrows = 0\lambdathen
```

```
raise application error(
  -20007'Cannot UPDATE clientedifesa because situacioncliente does not exist.'
 \lambdaend if
```

```
/* empresa R/11 clientedifesa ON CHILD UPDATE RESTRICT */
select count(*) into numrows
 from empresa
 where
  /*:new.empresacve = empresa.empresacve */
  :new.empresacve = empresa empresacve;
if (
 j^* */
 numrows = 0\lambdathen
 raise application error(
  -20007'Cannot UPDATE clientedifesa because empresa does not exist.'
 \mathbf{r}end if:
```

```
end:
```
 $\prime$ 

create trigger tD clienteentrega after DELETE on clienteentrega for each row

```
-- DELETE trigger on clienteentrega
declare numrows INTEGER;
begin
```

```
/* clienteentrega R/48 almacenentradadistribucion ON PARENT DELETE RESTRICT */
select count(*) into numrows
 from almacenentradadistribucion
 where
  /* almacenentradadistribucion.puntoentregacve = : old.puntoentregacve and
     almacenentradadistribucion clientedifesacve = old clientedifesacve and
     almacenentradadistribucion.tipoclientedifesacve = :old.tipoclientedifesacve and
     almacenentradadistribucion empresacve = : old empresacve and
     almacenentradadistribucion situacionclientecve = cold situacionclientecve and
     almacenentradadistribucion.tipoclientecve = :old.tipoclientecve and
     almacenentradadistribucion.rutacve = :old.rutacve and
     almacenentradadistribucion.empleadocve = :old.empleadocve and
     almacenentradadistribucion.departamentocve = :old.departamentocve and
     almacenentradadistribucion.cargocve = :old.cargocve */
  almacenentradadistribucion puntoentregacye = :old.puntoentregacye and
  almacenentradadistribucion clientedifesacve = :old clientedifesacve and
  almacenentradadistribucion.tipoclientedifesacve = :old.tipoclientedifesacve and
  almacenentradadistribucion.empresacve = : old.empresacve and
  almacenentradadistribucion situacionclientecve = :old.situacionclientecve and
  almacenentradadistribucion tipoclientecve = :old tipoclientecve and
  almacenentradadistribucion rutacve = :old rutacve and
  almacenentradadistribucion.empleadocve = :old.empleadocve and
  almacenentradadistribucion.departamentocve = :old.departamentocve and
  almacenentradadistribucion cargocve = old cargocve;
if (numrows > 0)
then
```

```
raise application error(
  -20001'Cannot DELETE clienteentrega because almacenentradadistribucion exists.'
\lambdaend if:
```
end:  $\overline{I}$ 

create trigger tl clienteentrega after INSERT on clienteentrega for each row

```
-- INSERT trigger on clienteentrega
declare numrows INTEGER
begin
```

```
/* clientedifesa R/15 clienteentrega ON CHILD INSERT RESTRICT */
select count(*) into mimrows
 from clientedifeca
 where
  /*:new.clientedifesacve = clientedifesa.clientedifesacve and
    :new.tipoclientedifesacve = clientedifesa tipoclientedifesacve and
    new empresacye = clientedifesa empresacye and
    new situacionclientecve = clientedifesa situacionclientecve and
    new tipoclientecve = clientedifesa tipoclientecve */
  new.clientedifesacve = clientedifesa.clientedifesacvc and
  new.tipoclientedifesacve = clientedifesa.tipoclientedifesacve and
  new empresacve = clientedifesa empresacve and
  inew situacionclientecve = clientedifesa situacionclientecve and
  :new.tipoclientecve = clientedifesa.tipoclientecve;
ifí
 7 * *numrows = 0Í
then
 raise application error(
  -20002'Cannot INSERT clienteentrega because clientedifesa does not exist.'
 \lambdaend if:
/* puntoentrega R/14 clienteentrega ON CHILD INSERT RESTRICT */
select count(*) into numrows
 from puntoentrega
 where
  l^* inew.puntoentregacve = puntoentrega.puntoentregacve and
    :new.rutacve = puntoentrega rutacve and
    :new.empleadocve = puntoentrega.empleadocve and
    :new.departamentocve = puntoentrega.departamentocve and
    :new.cargocve = puntoentrega.cargocve */:new.puntoentregacve = puntoentrega.puntoentregacve and
  :new.rutacve = puntoentrega.rutacve and
  :new.empleadocve = puntoentrega.empleadocve and
  :new.departamentocve = puntoentrega.departamentocve and
  :new.cargocve = puntoentrega.cargocve;
```

```
if (
```

```
1^{*} */
```

```
\lambdaihen
   raise application error
     -20002'Cannot INSERT clienteentrega because puntoentrega does not exist.'
   \lambda:
  end if
end:
create trigger tU clienteentrega after UPDATE on clienteentrega for each row
-- UPDATE trigger on clienteentrega
declare numrows INTEGER;
begin
 /* clienteentrega R/48 almacenentradadistribucion ON PARENT UPDATE RESTRICT */
 if
  /* :old.puntoentregacye \leq :new.puntoentregacye or
    :old.clientedifesacve <> :new.clientedifesacve or
    :old.tipoclientedifesacve \leq:new.tipoclientedifesacve or
    :old.empresacve <> :new.empresacve.or
    : old situacionclientecve \leq new situacionclientecve or
    :old.tipoclientecve \leq:new.tipoclientecve or
    :old.rutacve <> :new.rutacve.or
    old.empleadocye <> :new.empleadocye.or
    old departamentocve <> new departamentocve or
    :old.cargocve <> :new.cargocve */
   :old.puntoentregacve <> :new.puntoentregacve or
   :old.clientedifesacve <> :new.clientedifesacve or
   :old.tipoclientedifesacve <> :new.tipoclientedifesacve or
  :old.empresacve <> :new.empresacve or
  :old.situacionclientecve \Leftrightarrow :new.situacionclientecve or
   :old.tipoclientecve <> :new.tipoclientecve or
  :old.rutacve < :new.rutacve or
   :old.empleadocve <> :new.empleadocve or
  :old.departamentocye <> :new.departamentocye or
  :old.cargocve <> :new.cargocve
 then
  select count(*) into numrows
    from almacenentradadistribucion
    where
     \prime^* almacenentradadistribucion puntoentregacye = :old.puntoentregacye and
       almacenentradadistribucion.clientedifesacve = :old.clientedifesacve and
       almacenentradadistribucion tipoclientedifesacve = :old tipoclientedifesacve and
       almacenentradadistribucion.empresacve = : old.empresacve and
       almacenentradadistribucion.situacionclientecve = :old.situacionclientecve and
       almacenentradadistribucion.tipoclientecve = :old.tipoclientecve and
       almacenentradadistribucion.rutacve = :old.rutacve and
       almacenentradadistribucion.empleadocve = :old.empleadocve and
       almacenentradadistribucion departamentocve = :old.departamentocve and
       almacenentradadistribucion.cargocve = :old.cargocve */
     almacenentradadistribucion.puntoentregacve = :old.puntoentregacve and
     almacenentradadistribucion clientedifesacve = old clientedifesacve and
     almacenentradadistribucion.tipoclientedifesacve = : old.tipoclientedifesacve and
     almacenentradadistribucion.empresacve = : old.empresacve and
     almacenentradadistribucion.situacionclientecve = :old.situacionclientecve and
     almacenentradadistribucion.tipoclientecve = :old.tipoclientecve and
     almacenentradadistribucion rutacve = :old.rutacve and
```
 $\overline{1}$ 

127

```
almacenentradadistribucion departamentocve = :old.departamentocve and
   almacenentradadistribucion.cargocve = :old.cargocve;
 if (numrows > 0)
 then
  raise application error(
   -20005'Cannot UPDATE clienteentrega because almacenentradadistribucion exists.'
  \lambdaend if:
end if:
/* clientedifesa R/15 clienteentrega ON CHILD UPDATE RESTRICT */
select count(*) into numrows
 from clientedifesa
 where
  /*:new.clientedifesacve = clientedifesa.clientedifesacve and
    new tipoclientedifesacve = clientedifesa tipoclientedifesacve and
    new empresacye = clientedifesa empresacye and
    new situacionclientecve = clientedifesa situacionclientecve and
    :new.tipoclientecve = clientedifesa.tipoclientecve */
  :new.clientedifesacve = clientedifesa.clientedifesacve and
  :new.tipoclientedifesacve = clientedifesa.tipoclientedifesacve and
  new empresacve = clientedifesa empresacve and
  new situacionclientecve = clientedifesa situacionclientecve and
  :new.tipoclientecve = clientedifesa.tipoclientecve;
if(j * jnumrows = 0\mathcal{E}then
 raise application error(
  -20007,
  'Cannot UPDATE clienteentrega because clientedifesa does not exist.'
 λ.
end if:
/* puntocntrega R/14 clienteentrega ON CHILD UPDATE RESTRICT */
select count(*) into numrows
 from puntoentrega
 where
  /*:new.puntoentregacve = puntoentrega.puntoentregacve and
    :new.rutacve = puntoentrega.rutacve and
    :new.empleadocve = puntoentrega.empleadocve and
    :new.departamentocve = puntoentrega.departamentocve and
    :new.cargocve = puntoentrega.cargocve */
   :new.puntoentregacve = puntoentrega.puntoentregacve and
   :new.rutacve = puntoentrega.rutacve and
   new.empleadocve = puntoentrega.empleadocve and
   :new.departamentocve = puntoentrega.departamentocve and
   :new.cargocve = puntoentrega.cargocve;
if(1* *1numrows = 0\lambdathen
```
raise application error(

 $-20007$ .

almacenentradadistribucion.empleadocve = :old.empleadocve and

'Cannot UPDATE clienteentrega because puntoentrega does not exist.'  $\mathcal{E}$ end if:

end:  $\overline{1}$ 

create trigger tD compra after DELETE on compra for each row

```
-- DELETE trigger on compra
declare numrows INTEGER:
begin
```

```
/* compra R/32 almacenentradapublicacion ON PARENT DELETE RESTRICT */
select count(*) into numrows
 from almacenentradapublicacion
 where
  /* almacenentradapublicacion.compracve = :old.compracve and
    almacenentradapublicacion.empleadocve = :old.empleadocve and
    almacenentradapublicacion departamentocve = :old.departamentocve and
    almacenentradapublicacion.cargocve = :old.cargocve and
    almacenentradapublicacion, proveedor <math>c = 0</math> of.almacenentradapublicacion empresacye = old empresacye */
  almost almacenentradapublicacion.compracye=:old.compracye and
  almacenentradapublicacion empleadocve = :old.empleadocve and
  almacenentradapublicacion.departamentocve = :old.departamentocve and
  almacenentradapublicacion.cargocve = :old.cargocve and
  almacenentradapublicacion.proveedorcve = :old.proveedorcve and
  almacenentradapublicacion.empresacve = :old.empresacve;
if (numrows > 0)then
 raise application error(
  -20001.'Cannot DELETE compra because almacenentradapublicacion exists.'
 \chiend if:
/* compra R/31 comprapago ON PARENT DELETE RESTRICT */
select count(*) into numrows
 from comprapago
 where
  \prime^* comprapago.compracve = : old.compracve and
     comprapago, empleadocve =: old. empleadocve and
    comprapago.departamentocve = :old.departamentocve and
     comprapago.cargocve = :old.cargocve and
     comprapago.proveedorcve = :old.proveedorcve and
     comprapago.empresacve = : old.empresacve */
  comprapago.compracve = : old.compracve and
  comprapago.empleadocve = :old.empleadocve and
  comprapago.departamentocve = :old.departamentocve and
  comprapago.cargocve = : old cargocve and
  comprapago.proveedorcve = .old.proveedorcve and
  comprapago.empresacve = :old.empresacve;
if (numrows > 0)
then
 raise application error(
  -20001.
  'Cannot DELETE compra because comprapago exists.'
 \mathcal{E}
```
end if:

```
end:
```

```
\lambda
```

```
create trigger tl compra after INSERT on compra for each row
-- INSERT trigger on compra
declare numrows INTEGER:
begin
  /* proveedor R/22 compra ON CHILD INSERT RESTRICT */
  select count(*) into numrows
   from proveedor
   where
    /* :new.proveedorcve = proveedor.proveedorcve and
      :new empresacve = proveedor empresacve */:new.proveedorcvc = proveedor.proveedorcve and
    :new.empresacve = provcedor.empresacve;
  if (j^* */
   numrows = 0\lambdathen
   raise application error(
    -20002'Cannot INSERT compra because proveedor does not exist.'
   \mathcal{E}end if:
  /* empleado R/21 compra ON CHILD INSERT RESTRICT */
  select count(*) into numrows.
   from empleado
   where
    \frac{1}{2} new empleadocve = empleado empleadocve and
      :new.departamentocve = empleado.departamentocve and
      :new.cargocve = empleado.cargocve */
     :new.empleadocve = empleado.empleadocve and
     inew.departamentocve = empleado.departamentocve and
     :new.cargocve = empleado.cargocve;
  if (
   1 + 1numrows = 0Ì
  then
   raise_application_error(
    -20002.
     'Cannot INSERT compra because empleado does not exist.'
   \sum_{i=1}^{n}end if:
```
end. Í

create trigger tU compra after UPDATE on compra for each row

```
-- UPDATE trigger on compra
declare numrows INTEGER:
begin
/* compra R/32 almacenentradapublicacion ON PARENT UPDATE RESTRICT */
if/*:old.compracve \le:new.compracve.or
    :old.empleadocve\leq:new.empleadocve.or
    old departamentocve <> :new.departamentocve or
    old.cargocve <> new cargocve or
    :old.proveedorcvc <> :new.proveedorcve or
    :old.empresacve <> :new.empresacve */
  :old.compracve\leq:new.compracve.or
  :old.empleadocve <> :new.empleadocve or
  :old.departamentocve <> :new departamentocve or
  old.cargocve <> :new.cargocve.or
  :old.proveedorcve <> :new.proveedorcve or
  old.empresacve < : new.empresacve
 then
  select count(*) into numrows
   from almacenentradapublicacion
   where
    /* almacenentradapublicacion.compracve = : old.compracve and
       almacenentradapublicacion.empleadocve = :old.empleadocve and
       almacenentradapublicacion departamentocve = :old.departamentocve and
       almacenentradapublicacion.cargocve = :old.cargocve and
       almacenentradapublicacion.proveedorcve = :old.proveedorcve and
       almacenentradapublicacion empresacve \approx old empresacve */
     almacenentradapublicacion.compracve = old.compracve and
     almacenentradapublicacion.empleadocve = :old.empleadocve and
     almacenentradapublicacion.departamentocve = :old.departamentocve and
     almacenentradapublicacion cargocve = : old.cargocve and
     almacenentradapublicacion.proveedorcve = :old.proveedorcve and
     almacenentradapublicacion empresacve = :old.empresacve;
  if (numrows > 0)
  then
   raise application error(
     -20005'Cannot UPDATE compra because almacenentradapublicacion exists.'
   Y
  end if:
 end if:
 /* compra R/31 comprapago ON PARENT UPDATE RESTRICT */
 if
  l^*:old.compracve \leq:new.compracve or
    :old.empleadocve <> :new.empleadocve.or
    :old.departamentocve <> :new.departamentocve or
    :old.cargocve <> :new.cargocve or
```
:old.proveedorcve <> :new.proveedorcve or :old.empresacve <> :new.empresacve \*/

:old.compracve <> :ncw.compracve or

:old.empleadocve <> :new.empleadocve or

:old.departamentocve <> :new.departamentocve.or

```
:old.cargocve <> :new.cargocve or
```

```
:old.proveedorcve <> :new.proveedorcve or
```

```
:old.empresacve <> :new.empresacve
```

```
then
```

```
select count(*) into numrows
```

```
from comprapago
```

```
where
   /* comprapago.compracye = :old.compracye and
     compran 20 emplead ocve = old emplead ocve and
     comprapago departamentocye = :old.departamentocye and
     comprapago, cargocve = :old, cargocve andcomprapago. proveedor <math>c \cdot e = 0</math> of. proveed or <math>c \cdot e</math> andcomprapago. empresacve = :old. empresacve */comprapaeo.compracve = old.compracve and
   comprapago empleadocye = :old empleadocye and
   comprapago.departamentocve = :old.departamentocve and
   comprapago, cargocve = :old, cargocve andcomprapago.proveedorcve = old proveedorcve and
   comprapago. empresacve = old. empresacveif (numrows > 0)
 thomraise application error(
   -20005'Cannot UPDATE compra because comprapago exists.'
  \mathcal{E}end if:
end if:
/* proveedor R/22 compra ON CHILD UPDATE RESTRICT */
select count(*) into numrows
 from proveedor
 where
  /*:new.proveedorcve = proveedor.proveedorcve and
    :new.empresacve = proveedor.empresacve */:new.proveedorcve = proveedor.proveedorcve and
  :new.empresacve = proveedor.empresacve;
if (
 1^{*} *1
 numrows = 0\lambdathen
 raise application error(
  -20007.
  'Cannot UPDATE compra because proveedor does not exist.'
 \mathcal{E}end if.
/* empleado R/21 compra ON CHILD UPDATE RESTRICT */
select count(*) into numrows
 from empleado
 where
  /*:new.empleadocve = empleado.empleadocve and
    :new.departamentocve = empleado.departamentocve and
    new cargocye = empleado cargocye */
  :new.empleadocve = empleado.empleadocve and
   :new.departamentocve = empleado.departamentocve and
  :new.cargocve = empleado.cargocve;
if(1* *1
```
numrows  $= 0$ 

 $-20007$ .

raise application error(

 $\lambda$ then

```
'Cannot UPDATE compra because empleado does not exist.'
 ): 
end if;
```

```
cnd; 
1
```
create trigger tl\_comprapago afier lNSERT on comprapago for each row

```
-- INSERT trigger on comprapago
declare numrows INTEGER;
begin
```

```
l' compra Rl31 comprapago ON CHILO lNSERT RESTRlCT *1 
select count(*) into numrows
 from compra 
 where \ell^* :new.compracve = compra.compracve and
    :new.empleadocve = compra.empleadocve and 
    :ncw.departamentocve = compra.departarnentocve and 
    ·new.cargocve = compra.cargocve and 
    :new.proveedorcve = compra.proveedorcve and 
    :ncw.empresacve = compra.empresacve *1 
  :new.compracve = compra.compracve and 
  :new.empleadocve = compra.empJeadocve and 
  :new.departarnentocve = compra.departamentocvc and 
  :new.cargocve = compra.cargocve and 
  :new.proveedorcve = compraproveedorcve and 
  :new.empresacve = compra.empresacve: 
if( 
 1^{*} */
 numrows = 0\lambdathen 
 raise application error(
  -20002, 
   'Cannot INSERT comprapago because compra does not exist.'
 ); 
end if;
/* cuentabanco R/30 comprapago ON CHILD INSERT RESTRICT */
select count(*) into numrows
 from cuentabanco 
 where 
  l' :new.cuentabancocve = cuentabanco.cuentabancocve '1 
   :new.cuentabancocve = cuentabanco.cuentabancocve; 
¡f( 
 1* '/ 
 numrows = 0) 
then 
  raise application error(
   -20002. 
   'Cannot INSERT comprapago because cuentabanco does not exist.'
 ); 
end if:
```

```
/* tipopago R/29 comprapago ON CHILD INSERT RESTRICT */
  select count(*) into numrows
   from tipopago
   where
    /* :new tipopagocve = tipopago tipopagocve */
    :new.tipopagocve = tipopago.tipopagocve;
  if (
   j^* *numrows = 0\mathcal{E}then
   raise application error(
    -20002'Cannot INSERT compranago because tipopago does not exist.'
   \mathcal{E}end if:
end:
\overline{1}create trigger tU comprapago after UPDATE on comprapago for each row
-- UPDATE trigger on comprapago
declare numrows INTEGER:
begin
 /* compra R/31 comprapago ON CHILD UPDATE RESTRICT */
 select count(*) into numrows
  from compra
  where
   /* :new.compracve = compra.compracve and
     inew.empleadocve = compra.empleadocve and
      new departamentocve = compra departamentocve and
     :new.cargocve = compra.cargocve and
     inew.proveedorcve = compra.proveedorcve and
     :new.empresacve = compra.empresacve */
   :new.compracve = compra.compracve and
   :new.empleadocve = compra.empleadocve and
   :new.departamentocve = compra.departamentocve and
   :new.cargocve = compra.cargocve and
   :new.proveedorcve = compra proveedorcve and
   :new.empresacve = compra.empresacve;
 if (
  1* *1numrows = 0\mathcal{E}then
  raise application error(
   -20007'Cannot UPDATE comprapago because compra does not exist.'
  \mathbf{y}end if:
```

```
/* cuentabanco R/30 comprapago ON CHILD UPDATE RESTRICT */
select count(*) into numrows
 from cuentabanco
```
134

```
where
   \prime^* :new cuentabancocve = cuentabanco cuentabancocve */
   :new.cuentabancocve = cuentabanco.cuentabancocve;
if (1 + 1numrows = 0\lambdathen
  raise_application_error(
   -20007,
   'Cannot UPDATE comprapago because cuentabanco does not exist.'
  \lambdaend if;
/* tipopago R/29 comprapago ON CHILD UPDATE RESTRICT */
 select count(*) into numrows
  from tipopago
  where
   \frac{4}{3}: new tipopagocye = tipopago.tipopagocye */
   :new.tipopagocve = tipopago.tipopagocve;
 if (
  1* *1numrows = 0Ì
 then
  raise application error(
   -20007,
   'Cannot UPDATE comprapago because tipopago does not exist.'
  -),
 end if;
end;
\primecreate trigger tD_cuentabanco after DELETE on cuentabanco for each row
-- DELETE trigger on cuentabanco
declare numrows INTEGER;
begin
  /* cuentabanco R/59 facturadistribucionpago ON PARENT DELETE RESTRICT */
  select count(*) into numrows
   from facturadistribucionpago
   where
     /* facturadistribucion pago.cuentabancocve = : old.euentabancocve */
     facturadistribucionpago cuentabancocve = : old.cuentabancocve;
  if (numrows > 0)
  then
   raise application error(
     -20001.
     'Cannot DELETE cuentabanco because facturadistribucionpago exists.'
   \lambdaend if:
```

```
/* cuentabanco R/37 facturapublicacionpago ON PARENT DELETE RESTRICT */
select count(*) into numrows
```

```
from facturapublicacionpago
   where
    /* facturapublicacionpago.cuentabancocve = :old.cuentabancocve */
    factorapublicacionpago.cuentabancocve = 101d.cuentabancocve;if (numrows > 0)
 then
   raise application error(
    -20001'Cannot DELETE cuentabanco because facturapublicacionnago exists.'
   \lambdaend if:
 /* cuentabanco R/30 comprapago ON PARENT DELETE RESTRICT */
  select count(*) into numrows
   from comprapago
   where
    /* compranago.cuentabancocve = : old.cuentabancocve */
    comprapago.cuentabancocve = :old.cuentabancocve;
  if (numrows > 0)
  then
   raise application error(
    -20001.
    'Cannot DELETE cuentabanco because comprapago exists.'
   \lambdaend if
end:
create trigger tU cuentabanco after UPDATE on cuentabanco for each row
-- UPDATE trigger on cuentabanco
declare numrows INTEGER:
begin
/* cuentabanco R/59 facturadistribucionpago ON PARENT UPDATE RESTRICT */
if
  \prime^* :old.cuentabancocve \sim :new.cuentabancocve */
  :old.cuentabancocve <> :new.cuentabancocve
 then
  select count(*) into numrows
   from facturadistribucionpago
   where
    /* facturadistribucionpago.cuentabancocve = :old.cuentabancocve */
    facturadistribucionpago.cuentabancocve = :old.cuentabancocve;
  if (numrows > 0)
  then
   raise application error(
    -20005'Cannot UPDATE cuentabanco because facturadistribucionpago exists.'
   \mathcal{E}end if.
 end if:
 /* cuentabanco R/37 facturapublicacionpago ON PARENT UPDATE RESTRICT */
 if
  /*:old.cuentabancocve \Leftrightarrow:new.cuentabancocve */
  old cuentabancocye <> :new.cuentabancocye
```
 $\prime$ 

then select count(\*) into numrows from facturapublicacionpago where  $/*$  facturapublicacionpago.cuentabancocve = :old.cuentabancocve \*/ facturapublicacionpago.cuentabancocve = :old.cuentabancocve; if (numrows  $> 0$ ) then raise\_application\_error( -20005, 'Cannot UPDATE cuentabanco because facturapublicacionpago exists.' ); end if; end if; /\* cuentabanco *Ri30* comprapago ON PARENT UPDATE RESTRICT \*/ ir /\* :old.cuentabancocve  $\leq$  :new.cuentabancocve \*/ :old.cuentabancocve <> :new.cuentabancocve then select count(\*) into numrows from comprapago where /\* comprapago.cuenlabancocve = :old.cuentabancocve *\*1*  comprapago.cuentabancocve = :old.cuentabancocve; if (numrows  $> 0$ ) then raise application error( -20005, 'Cannot UPDATE cuentabanco because comprapago exists.' ); end if; end if: end; / create trigger tD\_departamento after DELETE on departamento for each row **--** DELETE trigger on departamento declare numrows lNTEGER; begin /\* departamento *Ri5* empleado ON PARENT DELETE RESTRICT \*/ select count $(*)$  into numrows from empleado where  $/*$  empleado.departamentocve = :old.departamentocve \*/ empleado.departamentocve = :old.departamentocve; if (numrows  $> 0$ ) then raise application error( -20001, 'Cannot DELETE departamento because empleado exists.' ); end ir:

137

end:  $\overline{1}$ 

create trigger tU departamento after UPDATE on departamento for each row

```
-- UPDATE trigger on departamento
declare numrows INTEGER:
begin
 /* departamento R/5 empleado ON PARENT UPDATE RESTRICT */
 if
  /* :old.departamentocve <> :new.departamentocve */
  :old.departamentocve < : new.departamentocve
 then
  select count(*) into numrows
    from empleado
   where
     /* empleado.departamentocve = :old.departamentocve */
     empleado.departamentocve = :old.departamentocve;
  if (numrows > 0)
  then
   raise_application error(
     -20005,
     'Cannot UPDATE departamento because empleado exists.'
   \mathcal{L}end if:
 end if:
end:
\overline{I}create trigger tD descuento after DELETE on descuento for each row
-- DELETE trigger on descuento
declare numrows INTEGER:
begin
   /* descuento R/34 facturapublicacion ON PARENT DELETE RESTRICT */
   select count(*) into numrows
    from facturapublicacion
    where
     /* facturapublicacion.descuentocve = :old.descuentocve and
        facturapublicacion.clientedifesacve = :old.clientedifesacve and
        facturapublicacion.tipoclientedifesacve = : old.tipoclientedifesacve and
        facturapublicacion.empresacve = : old.empresacve and
        facturapublicacion.situacionclientecve = :old.situacionclientecve and
        facturapublicacion.tipoclientecve = :old.tipoclientecve and
        facturapublicacion.publicacioncve = :old.publicacioncve and
        facturapublicacion.proveedorcve = :old.proveedorcve */
     facturapublicacion.descuentocve = : old.descuentocve and
     facturapublicacion.clientedifesacve = :old.clientedifesacve and
     facturapublicacion.tipoclientedifesacve = :old.tipoclientedifesacve and
     facturapublicacion empresacve = : old.empresacve and
     facturapublicacion situacionclientecve = : old situacionclientecve and
     facturapublicacion.tipochentecve = :old.tipochentecve and
     facturapublicacion.publicacioneve = :old.publicacioneve and
     facturapublicacion.proveedorcve = : old.proveedorcve;
   if (numrows > 0)
   then
    raise application error(
```

```
138
```

```
-20001.
  'Cannot DELETE descuento because facturapublicacion exists.'
 \mathcal{E}end if:
```

```
end:
\overline{1}
```

```
create trigger tl descuento after INSERT on descuento for each row
```

```
-- INSERT trigger on descuento
declare numrows INTEGER:
begin
```

```
/* publicacion R/20 descuento ON CHILD INSERT RESTRICT */
select count(*) into numrows
 from publicacion
 where
  \ell^* new publicacioneve = publicacion publicacioneve and
    new proveed or <math>ew = public</math> action. <math>prove <i>ed</i> or <i>ew</i> and:new.empresacve = publicacion.empresacve */
  :new.publicacioncve = publicacion.publicacioncve and
  new proveedoreve = publicacion proveedoreve and
  :new.empresacve = publicacion.empresacve;
if (
 \mathbf{r} \mathbf{r}numrows = 0n
then
 raise application error(
  -20002.
  'Cannot INSERT descuento because publicacion does not exist.'
 \mathbf{r}end if:
/* clientedifesa R/19 descuento ON CHILD INSERT RESTRICT */
select count(*) into numrows
 from clientedifesa
 where
  /* mew clientedifesacve = clientedifesa clientedifesacve and
    :new.tipoclientedifesacve = clientedifesa.tipoclientedifesacve and
    new empresacve = clientedifesa empresacve and
    :new.situacionclientecve = clientedifesa.situacionclientecve and
    :new.tipoclientecve = clientedifesa.tipoclientecve */
   new clientedifesacye = clientedifesa.clientedifesacye and
   new tipoclientedifesacye = clientedifesa tipoclientedifesacye and
   new empresacye = clientedifesa empresacye and
   new situacion cliente cve = clientedifesa situacion cliente cve and
   :new.tipoclientecve = clientedifesa.tipoclientecve;
if (
 1 + 1numrows = 0\lambdathen
  raise_application_error(
   -20002.'Cannot INSERT descuento because clientedifesa does not exist.'
```
 $\mathcal{E}$ end if:

end:  $\prime$ 

create trigger tU descuento after UPDATE on descuento for each row

```
-- UPDATE trigger on descuento
declare numrows INTEGER;
begin
```
/\* descuento R/34 facturapublicacion ON PARENT UPDATE RESTRICT \*/ if  $\prime^*$  old descuentocye  $\odot$  new descuentocye or :old.clientedifesacve <> :new.clientedifesacve or :old.tipoclicntedifesacve <> :new.tipoclientedifesacve or old empresacve < : new empresacve or :old.situacionclientecve < : new.situacionclientecve or :old.tipoclientecve <> :new.tipoclientecve or :old.publicacioncve <> :new.publicacioncve or :old.proveedorcve <> :new.proveedorcve \*/ :old.descuentocve <> :new.descuentocve or :old.clientedifesacve < : new.clientedifesacve or :old.tipoclientedifesacve <> :new.tipoclientedifesacve or old empresacve o :new.empresacve or :old.situacionclientecve <> :new.situacionclientecve or :old.tipoclientecve <> :new.tipoclientecve or :old.publicacioncve <> :new.publicacioncve or :old.proveedorcve < : new.proveedorcve then select count(\*) into numrows from facturapublicacion where  $\prime^*$  facturapublicacion descuentocye = : old descuentocye and facturapublicacion clientedifesacve = : old clientedifesacve and facturapublicacion.tipoclientedifesacve = : old.tipoclientedifesacve and facturapublicacion.empresacve = : old.empresacve and facturapublicacion.situacionclientecve = :old.situacionclientecve and facturapublicacion.tipoclientecve = :old.tipoclientecve and facturapublicacion.publicacioneve = :old.publicacioneve and facturapublicacion.proveedorcve = :old.proveedorcve  $\prime$ / facturapublicacion.descuentocve = :old.descuentocve and facturapublicacion.clientedifesacve = :old.clientedifesacve and facturapublicacion.tipoclientedifesacve = :old.tipoclientedifesacve and facturapublicacion empresacve =  $:$ old empresacve and facturapublicacion.situacionclientecve = : old.situacionclientecve and facturapublicacion.tipoclientecve = :old.tipoclientecve and facturapublicacion.publicacioncve = :old.publicacioncve and facturapublicacion.proveedorcve = :old.proveedorcve; if (numrows  $> 0$ ) then raise application error(  $-20005.$ 'Cannot UPDATE descuento because facturapublicacion exists.'  $\lambda$ end if: end if:

```
/* publicacion R/20 descuento ON CHILD UPDATE RESTRICT */
select count(*) into numrows
 from publicacion
  where
   /*:new.publicacioncye = publicacion.publicacioncye and
     new proveedorcve = publicacion proveedorcve and
     :new empresacve = publicacion empresacve \frac{*}{ }new publicacion c ve = publicacion publicacion c ve and
   new proveedorcye = publicacion proveedorcye and
   new empresacye = publicación empresacye:
if f1* *1numrows = 0\lambdathen
  raise application error(
   -20007'Cannot UPDATE descuento because publicación does not exist.'
 У.
end if:
/* clientedifesa R/19 descuento ON CHILD UPDATE RESTRICT */
 select count(*) into numrows
  from clientedifesa
  where
   \prime^*:new.clientedifesacve = clientedifesa.clientedifesacve and
     :new.tipoclientedifesacve = clientedifesa.tipoclientedifesacve and
     new empresacye = clientedifesa empresacye and
     new situacionclientecve = clientedifesa situacionclientecve and
     :new.tipoclientecve = clientedifesa.tipoclientecve */
   :new.clientedifesacve = clientedifesa.clientedifesacve and
   :new.tipoclientedifesacve = clientedifesa.tipoclientedifesacve and
   new emoresacye = clientedifesa emoresacye and
   new situacionclientecve = clientedifesa situacionclientecve and
   :new.tipoclientecve = clientedifesa.tipoclientecve:
 if (
  1* */
  numrows = 0١
 then
  raise application error(
   -20007'Cannot UPDATE descuento because clientedifesa does not exist.'
  \mathcal{E}end if:
end<sup>-</sup>
\overline{I}
```
create trigger tl devolucion after INSERT on devolucion for each row

```
-- INSERT trigger on devolucion
declare numrows INTEGER;
begin
```
/\* clientedifesa R/39 devolucion ON CHILD INSERT RESTRICT \*/ select count(\*) into numrows

```
from clientedifesa
   where
    /* :new.clientedifesacve = clientedifesa.clientedifesacve and
      :new.tipoclientedifesacve = clientedifesa.tipoclientedifesacve and
      new empresacve = clientedifesa empresacve and
      :new situacion cliente cye = clientedifesa situacion cliente cye and
      :new.tipoclientecve = clientedifesa.tipoclienteeve */
    new clientedifesacve = clientedifesa clientedifesacve and
    :new.tipoclientedifesacve = clientedifesa.tipoclientedifesacve and
    new empresacy e = clientedifesa empresacy e and
    new situacion clientecve = clientedifesa situacion clientecve and
    :new.tipoclientecve = clientedifesa.tipoclientecve;
  if (
   1* *1numrows = 0\lambdathen
   raise application error(
    -20002'Cannot INSERT devolucion because clientedifesa does not exist.'
   \mathcal{E}end if:
  /* edicion R/38 devolucion ON CHILD INSERT RESTRICT */
  select count(*) into numrows
   from edicion
   where
    /*:new.edicioncve = edicion.edicioncve and
       new publicacion c ve = edicion publicacion c ve and
      :new.proveedorcve = edicion.proveedorcve and
      :new.empresacve = edicion.empresacve */
    new edicioncy e = edicion edicioncy e and
    new oublicacion c ve = edicion publicacion c ve and
     new proveedorcve = edicion proveedorcve and
     :new.empresacve = edicion.empresacve;
  if(\vec{r} \rightarrownumrows = 0\lambdathen
   raise_application_error(
    -20002'Cannot INSERT devolucion because edicion does not exist.'
   \mathcal{E}end if;
end;
```
create trigger tU\_devolucion after UPDATE on devolucion for each row

-- UPDATE trigger on devolucion declare numrows INTEGER: begin

 $\overline{I}$ 

/\* clientedifesa R/39 devolucion ON CHILD UPDATE RESTRICT \*/ select count(\*) into numrows

```
from clientedifesa
 where
  \prime^* new clientedifesacve = clientedifesa clientedifesacve and
    thew tipoclientedifesacye = clientedifesa tipoclientedifesacye and
    new empresacy e = cliented if esa empresacy e and
    new situacionclientecve = clientedifesa situacionclientecve and
    :new tipoclicntecve = clientedifesa tipoclientecve */:new clientedifesacve = clientedifesa clientedifesacve and
   new.tipoclientedifesacve = clientedifesa.tipoclientedifesacve and
   :new.empresacve = clientedifesa.empresacve and
   new situationclientecve = clientedifesa situacionclientecve and
   new.tipoclientecve = clientedifesa.tipoclientecve;
if (
 1^{*} *numrows = 0\lambdathen
 raise application error(
   -20007'Cannot UPDATE devolucion because clientedifesa does not exist.'
  \mathbf{y}end if:
 /* edicion R/38 devolucion ON CHILD UPDATE RESTRICT */
 select count(*) into numrows
  from edicion
  where
   /*:new edicioncye = edicion edicioncye and
     :new.publicacioneve = edicion.publicacioneve and
     :new.proveedorcve = edicion.proveedorcve and
     :new.empresacve = edicion.empresacve */
   :new.edicioncve = edicion.edicioncve and
   new publicacioncve = edicion.publicacioncve and
   new proveedorcve = edicion proveedorcve and
   :new.empresacve = edicion.empresacve;
 if (
  1* *1numrows = 0\mathcal{E}then
  raise application error(
   -20007'Cannot UPDATE devolucion because edicion does not exist.'
  \lambdaend if;
end;
\primecreate trigger tD_distribucioncosto after DELETE on distribucioncosto for each row
-- DELETE trigger on distribucion costo
```

```
declare numrows INTEGER;
begin
```
/\* distribucioncosto R/55 facturadistribucion ON PARENT DELETE RESTRICT \*/ select count(\*) into numrows

from facturadistribucion

## where

 $/$ \* facturadistribucion distribucion costocy e = : old distribucion costocy e and facturadistribucion clientedifesacve = old clientedifesacve and facturadistribucion tipochentedifesacve = old tipoclientedifesacve and facturadistribucion situacionclientecve = :old.situacionclientecve and facturadistribucion.empresacve = : old.empresacve and facturadistribucion tipoclientecve = :old tipoclientecve and facturadistribucion tipoembarquecve = :old.tipoembarquecve \*/ facturadistribucion distribucion costo cve = old distribucion costo cve and facturadistribucion clientedifesacve = old clientedifesacve and  $factorialistic function tinoclientedifies a cycle = 10 d. tinoclientedifies a cycle and$ facturadistribucion situacionclientecve = :old situacionclientecve and facturadistribucion.empresacve = : old.empresacve and facturadistribucion tipoclientecve = :old.tipoclientecve and  $factoradistribution.$ unoembarquecve = :old.tipoembarquecve: if  $(numrows > 0)$ then raise application error(  $-20001$ 'Cannot DELETE distribucioncosto because facturadistribucion exists.'  $\mathcal{L}$ end if:

## end:

 $\overline{I}$ 

create trigger tl distribucioncosto after INSERT on distribucioncosto for each row

```
-- INSERT trigger on distribucioncosto
declare numrows INTEGER:
begin
```

```
/* tipoembarque R/54 distribucioncosto ON CHILD INSERT RESTRICT */
select count(*) into numrows
 from tipoembarque
 where
  \frac{4}{3}: new tipoembarquecve = tipoembarque.tipoembarquecve */
  new tipoembarquecve = tipoembarque tipoembarquecve;
if (
 1* *1numrows = 0\lambdathen
 raise_application_error(
  -20002'Cannot INSERT distribucioncosto because tipoembarque does not exist.'
 \rangleend if:
/* clientedifesa R/53 distribucioncosto ON CHILD INSERT RESTRICT */
select count(*) into numrows
 from clientedifesa
 where
```

```
/*:new.clientedifesacve = clientedifesa.clientedifesacve and
  :new.tipoclientedifesacve = clientedifesa.tipoclientedifesacve and
  :new.empresacve = clientedifesa.empresacve and
  : new situacion cliente c ve = cliented if esa situacion cliente c ve and
```
```
:new.tipoclientecve = clientedifesa.tipoclientecve */new clientedifesacve = clientedifesa.clientedifesacve and
  :new.tipoclientedifesacve = clientedifesa.tipoclientedifesacve and
  new empresacve = clientedifesa empresacve and
  new situacionclientecve = clientedifesa situacionclientecve and
  :new.tipoclientecve = clientedifesa.tipoclientecve;
if (
 1* *1numrows = 0١
then
 raise application error(
  -20002'Cannot INSERT distribucioncosto because clientedifesa does not exist.'
 \lambdaend if:
```

```
end:
```
 $\prime$ 

create trigger tU distribucioncosto after UPDATE on distribucioncosto for each row

```
-- UPDATE trigger on distribucioncosto
declare numrows INTEGER:
begin
```
/\* distribucioncosto R/55 facturadistribucion ON PARENT UPDATE RESTRICT \*/ if

```
/* :old.distribucioncostocve \Leftrightarrow :new.distribucioncostocve or
   :old.clientedifesacve \leq :new.clientedifesacve or
   :old.tipoclientedifesacve \infty :new.tipoclientedifesacve or
   :old.situacionclientecve \leq:new.situacionclientecve or
   :old.empresacve <> :new.empresacve or
   :old.tipoclientecve <> :new.tipoclientecve or
   :old.tipoembarquecve \sim :new.tipoembarquecve */
 :old.distribucioncostocye <> :new.distribucioncostocye or
 :old.clientedifesacve \infty:new.clientedifesacve.or
 :old.tipochentedifesacve\infty:new.tipoclientedifesacve or
 :old.situacionclientecve \leq :new situacionclientecve or
 :old.empresacve <> :new.empresacve or
 :old.tipoclientecve \leq :new.tipoclientecve or
 :old.tipoembarquecve \sim :new.tipoembarquecve
then
 select count(*) into numrows
  from facturadistribucion
  where
   \prime^* facturadistribucion distribucion costocy e = old distribucion costocy e and
      facturadistribucion.clientedifesacve = :old.clientedifesaeve and
      facturadistribucion.tipoclientedifesacve = : old.tipoclientedifesacve and
      facturadistribucion situacionclientecve = :old.situacionclientecve and
      facturadistribucion.empresacve = : old.empresacve and
      facturadistribucion tipoclientecve = old tipoclientecve and
      facturadistribucion tipoembarquecve = : old tipoembarquecve */
   facturadistribucion.distribucioncostocve = .old.distribucioncostocve and
    facturadistribucion.clientedifesacve = :old.clientedifesacve and
    facturadistribucion.tipoclientedifesacve = .old.tipoclientedifesacve and
    facturadistribucion situacionclientecve = :old situacionclientecve and
    facturadistribucion.empresacve = : old.empresacve and
    facturadistribucion.tipoclientecve = :old.tipoclientccve and
```

```
facturadistribucion.tipoembarquecve = :old.tipoembarquecve; 
 if (numrows > 0)
 then 
  raise application error(
   -20005, 
   'Cannot UPDATE distribucioncosto because facturadistribucion exists' 
  ); 
 cnd if; 
cnd if:
/* tipoembarque R/54 distribucioncosto ON CHILD UPDATE RESTRICT */
select count(*) into numrows
 from tipoembarque 
 wbere 
  '* :new.tipoembarquecve = tipoembarque.tipoembarquecve *' 
:new.tipoembarquecve = tipoembarque.tipoembarquecve; 
i^* */<br>
numrows = 0
then 
 raise application error(
  -20007, 
  'Cannot UPDATE distribucioncosto because tipoembarque does not exist.'
 ); 
end if; 
/* clientedifesa R/53 distribucioncosto ON CHILD UPDA TE RESTRICT */
select count(*) into mimrows
 from clientedifesa 
 where<br>\ell^*:new.clientedifesacve = clientedifesa.clientedifesacve and
    :new.tipocJientedifesacve = cJientedifesa.tipoclientedifesacve and 
    :new.empresacve = cJientedifesa.empresacve and 
    :new.situacionclientccve = clientedifesa.situacionclientecve and 
    :new.tipoclientecve = cJientedifesa.tipocJientecve *' 
  :new.clientedifcsacve = cJientedifesa.clientedifesacve and 
   :new.tipoclientedifesacve = cJientedifesa. tipocJientedifesacve and 
   :new.empresacve = cJientedifesa.empresacve and 
  :new.situacionclientecve = clientedifesa.situacionclientecve and 
   :new.tipoclientecve = cJientedifesa.tipoclientecve; 
if( 
 1 *
 numrows = 0ð
then 
 raise_application_error(
   -20007, 
   'Cannot UPDATE distribucioncosto because clientedifesa does not exist.'
 ); 
end if:
```
end; ,

create trigger tD\_edicion after DELETE on edicion for each row

```
-- DELETE trigger on edicion
declare numrows INTEGER:
begin
```
 $\overline{1}$ 

```
/* edicion R/38 devolucion ON PARENT DELETE RESTRICT */
 select count(*) into numrows
   from devolucion
   where
    \prime^* devolucion edicioncy e = :old edicioncy and
      devolucion. publicaciones = cold. publicaciones anddevolucion proveedorcve = :old.proveedorcve and
      devolucion. emoresacve = : old. emoresacve */devolution edicioncy e =: old edicioncy e and
    devolucion publicacioneve = :old.publicacioneve and
    devolution proveed orce = : old proveed orce and
    devolucion.empresacve = :old.empresacve;
 if (numrows > 0)
 then
   raise application error(
    -20001'Cannot DELETE edicion because devolucion exists.'
   \lambdaend if;
 /* edicion R/27 almacenentradapublicacion ON PARENT DELETE RESTRICT */
  select count(*) into numrows
   from almacenentradapublicacion
   where
    /* almacenentradapublicacion.edicioncve = :old.edicioncve and
       almacenentradapublicacion.publicacioncve = :old.publicacioncve and
       almacenentradapublicacion.proveedorcve = :old.proveedorcve and
       almacenentradapublicacion empresacve = : old.empresacve */
    almacenentradapublicacion edicioneve = :old.edicioneve and
    almacenentradapublicacion publicacioneve = :old.publicacioneve and
    almacenentradapublicacion.proveedorcve = old.proveedorcve and
    almacenentradapublicacion. \nempressive = old. \nempressive.if (numrows > 0)
  then
   raise application error(
    -20001.
    'Cannot DELETE edicion because almacenentradapublicacion exists.'
   \lambdaend if:
end.
create trigger il edicion after INSERT on edicion for each row
-- INSERT trigger on edicion
declare numrows INTEGER:
begin
  /* publicacion R/10 edicion ON CHILD INSERT RESTRICT */
  select count(*) into numrows
   from publicacion
   where
    /* :new.publicacioncve = publicacion.publicacioncve and
```

```
:new.proveedorcve = publicacion proveedorcve and
    :new empresacve = publicacion empresacve */new publicacioncve = publicacion publicacioncve and
  new proveedorcve = publicacion proveedorcve and
  :new.empresacve = publicacion.empresacve;
iff
 j^* \rightarrownumrows = 0\lambdathen
 raise application error(
  -20002.'Cannot INSERT edicion because publicacion does not exist.'
 \mathbf{E}end if:
```
end:  $\prime$ 

create trigger tU edicion after UPDATE on edicion for each row

```
-- UPDATE trigger on edicion
declare numrows INTEGER:
begin
```

```
/* edicion R/38 devolucion ON PARENT UPDATE RESTRICT */
\mathbf{if}\prime^* :old.edicioncve \Leftrightarrow :new.edicioncve or
   :old.publicacioneve <> :new.publicacioneve or
   :old.proveedorcve <> :new.proveedorcve or
   :old.empresacve <> :new.empresacve */
 :old.edicioneve <> :new.edicioneve or
 old publicacion ve \sim new publicacion eve or
 :old.proveedorcve <> :new.proveedorcve or
 :old.empresacve <> :new.empresacve
then
 select count(*) into numrows
  from devolucion
  where
   \ell^* devolucion edicioncy e = : old edicioncy e and
      devolucion.publicacioncve = :old.publicacioncve and
      devolucion.proveedorcve = :old.proveedorcve and
      devolucion.empresacve = : old.empresacve */
    devolucion.edicioncve = :old.edicioncve and
    devolucion.publicacioneve = :old.publicacioneve and
    devolucion.proveedorcve = :old.proveedorcve and
    devolucion.empresacve = :old.empresacve;
 if (numrows > 0)
 then
  raise_application_error(
    -20005'Cannot UPDATE edicion because devolucion exists.'
  \mathcal{E}end if:
end if;
```
/\* edicion R/27 almacenentradapublicacion ON PARENT UPDATE RESTRICT \*/ if

```
\prime^* :old edicioneve \sim :new edicioneve or
   :old publicacioneve \leq :new publicacioneve or
   :old.proveedorcve\leq:new.proveedorcve.or
   :old.empresacve \le :new.empresacve */
 old edicioncy \epsilon new edicioncy eor
 :old.publicacioneve \leq:new.publicacioneve or
 :old.proveedorcye \leq:new.proveedorcye.or
 :old.empresacve\le:new.empresacve
then
 select count(*) into numrows
  from almacenentradapublicacion
  where
   \prime^* almacenentradapublicacion edicioneve = :old.edicioneve and
      almacenentradapublicacion. publicaciones = <math>old</math> publicaciones andalmacenentradapublicacion.proveedorcve = old.proveedorcve and
      almacenentradapublicacion.empresacve = :old.empresacve */
   almacenentradapublicacion edicioneve = old edicioneve and
   almacenetradapublicacion. publicaciones = : old publicaciones andalmacenentradapublicacion proveedorcve = :old.proveedorcve and
   almacenentradapublicacion empresacye = old empresacye;
 if (numrows > 0)
 then
  raise application error(
   -20005.
   'Cannot UPDATE edicion because almacenentradapublicacion exists.'
  λ.
 end if:
end if:
/* publicacion R/10 edicion ON CHILD UPDATE RESTRICT */
select count(*) into numrows
 from publicacion
 where
  \prime^*:new.publicacioncve = publicacion.publicacioncve and
    new proveedorcve = publicacion proveedorcve and
    :new empresacve = publicacion empresacve */
  :new.publicacioncve = publicacion.publicacioncve and
  :new.proveedorcve = publicacion.proveedorcve and
   new empresacve = publicacion empresacve;
if (
 \overline{I^*}*numrows = 0Þ
then
 raise_application_error(
  -20007.
   'Cannot UPDATE edicion because publicacion does not exist.'
 ),
end if:
```
end;  $\overline{I}$ 

create trigger tD\_empleado after DELETE on empleado for each row

-- DELETE trigger on empleado declare numrows INTEGER; begin

```
/* empleado R/42 ruta ON PARENT DELETE RESTRICT */
select count(*) into numrows
 from ruta
 where
  \sqrt{*} ruta.empleadocve = :old.empleadocve and
    ruta departamentocve = : old.departamentocve and
    ruta.cargocve = : old.cargocve */
  ruta.empleadocve = :old.empleadocve and
  ruta.departamentocve = : old.departamentocve and
  nita.cargocve = :old.cargocve:
if (numrows > 0)
then
 raise application error(
  -20001.
  'Cannot DELETE empleado because ruta exists.'
 \Sigmaend if.
```

```
/* empleado R/21 compra ON PARENT DELETE RESTRICT */
select count(*) into numrows
 from compra
 where
  /* compra.empleadocve = : old.empleadocve and
     compra.departamentocve = : old.departamentocve and
     compra, cargocve = :old, cargocve */compra.empleadocve = : old.empleadocve and
  compra departamentocve = : old departamentocve and
  compra.cargocve = :old.cargocve;
if (numrows > 0)
then
 raise application error(
  -20001.
  'Cannot DELETE empleado because compra exists.'
 \mathcal{Y}end if.
```

```
/* empleado R/17 usuario ON PARENT DELETE RESTRICT */
select count(*) into numrows
 from usuario
 where
  \prime^* usuario.empleadocve = :old.empleadocve and
    usuario.departamentocve = : old.departamentocve and
    usuario cargocve = : old.cargocve */
  usuario.empleadocve = : old.empleadocve and
  usuario.departamentocve = old.departamentocve and
  usuario.cargocve = :old.cargocve;
if (numrows > 0)
then
 raise application error(
  -20001.'Cannot DELETE empleado because usuario exists.'
 λ.
end if.
```
end:  $\overline{1}$ 

create trigger il empleado after INSERT on empleado for each row

```
-- INSERT trigger on empleado
declare numrows INTEGER:
begin
  /* cargo R/6 empleado ON CHILD INSERT RESTRICT */
  select count(*) into numrows
   from cargo
   where
    \frac{1}{2} :new cargocye = cargo cargocye */
    :new.cargocve = cargo.cargocve;
  if (
   1* *1numrows = 0١
  then
   raise application error(
    -20002'Cannot INSERT empleado because cargo does not exist.'
   \sum_{i=1}^{n}end if:
  /* departamento R/5 empleado ON CHILD INSERT RESTRICT */
  select count(*) into numrows
   from departamento
   where
    /* :new.departamentocye = departamento.departamentocye */
     :new.departamentocve = departamento.departamentocve;
  if (
   1^{*} */
   numrows = 0<sup>1</sup>
  then
   raise application error(
     -20002'Cannot INSERT empleado because departamento does not exist.'
   \lambdaend if;
end:
\overline{I}create trigger tU empleado after UPDATE on empleado for each row
-- UPDATE trigger on empleado
declare numrows INTEGER;
begin
 /* empleado R/42 ruta ON PARENT UPDATE RESTRICT */
 if
  /* :old.empleadocve <> :new.empleadocve or
     old.departamentocve < : new.departamentocve or
     old.cargocve \le:new.cargocve */
  :old.empleadocve <> :new.empleadocve or
   :old.departamentocve <> :new.departamentocve or
   :old.cargocve <> :new.cargocve
```
151

```
then
 select count(*) into numrows
  from ruta
  where
   \prime^* ruta empleadocve = : old.empleadocve and
      ruta departamentocve = : old departamentocve and
      ruta.cargocve = : old.cargocve */
   ruta.empleadocve = : old.empleadocve and
   ruta departamentocve = : old.departamentocve and
   ruta.cargocve = :old.cargocve;
 if (numrows > 0)
 then
  raise application error(
    -20005.
    'Cannot UPDATE empleado because ruta exists.'
  \mathcal{Y}end if:
end if:
```

```
/* empleado R/21 compra ON PARENT UPDATE RESTRICT */
if
\prime^*:old.empleadocve \circ:new.empleadocve.or
   old departamentocve < new departamentocve or
   :old.cargocve \le :new.cargocve */
 :old.empleadocve <> :new.empleadocve or
 old departamentocve <> new departamentocve or
 :old.cargocve <> :new.cargocve
then
 select count(*) into numrows
  from compra
  where
   \frac{1}{2} compra.empleadocve = :old.empleadocve and
     compra departamentocve = : old.departamentocve and
     compra.careocve = vold.careocve *compra.empleadocve = : old.empleadocve and
   compra.departamentocve = : old.departamentocve and
   compra.cargocve = :old.cargocve;
 if (numrows > 0)
 then
  raise application error(
   -20005.
   'Cannot UPDATE empleado because compra exists.'
  \lambdaend if:
end if:
```

```
/* empleado R/17 usuario ON PARENT UPDATE RESTRICT */
if
 l^* :old.empleadocye \leq :new.empleadocye or
   old departamentocye \leq new departamentocye or
   :old.cargocve <> :new.cargocve */
 :old.empleadocve <> :new.empleadocve or
 :old.departamentocve <> :new.departamentocve or
 :old.cargocve <> :new.cargocve
then
 select count(*) into numrows
  from usuario
  where
   \ell^* usuario empleadocve = : old empleadocve and
      usuario departamentocve = : old departamentocve and
```

```
usuario.cargocve = :old.cargocve */
   usuario.empleadocvc = :old.empleadocve and 
   usuario.departamentocve = :old.departamentocve and
   usuario.cargocve = :old.cargocve; 
 if (numrows > O) 
 then 
  raise application error(
   -20005, 
   'Cannot UPDATE empleado because usuario exists.'
  ); 
 end if; 
end if;
```

```
/* cargo R/6 empleado ON CHILD UPDATE RESTRICT */
select count(*) into numrows
 from cargo 
 where 
  \prime^*:new.cargocve = cargo.cargocve */
  :new.cargocve = cargo.cargocve;
if( 
1 *
```
 $numrows = 0$ ) then raise application error( -20007, 'Cannot UPDATE empleado because cargo does not exist.' ); end if:

```
/* departamento R/5 empleado ON CHILD UPDATE RESTRICT */
select count(*) into numrows 
 from departamento 
 where 
  /* :new.departamentocve = departamento.departamentocve */
  :new.departamentocve = departamento.departamentocve; 
if( 
 \mathbf{r} \mathbf{v}numrows = 0) 
Ihen 
 raise application error(
  -20007,
```

```
'Cannot UPDATE empleado because departamento does not exist.'
);
```

```
end ir:
```

```
end; ,
```
create trigger tD \_empresa after DELETE on empresa for each row

```
-- DELETE trigger on empresa 
declare numrows fNTEGER; 
begin
```

```
/* empresa R/18 proveedor ON PARENT DELETE RESTRICT */
select count(*) into numrows
 from proveedor
 where
  \ell^* proveedor.empresacve = :old.empresacve */
  proveedor.empresacve = old.empresacve,
if (numrows > 0)
then
 raise application error(
  -20001.
  'Cannot DELETE empresa because proveedor exists.'
 \lambdaend if;
```

```
/* empresa R/11 clientedifesa ON PARENT DELETE RESTRICT */
select count(*) into numrows
 from clientedifesa
 where
  \frac{4}{3} clientedifesa.empresacve = :old.empresacve */
  clientedifesa empresacve = : old.empresacve;
if (numrows > 0)
then
 raise application error(
  -20001.
  'Cannot DELETE empresa because clientedifesa exists.'
 \chiend if;
```

```
end;
\overline{I}
```
create trigger IU empresa after UPDATE on empresa for each row

```
-- UPDATE trigger on empresa
declare numrows INTEGER;
begin
```

```
/* empresa R/18 proveedor ON PARENT UPDATE RESTRICT */
if
 /*:old.empresacve \le:new.empresacve */
 :old.empresacve <> :new.empresacve
then
 select count(*) into numrows
  from proveedor
  where
   /* proveedor.empresacve = :old.empresacve */
   proveedor.empresacve = :old.empresacve;
 if (numrows > 0)
 then
  raise application error(
   -20005,
   'Cannot UPDATE empresa because proveedor exists.'
  \lambdaend if;
end if:
```

```
/* :old.empresacve \le :new.empresacve */
 :old.empresacve <> :new.empresacve
then
 select count(*) into numrows
  from clientedifesa
  where
   /* clientedifesa.empresacve = :old.empresacve */
   clientedifesa.empresacve = : old.empresacve:
 if (numrows > 0)then
  raise application error(
   -20005'Cannot UPDATE empresa because clientedifesa exists.'
  \mathbf{r}end if:
end if:
```

```
end:
\prime
```
create trigger tI entrega after INSERT on entrega for each row

```
-- INSERT trigger on entrega
declare numrows INTEGER:
begin
```

```
/* facturapublicacion R/35 entrega ON CHILD INSERT RESTRICT */
select count(*) into numrows
 from facturapublicacion
 where
  /* :new.facturapublicacionnumero = facturapublicacion.facturapublicacionnumero and
    :new.clientedifesacve = facturapublicacion.clientedifesacve and
    new tipoclientedifesacve = facturapublicacion tipoclientedifesacve and
    new empresacy e = facturapublicacion empresacy e and
    new. situacionc: e = facturapublicacion. situacionc: e = end:new.tipoclientecve = facturapublicacion.tipoclientecve and
    :new.descuentocve = facturapublicacion.descuentocve and
    :new.publicacioncve = facturapublicacion.publicacioncve and
    :new.proveedorcve = facturapublicacion.proveedorcve and
    :new.puntoentregacve = facturapublicacion.puntoentregacve and
    :new.rutacve = facturapublicacion.rutacve and
    new empleadocve = facturapublicacion empleadocve and
    :new departamentocve = facturapublicacion departamentocve and
    :new.cargocve = facturapublicacion.cargocve */
  new facturapublicacion numero = facturapublicacion facturapublicacion numero and
  new.clientedifesacve = facturapublicacion.clientedifesacve and
  new tipoclientedifesacve = facturapublicacion tipoclientedifesacve and
  new empresacy e = facturapublicacion empresacy e and
  new. situacionclientecve = facturapublicacion. situacionclientecve and
   new tipoclientecve = facturapublicacion tipoclientecve and
   new descuentocve = facturapublicacion descuentocve and
   new publicacioneve = facturapublicacion.publicacioneve and
   new proveedorcve = facturapublicacion proveedorcve and
   new puntoentregacye = facturapublicacion puntoentregacye and
   :new.rutacve = facturapublicacion.rutacve and
   new empleadocve = facturapublicacion empleadocve and
   new departamentocve = facturapublicacion departamentocve and
   :new.cargocve = facturapublicacion.cargocve;
if (
```

```
1^{x} *
```

```
numrows = 0\lambdathen
   raise application error(
     -20002'Cannot INSERT entrega because facturapublicacion does not exist.'
   \mathbf{y}end if:
end<sup>-</sup>
\overline{I}create trigger tU entrega after UPDATE on entrega for each row
-- UPDATE trigger on entrega
declare numrows INTEGER:
begin
 /* facturapublicacion R/35 entrega ON CHILD UPDATE RESTRICT */
 select count(\ast) into numrows
  from facturanublicacion
   where
    \prime^*:new.facturapublicacionnumero = facturapublicacion.facturapublicacionnumero and
      new clientedifesacve = facturapublicacion clientedifesacve and
      new tipoclientedifesacve = facturapublicacion tipoclientedifesacve and
      new empresacve = facturapublicacion empresacve and
      new situationcionclientecve = facturapublicacion situacionclientecve and
      :new.tipoclientecve = facturapublicacion.tipoclientecve and
      new descuentocye = facturapublicacion descuentocye and
      new publicacioncve = facturapublicacion publicacioncve and
      new proveedorcye = facturapublicacion proveedorcye and
      :new.puntoentregacye = facturapublicacion.puntoentregacye and
      new rutacve = facturapublicacion rutacve and
      :new.empleadocve = facturapublicacion.empleadocve and
      new departamentocye = facturapublicacion departamentocye and
      new careocve = facturapublicacion careocve \frac{1}{2}/
    new facturapublicacion numero = facturapublicacion facturapublicacion numero and
    :new clientedifesacve = facturapublicacion clientedifesacve and
    :new.tipoclientedifesacve = facturapublicacion.tipoclientedifesacve and
    :new.empresacve = facturapublicacion.empresacve and
    :new.situacionclientecve = facturapublicacion.situacionclientecve and
    :new.tipoclientecve = facturapublicacion.tipoclientecve and
    :new.descuentocve = facturapublicacion.descuentocve and
    :new.publicacioncve = facturapublicacion.publicacioncve and
    :new.proveedorcve = facturapublicacion.proveedorcve and
    new puntoentregacve = facturapublicacion puntoentregacve and
    :new.rutacve = facturapublicacion.rutacve and
    :new.empleadocve = facturapublicacion.empleadocve and
    new departamentocve = facturapublicacion departamentocve and
    :new.cargocve = facturapublicacion.cargocve;
  if(\pmb{\ast}\prime^*numrows = 0\lambdathen
   raise application error(
    -20007'Cannot UPDATE entrega because facturapublicacion does not exist.'
```
156

 $\mathbf{E}$ end if:

```
end:
\overline{1}
```
create trigger tD\_estatusdistribucion after DELETE on estatusdistribucion for each row

```
-- DELETE trigger on estatusdistribucion
declare numrows INTEGER:
begin
  /* estatusdistribucion R/49 almacenentradadistribucion ON PARENT DELETE RESTRICT */
  select count(*) into numrows
   from almacenentradadistribucion
   where
    \prime^* almacenentradadistribucion estatus distribucioneve = :old. estatus distribucioneve */
     almacenentradadistributione estatus distribucioneve = old estatus distribucioneve:
  if (numrows > 0)
  then
   raise application error(
     -20001'Cannot DELETE estatusdistribucion because almacenentradadistribucion exists.'
   \lambdaend if:
end;
\primecreate trigger tU estatusdistribucion after UPDATE on estatusdistribucion for each row
-- UPDATE trigger on estatusdistribucion
declare numrows INTEGER;
begin
 /* estatusdistribucion R/49 almacenentradadistribucion ON PARENT UPDATE RESTRICT */
 if
  l^*:old.estatusdistribucioncve \leq:new.estatusdistribucioncve */
  :old.estatusdistribucioneve <> :new.estatusdistribucioneve
 then
  select count(*) into numrows
    from almacenentradadistribucion
    where
     \prime^* almacenentradadistribucion.estatusdistribucioncve = :old.estatusdistribucioncve */
     almacenentradadistribucion estatusdistribucioneve = old estatusdistribucioneve;
   if (numrows > 0)
  then
    raise application error(
     -20005'Cannot UPDATE estatusdistribucion because almacenentradadistribucion exists.'
    \mathcal{V}end if;
 end if:
```
end;

 $\overline{1}$ 

create trigger tD facturadistribucion after DELETE on facturadistribucion for each row

```
-- DELETE trígger on facturadistríbucion 
declare numrows INTEGER:
begin
```
/' facturadistríbucíon RJ57 facturadistríbucíonpago ON PARENT DELETE RESTRlCT '/  $select count(*)$  into numrows from facturadistribucionpago where  $/$ \* facturadístribucionpago.relacionembarqueclave = :old.relacionembarqueclave and  $factorization page$  facturadistribucionpago facturadistribucionnumero = :old.facturadistribucionnumero and facturadistribucionpago.clientedifesacve = :old.clíentedifesaeve and facturadístribucionpago.tipoclieniedifesacve = :old.!ipoclientedifesacve and faeturadístríbucionpago.empresacve = :old.empresacve and facturadistribucíonpago.situacíonclíentecve = :old.situacionclientecve and faciuradistribucionpago.tipoclientecve = :old.tipoclientecve and facturadistribucionpago.tipoembarquecve = :old.tipoembarquecve and facturadístríbucionpago.distribucioncostocve = :old.distríbucioncostocve \*/ facturadistribucionpago.relacionembarqueclave = :old.relacionembarqueclave and  $factorization page$ . facturadistribucionpago. facturadistribucionnumero = :old. facturadistribucionnumero and facturadistribucionpago.clientedifesacve = :old.clientedifesacve and facturadistribucionpago. tipoclientedifesacve = :old. tipoclientedifesacve and facturadistríbucionpago.empresacve = :old.empresacve and facturadistribucionpago.situacionclientecve = :old.situacionclienlecve and facturadistribucionpago.tipoclientecve = :old.tipoclientecve and  $factoradistribution space.$  tipoembarquecye = :old.tipoembarquecye and facturadístribucíonpago.distribucioncostocve = :old.distribucioncostocve: if (numrows  $> 0$ ) Ihen raise application error( -20001, 'Cannot DELETE facturadistribucion because facturadistribucionpago exists.' ); end if; end; / create trigger tl facturadistribucion after INSERT on facturadistribucion for each row --INSERT trígger on facturadistribucion declare numrows INTEGER; begin /\* distribucioncosto R/55 facturadistribucion ON CHILD INSERT RESTRICT \*/ select count(\*) into numrows from distribucioncosto where  $/$ \* :new.distribucioncostocve = distribucioncosto.distribucioncostocve and :new.clienledifesacve = dístribucioncosto.clientedifesacve and ·new.tipoclientedifesacve = distribucioncosto.tipoclientedifesacve and :new.situacionclientecve = distríbucíoncoslo.situacioncliemecve and :new.empresacve = distribucíoncosto.empresacve and :new.típoclientecve = distríbucioneosto.tipoclientccve and  $\text{new.tipo}$ embarque $\text{c}v = \text{distribu}$ cioncosto.tipoembarque $\text{c}v = \frac{1}{2}$ 

:new.distribucioncostocve = distribucioncosto.distríbucioncostocve and

:new.clientedifesacve = distríbucioncoslo.clientcdifesacve and

```
:new.tipocJienledifesacve = distríbucioncosto.tipoclientedifesacve and
```

```
new. situacionclientecve = distribucioncosto. situacionclientecve and
  :new.empresacve = distribucioncosto.empresacve and
  new tipoclientecve = distribucion costo tipoclientecve and
  :new.tipoembarquecve = distribucioncosto.tipoembarquecve;
if (
 1^{*} */
 numrows = 0\lambdathen
 raise application error(
  -20002.'Cannot INSERT facturadistribucion because distribucion costo does not exist.'
 \mathcal{L}end if:
```

```
/* relacionembarque R/52 facturadistribucion ON CHILD INSERT RESTRICT */
select count(*) into numrows
 from relacionembarque
 where
  /* :new.relacionembarqueclave = relacionembarque.relacionembarqueclave and
    :new.elientedifesacve = relacionembarque.clientedifesacve and
    :new.tipoclientedifesacve = relacionembarque.tipoclientedifesacve and
    :new.empresacve = relacionembarque.empresacve and
    new situacioncline <math>etc-re</math> relationembarque.situacioncline <i>nete</i>ee and:new.tipoclientecve = relacionembarque.tipoclientecve and
    :new.tipoembarquecye = relacionembarque.tipoembarquecye */
   new relacionembarqueclave = relacionembarque relacionembarqueclave and
  :new clientedifesacve = relacionembarque.clientedifesacve and
  new tipoclientedifesacye = relacionembarque tipoclientedifesacye and
  :new.empresacve = relacionembarque.empresacve and
  new. situacionclientecve =relacionembarque.situacionclientecve and
  :new.tipoclientecve = relacionembarque.tipoclientecve and
   new.tipoembarquecve = relacionembarque.tipoembarquecve;
if(\ast\munumrows = 0\lambdathen
 raise_application_error(
  -20002'Cannot INSERT facturadistribucion because relacionembarque does not exist.'
 \lambdaend if:
```

```
end.
\prime
```
create trigger tU\_facturadistribucion after UPDATE on facturadistribucion for each row

```
-- UPDATE trigger on facturadistribucion
declare numrows INTEGER;
begin
```

```
/* facturadistribucion R/57 facturadistribucionpago ON PARENT UPDATE RESTRICT */
if
```
 $f^*$ :old.relacionembarqueclave  $\infty$ :new.relacionembarqueclave or : old facturadistribucion numero  $\sim$  : new facturadistribucion numero or

```
:old.clientedifesacve\le:new.clientedifesacve.or
   old tipoclientedifesacve \le new tipoclientedifesacve or
   :old.empresacve <> :new.empresacve.or
  old situacionclientecve \leq new situacionclientecve or
   :old.tipoclientecve \leq:new.tipoclientecve.or
   :old.tipoembarquecve \leq :new.tipoembarquecve or
  :old distribucion costocy \epsilon new distribucion costocy e*/
 :old.relacionembarqueclave\leq:new.relacionembarqueclave.or
 old facturadistribucionnumero < : new facturadistribucionnumero or
 :old.clientedifesacve \leq :new clientedifesacve or
 :old.tipoclientedifesacve \leq :new tipoclientedifesacve or
 :old empresacve \leq new empresacve or
 old situacionclientecve \leq new situacionclientecve or
 :old tipoclientecve \leq :new tipoclientecve or
 :old.tipoembarquecve \leq:new.tipoembarquecve or
 old distribucion costocy \epsilon new distribucion costocy e
then
 select count(*) into numrows
  from facturadistribucionnago
  where
   /* facturadistribucionpago.relacionembarqueclave = :old.relacionembarqueclave and
      facturadistribucionpago facturadistribucionnumero = : old facturadistribucionnumero and
      facturadistribucionpago.chentedifesacve = :old.chentedifesacve and
      facturadistribucionpago tipoclientedifesacve = :old.tipoclientedifesacve and
      facturadistribucionoago empresacve = :old empresacve and
      facturadistribucionnago situacionclientecve = :old situacionclientecve and
      facturadistribucionoago.tipoclientecve = :old.tipoclientecve and
      facturadistribucionoago tipoembarquecye = old tipoembarquecye and
      facturadistribucionpago distribucioncostocve = old distribucioncostocve */
   facturadistribucionpago.relacionembarqueclave = :old.relacionembarqueclave and
   facturadistribucionpago facturadistribucionnumero = :old.facturadistribucionnumero and
   facturadistribucionpago.clientedifesacve = old.clientedifesacve and
   facturadistribucionpago.tipoclientedifesacve = :old.tipoclientedifesacve and
   facturadistribucionoago empresacve = :old.empresacve and
   facturadistribucionoago situacionclientecve = :old.situacionclientecve and
   factoradistributiono a go. tipocliente cve = : old. tipocliente cve andfacturadistribucionoago tipoembarquecve = :old tipoembarquecve and
   facturadistribucionnago distribucioneostocye = :old.distribucioneostocye;
 if (numows > 0)then
  raise application error(
   -20005.'Cannot UPDATE facturadistribucion because facturadistribucionnago exists.'
  \mathcal{L}end if:
end if:
/* distribucioncosto R/55 facturadistribucion ON CHILD UPDATE RESTRICT */
select count(*) into numrows
 from distribucioncosto
 where
  /* :new.distribucioncostocye = distribucioncosto.distribucioncostocye and
    :new.clientedifesacve = distribucion costo.clientedifesacve and
    :new.tipoclientedifesacve = distribucioncosto.tipoclientedifesacve and
    new situacionclientecve = distribucioncosto situacionclientecve and
    :new.empresacve = distribucioncosto.empresacve and
    :new.tipoclientecve = distribucioncosto.tipoclientecve and
    :new.tipoembarquecve = distribucioncosto.tipoembarquecve */
   new distribucioncostocve = distribucioncosto distribucioncostocve and
  :new.clientedifesacve = distribucioncosto.clientedifesacve and
  :new.tipoclientedifesacve = distribucioncosto.tipoclientedifesacve and
```

```
new situacionclientecve = distribucioncosto situacionclientecve and
  new empresacye = distribucion costo empresacye and
  :new.tipoclientecve = distribucioncosto.tipoclientecve and
  new Lipoembarqueue = distribucion costo tipoembarqueue;if(\star1*numrows = 0\lambdathen
 raise application error(
  -20007.
  'Cannot UPDATE facturadistribucion because distribucion costo does not exist.'
 \lambdaend if:
/* relacionembarque R/52 facturadistribucion ON CHILD UPDATE RESTRICT */
select count(*) into numrows
 from relacionembarque
 where
  \prime* :new.relacionembarqueclave = relacionembarque.relacionembarqueclave and
```

```
:new clientedifesacve = relacionembarque clientedifesacve and
    new.tipoclientedifies a cve = relationembarque.tipoclientedifesacve and:new.empresacve = relacionembarque.empresacve and
    new situacionclientecve = relacionembarque situacionclientecve and
    :new.tipoclientecve = relacionembarque.tipoclientecve and
    :new tipoembarquecve = relacionembarque.tipoembarquecve */
  :new.relacionembarqueclave = relacionembarque.relacionembarqueclave and
  :new.clientedifesacve = relacionembarque.clientedifesacve and
  :new.tipoclientedifesacve = relacionembarque.tipoclientedifesacve and
  :new cmpresacve = relacionembarque.empresacve and
  :new.situacionclientecve = relacionembarque.situacionclientecve and
  :new tipoclientecve = relacionembarque tipoclientecve and
  new, tipoembarque cve = relacionembarque, tipoembarque cve;
if(1^{*}numrows = 0\lambdathen
 raise application error(
  -20007'Cannot UPDATE facturadistribucion because relacionembarque does not exist.'
 \lambdaend if.
```

```
end:
\overline{1}
```
create trigger tl facturadistribucionpago after INSERT on facturadistribucionpago for each row

```
-- INSERT trigger on facturadistribucionpago
declare numrows INTEGER;
begin
```

```
/* cuentabanco R/59 facturadistribucionpago ON CHILD INSERT RESTRICT */
select count(*) into numrows
 from cuentabanco
 where
```

```
\frac{4}{3} new cuentabancocye = cuentabanco cuentabancocye */
  :new.cuentabancocve = cuentabanco.cuentabancocve:
if (
 \sqrt{ }\starnumrows = 0Ì
then
 raise application error(
  -20002'Cannot INSERT facturadistribucionpago because cuentabanco does not exist.'
 \mathbf{E}end if:
```

```
/* tipopago R/58 facturadistribucionpago ON CHILD INSERT RESTRICT */
select count(*) into numrows
 from tipopago
 where
  /* :new tipopagoc ve = tipopago.tipopagoc ve */
  new (ipopagocyc = tipopago tipopagocyc)
if (
 \mathbf{r} +
 numrows = 0\lambdathen
 raise application error(
  -20002'Cannot INSERT facturadistribucionpago because tipopago does not exist.'
 <u>):</u>
end if:
/* facturadistribucion R/57 facturadistribucionpago ON CHILD INSERT RESTRICT */
select count(*) into numrows
 from facturadistribucion
 where
  \ell^*:new.relacionembarqueclave = facturadistribucion.relacionembarqueclave and
    new facturadistribucion numero = facturadistribucion facturadistribucion numero and
    :new clientedifes acve = facturadistribucion clientedifes acve and
    :new.tipoclientedifesacve = facturadistribucion.tipoclientedifesacve and
    new empresacy e = facturadistribucion empresacy e and
    new situationclientecve = facturadistribucion situacionclientecve and
    :new.tipoclientecve = facturadistribucion.tipoclientecve and
    :new.tipoembarquecve = facturadistribucion.tipoembarquecve and
     :new.distribucioncostocve = facturadistribucion.distribucioncostocve */
   new relacionembarqueclave = facturadistribucion relacionembarqueclave and
   :new.facturadistribucionnumero = facturadistribucion.facturadistribucionnumero and
   :new.clientedifesacve = facturadistribucion.clientedifesacve and
   new.tipoclientedifesacve = facturadistribucion.tipoclientedifesacve and
   :new.empresacve = facturadistribucion.empresacve and
```

```
:new.situacionclientecve = facturadistribucion.situacionclientecve and
```

```
:new.tipoclientecve = facturadistribucion.tipoclientecve and
```

```
:new.tipoembarquecve = facturadistribucion.tipoembarquecve and
```

```
:new.distribucioncostocve = facturadistribucion.distribucioncostocve;
```

```
if (
   *1*
```

```
numrows = 0ì
```

```
then
```

```
raise application error(
     -20002'Cannot INSERT facturadistribucionpago because facturadistribucion does not exist.'
   \lambdaend if
end;
\overline{I}create trigger tU facturadistribucionnago after UPDATE on facturadistribucionnago for each row
-- UPDATE trigger on facturadistribucionpago
declare numrows INTEGER:
begin
 /* cuentabanco R/59 facturadistribucionpago ON CHILD UPDATE RESTRICT */
 select count(*) into numrows
   from cuentabanco
   where.
    /* :ncw.cuentabancocve = cuentabanco.cucntabancocve */
    :new.cuentabancocve = cuentabanco.cuentabancocve;
 if (
  1 + 1nummows = 0Þ
 then
   raise application error(
    -20007'Cannot UPDATE facturadistribucionpago because cuentabanco does not exist.'
   \mathcal{E}end if.
 /* tipopago R/58 facturadistribucionpago ON CHILD UPDATE RESTRICT */
 select count(*) into numrows
   from tipopago
   where
    \ell^*:new.tipopagocve = tipopago.tipopagocve */
    :new.tipopagocve = tipopago.tipopagocve;
  if (
   1^{x}numrows = 0\lambdathen
   raise application error(
    -20007.'Cannot UPDATE facturadistribucionpago because tipopago does not exist.'
   \lambdaend if;
  /* facturadistribucion R/57 facturadistribucionpago ON CHILD UPDATE RESTRICT */
  select count(*) into numrows
   from facturadistribucion
   where
    \prime^*:new.relacionembarqueclave = facturadistribucion.relacionembarqueclave and
      new facturadistribucionnumero = facturadistribucion facturadistribucionnumero and
```
:new.clientedifesacve = facturadistribucion.clientedifesacve and

```
:new.tipoclientedifesacve = facturadistribucion.tipoclientedifesacve and
    new empresacve = facturadistribucion empresacve and
    new situacionclientecve = facturadistribucion situacionclientecve and
    :new tipoclientecve = facturadistribucion tipoclientecve and
    new tipoembarquecye = facturadistribucion tipoembarquecye and
    new distribucion costocy e = factura distribucion distribucion costocy e^*/
  new relacionembarqueclave = facturadistribucion relacionembarqueclave and
  new facturadistribucionnumero = facturadistribucion facturadistribucionnumero and
  new clientedifesacye = facturadistribucion clientedifesacye and
  new tipoclientedifesacve = facturadistribucion tipoclientedifesacve and
  :new.empresacve = facturadistribucion.empresacve and
  :new situacionclientecve = facturadistribucion situacionclientecve and
  :new.tipoclientecve = facturadistribucion.tipoclientecve and
  new.tipoembarquecve = facturadistribucion tipoembarquecve and
  :new distribucioncostocve = facturadistribucion distribucioncostocve;
if (
 1 + 1numrows = 0then
 raise application error(
  -20007'Cannot UPDATE facturadistribucionpago because facturadistribucion does not exist.'
 \mathcal{E}end if:
```
end:  $\prime$ 

create trigger tD facturapublicacion after DELETE on facturapublicacion for each row

```
-- DELETE trigger on facturapublicacion
declare numrows INTEGER:
begin
```

```
/* facturapublicacion R/35 entrega ON PARENT DELETE RESTRICT */
select count(*) into numrows
 from entrega
 where
  /* entrega facturapublicacionnumero = : old.facturapublicacionnumero and
     entrega.clientedifesacve = : old.clientedifesacve and
     entrega.tipoclientedifesacve = : old.tipoclientedifesacve and
     entrega.empresacve = : old.empresacve and
     entrega.situacionclientecve = : old.situacionclientecve and
     entrega.tipoclientecve = :old.tipoclientecve and
     entrega.descuentocve = : old.descuentocve and
     entrega.publicacioncve = : old.publicacioncve and
     entrega.proveedorcve = : old.proveedorcve and
     entrega puntoentregacye = : old.puntoentregacye and
     entrega.rutacve = : old.rutacve and
     entrega.empleadocve = : old.empleadocve and
     entrega.departamentocve = : old.departamentocve and
     entrega.cargocve = :old.cargocve */
  entrega.facturapublicacionnumero = : old.facturapublicacionnumero and
  entrega.clientedifesacve = : old.clientedifesacve and
  entrega.tipoclientedifesacve = : old.tipoclientedifesacve and
  entrega.empresacve = : old.empresacve and
  entrega situacionclientecve = : old.situacionclientecve and
  entrega.tipoclientecve = : old.tipoclientecve and
```

```
entrega.descuentocve = :old.descuentocve and
  entreea. public a coincve = : old public a coincve andentrega.proveedorcve = :old.proveedorcve and
  entrega.puntoentregacve = :old.puntoentregacve and
  entrega. <math>rutace = old.rutace andentrega.empleadocve = :old.empleadocve and
  entrega.departamentocve = :old.departamentocve and
  entrega.cargocve = : old.cargocve;
if (numrows > 0)
then
 raise application error(
  -20001.
  'Cannot DELETE facturapublicacion because entrega exists.'
 \mathbf{E}end if;
```

```
end:
\overline{I}
```
create trigger tl facturapublicacion after INSERT on facturapublicacion for each row

```
-- INSERT trigger on facturapublicacion
declare numrows INTEGER:
begin
```

```
/* puntoentrega R/41 facturapublicacion ON CHILD INSERT RESTRICT */
select count(\check{\ast}) into numrows
 from puntoentrega
 where
  \ell^*:new.puntoentregacye = puntoentrega.puntoentregacye and
    :new.rutacve = puntoentrega.rutacve and
    :new.empleadocve = puntoentrega.empleadocve and
    :new.departamentocve = puntoentrega.departamentocve and
    :new.cargocve = puntoentrega.cargocve */
  new.puntoentregacve = puntoentrega.puntoentregacve and
  :new.rutacve = puntoentrega.rutacve and
  :new.empleadocve = puntoentrega.empleadocve and
  :new.departamentocve = puntoentrega.departamentocve and
  :new.cargocve = puntoentrega.cargocve;
if(1*\starnumrows = 0\lambdathen
 raise application error(
  -20002'Cannot INSERT facturapublicacion because puntoentrega does not exist.'
 \mathcal{E}end if:
/* descuento R/34 facturapublicacion ON CHILD INSERT RESTRICT */
select count(*) into numrows
 from descuento
 where
  /*:new.descuentocve = descuento.descuentocve and
    :new.clientedifesacve = descuento.clientedifesacve and
     new.tipoclientedifesacve = descuento.tipoclientedifesacve and
    :new.empresacve = dcscuento.empresacve and
```

```
:new.situacionclientecve = descuento.situacionclientecve and
    new tipoclientecve = descuento tipoclientecve and
    :new.publicacioncve = descuento publicacioncve and
    :new.proveedorcve = descuento.proveedorcve */
  :new descuentocye = descuento descuentocye and
  new, clientedifesacve \equiv descuento, clientedifesacve and
  :new.tipoclientedifesacve = descuento.tipoclientedifesacve and
  :new.empresacve = descuento.empresacve and
  new situacion clientecve = descuento situacion clientecve and
  :new.tipoclientecve = descuento.tipoclientecve and
  new publicacion c ve = descuento publicacion c ve and
  :new.proveedorcve = descuento.proveedorcve;
if (
 1* 1numrows = 0\lambdathen
 raise application error(
  -20002'Cannot INSERT facturapublicacion because descuento does not exist.'
 \lambdaend if:
/* clientedifesa R/33 facturapublicacion ON CHILD INSERT RESTRICT */
select count(*) into numrows
 from clientedifesa
 where
  /*:new.clientedifesacve = clientedifesa.clientedifesacve and
    :new.tipoclientedifesacve = clientedifesa.tipoclientedifesacve and
    new empresacy e = cliented if esa empresacy e and
    new situacionclientecve = clientedifesa situacionclientecve and
    :new.tipoclientecve = clientedifesa.tipoclientecve */
   :new.clientedifesacve = clientedifesa.clientedifesacve and
   new tipoclientedifesacve = clientedifesa tipoclientedifesacve and
  :new.empresacve = clientedifesa.empresacve and
   new situacionclientecve = clientedifesa situacionclientecve and
   :new tipoclientecve = clientedifesa.tipoclientecve;
if (
 \int \dot{x} dxnumrows = 0\lambdathen
 raise application error(
  -20002'Cannot INSERT facturapublicacion because clientedifesa does not exist.'
 \mathcal{E}end if:
```

```
end:
\overline{1}
```
create trigger tU facturapublicacion after UPDATE on facturapublicacion for each row

-- UPDATE trigger on facturapublicacion declare numrows INTEGER; begin

/\* facturapublicacion R/35 entrega ON PARENT UPDATE RESTRICT \*/ if /\* :old.facturapublicacionnumero  $\leq$  :new.facturapublicacionnumero or :old.clientedifesacve <> :new.clientedifesacve or :old.tipoclientedifesacve  $\leq$  new tipoclientedifesacve or :old.empresacve  $\Diamond$  :new.empresacve or : old situacion clientecve  $\leq$  new situacion clientecve or :old tipoclientecve  $\leq$  :new tipoclientecve or old descuentocye <> :new descuentocye or :old.publicacioncve  $\leq$  new.publicacioncve or :old.proveedorcve <> :new.proveedorcve or :old.puntoentregacye <> :new.puntoentregacye or  $\therefore$ old.nitacve  $\leq$ :new nitacve or :old.empleadocve  $\le$  :new.empleadocve or old departamentocve  $\leq$  new departamentocve or  $\text{cold}$  cargocye  $\leq$  new cargocye  $\overline{Y}$ old facturapublicacion numero  $\leq$  new facturapublicacion numero or old clientedifesacve  $\leq$  new clientedifesacve or :old.tipoclientedifesacve <> :new.tipoclientedifesacve or :old.empresacve $\leq$ :new.empresacve.or :old.situacionclientecve <> :new.situacionclientecve or :old.tipoclientecve  $\leq$ :new.tipoclientecve or old descuentocve <> :new descuentocve or :old.publicacioneve  $\leq$ :new.publicacioneve.or :old.proveedorcve <> :new.proveedorcve or :old puntoentregacye  $\leq$  :new puntoentregacye or old nitacve  $\leq$  new nitacve or old empleadocve <> :new.empleadocve or old departamentocve <> :new departamentocve or :old.cargocve <> :new.cargocve then select count(\*) into numrows from entrega where  $/*$  entrega factura publicacion numero = old factura publicacion numero and entrega clientedifesacye = cold clientedifesacye and entrega.tipoclientedifesacve = :old.tipoclientedifesacve and  $entrega. em presence = : old. em presence$  and entrega situacionclientecve =  $\text{old}\text{-}s$ tuacionclientecve and entrega tipoclientecve = : old.tipoclientecve and entrega descuentocve = : old.descuentocve and entrega.publicacioneve = :old.publicacioneve and entrega.proveedorcve = :old.proveedorcve and  $entrega.$  puntoentregac $ve =$ : old. puntoentregac $ve$  and entrega.rutacve = :old.rutacve and entrega.empleadocve = :old.empleadocve and entrega.departamentocve = :old.departamentocve and entrega.cargocve = : old.cargocve \*/ entrega.facturapublicaciomnumero = :old.facturapublicacionnumero and entrega clientedifesacve = old clientedifesacve and entrega.tipoclientedifesacve = old.tipoclientedifesacve and entrega.empresacve = : old.empresacve and entrega situacionclientecve = old situacionclientecve and entrega.tipoclientecve = : old.tipoclientecve and entrega.descuentocve = :old.descuentocve and entrega.publicacioneve = :old.publicacioneve and entrega.proveedorcve = : old.proveedorcve and entrega.puntoentregacve = :old.puntoentregacve and entrega.rutacve = :old.rutacve and entrega.empleadocve = : old.empleadocve and entrega.departamentocve = :old.departamentocve and entrega.cargocve = :old.cargocve;

## 166

```
if (numrows > 0)
 then
  raise application error(
   -20005'Cannot UPDATE facturapublicacion because entrega exists.'
  \mathcal{E}end if:
end if:
/* puntoentrega R/41 facturapublicacion ON CHILD UPDATE RESTRICT */
select count(*) into numrows
 from puntoentrega
 where
  \ell^*:new.puntoentregacye = puntoentrega.puntoentregacye and
    :new.rutacve = puntoentrega.rutacve and
    :new.empleadocve = puntoentrega.empleadocve and
    new departamentocye = puntoentrega departamentocye and
    :new.cargocve = puntoentrega.cargocve */:new.puntoentregacve = puntoentrega.puntoentregacve and
  :new.rutacve = puntoentrega.rutacve and
  :new.empleadocve = puntoentrega.empleadocve and
  :new.departamentocve = puntoentrega.departamentocve and
  :new.cargocve = puntoentrega.cargocve;
if (
 f^* */
 numrows = 0then
 raise application error(
  -20007'Cannot UPDATE facturapublicacion because puntoentrega does not exist.'
 \Sigmaend if:
/* descuento R/34 facturapublicacion ON CHILD UPDATE RESTRICT */
select count(*) into numrows
 from descuento
 where
  \ell^* inew descrienticive = descriento descrienticive and
    new clientedifessarye = descriento clientedifessarye and
    :new.tipoclientedifesacve = descuento.tipoclientedifesacve and
    :new.empresacve = descuento.empresacve and
    :new situacionclientecve = descuento situacionclientecve and
    :new.tipoclientecve = descuento.tipoclientecve and
    :new.publicacioncve = descuento.publicacioncve and
    :new.proveedorcve = descuento.proveedorcve */
   new descuentocye = descuento descuentocye and
  (new.clientedifesacve = descuento.clientedifesacve and
  :new.tipoclientedifesacve = descuento.tipoclientedifesacve and
  :new.empresacve = descuento.empresacve and
   new situacionclientecve = descuento situacionclientecve and
  :new.tipoclientecve = descuento.tipoclientecve and
  :new publicacioneve = descuento publicacioneve and
  :new.proveedorcve = descuento.proveedorcve;
if (
 j* * j
```
 $\lambda$ 

```
numrows = 0
```
 $\mathcal{E}$ 

```
raise application error(
   -20007.
   'Cannot UPDATE facturapublicacion because descuento does not exist.'
  \mathbf{y}end if:
 /* clientedifesa R/33 facturapublicacion ON CHILD UPDATE RESTRICT */
 select count(*) into numrows
  from clientedifess
  where
   /*:new.clientedifesacye = clientedifesa clientedifesacye and
      :new.tipoclientedifesacve = clientedifesa.tipoclientedifesacve and
      :new.empresacve = clientedifesa.empresacve and
     :new.situacionclientecve = clientedifesa.situacionclientecve and
      :new.tipoclientecve = clientedifesa tipoclientecve */
   :new.clientedifesacve = clientedifesa.clientedifesacve and
    new tipoclientedifesacve = clientedifesa tipoclientedifesacve and
    :new.empresacve = clientedifesa.empresacve and
    :new.situacionclientecve = clientedifesa.situacionclientecve and
    :new.tipoclientecve = clientedifesa.tipoclientecve;
 if (
  14.41numrows = 0<sup>1</sup>
 then
  raise application error(
   -20007'Cannot UPDATE facturapublicacion because clientedifesa does not exist.'
  \mathbf{r}end if:
end:
\primecreate trigger tl facturapublicacionpago after INSERT on facturapublicacionpago for each row
-- INSERT trigger on facturapublicacionpago
declare numrows INTEGER;
begin
  /* cuentabaneo R/37 facturapublicacionpago ON CHILD INSERT RESTRICT */
  select count(*) into numrows
    from cuentabanco
    where
     \frac{1}{2} 'new.cuentabancocve = cuentabanco.cuentabancocve \frac{1}{2}:new.cuentabancocve = cuentabanco.cuentabancocve;
  if (
   j^* \rightarrownumrows = 0\mathcal{E}then
    raise application error(
     -20002.
     'Cannot INSERT facturapublicacionpago because cuentabanco does not exist.'
   \sum_{i=1}^{n}
```
end if.

then

```
/* tipopago R/36 facturapublicacionpago ON CHILD INSERT RESTRICT */
  select count(*) into numrows
   from tipopago
   where
    \frac{4}{3}: new tipopagocye = tipopago tipopagocye */
    new tipopagocye = tipopago.tipopagocye;
  if (
   1**numrows = 0\lambdathen
   raise_application_error(
    -20002'Cannot INSERT facturapublicacionpago because tipopago does not exist.'
   \lambdaend if:
end;
\overline{1}create trigger tU facturapublicacionpago after UPDATE on facturapublicacionpago for each row
-- UPDATE trigger on facturapublicacionpago
declare numrows INTEGER:
begin
 /* cuentabanco R/37 facturapublicacionpago ON CHILD UPDATE RESTRICT */
 select count(*) into numrows
  from cuentabanco
  where
   /*:new.cuentabancocve = cuentabanco.cuentabancocve */
   :new.cuentabancocve = cuentabanco.cuentabancocve:
 if (
  1^{*} */
  numrows = 0\lambdathen
  raise application error(
   -20007,
   'Cannot UPDATE facturapublicacionpago because cuentabanco does not exist.'
  \lambdaend if;
 /* tipopago R/36 facturapublicacionpago ON CHILD UPDATE RESTRICT */
 select count(*) into numrows
  from tipopago
  where
   /* :new.tipopagocve = tipopago.tipopagocve */
    :new.tipopagocve = tipopago.tipopagocve;
 if (
  1* *1numrows = 0\lambdathen
```

```
raise application error(
   'Cannot UPDATE facturapublicacionpago because tipopago does not exist.'
create trigger tD proveedor after DELETE on proveedor for each row
-- DELETE trigger on proveedor
declare numrows INTEGER:
  /* proveedor R/22 compra ON PARENT DELETE RESTRICT */
  select count(*) into numrows
   from compra
```

```
where
  \prime^* compra proveedoreve = :old.proveedoreve and
     compra empresacve = : old empresacve */
  compra proveedorcye = : old.proveedorcye and
  compra empresacve = :old.empresacve:
if (numrows > 0)
then
 raise application error(
  -20001.
  'Cannot DELETE proveedor because compra exists,'
 \Sigmaend if;
```

```
/* proveedor R/9 publicacion ON PARENT DELETE RESTRICT */
select count(*) into numrows
 from publicacion
 where
  /* publicacion.proveedorcve = :old.proveedorcve and
     publicacion.empresacve = : old.empresacve */
  publicacion.proveedorcve = : old.proveedorcve and
  publicacion.empresacve = : old.empresacve;
if (numrows > 0)then
 raise application crror(
  -20001.
  'Cannot DELETE proveedor because publicacion exists.'
 \lambdaend if:
```

```
end:
\overline{I}
```
 $-20007$ .

 $\lambda$ end if:

end.  $\overline{I}$ 

begin

create trigger tl\_proveedor after INSERT on proveedor for each row

```
-- INSERT trigger on proveedor
declare numrows INTEGER;
begin
```
/\* empresa R/18 proveedor ON CHILD INSERT RESTRICT \*/

```
select count(*) into numrows
   from empresa
   where
    /*:new.empresacve = empresa.empresacve */
    :new.empresacve = empresa.empresacve;
  if (
   \vec{r}\ddot{\mathbf{r}}numrows = 0\lambdathen
   raise application error(
    -20002'Cannot INSERT proveedor because empresa does not exist.'
   \lambdaend if:
end:
\overline{I}create trigger tU proveedor after UPDATE on proveedor for each row
-- UPDATE trigger on proveedor
declare numrows INTEGER;
begin
 /* proveedor R/22 compra ON PARENT UPDATE RESTRICT */
 if
  /* :old.proveedorcve \le :new.proveedorcve or
    :old.empresacve \le :new.empresacve */
   old proveedoreve <> :new.proveedoreve or
   :old.empresacve <> :new.empresacve
 then
  select count(*) into numrows
    from compra
    where
     /* compra.proveedorcve = :old.proveedorcve and
       compra.empresacve = :old.empresacve */
     compra proveedorcve = : old.proveedorcve and
     compra. \n    empressure = :old. \n    empressure:if (numrows > 0)
  then
    raise application error(
     -20005,'Cannot UPDATE proveedor because compra exists.'
    \lambdaend if:
 end if;
 /* proveedor R/9 publicacion ON PARENT UPDATE RESTRICT */
 if
   \prime^* :old proveed or cv \in \mathbb{R} in ew. proveed or cve or
     :old.empresacve <> :new.empresacve */
   :old.proveedorcve <> :new.proveedorcve or
   :old.empresacve <> :new.empresacve
  then
   select count(*) into numrows
```
from publicacion where

```
/* publicacion.proveedorcye = :old.proveedorcye and
     publicacion.empresacve = : old.empresacve */
   publicacion.proveedorcve = :old.proveedorcve and
   publicacion.empresacve = :old.empresacve;
 if (numrows > 0)
then
  raise application error(
   -20005.'Cannot UPDATE proveedor because publicacion exists.'
  \lambdaend if:
end if:
/* empresa R/18 proveedor ON CHILD UPDATE RESTRICT */
```

```
select count(*) into numrows
 from empresa
 where
  /* :new.empresacve = empresa.empresacve */
  :new.empresacve = empresa.empresacve;
if (
 1^{*} */
 numrows = 0\mathcal{F}÷.
then
 raise application error(
  -20007'Cannot UPDATE proveedor because empresa does not exist.'
 \sum_{i=1}^{n}end if:
```
end:

 $\sqrt{ }$ 

create trigger tD publicacion after DELETE on publicacion for each row

```
-- DELETE trigger on publicacion
declare numrows INTEGER:
begin
```
l,

```
/* publicacion R/20 descuento ON PARENT DELETE RESTRICT */
select count(*) into numrows
 from descuento
 where
  /* descuento.publicacioncve = :old.publicacioncve and
    descuento proveedorcve = told proveedorcve and
    descuento.empresacve = : old.empresacve */
  descuento publicacioneve = old publicacioneve and
  descuento proveedoreve = : old.proveedoreve and
  descuento empresacve = : old empresacve;
if (numrows > 0)
then
 raise_application_error(
  -20001.
  'Cannot DELETE publicacion because descuento exists.'
 );
end if:
```

```
/* publicacion R/10 edicion ON PARENT DELETE RESTRICT */
select count(*) into numrows
 from edicion
 where
  /* edicion.publicacioncve = :old.publicacioneve and
    edicion.proveedorcve = :old.proveedorcve and
    edicion.empresacve = :old.empresacve */
  edicion.publicacioneve = :old.publicacioneve and
  edicion.proveedorcve = : old.proveedorcve and
  edicion.empresacve = : old.empresacve;
if (numrows > 0)
then
 raise application error(
  -20001.
  'Cannot DELETE publicacion because edicion exists.'
 \lambdaend if;
```

```
end:
\overline{I}
```
create trigger tl\_publicacion after INSERT on publicacion for each row

```
-- INSERT trigger on publicacion
declare numrows INTEGER;
begin
```

```
/* proveedor R/9 publicacion ON CHILD INSERT RESTRICT */
select count(*) into numrows
 from proveedor
 where
  \mathcal{V}^* :new.proveedorcve = proveedor.proveedorcve and
    :new.empresacve = proveedor.empresacve */
  :new proveedorcve = proveedor proveedorcve and
  :new.empresacve = proveedor.empresacve;
if (
 1* *1numrows = 0Ì
then
 raise application error(
  -20002'Cannot INSERT publicacion because proveedor does not exist.'
 - 11
end if.
```

```
end:
```
 $\overline{1}$ 

create trigger tU publicacion after UPDATE on publicacion for each row

```
-- UPDATE trigger on publicacion
declare numrows INTEGER;
begin
```
/\* publicacion R/20 descuento ON PARENT UPDATE RESTRICT \*/ if

```
\prime^*:old.publicacioneve \sim:new.publicacioneve or
  :old.proveedorcve <> :new.proveedorcve or
  :old.empresacve \le :new.empresacve */
 old publicacioncve\leq:new.publicacioncve or
 old proveedorcye < new proveedorcye or
 :old.empresacve\leq:new.empresacve
then
 select count(*) into numrows
  from descuento
  where
   /* descuento publicacioncy = old publicacioncy and
      descuento. proveedor <math>ce = 0</math> of a or<sub>o</sub>veed or <sub>ce</sub> anddescuento empresacve = : old empresacve */
   descuento. publicacioneve = :old. publicacioneve anddescuento.proveedorcve = :old.proveedorcve and
   descuento.empresacve =:old.empresacve;
 if (numrows > 0)
 then
  raise application error(
   -20005'Cannot UPDATE publicacion because descuento exists.'
  \mathcal{E}end if:
```

```
end if:
```

```
/* publicacion R/10 edicion ON PARENT UPDATE RESTRICT */
if/* :old.publicacioneve \infty :new.publicacioneve or
   :old.proveedorcve \le :new.proveedorcve or
   :old.empresacve \le :new.empresacve */
 \text{cold}, publicacion\text{cve} \leq \text{new}, publicacion\text{cve} or
 old.proveedorcve <> :new.proveedorcve or
  \text{old.}\text{empressed} \text{ce} \gg \text{new.}\text{empressed}then
 select count(*) into numrows
  from edicion
  where
   /* edicion publicacioncve =:old publicacioncve and
      edicion.proveedorcve = :old.proveedorcve and
      edicion.empresacve = :old.empresacve */
   edicion.publicacioneve = :old.publicacioneve and
   edicion.proveedorcve = : old.proveedorcve and
    edicion.empresacve = :old.empresacve;
 if (numrows > 0)
 then
  raise_application_error(
    -20005.
    'Cannot UPDATE publicacion because edicion exists.'
  \mathcal{E}end if:
end if:
/* proveedor R/9 publicacion ON CHILD UPDATE RESTRICT */
select count(*) into numrows
 from proveedor
 where
  /*:new.proveedorcve = proveedor.proveedorcve and
     :new.empresacve = proveedor.empresacve */
  :new.proveedorcve = proveedor.proveedorcve and
  :new.empresacve = proveedor.empresacve;
```

```
if (14.41numrows = 0\lambdathen
  raise application error(
   -20007'Cannot UPDATE publicacion because proveedor does not exist.'
  \mathcal{Y}end if:
end:
\overline{1}create trigger tD puntoentrega after DELETE on puntoentrega for each row
-- DELETE trigger on puntoentrega
declare numrows INTEGER;
begin
  /* puntoentrega R/61 rutageneradaoptima ON PARENT DELETE RESTRICT */
  select count(*) into numrows
    from rutageneradaoptima
   where
     \prime^* rutageneradaoptima.puntoentregacve = :old.puntoentregacve and
       rutageneradaoptima.rutacve = :old rutacve and
       rutageneradaoptima.empleadocve = : old.empleadocve and
       rutageneradaoptima.departamentocve = :old.departamentocve and
       rutageneradaoptima.cargocve = : old.cargocve */
     rutageneradaoptima.puntoentregacye = :old.puntoentregacye and
     rutageneradaoptima.rutacve = :old.rutacve and
     rutageneradaoptima.empleadocve = :old.empleadocve and
     rutageneradaoptima.departamentocye = :old.departamentocye and
     nitageneradaoptima.cargocye = :old.cargocye;
   if (numrows > 0)
   then
    raise application error(
     -20001'Cannot DELETE puntoentrega bccause rutageneradaoptima exists.'
    \lambdaend if:
   /* puntoentrega R/41 facturapublicacion ON PARENT DELETE RESTRICT */
   select count(*) into numrows
    from facturapublicacion
    where
     /* facturapublicacion.puntoentregacve = :old.puntoentregacve and
        facturapublicacion.rutacve = : old.rutacve and
       facturapublicacion.empleadocve = : old.empleadocve and
       facturapublicacion departamentocve = : old.departamentocve and
        facturapublicacion.cargocve = cold.cargocve */
     facturapublicacion.puntoentregacve = : old.puntoentregacve and
     facturapublicacion rutacve = : old rutacve and
     facturapublicacion.empleadocve = : old.empleadocve and
     facturapublicacion.departamentocve = old.departamentocve and
     facturapublicacion.cargocve = :old.cargocve;
   if (numrows > 0)
```
then

```
176
```

```
raise application error(
  -20001'Cannot DELETE puntoentrega because facturapublicacion exists.'
\mathbf{r}end if.
```

```
/* puntoentrega R/14 clienteentrega ON PARENT DELETE RESTRICT */
select count(\ast) into numrows
 from clienteentrega
 where
  \prime^* clienteentrega.puntoentregacve = :old.puntoentregacve and
    clienteen treea ruleve = 00 rutacve and
    clienteentrega.empleadocve = : old.empleadocve and
    clienteentrega, departamentocve = : old. departamentocve and
     clienteentrega.cargocye = : old.cargocye */
  clienteentrega.puntoentregacye = :old.puntoentregacye and
  clienteentrega.rutacve = : old.rutacve and
  clienteentrega.empleadocve = told.empleadocve and
  clienteentrega.departamentocve = :old.departamentocve and
  clienteentrega.cargocve = :old.cargocve:
if (numrows > 0)
then
 raise application error(
  -20001.
  'Cannot DELETE puntoentrega because clienteentrega exists.'
 \mathbf{r}end if:
```
end:  $\overline{I}$ 

create trigger tI puntoentrega after INSERT on puntoentrega for each row

```
-- INSERT trigger on puntoentrega
declare numrows INTEGER:
begin
```

```
/* ruta R/43 puntoentrega ON CHILD INSERT RESTRICT */
select count(*) into numrows
 from ruta
 where
  \ell^*:new.rutacve = ruta.rutacve and
    :new.empleadocve = ruta.empleadocve and
    :new.departamentocve = ruta.departamentocve and
    :new.cargocve = ruta.cargocve */
  :new.rutacve = ruta.rutacve and
  :new.empleadocye = ruta.empleadocye and
  mew.departamentocve = ruta.departamentocve and
  :new.cargocve = ruta.cargocve;
if (
 1* *1numrows = 0\lambdathen
 raise_application_error(
  -20002'Cannot INSERT puntoentrega because ruta does not exist.'
 \mathcal{V}
```
end if:

```
end<sup>-</sup>
```

```
\overline{1}
```
create trigger (U puntoentrega after UPDATE on puntoentrega for each row

```
-- UPDATE trigger on puntoentrega
declare numrows INTEGER:
begin
```
/\* puntoentreea R/61 rutageneradaoptima ON PARENT UPDATE RESTRICT \*/ if /\* :old.puntoentregacve  $\le$  :new.puntoentregacve or old rutacve  $\leq$  new rutacve or :old.empleadocve <> :new.empleadocve.or old departamentocve < : new departamentocve or :old.cargocve  $\le$  :new.cargocve \*/ old puntoentregacye  $\leq$  :new puntoentregacye or old rutacve  $\leq$  new rutacve or :old.empleadocve <> :new.empleadocve.or :old.departamentocye  $\leq$ :new.departamentocye.or :old.cargocve <> :new.cargocve then select count(\*) into numrows from rutageneradaontima where  $\prime^*$  rutageneradaoptima.puntoentregacye = :old.puntoentregacye and rutageneradaoptima.rutacve = :old.rutacve and nitageneradaoptima.empleadocve = :old.empleadocve and rutageneradaoptima.departamentocve = :old.departamentocve and rutageneradaoptima.cargocve = :old.cargocve \*/ rutageneradaoptima.puntoentregacve = :old.puntoentregacve and rutageneradaoptima.rutacve = old.rutacve and rutageneradaoptima.empleadocve = :old.empleadocve and rutageneradaoptima.departamentocve = old.departamentocve and rutageneradaoptima.cargocve = : old.cargocve; if (numrows  $> 0$ ) then raise application error(  $-20005$ 'Cannot UPDATE puntoentroga because rutageneradaoptima exists.'  $\lambda$ end if: end if:

/\* puntoentrega R/41 facturapublicacion ON PARENT UPDATE RESTRICT \*/ if /\* :old.puntoentregacve  $\le$  :new.puntoentregacve or old rutacve  $\Leftrightarrow$  inew rutacve or :old.empleadocve <> :new.empleadocve or :old.departamentocve <> :new.departamentocve.or :old.cargocve <> :new.cargocve \*/ :old.puntoentregacve <> :new.puntoentregacve or :old.rutacve <> :new.rutacve.or :old.empleadocve <> :new.empleadocve or :old.departamentocve $\infty$ :new.departamentocve or

```
:old.cargocve <> :new.cargocve
```

```
then
```

```
select count(*) into numrows
  from facturapublicacion
  where
   \prime^* facturapublicacion.puntocntregacye = :old.puntoentregacye and
     facturapublicacion rutacve = old rutacve and
     facturapublicacion.empleadocve = :old.empleadocve and
     facturapublicacion.departamentocve = :old.departamentocve and
     facturapublicacion.cargocye = : old.cargocye */
   facturapublicacion.puntoentregacye = :old.puntoentregacye.and
   facturapublicacion.rutacve = : old.rutacve and
   facturapublicacion.empleadocve = :old.empleadocve.and
   facturapublicacion.departamentocve = : old.departamentocve and
   facturapublicación.cargocve = : old.cargocve;
 if (numrows > 0)
 then
  raise application error(
   -20005'Cannot UPDATE puntoentrega because facturapublicacion exists.'
  \Sigmaend if
end if
/* puntoentrega R/14 clienteentrega ON PARENT UPDATE RESTRICT */
if
 \ell^* :old puntoentregacve \Leftrightarrow :new puntoentregacve or
   \text{old} rutacve \leq new rutacve or
   :old.empleadocve <> :new.empleadocve.or
   :old.departamentocve <> :new.departamentocve or
   :old.cargocve \infty :new.cargocve */
 :old.puntocntregacve <> :new.puntoentregacve or
 :old.rutacve <> :new.rutacve or
 old empleadocve <> :new.emplcadocve or
 :old.departamentocve <> :new.departamentocve or
 :old.cargocve <> :new.cargocve
then
 select count(*) into numrows
  from clienteentrega
  where
   \prime^* clienteentrega.puntoentregacve = :old.puntoentregacve and
      clienteentrega rutacve = : old rutacve and
      clienteentrega.empleadocve = : old.empleadocve and
      clienteentrega.departamentocve = :old.departamentocve and
      clienteentrega.cargocve = :old.cargocve \frac{4}{7}clienteentrega.puntoentregacve = : old.puntoentregacve and
   clienteentrega.rutacve = : old.rutacve and
   clienteentrega.empleadocve = : old.empleadocve and
   clienteentrega.departamentocve = :old.departamentocve and
   clienteentrega.cargocve = : old.cargocve;
 if (numrows > 0)
 then
  raise_application_error(
   -20005'Cannot UPDATE puntoentrega because clienteentrega exists.'
  \lambdaend if:
end if.
```

```
/* ruta R/43 puntoentrega ON CHILD UPDATE RESTRICT */
select count(*) into numrows
 from mts
```

```
where
   /*:new.rutacve = ruta.rutacve and
     :new.empleadocve = ruta.empleadocve and
     new departamentocve = ruta departamentocve and
     :new.cargocve = ruta.cargocve */
   :new.rutacve = ruta.rutacve and
    :new.empleadocve = ruta.empleadocve and
   :new departamentocye = ruta departamentocye and
   : ncw.cargocve = ruta.cargocve:
 if (
  14.41numrows = 0\mathbf{I}then
  raise application error(
    -20007'Cannot UPDATE puntoentrega because ruta does not exist.'
  \mathcal{V}end if:
                                                                            \frac{1}{2} ,
end:
create trigger tD relacionembarque after DELETE on relacionembarque for each row
-- DELETE trigger on relacionembarque
declare numrows INTEGER:
begin
  /* relacionembarque R/52 facturadistribucion ON PARENT DELETE RESTRICT */
  select count(*) into numrows
   from facturadistribucion
    where
     /* facturadistribucion.relacionembarqueclave = : old.relacionembarqueclave and
       facturadistribucion.clientedifesacve = : old.clientedifesacve and
       facturadistribucion tipoclientedifesacve = : old.tipoclientedifesacve and
       facturadistribucion.empresacve = : old.empresacve and
       facturadistribucion situacionclientecve = :old situacionclientecve and
       facturadistribucion.tipoclientecve = :old.tipoclientecve and
       facturadistribucion tipoembarquecve = : old tipoembarquecve */
     facturadistribucion.relacionembarqueclave = : old.relacionembarqueclave and
     facturadistribucion.clientedifesacve = : old.clientedifesacve and
     facturadistribucion.tipoclientedifesacve = : old.tipoclientedifesacve and
     facturadistribucion empresacve = : old empresacve and
     facturadistribucion.situacionclientecve = :old.situacionclientecve and
     facturadistribucion.tipoclientecve = :old.tipoclientecve and
     facturadistribucion tipoembarquecve = : old tipoembarquecve;
   if (numrows > 0)
  then
    raise application error(
     -20001.'Cannot DELETE relacionembarque because facturadistribucion exists.'
    \mathcal{E}end if:
```
 $\prime$ 

<sup>/\*</sup> relacionembarque R/46 almacenentradadistribucion ON PARENT DELETE RESTRICT \*/ select count(\*) into numrows

from almacenentradadistribucion
where

 $\hat{\mathcal{A}}$ 

 $\ddot{\phantom{1}}$ 

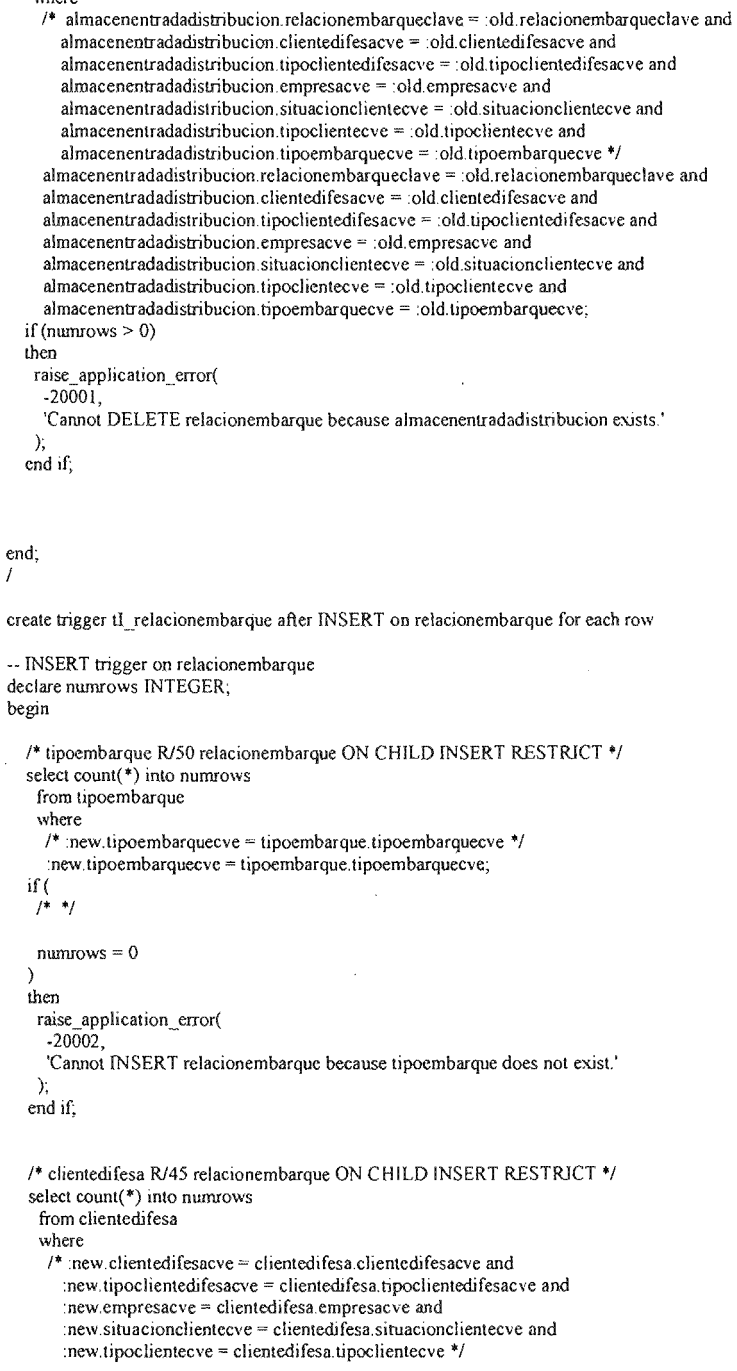

```
:new clientedifesacve = clientedifesa clientedifesacve and
  :new tipoclientedifesacve = clientedifesa tipoclientedifesacve and
  :new.empresacve = clientedifesa.cmpresacve and
  :new situacionclientecve = clientedifesa situacionclientecve and
  :new.tipoclientecve = clientedifesa.tipoclientecve;
if (
 \overline{1}\bulletnumrows = 0j.
then
 raise application error(
  -20002'Cannot INSERT relacionembarque because clientedifesa does not exist.'
 \mathcal{L}end if:
```

```
end:
\prime
```
create trigger tU relacioncmbarque after UPDATE on relacionembarque for each row

```
-- UPDATE trigger on relacionembarque
declare numrows INTEGER:
begin
```

```
/* relacionembarque R/52 facturadistribucion ON PARENT UPDATE RESTRICT */
if
 /* : old.relacionembarqueclave \infty : new.relacionembarqueclave or
   :old.clientedifesacve <> :new.clientedifesacve or
   old.tipoclientedifesacve < : new.tipoclientedifesacve or
   old empresacve <> :new.cmpresacve or
   old situacionclientecve < : new situacionclientecve or
   :old.tipoclientecve < :new.tipoclientecve or
   :old.tipoembarquecve \sim :new.tipoembarquecve */
 old.relacionembarqueclave < : new.relacionembarqueclave or
 old.clientedifesacve <> :new.clientedifesacve or
 :old.tipoclientedifesacve <> :new.tipoclientedifesacve or
 :old.empresacve <> :new.empresacve or
 :old.situacionclientecve \leq new situacionclientecve or
 :old.tipoclientccve \infty:new.tipoclientecve or
 old.tipoembarquecve <> :new.tipoembarquecve
then
 select count(*) into numrows
  from facturadistribucion
  where
   /* facturadistribucion.relacionembarqueclave = : old.relacionembarqueclave and
      facturadistribucion clientedifesacve = old clientedifesacve and
      facturadistribucion tipoclientedifesacve = : old tipoclientedifesacve and
      facturadistribucion.empresacve = : old.empresacve and
      facturadistribucion.situacionclientecve = : old.situacionclientecve and
      facturadistribucion.tipoclientecve = : old.tipoclientecve and
      facturadistribucion.tipoembarquecve = : old.tipoembarquecve \prime/
    facturadistribucion.relacionembarqueclave = : old.relacionembarqueclave and
    facturadistribucion.clientedifesacve = : old.clientedifesacve and
    facturadistribucion.tipoclientedifesacve = : old.tipoclientedifesacve and
    facturadistribucion.empresacve = : old.empresacve and
    facturadistribucion situacionclientecve = : old.situacionclientecve and
    facturadistribucion.tipoclientecve = :old.tipoclientecve and
    facturadistribucion.tipoembarquecve = :old.tipoembarquecve;
```

```
if (numrows > 0)
 then
  raise application error(
   -20005,
   'Cannot UPDATE relacionembarque because facturadistribucion exists.'
  \mathbf{Y}end if:
end if.
/* relacionembarque R/46 almacenentradadistribucion ON PARENT UPDATE RESTRICT */
if\prime^*:old.relacionembarqueclave \leq:new.relacionembarqueclave.or
   :old clientedifesacve \leq :new clientedifesacve or
   old tinoclientedifesacve \leq new tinoclientedifesacve or
   \cdotold empresacye \leq new empresacye or
   old situacionclientecve \leq new situacionclientecve or
   :old.tipoclientecve < :new.tipoclientecve or
   old tipoembarquecve \leq new tipoembarquecve */
 :old.relacionembarqueclave \leq new relacionembarqueclave or
 old clientedifesacve \Diamond new clientedifesacve or
 :old.tipoclientedifesacve <> :new.tipoclientedifesacve or
 :old.empresacve <> :new.empresacve.or
 :old.situacionclientecve \leq new situacionclientecve or
 :old.tipoclientecve <> :new.tipoclientecve or
 :old.tipoembarquecve <> :new.tipoembarquecve
then
 select count(*) into numrows
  from almacenentradadistribucion
  where
   \prime^* almacenentradadistribucion relacionembarqueclave = :old relacionembarqueclave and
      almacenentradadistribucion clientedifesacve = :old.clientedifesacve and
      almacenentradadistribucion tipoclientedifesacve = :old.tipoclientedifesacve and
      almacenentradadistribucion.empresacve = :old.empresacve and
      almacenentradadistribucion situacionelientecve = jold situacionelientecve and
      almacenentradadistribucion.tipoclicntecve = :old.tipoclientecve and
      almacenentradadistribution, tipoembar 2vec = : old. tipoembar 3vec + 7almacenentradadistribucion relacionembarqueclave = : old relacionembarqueclave and
    almacenentradadistribucion clientedifesacve = :old clientedifesacve and
    almacenentradadistribucion tipoclientedifesacye \approx :old tipoclientedifesacye and
    almacenentradadistribucion empresacye = : old empresacye and
    almacenentradadistribution, situacionclientecve = old situacionclientecve andalmacenentradadistribucion.tipoclientecve = :old.tipoclientecve and
    almacenentradadistribucion tipoembarquecve = \text{old} tipoembarquecve;
 if (numrows > 0)
 then
  raise application error(
    -20005.
    'Cannot UPDATE relacionembarque because almacenentradadistribucion exists.'
  \ddot{ }end if:
end if:
/* tipoembarque R/50 relacionembarque ON CHILD UPDATE RESTRICT */
select count(*) into numrows
 from tipoembarque
 where
   /*:new.tipoembarquecve = tipoembarque.tipoembarquecve */
   :new.tipoembarquecve = tipoembarque.tipoembarquecve;
if (
 \vec{r} \vec{r}
```
182

```
١
 then
  raise application error(
   -20007'Cannot UPDATE relacionembarque because tipoembarque does not exist.'
  λ.
 end if:
 /* clientedifesa R/45 relacionembarque ON CHILD UPDATE RESTRICT */
 select count(*) into numrows
  from clientedifesa
  where
   \prime^*: new clientedifesacve = clientedifesa clientedifesacve and
     inew.tipoclientedifesacve = clientedifesa.tipoclientedifesacve and
     :new.empresacve = clientedifesa.empresacve and
     :new.situacionclientecve = clientedifesa.situacionclientecve and
     :new.tipoclientecve = clientedifesa tipoclientecve */
   new chented fesacy e = chented if esa cliented if esacy e and
   new tipoclientedifesacve = clientedifesa tipoclientedifesacve and
   :new.empresacve = clientedifesa.empresacve and
   :new.situacionclientecve = clientedifesa.situacionclientecve and
   :new.tipoclientecve = clientedifesa.tipoclientecve;
 if (
  1 + 1numbers = 0\lambdathen
  raise application error(
   -20007'Cannot UPDATE relacionembarque because clientedifesa does not exist.'
  \mathcal{E}end if;
end;
create trigger (D ruta after DELETE on ruta for each row
-- DELETE trigger on ruta
declare numrows INTEGER;
begin
  /* ruta R/62 bitacoraevento ON PARENT DELETE RESTRICT */
  select count(*) into numrows
   from bitacoraevento
   where
    /* bitacoraevento.rutacve = :old.rutacve and
       bitacoraevento.empleadocve = :old.empleadocve and
       bitacoraevento departamentocve = :old.departamentocve and
       bitacoraevento.cargocve = :old.cargocve */
    bitacoraevento.rutacve = : old.rutacve and
    bitacoraevento.empleadocve = : old.empleadocve and
    bitacoraevento.departamentocve = :old.departamentocve and
     bitacoraevento.cargocve = :old.cargocve:
  if (numrows > 0)
  then
```
 $numrows = 0$ 

 $\overline{I}$ 

```
raise application error(
  -20001.
  'Cannot DELETE ruta because bitacoraevento exists.'
 ); 
end if;
```

```
1* ruta Rl60 rutageneradaoptima ON PARENT DELETE RESTRlCT *1 
select count(*) into numrows
 from rutageneradaoptima 
 where 
  1° rutageneradaoptima .rutacve = :old.rutacve and 
     rutageneradaoptima .empleadocve = :old.empleadocve and 
    rutageneradaoptima.departamentocve = :old.depanamentocve and 
     rutageneradaoptima.cargocve = :old.cargocve */
  rutageneradaoptirna.rutacve = :old.rutacve and 
  rutageneradaoptirna.empleadocve = :old.empleadocve and 
  rutageneradaoptirna .departamentoeve = :old.depanamentocve and 
  rutageneradaoptima .cargocve = :old.cargocve: 
if(numrows > 0)then 
 raise application error(
  -20001, 
   'Carmot DELETE ruta because rutageneradaoptima exists.' 
 ); 
end if;
1* ruta Rl43 pillltoentrega ON PARENT DELETE RESTRlCT ti 
select count(*) into numrows
 from puntoentrega 
 where 
  /* puntoentrega.rutacve = :old.rutacve and
     puntoentrega.empleadocve = :old.empleadocve and 
     puntoentrega.departamentocve = :old.departamentocve and
     puntoentrega.cargocve = :old.cargocve */
   puntoentrega.rutacve = :old.rutacve and 
   puntoentrega.empleadocve = :old.empleadocve and 
   puntoentrega.departarnentocve = :old.departamentocve and 
   puntoentrega.cargocve = :old.cargocve;
if (numrows > 0)
!hen 
 raise_application _error( 
   -20001 , 
   'Cannot DELETE ruta because puntoentrega exists.'
 ): 
end if;
```
end; I

create trigger tl\_ruta after INSERT on ruta for each row

```
-- INSERT trigger on ruta
declare numrows lNTEGER; 
begin
```
*1°* empleado Rl42 ruta ON CHILD lNSERT RESTRlCT *°1*  select count(\*) into numrows from empleado

```
where
    \prime^*:new.empleadocve = empleado.empleadocve and
      new departamentocve = empleado.departamentocve and
      :new cargocye = empleado cargocye */
    :new.empleadocve = empleado.empleadocve and
    new departamentocye = empleado departamentocye and
    :new.cargocve = empleado.cargocve;
  if f# +mmmows = 0١
  then
   raise application error(
    -20002'Cannot INSERT ruta because empleado does not exist.'
   \lambdaend if:
end<sup>-</sup>
\overline{I}create trigger tU ruta after UPDATE on ruta for each row
-- UPDATE trigger on ruta
declare numrows INTEGER;
begin
 /* ruta R/62 bitacoraevento ON PARENT UPDATE RESTRICT */
 \mathbf{f}/* :old.rutacve <> :new.rutacve or
    :old.empleadocve <> :new.empleadocve or
    :old.departamentocve <> :new.departamentocve or
    :old.cargocve \le :new.cargocve */
  :old.rutacve <> :new.rutacve or
  :old.empleadocve <> :new.empleadocve or
  :old.departamentocve <> :new.departamentocve or
   :old.cargocve <> :new.cargocve
 then
  select count(*) into numrows
   from bitacoraevento
   where
     /* bitacoraevento.rutacve = :old.rutacve and
       bitacoraevento.empleadocve = :old.empleadocve and
       bitacoraevento.departamentocve = :old.departamentocve and
       bitacoraevento.cargocve = :old.cargocve */
     bitacoraevento.rutacve = : old.rutacve and
     bitacoraevento.empleadocve = :old.empleadocve and
     bitacoraevento departamentocve = : old.departamentocve and
     bitacoraevento.cargocve = : old.cargocve;
   if (numrows > 0)
   then
    raise application error(
     -20005.'Cannot UPDATE ruta because bitacoraevento exists.'
   ↑.
   end if:
 end if.
```

```
/* ruta R/60 rutageneradaoptima ON PARENT UPDATE RESTRICT */
if
 /* :old.rutacve <> :new.rutacve or
   :old.empleadocve\infty:new.empleadocve.or
   :old.departamentocve <> :new.departamentocve or
   :old.cargocve \le :new.cargocve */
 old rutacve < : new rutacve or
 :old.empleadocve <> :new.empleadocve or
 old departamentocve <> :new departamentocve or
 :old.cargocve <> :new.cargocve
then
 select count(*) into numrows
  from rutageneradaoptima
  where
   \prime^* rutageneradaoptima.rutacve = :old.rutacve and
      rutageneradaoptima.empleadocve = :old.empleadocve.and
      rutageneradaoptima.departamentocve = :old.departamentocve and
      rutageneradaoptima.cargocve = : old.cargocve */
    rutageneradaoptima.rutacve = :old.rutacve and
    rutageneradaoptima.empleadocve = :old.empleadocve and
   rutageneradaoptima.departamentocve = :old.departamentocve and
    rutageneradaoptima.cargocve = : old.cargocve;
 if (numrows > 0)
 then
  raise_application_crror(
    -20005.
    'Cannot UPDATE ruta because rutageneradaoptima exists.'
  \mathcal{L}end if:
end if:
/* ruta R/43 puntoentrega ON PARENT UPDATE RESTRICT */
if
 /* :old.rutacve < :new.rutacve or
    :old.empleadocve <> :new.empleadocve or
    :old.departamentocve <> :new.departamentocve or
    :old.cargocve <> :new.cargocve */
  :old.rutacve <> :new.rutacve or
  :old.empleadocve <> :new.empleadocve or
  :old.departamentocve <> :new.departamentocve or
  old.cargocve <> :new.cargocve
then
  select count(*) into numrows
   from puntoentrega
   where
    \prime^* puntoentrega rutacve = :old.rutacve and
      puntoentrega.empleadocve = :old.empleadocve and
      puntoentrega departamentocve = :old.departamentocve and
      puntoentrega cargocve = : old.cargocve */
    puntoentrega.rutacve = : old.rutacve and
    puntoentrega.empleadocve = : old.empleadocve and
    puntoentrega.departamentocve = : old.departamentocvc and
    puntoentrega.cargocve = : old.cargocve;
  if (numrows > 0)
  then
   raise application error(
    -20005'Cannot UPDATE ruta because puntoentrega exists.'
   \mathcal{E}end if:
end if:
```

```
/* empleado R/42 ruta ON CHILD UPDATE RESTRICT */
 select count(*) into numrows
  from empleado
  where
   /* 'new empleadocve = empleado empleadocve and
     :new.departamentocve = cmpleado.departamentocve and
     :new.cargocve = empleado.cargocve */
   :new.empleadocve = empleado.empleadocve and
   :new.departamentocve = empleado.departamentocve and
   :new.cargocve = empleado.cargocve;
 if (
  1 - 1numrows = 0j
 then
  raise_application_error(
   -20007'Cannot UPDATE ruta because empleado does not exist.'
  \mathcal{L}end if,
end;
\lambdacreate trigger tl_rutageneradaoptima after INSERT on rutageneradaoptima for each row
-- INSERT trigger on rutageneradaoptima
declare numrows INTEGER:
begin
  /* puntoentrega R/61 rutageneradaoptima ON CHILD INSERT RESTRICT */
  select count(*) into numrows
   from puntoentrega
   where
    /* :new.puntoentregacve = puntoentrega.puntoentregacve and
       :new.rutacve = puntoentrega.rutacve and
      :new.empleadocve = puntoentrega.empleadocve and
       :new.departamentocve = puntoentrega.departamentocve and
      :new.cargocve = puntoentrega.cargocve */:new.puntoentregacve = puntoentrega.puntoentregacve and
     :new.rutacve = puntoentrega.rutacve and
     :new.empleadocve = puntoentrega.empleadocve and
     :new.departamentocve = puntoentrega.departamentocve and
     :new.cargocve = puntoentrega.cargocve;
  if (
   1 - 1numrows = 0<sup>1</sup>
  then
   raise_application_error(
     -20002.'Cannot INSERT rutageneradaoptima because puntoentrega does not exist.'
   ).end if;
```

```
/* ruta R/60 rutageneradaoptima ON CHILD INSERT RESTRICT */
  select count(*) into numrows
   from ruta
   where
    /* :new.rutacve = ruta.rutacve and
      :new.empleadocve = ruta.empleadocve and
      :new.departamentocve = ruta.departamentocve and
      :new.cargocve = ruta.cargocve */
    :new.rutacve = ruta.rutacve and
    :new.empleadocve = ruta.empleadocve and
    :new.departamentocve = ruta.departamentocve and
    :new.cargocve = ruta.cargocve;
  if (
   1 - 1numrows = 0\lambdathen
   raise_application_error(
    -20002.'Cannot INSERT rutageneradaoptima because ruta does not exist.'
   \sum_{i=1}^{n}end if:
end:
\overline{I}create trigger tU_rutageneradaoptima after UPDATE on rutageneradaoptima for each row
-- UPDATE trigger on rutageneradaoptima
declare numrows INTEGER:
begin
 /* puntoentrega R/61 rutageneradaoptima ON CHILD UPDATE RESTRICT */
 select count(*) into numrows
  from puntoentrega
  where
   /* :new.puntoentregacve = puntoentrega.puntoentregacve and
      :new.rutacve = puntoentrega.rutacve and
      :new.empleadocve = puntoentrega.empleadocve and
     :new.departamentocve = puntoentrega.departamentocve and
      :new.cargocve = puntoentrega.cargocve */
    :new.puntoentregacve = puntoentrega.puntoentregacve and
    :new.rutacve = puntoentrega.rutacve and
    :new.empleadocve = puntoentrega.empleadocve and
    :new.departamentocve = puntoentrega.departamentocve and
    :new.cargocve = puntoentrega.cargocve;
 if(1 \bulletnumrows = 0Δ
 then
  raise application error(
    -20007.'Cannot UPDATE rutageneradaoptima because puntoentrega does not exist.'
  );
 end if;
```

```
1* ruta Rl60 rutageneradaoptima ON CHILO UPOATE RESTRJCT *1 
 select count(*) into numrows
  from ruta 
  where 
   /* : new.rutacve = ruta.rutacve and
     :new.empleadocve = ruta.empleadocve and
     :new.departamentocve = ruta.departamentocve and
     :new.cargocve = ruta.cargocve */
   :new.rutacve = ruta.rutacve and
   :new.empleadocve = ruta.empleadocve and
   :new.departamentocve = ruta.departamentocve and 
   :new.cargocve =ruta.cargocve:
 if ( 
  1* 11numrows = 0) 
 then 
  raise application error(
   -20007, 
   'Cannot UPDATE rutageneradaoptima because ruta does not exist.'
  ); 
 end if; 
end; 
I 
create trigger tO _situacioncliente afier OELETE on situacioncliente for each row 
-- OELETE trigger on situacioncliente 
declare numrows fNTEGER: 
begin 
  1* situacioncliente RlI2 clientedifesa ON PARENT OELETE RESTRJCT *1 
  select count(*) into numrows 
   from clientedifesa 
   where 
    1* clientedifesa.situacionclientecve = :old.situacionclientecve *1 
    clientedifesa.situacionclientecve = :old.situacionclientecve; 
  if (numrows > 0)
```

```
lhen
```

```
raise application error(
 -20001, 
 'Cannot DELETE situacioncliente because clientedifesa exists.'
);
```

```
end if;
```

```
end;
```
I

create trigger tU\_situacioncliente afier UPOATE on situacioncliente for each row

```
-- UPDATE trigger on situacioncliente
declare numrows INTEGER;
begin
```

```
1* situacioncliente RlI2 clientedifesa ON P ARENT UPOA TE RESTRJCT *1 
if
```

```
/* :old situacionclientecve \leq :new situacionclientecve */
  old situacionclientecve \Leftrightarrow new situacionclientecve
 then
  select count(*) into numrows
   from clientedifesa
   where.
     /* clientedifesa.situacionclientecve = :old.situacionclientecve */
     clientedifesa.situacionclientecve = :old.situacionclientecve:
  if (numrows > 0)
  then
   raise application error(
     -20005.'Cannot UPDATE situacioncliente because clientedifesa exists.'
   \mathcal{E}end if:
 end if:
end:
\overline{I}create trigger tD tipocliente after DELETE on tipocliente for each row
-- DELETE trigger on tipocliente
declare numrows INTEGER:
begin
  /* tipocliente R/13 clientedifesa ON PARENT DELETE RESTRICT */
  select count(*) into numrows
   from clientedifesa
    where
     /* clientedifesa.tipoclientecve = :old.tipoclientecve */
     clientedifesa.tipoclientecve = : old.tipoclientecve;
  if (numrows > 0)
  then
   raise application error(
     -20001.'Cannot DELETE tipocliente because clientedifesa exists.'
   \mathcal{E}end if;
end:
\overline{1}create trigger tU tipocliente after UPDATE on tipocliente for each row
-- UPDATE trigger on tipocliente
declare numrows INTEGER;
begin
 /* tipocliente R/13 clientedifesa ON PARENT UPDATE RESTRICT */
 if
  /* :old.tipoclientecve < :new.tipoclientecve */
  old tipoclientecve <> :new.tipoclientecve
 then
  select count(*) into numrows
```
from clientedifesa where

/\* clientedifesa.tipoclientecve = : old.tipoclientecve \*/

```
clientedifesa.tipoclientecve = : old.tipoclientecve;
  if (numrows > 0)
  then
   raise_application_error(
    -20005'Cannot UPDATE tipocliente because clientedifesa exists.'
   \mathbf{E}end if:
 end if:
end:
\primecreate trigger tD tipoembarque after DELETE on tipoembarque for each row
-- DELETE trigger on tipoembarque
declare numrows INTEGER:
begin
  /* tipoembarque R/54 distribucioncosto ON PARENT DELETE RESTRICT */
  select count(*) into numrows
    from distribucioncosto
    where
     \prime^* distribucion costo tipo embarquecve = : old tipo embarquecve */
     distribucioncosto.tipoembarquecve = :old.tipoembarquecve;
   if (numrows > 0)
  then
    raise_application_error(
     -20001.'Cannot DELETE tipoembarque because distribucioncosto exists.'
    \mathcal{E}end if:
   /* tipoembarque R/50 relacionembarque ON PARENT DELETE RESTRICT */
   select count(*) into numrows
    from relacionembarque
    where
     \prime^* relacionembarque.tipoembarquecve = : old.tipoembarquecve */
     relacionembarque tipoembarquecve = : old tipoembarquecve;
   if (numrows > 0)
   then
    raise application error(
     -20001,
     'Cannot DELETE tipoembarque because relacionembarque exists.'
    \sum_{i=1}^{n}end if;
end:
\primecreate trigger tU tipoembarque after UPDATE on tipoembarque for each row
-- UPDATE trigger on tipoembarque
declare numrows INTEGER:
begin
```
/\* tipoembarque R/54 distribucioncosto ON PARENT UPDATE RESTRICT \*/

```
if
  /*:old.tipoembarquecve \le:new.tipoembarquecve */
  :old.tipoembarquecve \Leftrightarrow :new.tipoembarquecve
 then
  select count(*) into numrows
   from distribucioncosto
   where
    /* distribucioncosto.tipoembarquecve = :old.tipoembarquecve */
    distibucion costo. tipoembarquecve = :old. tipoembarquecve:if (numrows > 0)then
   raise application error(
    -20005.'Cannot UPDATE tipoembarque because distribucioncosto exists.'
   \mathcal{E}end if
 end if:
 /* tipoembarque R/50 relacionembarque ON PARENT UPDATE RESTRICT */
 if
  /* :old.tipoembarquecve \Leftrightarrow :new.tipoembarquecve */
  :old.tipoembarquecve <> :new.tipoembarquecve
 then
  select count(*) into numrows
   from relacionembarque
   where
    \prime^* relacionembarque.tipoembarquecve = :old.tipoembarquecve \prime\primerelacionembarque.tipoembarquecve = :old.tipoembarquecve;
  if (numrows > 0)
  then
   raise application error(
     -20005.
     'Cannot UPDATE tipoembarque because relacionembarque exists.'
   \mathbf{)}end if.
 end if:
end:
create trigger tD tipoevento after DELETE on tipoevento for each row
-- DELETE trigger on tipoevento
declare numrows INTEGER:
begin
  /* tipoevento R/63 bitacoraevento ON PARENT DELETE RESTRICT */
  select count(*) into numrows
    from bitacoraevento
   where
```
 $/$  bitacoraevento.tipoeventocve = :old.tipoeventocve \*/ bitacoraevento.tipoeventocve = :old.tipoeventocve;

'Cannot DELETE tipoevento because bitacoraevento exists.'

 $\prime$ 

if (numrows  $> 0$ )

 $-20001$ .

raise\_application\_error(

then

 $\sum$ end if; 192

end; I

I

create trigger tU tipoevento after UPDATE on tipoevento for each row

```
-- UPDATE trigger on tipoevento
declare numrows INTEGER:
begin 
 /* tipoevento R/63 bitacoraevento ON PARENT UPDATE RESTRICT */
 if 
  1° :old.lipoevenlocve <> :new.lipoevenlocve °1 
  :old.tipoeventocve \le :new.tipoeventocve
 lhen 
  select count(*) into numrows
   from bitacoraevento
   where 
     1° bilaeoraevenlo.lipoevenlocve = :old.lipoevenlocve °1 
    bitacoraevento.tipoeventocve = :old.tipoeventocve;
  if(numrows > O) 
  lhen 
   raise_application_error(
     -20005, 
     'Cannot UPDATE tipoevento because bitaeoraevento exists.'
   ); 
  end if; 
 end if; 
end: 
create trigger ID_tipopago after DELETE on tipopago for each row
-- DELETE trigger on tipopago
declare numrows INTEGER;
begin 
  1° lipopago R/58 facluradislribucionpago ON PARENT DELETE RESTRlCT °1 
  select count(*) into numrows
    from facturadislribucionpago 
    where \ell^* facturadistribucionpago.lipopagocve = :old.lipopagocve \ell^*facturadistribucionpago.tipopagocve = :old.tipopagocve;
   if (numrows > 0)
   lhen 
   raise application error(
     -20001, 
     'Cannot DELETE tipopago because facturadistribucionpago exists.'
   ); 
   end if; 
   1° tipopago R/36 facturapublicacionpago ON PARENT DELETE RESTRICT °1 
   select count(*) into numrows
    from facturapublicacionpago
```
where<br> $\ell^*$  facturapublicacionpago.lipopagocve = :old.lipopagocve \*/

```
if (numrows > 0)
  then
   raise application error(
    -20001, 
    'Cannot DELETE tipopago because facturapublicacionpago exists.'
   ); 
  end if;
  /* tipopago R/29 comprapago ON PARENT DELETE RESTRICT */
  select count(*) into numrows
   from comprapago 
   where 
    /* comprapago.tipopagocve = :old.tipopagocve */
    comprapago.tipopagocve = :old.tipopagocve;
  if (numrows > 0)
  lhen 
   raise application error(
    -20001, 
    'Cannot DELETE tipopago because comprapago exists.'
   ); 
  end if; 
end; 
, 
create trigger tU_tipopago after UPDATE on tipopago for each row
-- UPDA TE trigger on tipopago 
declare numrows INTEGER;
begin 
 /* tipopago R/58 facturadistribucionpago ON PARENT UPDATE RESTRICT */
 if 
  /* :old.tipopagocve \sim :new.tipopagocve */
  :old.Lipopagocve <> :new.Lipopagocve 
 lhen 
  select count(*) into numrows
   from facturadistribucionpago 
   whcre 
     ' " facturadistribucionpago.tipopagocve = :old.lipopagocve 
*' 
    facturadislribucionpago.lipopagocve = :old.tipopagocve; 
  if (numrows > 0)
  \hen 
   raise application error(
    -20005, 
     'Cannot UPDATE tipopago because facturadistribucionpago exists.'
   ); 
  end if;
 end if;
```
facturapublicacionpago.tipopagocve = :old.tipopagocve;

```
'" tipopago R/36 facturapublicacionpago ON PARENT UPDA TE RESTRlCT *' 
if 
 f<br>
\frac{1}{2} :old.tipopagocve \leq :new.tipopagocve */<br>
:old.tipopagocve \leq :new.tipopagocve
then 
 select count(*) into numrows
   from facturapublicacionpago
```

```
where
    \prime^* facturapublicacionpago.tipopagocye = :old.tipopagocye */
    facturapublicacionpago.tipopagocve = : old.tipopagocve;
  if (numrows > 0)
  then
   raise_application error(
    -20005.'Cannot UPDATE tipopago because facturapublicacionpago exists.'
   \mathcal{E}end if:
 end if:
 /* tipopago R/29 comprapago ON PARENT UPDATE RESTRICT */
 if
  /* :old.tipopagocve \diamond :new.tipopagocve */
  :old.tipopagocve <> :new.tipopagocve
 then
  select count(*) into numrows
   from comprapago
   where
    /* comprapago.tipopagocye = :old.tipopagocye */
    comprapago.tipopagocve = : old.tipopagocve;
  if (numrows > 0)
  then
   raise application error(
     -20005.'Cannot UPDATE tipopago because comprapago exists.'
   \mathbf{r}end if:
 end if:
end;
\primecreate trigger tD tipousuario after DELETE on tipousuario for each row
-- DELETE trigger on tipousuario
declare numrows INTEGER:
begin
  /* tipousuario R/16 usuario ON PARENT DELETE RESTRICT */
  select count(*) into numrows
    from usuario
    where
     /* usuario.tipousuariocve = :old.tipousuariocve */
     usuario.tipousuariocve = : old.tipousuariocve;
  if (numrows > 0)
  then
    raise application error(
     -20001.'Cannot DELETE tipousuario because usuario exists.'
   \mathcal{E}end if;
end;
```
 $\prime$ 

create trigger tU\_tipousuario after UPDATE on tipousuario for each row

```
-- UPDATE trigger on tipousuario
declare numrows INTEGER;
begin
```

```
/* tipousuario R/16 usuario ON PARENT UPDATE RESTRICT */
if
 \prime^* :old.tipousuariocve \sim :new.tipousuariocve \prime/
 :old.tipousuariocve \sim :new.tipousuariocve
then
 select count(*) into numrows
  from usuario
  where
   \prime^* usuario.tipousuariocve = :old.tipousuariocve */
    usuario.tipousuariocve = :old.tipousuariocve;
 if (numrows > 0)
 then
  raise application error(
   -20005'Cannot UPDATE tipousuario because usuario exists.'
  \mathcal{L}end if:
end if:
```

```
end
Ï
```
create trigger tl\_usuario after INSERT on usuario for each row

```
-- INSERT trigger on usuario
declare numrows INTEGER;
begin
```

```
/* empleado R/17 usuario ON CHILD INSERT RESTRICT */
select count(*) into numrows
 from empleado
 where
  \prime^* :new.empleadocve = empleado.empleadocve and
    :new.departamentocve = empleado.departamentocve and
    :new.cargocve = empleado.cargocve */
  new.empleadocve = empleado.empleadocve and
  :new.departamentocve = empleado.departamentocve and
  :new.cargocve = empleado.cargocve:
if (
/* */
 numrows = 01
then
 raise application error(
  -20002,'Cannot INSERT usuario because empleado does not exist.'
 \Sigmaend if;
```

```
/* tipousuario R/16 usuario ON CHILD INSERT RESTRICT */
select count(*) into numrows
```

```
from tipousuario
```

```
where
  \prime^*:new.tipousuariocve = tipousuario.tipousuariocve */
  :new.tipousuariocve = tipousuario.tipousuariocve;
if (
 14.41numrows = 0\lambdathen
 raise_application_error(
  -20002.'Cannot INSERT usuario because tipousuario does not exist.'
 );end if;
```

```
end;
```
 $\overline{1}$ 

create trigger tU usuario after UPDATE on usuario for each row

```
-- UPDATE trigger on usuario
declare numrows INTEGER:
begin
```

```
/* empleado R/17 usuario ON CHILD UPDATE RESTRICT */
select count(*) into numrows
 from empleado
 where
  /* :new.empleadocve = empleado.empleadocve and
    new.departamentocve = empleado.departamentocve and
    :new.cargocve = empleado.cargocve */
  :new.empleadocve = empleado.empleadocve and
  :new.departamentocve = empleado.departamentocve and
  :new.cargocve = empleado.cargocve;
if (
 1 *numrows = 0\lambdathen
 raise application error(
  -20007.
  'Cannot UPDATE usuario because empleado does not exist.'
 \mathcal{L}end if;
/* tipousuario R/16 usuario ON CHILD UPDATE RESTRICT */
select count(*) into numrows
 from tipousuario
 where
  /* :new.tipousuariocve = tipousuario.tipousuariocve */
  :new.tipousuariocve = tipousuario.tipousuariocve;
if (
 \prime^*\bulletnumrows = 0\lambdathen
 raise_application_error(
```
-20007,<br>
'Cannot UPDATE usuario because tipousuario does not exist.'<br>
),<br>
end if;

 $\tilde{\mathcal{O}}$ 

 $\langle \cdot | \cdot \rangle$ 

 $\begin{array}{c}\n\text{end;}\\
\begin{array}{c}\n\text{end}\n\end{array}$ 

ò.

Ç

/\* FIN DE TESIS\*/ RETURN (1);

 $\mathcal{L}_{\rm{max}}$  and  $\mathcal{L}_{\rm{max}}$ 

 $\sim 10^{-1}$